**JOÃO CARLOS FERREIRA BORGES JÚNIOR** 

# **MODELO COMPUTACIONAL PARA TOMADA DE DECISÃO EM AGRICULTURA IRRIGADA**

**VIÇOSA MINAS GERAIS - BRASIL 2004**

## JOÃO CARLOS FERREIRA BORGES JÚNIOR

# **MODELO COMPUTACIONAL PARA TOMADA DE DECISÃO EM AGRICULTURA IRRIGADA**

Tese apresentada à Universidade Federal de Viçosa, como parte das exigências do Programa de Pós-Graduação em Engenharia Agrícola, para obtenção do título de "*Doctor Scientiae".* 

VIÇOSA MINAS GERAIS - BRASIL 2004

## JOÃO CARLOS FERREIRA BORGES JÚNIOR

## **MODELO COMPUTACIONAL PARA TOMADA DE DECISÃO EM AGRICULTURA IRRIGADA**

Tese apresentada à Universidade Federal de Viçosa, como parte das exigências do Programa de Pós-Graduação em Engenharia Agrícola, para obtenção do título de "*Doctor Scientiae".*

APROVADA: 14 de maio de 2004.

\_\_\_\_\_\_\_\_\_\_\_\_\_\_\_\_\_\_\_\_\_\_\_\_\_\_\_\_\_\_\_ Dr. Camilo de Lelis Teixeira de Andrade

\_\_\_\_\_\_\_\_\_\_\_\_\_\_\_\_\_\_\_\_\_\_\_\_\_\_\_\_\_\_\_ Dr. Expedito José Ferreira

Prof. Mauro Aparecido Martinez (Conselheiro)

\_\_\_\_\_\_\_\_\_\_\_\_\_\_\_\_\_\_\_\_\_\_\_\_\_\_\_\_\_\_\_

Prof. Suely de Fátima Ramos Silveira (Conselheiro)

\_\_\_\_\_\_\_\_\_\_\_\_\_\_\_\_\_\_\_\_\_\_\_\_\_\_\_\_\_\_\_

Prof. Paulo Afonso Ferreira (Orientador)

\_\_\_\_\_\_\_\_\_\_\_\_\_\_\_\_\_\_\_\_\_\_\_\_\_\_\_\_\_\_\_

#### **AGRADECIMENTOS**

A Deus, por tudo.

À minha família, pelo apoio que nunca faltou.

 Ao Professor Paulo Afonso Ferreira, pela orientação impecável, incentivo e amizade.

 À Doutora Bettina Hedden-Dunkhorst, pela eficiente orientação relativa a economia agrícola e pelo apoio à realização do intercâmbio acadêmico junto ao Center for Development Research (ZEF), Universidade de Bonn, Alemanha.

Aos professores conselheiros Mauro Aparecido Martinez e Suely de Fátima Ramos Silveira e aos doutores Camilo de Lelis Teixeira de Andrade (EMBRAPA – CNPMS) e Expedito José Ferreira (CODEVASF), pelas críticas e sugestões, que muito contribuíram para a realização deste trabalho.

Aos demais professores do Departamento de Engenharia Agrícola da Universidade Federal de Viçosa, especialmente aos professores Gilberto C. Sediyama, Everardo C. Mantovani, Márcio Mota, Fernando F. Pruski e outros da área de Irrigação e Drenagem, pelos valiosos ensinamentos.

Ao Conselho Nacional de Desenvolvimento Científico e Tecnológico (CNPq), ao Serviço Alemão de Intercâmbio Acadêmico (DAAD) e à Coordenadoria de Aperfeiçoamento de Pessoal de Nível Superior (CAPES), pela concessão das bolsas de estudos.

À Universidade Federal de Viçosa, por meio do Departamento de Engenharia Agrícola (DEA), pela oportunidade de realização do Curso.

Ao Center for Development Research (ZEF), Universidade de Bonn, pela oportunidade de realização do intercâmbio acadêmico.

À CODEVASF e ao Distrito de Irrigação do Jaíba (DIJ), pelos dados relativos ao Projeto Jaíba.

Aos colegas do DEA, em especial Adão, Flávio, Solon e Edson, pelo companheirismo ao longo do Curso de Pós-Graduação.

À Edna, Galinari, Marcos, Maria José e todos os funcionários do DEA.

A todas as pessoas que contribuíram, direta ou indiretamente, para a realização deste trabalho.

# ÍNDICE

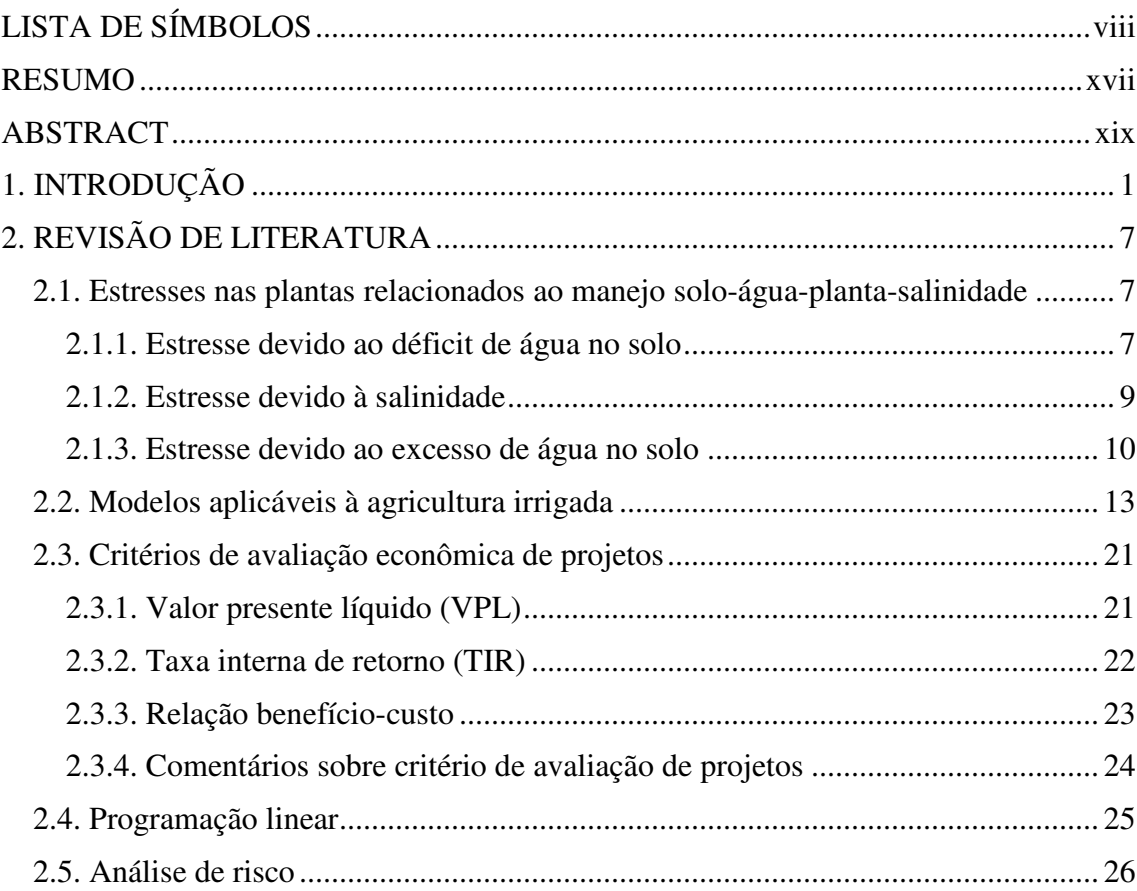

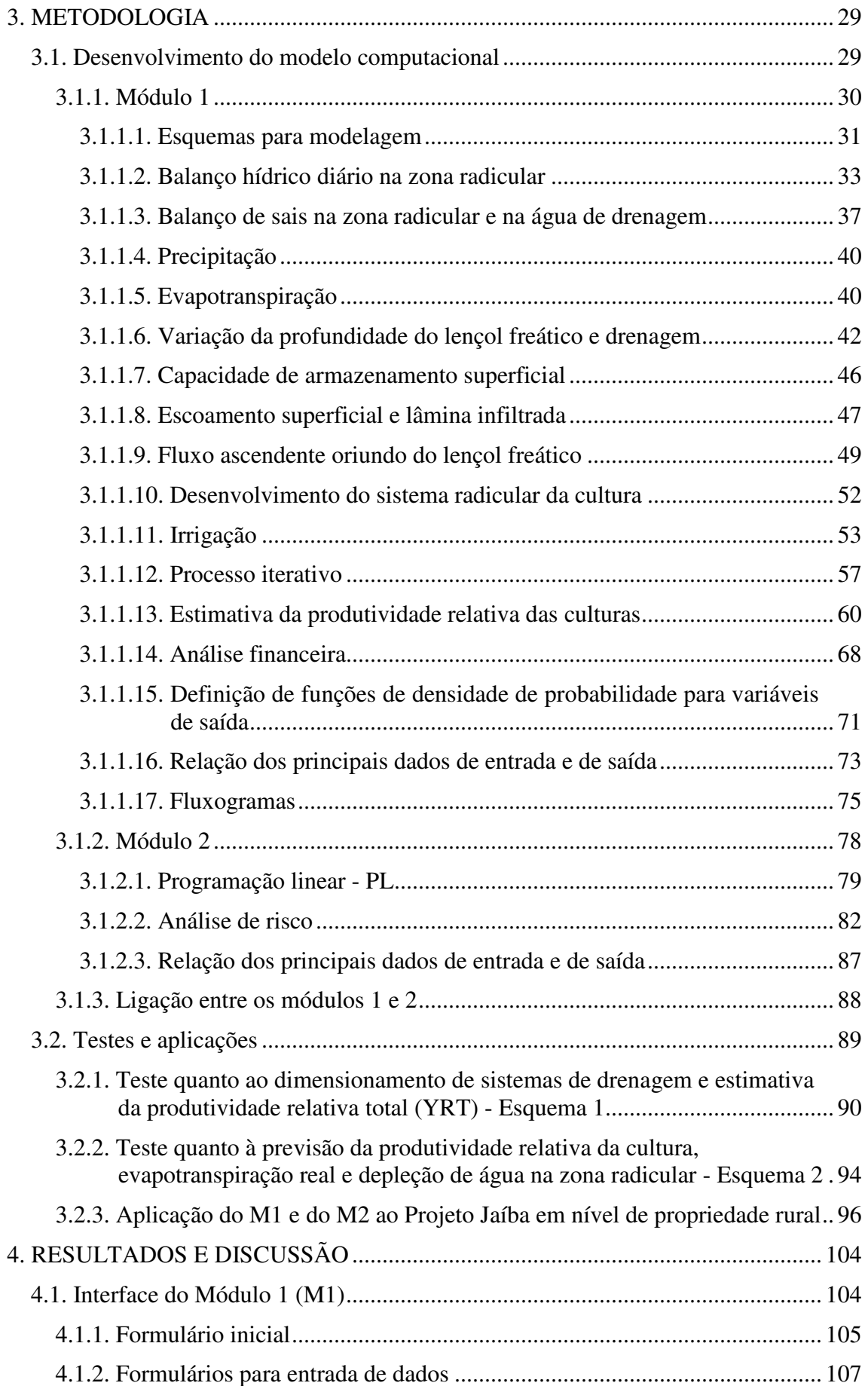

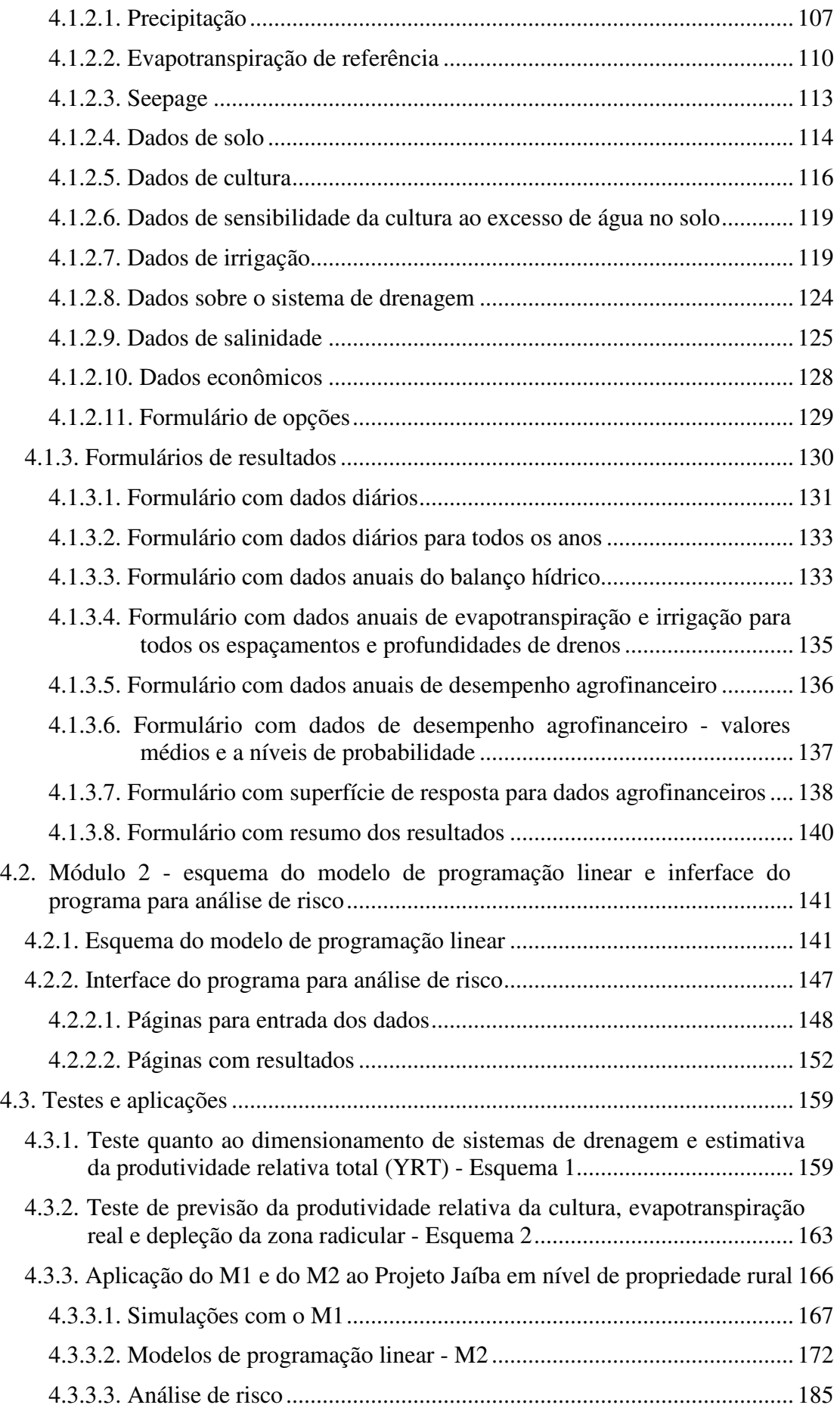

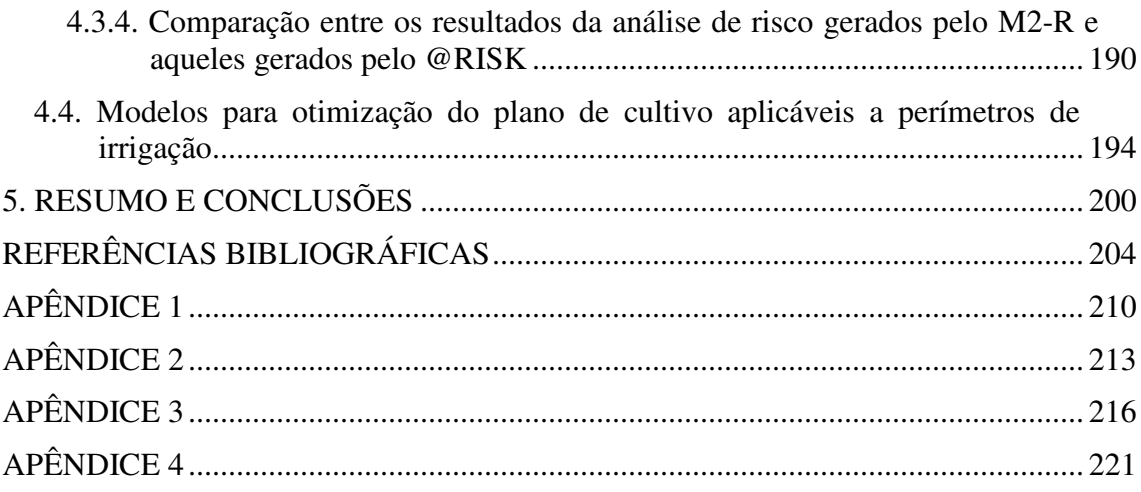

## **LISTA DE SÍMBOLOS**

Aqui são apresentadas duas listas de símbolos, referentes aos dois módulos do modelo computacional.

## **Lista de símbolos do Módulo 1 (M1)**

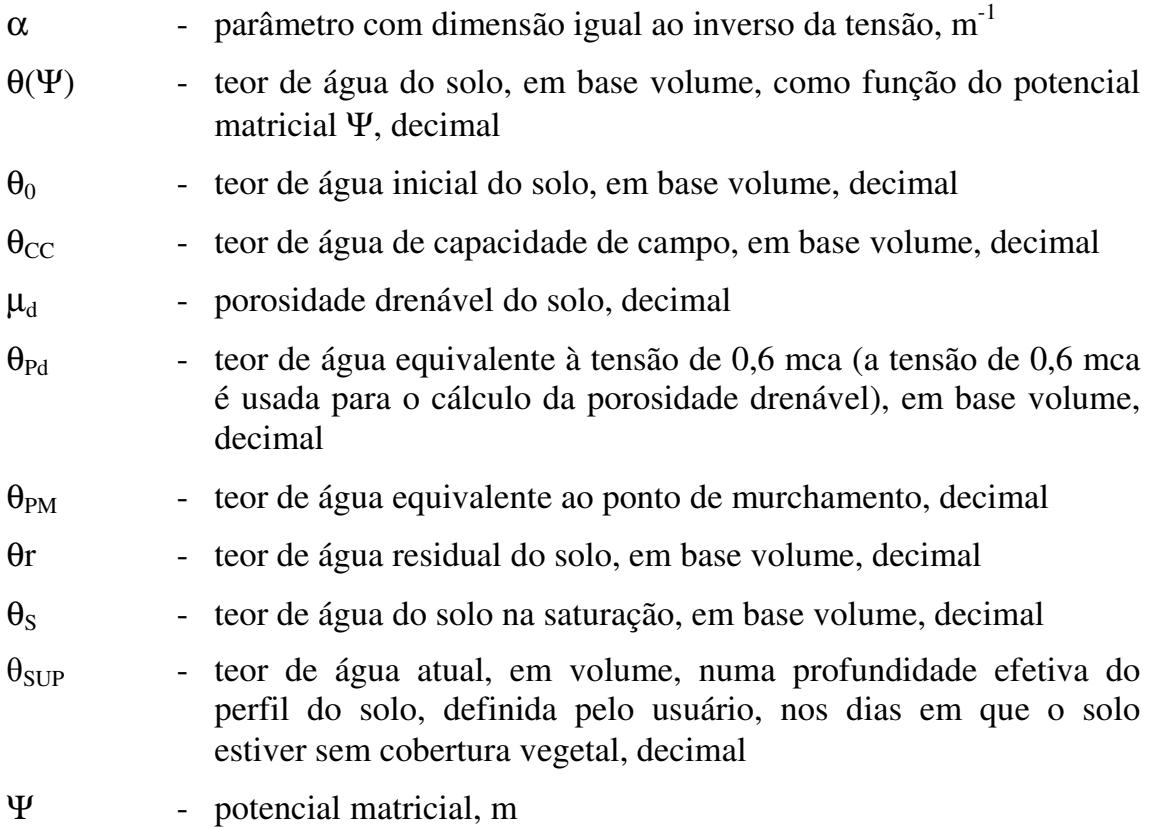

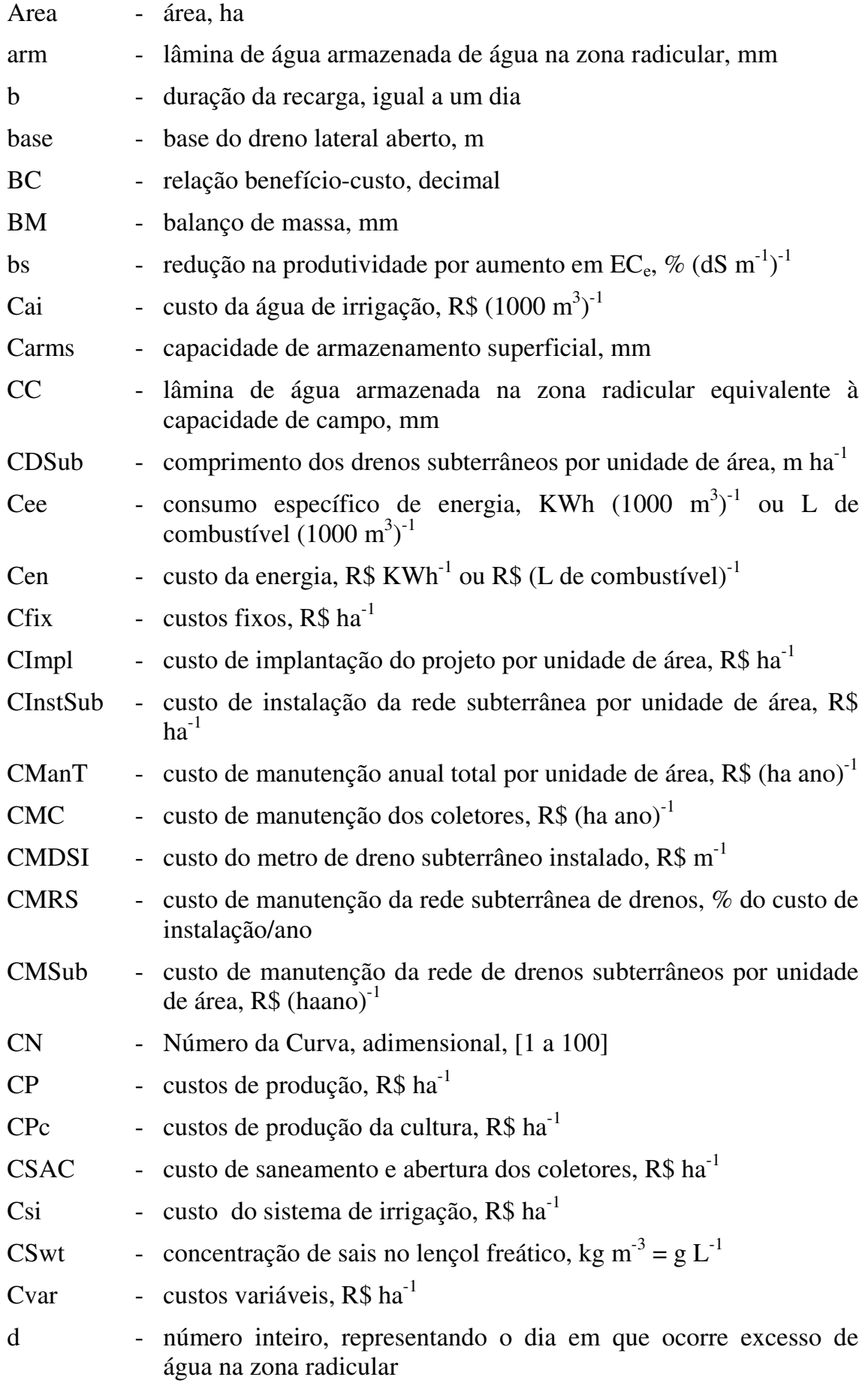

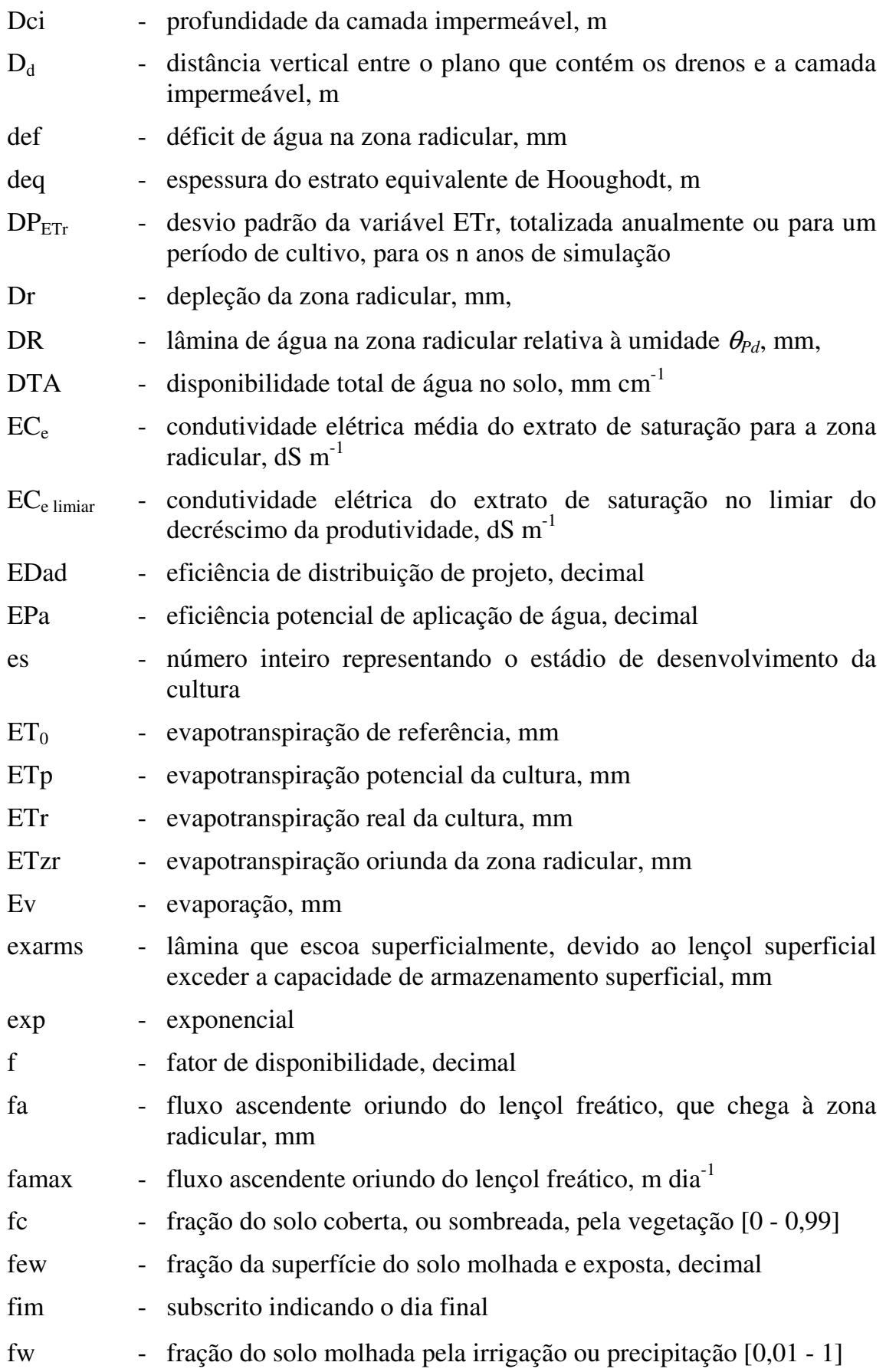

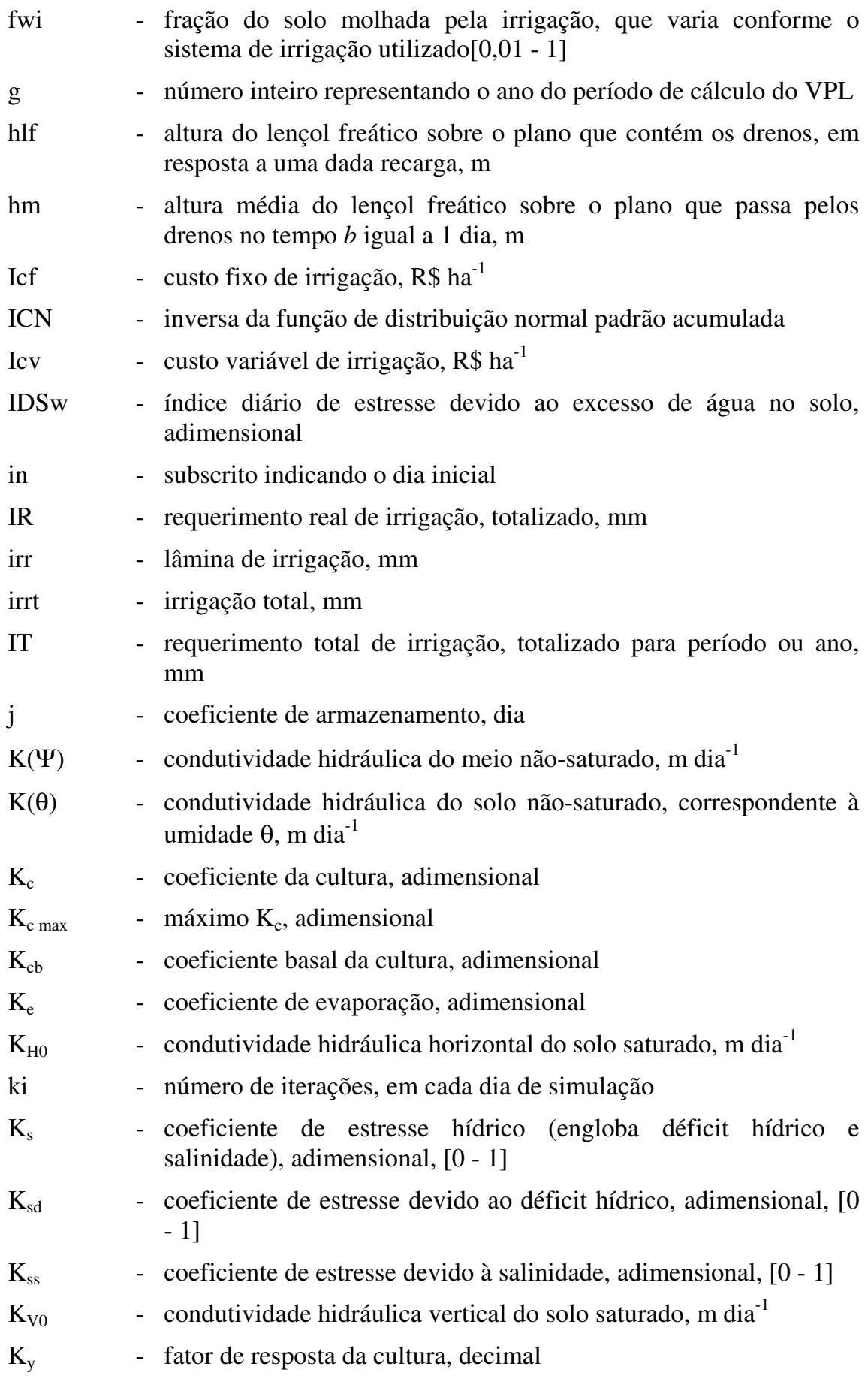

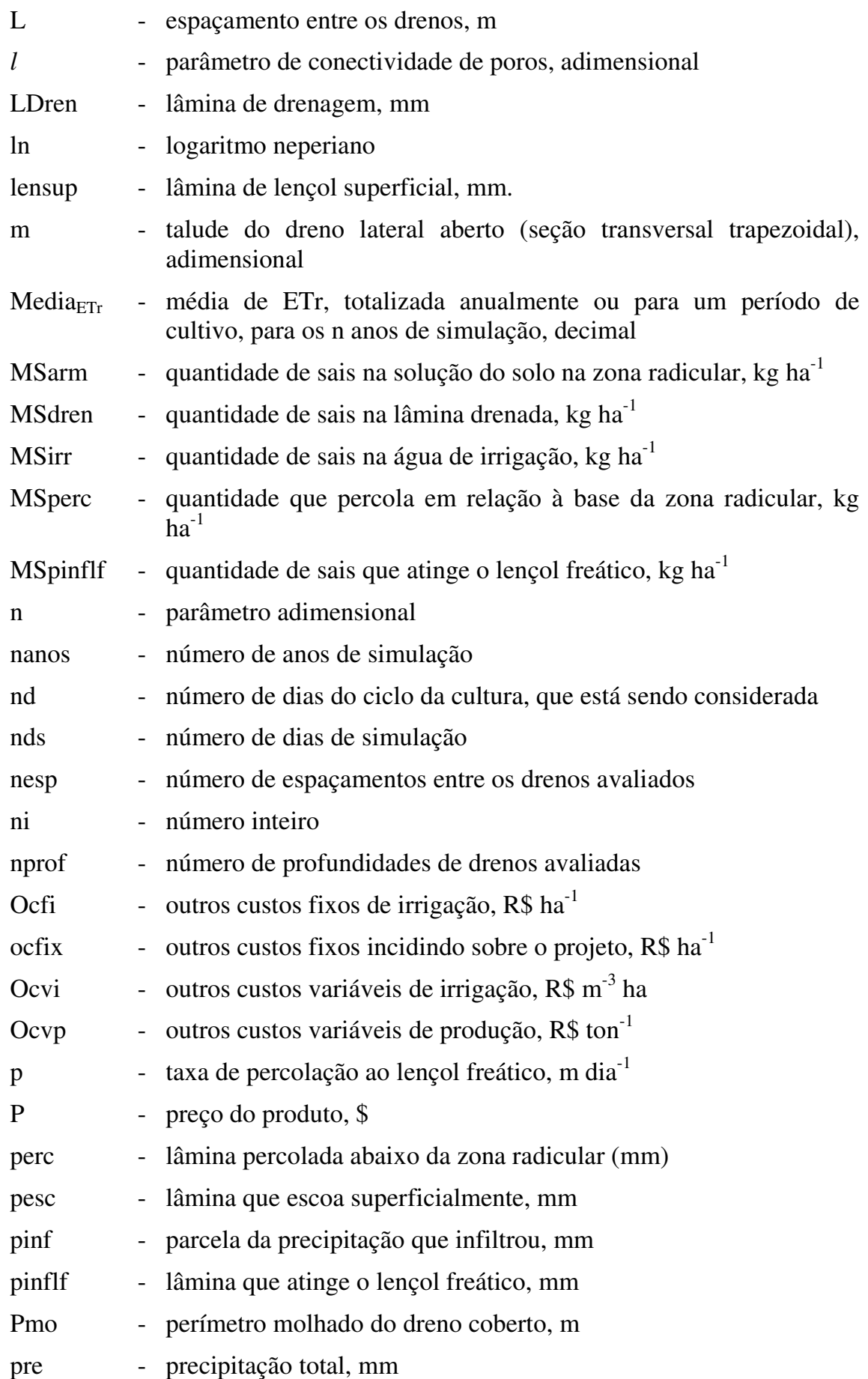

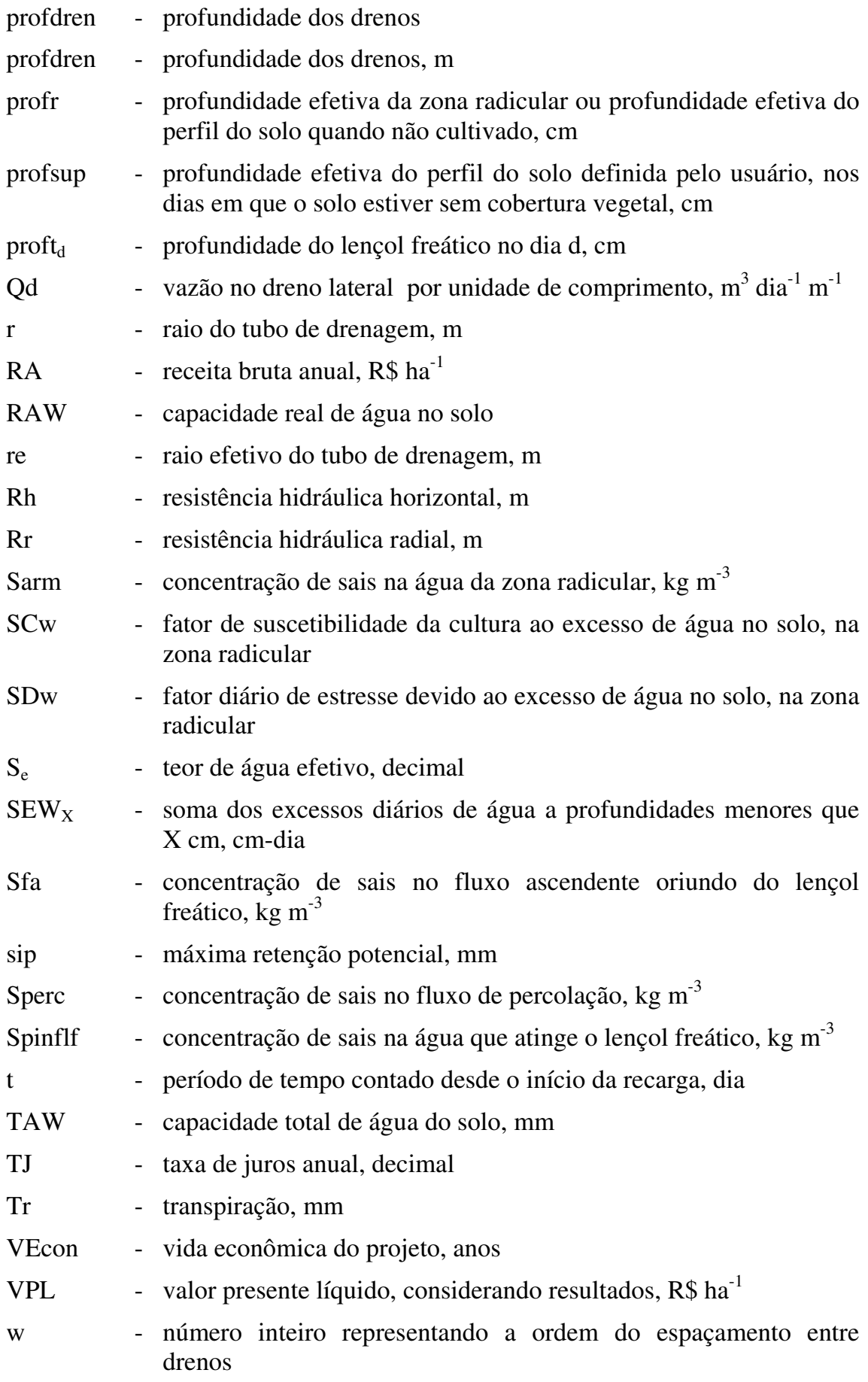

xiii

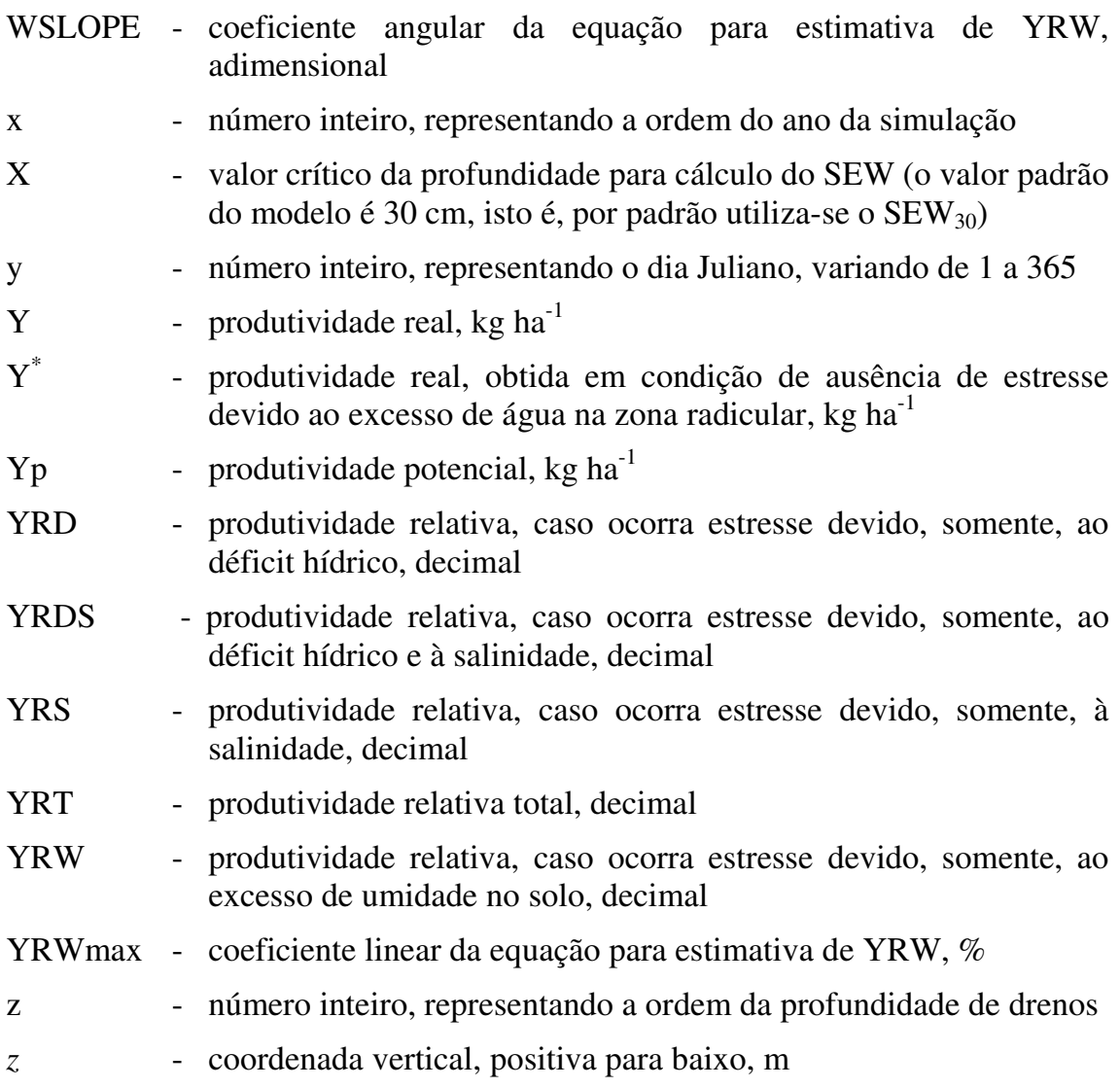

## **Lista de símbolos do Módulo 2 (M2)**

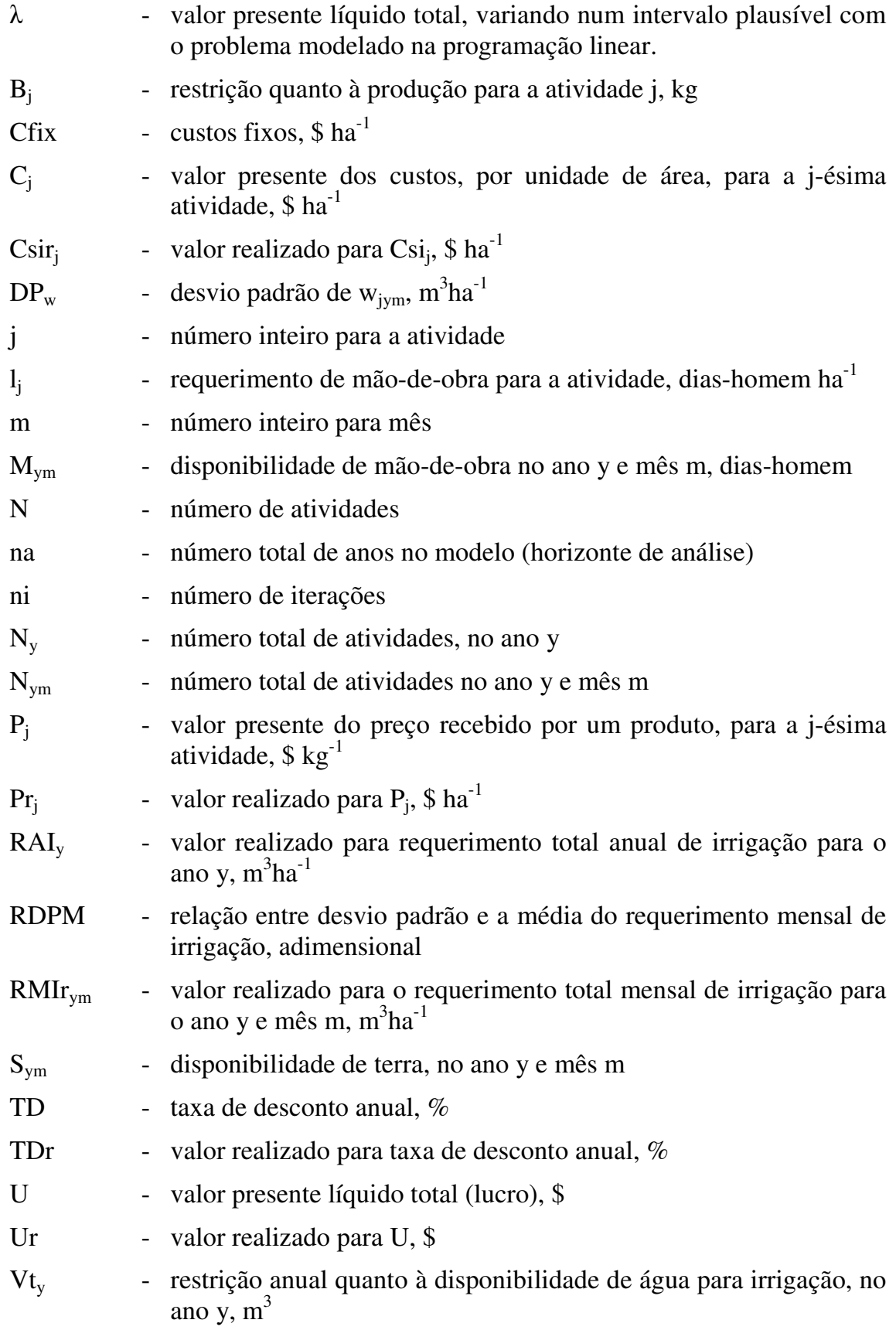

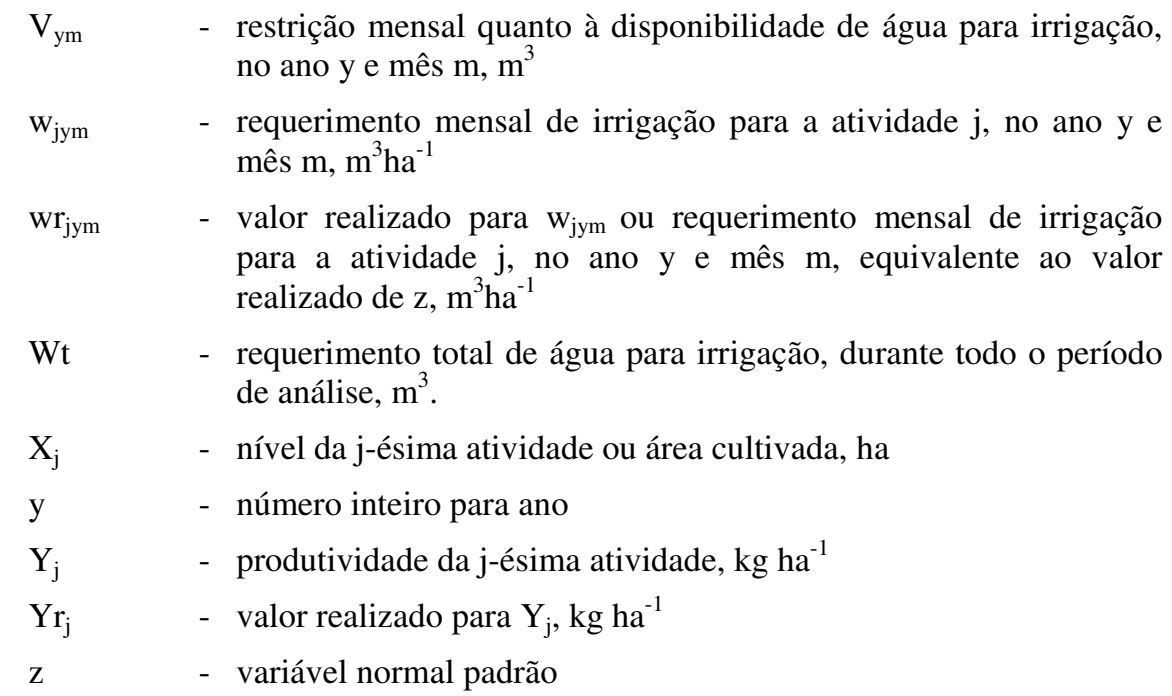

#### **RESUMO**

BORGES JÚNIOR, João Carlos Ferreira, D.S., Universidade Federal de Viçosa, maio de 2004. **Modelo computacional para tomada de decisão em agricultura irrigada.** Orientador: Professor Paulo Afonso Ferreira. Conselheiros: Professores Mauro Aparecido Martinez e Suely de Fátima Ramos Silveira.

O manejo eficiente de solo-água-planta-salinidade, em projetos de irrigação e, ou drenagem, possibilita estabelecer um cenário adequado de produção, de modo a garantir a sustentabilidade da atividade agrícola. É comum, no entanto, o emprego de práticas inadequadas de manejo de irrigação. Modelos computacionais de simulação podem ser eficazes ferramentas de suporte à tomada de decisão quanto ao manejo e configuração desses projetos, além de contribuir para a transferência de agrotecnologia. O presente trabalho envolve o desenvolvimento e aplicação de um modelo computacional para suporte à tomada de decisão quanto ao planejamento e manejo em agricultura irrigada. O modelo é constituído de dois módulos independentes. O Módulo 1 é aplicável em nível de parcelas ou unidades de produção. O balanço hídrico e de sais na zona radicular, bem como as estimativas da profundidade do lençol freático, são conduzidos em base diária. Nesta análise, observa-se como diferentes práticas de manejo e delineamento de irrigação e, ou drenagem afetam a produtividade e o retorno financeiro. O Módulo 2 é aplicável em nível de propriedade rural ou perímetro irrigado. São conduzidos estudos sobre a otimização do padrão de cultivo, em termos de retorno econômico e uso da água, aplicando-se programação linear e considerando restrições de água, mão-de-obra, área e produção. Análises de risco, com base em simulações de Monte Carlo, poderão ser aplicadas aos diferentes padrões de cultivo, obtidos com a programação linear. Coeficientes técnicos de requerimento de irrigação e produtividade de culturas, bem como distribuições de probabilidade desses parâmetros necessários, dentre outras informações, para aplicação do Módulo 2 (programação linear e análise de risco), poderão ser obtidos por meio de aplicações com o Módulo 1. O modelo computacional foi aplicado para variadas bases de dados de entrada, sendo seu desempenho comparado, sob diferentes aspectos, aos programas DRAINMOD, CROPWAT e @RISK, bem como a metodologias tradicionais de dimensionamento de sistemas de drenagem. Os resultados indicaram a potencialidade do modelo computacional como ferramenta de auxílio à tomada de decisão em agricultura irrigada.

#### **ABSTRACT**

BORGES JÚNIOR, João Carlos Ferreira, D.S., Universidade Federal de Viçosa, May 2004. **Computer model for making decision in irrigated agriculture.**  Adviser: Paulo Afonso Ferreira. Committee members: Mauro Aparecido Martinez and Suely de Fátima Ramos Silveira.

The efficient management of the soil-water-plant-salinity in the projects of irrigation and/or drainage, makes possible to establishing an appropriate production scenario in order to guarantee the sustainability of the agricultural activity. It is common, however, the utilization of inadequate management practices in irrigation. Computer simulation models may be effective support tools to reach a decision about the management and configuration of those projects, besides contributing to the agrotechnology transfer. This study is concerned to the development and application of a computer model for supporting the decision making related to the planning and management in the irrigated agriculture. The model is composed by two independent modules. The Module 1 is applicable at plot level or in production units. The balance of water and salts in the root zone, as well as the estimates of the water table depth are performed on a daily basis. In this analysis it is observed how different management practices and designs of irrigation and/or drainage affect the crop yield and the financial return. The Module 2 is applicable at rural property level or irrigation perimeter. The studies concerning to the optimization of cropping patterns, in terms of financial return and water use are conducted, by applying linear programming and considering the constraints of water, labor, area and production. The risk analyses based on the Monte Carlo simulations might be applied to the different cropping patterns obtained by the application of linear programming. Technical coefficients of the irrigation requirements and crop yields, as well as the probability distributions of those parameters, among other information, necessary to the application of the Module 2 (linear programming and risk analysis), may be obtained from applications of the Module 1. The computer model was applied for several input data bases, and its performance under different aspects was compared to the programs DRAINMOD, CROPWAT and @RISK, as well as to the traditional methodologies for drainage system design. The results pointed out the potentiality of the computer model as a decision support tool for the irrigated agriculture.

### **1. INTRODUÇÃO**

A prática da irrigação tem sido fundamental para garantir o abastecimento de produtos agrícolas. Sua importância aumenta a cada dia, em razão do crescimento demográfico mundial. Estimativas indicam que 40% da produção agrícola mundial é proveniente da agricultura irrigada, que ocupa 17% das terras agrícolas (HR Wallingford, 1997). A taxa de crescimento da população mundial requer um aumento na produção agrícola de 40 a 50%, nos próximos trinta ou quarenta anos, sendo este aumento criticamente dependente da agricultura irrigada (World Bank, 1993, citado por Abbott e Leeds-Harrison, 1998).

A irrigação pode incrementar a viabilidade econômica de empreendimentos agrícolas, ou propiciar esta viabilidade. Além disso, possibilita a expansão da fronteira agrícola e a permanência do homem em áreas sujeitas a climas secos, tais como o semi-árido brasileiro. A maior eficiência econômica, obtida com a irrigação, favorece a competitividade de produtos agrícolas nos mercados interno e externo, além de contribuir para a melhoria do padrão de vida de comunidades rurais. Outro benefício inerente à irrigação é a diminuição do risco envolvido na atividade agrícola, pois, reduz as incertezas quanto à produtividade das culturas, em razão da variabilidade na freqüência e na quantidade de precipitação.

A agricultura irrigada demanda maiores volumes de água, comparativamente aos consumidos no abastecimento humano e na indústria, o que a torna a maior fonte potencial de problemas no tocante à disponibilidade e à conservação de recursos hídricos. O Banco Mundial (1998) estima que a agricultura é o maior usuário de água doce utilizável, responsável por 69% do consumo. Este número indica a importância do uso eficiente da água na irrigação, no sentido de aumentar a disponibilidade de recursos hídricos para a agricultura e outros setores, além de propiciar benefícios ao meio ambiente. O manejo adequado da irrigação é um requisito básico no que concerne ao uso racional da água na agricultura irrigada.

O manejo inadequado de um sistema de irrigação pode resultar na aplicação de quantidades menores de água do que a necessária ao desenvolvimento pleno da cultura, acarretando redução da produtividade e da receita advinda da comercialização da produção. Por outro lado, quando o sistema aplica maior quantidade de água ao cultivo do que o recomendável, além do aumento nos custos operacionais, ocorrerá perda excessiva de água por percolação e, conseqüentemente, maior lixiviação de insumos agrícolas, o que poderá resultar em danos ambientais devido à contaminação de aqüíferos, além de indisponibilizar esses insumos ao cultivo. Além disso, a aplicação de água pelo sistema de irrigação, com taxas maiores do que as condizentes com a capacidade de infiltração no solo, pode gerar escoamento superficial, contribuindo para a ocorrência de perdas de solo. Em solos de áreas planas, onde se verifica a presença de estrato impermeável pouco profundo, ou em solos pesados com baixa capacidade de infiltração, percolação e, ou de redistribuição de água no perfil, as lâminas excessivas de irrigação acarretam perdas de produção devido à suscetibilidade da cultura ao excesso de água no solo. Em regiões semi-aridas e áridas, a ascensão do lençol freático, conseqüente ao excesso de irrigação, pode causar a salinização da área por propiciar um maior fluxo de sais para as camadas superficiais do solo.

Usualmente, a questão do manejo adequado de irrigação não é devidamente levada a sério. Em regiões de clima semi-árido e árido, a baixa

eficiência de uso de água, em muitos projetos, tem agravado o processo de salinização de áreas irrigadas em vários países, inclusive no Brasil. Conforme Bernardo (1997), a FAO (Organização das Nações Unidas para a Alimentação e a Agricultura) adverte que, no mundo, cerca de 50% dos 250 milhões de hectares irrigados apresentam problemas de salinização e, ou arejamento do solo e que 10 milhões de hectares são abandonados, anualmente, devido a esses problemas. No Nordeste brasileiro, aproximadamente 30% das áreas irrigadas dos projetos públicos apresentam problemas de salinização, sendo que algumas dessas áreas já estão improdutivas. Este problema estende-se, também, ao Norte de Minas Gerais, tanto nos projetos públicos quanto privados (Bernardo, 1997).

Quando existe o risco de salinização da área, os benefícios da irrigação estão ameaçados. A implantação de sistemas de drenagem subterrânea, quando o lençol freático é pouco profundo, e a aplicação de lâmina extra de irrigação ou fração de lixiviação de sais, são meios efetivos para controle da salinidade no perfil do solo (Ayers & Westcot, 1985; Ferreira, 2001). Além de promover o rebaixamento do lençol freático, a rede de drenos subterrâneos recolhe o efluente da drenagem, juntamente com os sais removidos do perfil do solo. Em razão da relevância da drenagem na maioria das áreas irrigadas no semi-árido, evidenciase a necessidade da integração irrigação-drenagem desde o delineamento, dimensionamento, construção e, mais tarde, o manejo do sistema de irrigação e drenagem, objetivando ao aumento da produtividade agrícola, eficiência do uso da água e do retorno econômico, sob a ótica de um empreendimento sustentável. Já em regiões de clima úmido e sub-úmido, a drenagem é necessária para remover o excesso de água no solo decorrente de chuvas ou inundações. Contudo, mesmo nessas regiões, o suprimento de água pode ser crítico, durante veranicos ou estações secas, o que indica a importância de se adequar configuração e manejo irrigação-drenagem.

Agricultores e empresários rurais devem, periodicamente, tomar decisões sobre quais culturas produzir, por que método, quando e em quais quantidades. Estas decisões estão sujeitas a restrições inerentes ao empreendimento agrícola (terra, água, mão-de-obra, recursos financeiros, mercado, etc.) e, freqüentemente,

a consideráveis incertezas sobre o período de planejamento à frente. Incertezas existem quanto a previsões de produtividades, custos, preços para cada produto, requerimentos de recursos do empreendimento e disponibilidade de recursos (Hazell & Norton, 1986).

No planejamento e administração de projetos de agricultura irrigada, devem ser observadas medidas que contribuam para o estabelecimento do melhor cenário de produção, visando à otimização do retorno econômico e do uso da água (ou ainda da demanda por mão-de-obra). A programação linear é uma ferramenta aplicável à seleção de culturas e alocação ótima de recursos, tais como terra, água e mão-de-obra, considerando restrições quanto à disponibilidade desses recursos e à produção, esta última devido às capacidades ou exigências de mercado ou de processamento de produtos, por exemplo.

A aplicação da programação linear deve ser acompanhada de técnicas, que permitam avaliar os riscos procedentes das incertezas inerentes à atividade agrícola. Análise de risco pode ser desempenhada com análise de sensibilidade e técnicas de simulação (Frizzone & Silveira, 1996), tais como o método de Monte Carlo. Simulações de Monte Carlo são poderosas ferramentas, aplicáveis ao estudo de riscos aos quais os empreendimentos agrícolas estão sujeitos (Hardaker et al. 1997). As incertezas quanto ao requerimento de irrigação, oriundas principalmente da variabilidade da quantidade de chuvas e da demanda de evapotranspiração, são particularmente importantes na agricultura irrigada. Essas incertezas devem ser consideradas, quando se analisa a disponibilidade de água para suprir as demandas de irrigação para específicos padrões de cultivo. A variabilidade quanto ao requerimento de irrigação pode ter, também, importante impacto nos custos operacionais.

A determinação da configuração e manejo de projetos de irrigação e, ou drenagem é, às vezes, bastante complexa. Modelos computacionais podem ser eficazes ferramentas de suporte à tomada de decisão quanto ao manejo e configuração desses projetos, permitindo ganhos em termos de tempo e economia de recursos materiais e financeiros. Esses modelos podem ser, também, importantes instrumentos de difusão de agrotecnologias. Para isso, é importante

que sejam providos com uma interface interativa com o usuário, que oriente e facilite o uso dos mesmos.

Modelos computacionais de simulação podem ser aplicados para estimativa da produtividade das culturas, em resposta a déficits hídricos, salinidade e excesso de água na zona radicular, resultantes de diferentes estratégias de manejo e configurações do sistema de irrigação e, ou drenagem. Assim, pode-se também estimar o retorno financeiro em nível de unidade de produção<sup>1</sup>.

Estudos em nível de perímetro de irrigação ou propriedade rural, buscando determinar o cenário de produção que propicie otimização do retorno econômico e do uso da água, aplicando-se programação linear, requerem o uso de modelos computacionais. O mesmo ocorre para análises de riscos, quando se utilizam métodos de simulação.

No Brasil e outros países em desenvolvimento, em geral, há pouca disponibilidade de modelos computacionais aplicáveis à estimativa da produtividade de culturas e ao desempenho da análise financeira em resposta à configuração e manejo de sistemas de irrigação e, ou drenagem. Abbott e Leeds-Harrison (1998) relatam que o IPTRID (International Program for Technology Research in Irrigation and Drainage) detectou, como uma das principais demandas de pesquisa para drenagem agrícola em países em desenvolvimento, relacionadas à sustentabilidade da agricultura irrigada, tanto em regiões de clima árido ou semi-árido quanto úmido ou sub-úmido, o desenvolvimento de ferramentas computacionais de interface amigável aplicáveis ao delineamento e planejamento de projetos de drenagem associados a projetos de irrigação.

Um aspecto importante é que modelos computacionais dessa natureza devem ser aplicáveis conforme a disponibilidade de dados nesses países. Conforme Duarte et al. (1998), no Brasil, a utilização do modelo norte-americano DRAINMOD (Workman et al., 1990) apresenta, como limitação principal, a inexistência de um número suficiente de estações climatológicas equipadas com

l

<sup>1</sup> Unidade de produção, aqui, refere-se a uma área sujeita a um mesmo sistema e manejo de irrigação e, ou drenagem, com uma mesma cultura ou seqüência de culturas sendo cultivada em um ano, em um mesmo tipo de solo no que se refere às características físicas que afetam o movimento de água.

pluviógrafos e o fato de, via de regra, os pluviogramas existentes ainda não terem sido adequadamente analisados e processados, o que torna restrita a disponibilidade de dados horários de precipitação. Portanto, os modelos devem ser capazes de processar dados pluviométricos, os quais são muito mais abundantes no País.

Em países em desenvolvimento, estudos de otimização voltados para a agricultura irrigada são aplicados com pouca freqüência, não sendo comumente associados a análises de risco com base em simulações. Possivelmente, contribui para este fato a indisponibilidade de modelos computacionais aplicáveis a esses estudos e providos de interface orientada para a agricultura irrigada, de modo a auxiliar a construção de modelos de programação matemática e de análise de risco.

Portanto, os objetivos deste trabalho são:

- a) Desenvolver um modelo computacional para suporte à tomada de decisão em agricultura irrigada, cujas principais funções são descritas a seguir.
- i. Simular o desempenho de diferentes manejos e configurações de projetos de irrigação e, ou drenagem, considerando-se aspectos agronômicos e econômicos.
- ii. Estimar valores diários dos componentes do balanço hídrico e de sais na zona radicular, bem como a variação da profundidade do lençol freático.
- iii. Dimensionar sistemas de drenagem agrícola.
- iv. Aplicar programação linear, para determinar o padrão ótimo de cultivo quanto ao retorno financeiro e uso da água.
- v. Aplicar análise de risco associada a padrões de cultivos, obtidos com a programação linear.
- b) Testar e aplicar o modelo para diferentes condições de campo, visando verificar sua potencialidade como ferramenta de apoio à tomada de decisão, em agricultura irrigada.

### **2. REVISÃO DE LITERATURA**

### **2.1. Estresses nas plantas relacionados ao manejo solo-água-plantasalinidade**

#### **2.1.1. Estresse devido ao déficit de água no solo**

Embora a água esteja, teoricamente, disponível à planta até o ponto em que o teor de água no solo é correspondente ao ponto de murchamento, a taxa de absorção de água pela planta é reduzida muito antes que este teor de água seja atingido. Estando o solo suficientemente úmido, a planta consegue extrair a água do solo rápido o bastante para suprir a demanda atmosférica, sendo a evapotranspiração real igual à potencial. À medida que o teor de água no solo decresce, a água torna-se mais fortemente presa junto à matriz do solo, sendo mais dificilmente extraída. Quando o teor de água no solo cai abaixo de um valor crítico, o fluxo de água do solo para as raízes não é suficiente para suprir a demanda de transpiração, tendo início, na planta, o processo de estresse devido ao déficit hídrico (Allen et al., 1998).

A resposta da cultura à disponibilidade de água depende de fatores relativos ao solo, clima, manejo e tipo de cultura (Salter & Goode, 1967).

O déficit hídrico pode afetar a maioria dos fatores relacionados ao desenvolvimento da planta: anatomia, morfologia e fisiologia. Assim, os principais processos metabólicos e de crescimento são afetados. Os efeitos mais óbvios do estresse hídrico, proporcionado pela deficiência de água no solo, são a redução do tamanho das plantas, a redução da área foliar e a queda de produtividade. As plantas podem manter sua turgidez por meio do ajustamento osmótico, sendo esta capacidade diferenciada entre espécies e variedades. Órgãos de uma mesma planta diferem quanto ao ajustamento osmótico, o que pode ser importante para garantir a sobrevivência a curto prazo, em períodos de seca, mas não a longo prazo. O desenvolvimento da planta, em termos qualitativo e quantitativo, depende da divisão, do aumento e diferenciação celular, sendo todos estes processos afetados pelo déficit hídrico, embora não com a mesma magnitude. Além de afetar o desenvolvimento das folhas, a falta de água pode levar à senescência e morte das folhas, durante o período de crescimento. O desenvolvimento de brotos é, também, prejudicado. O efeito do estresse, durante o estádio vegetativo, é o menor desenvolvimento das folhas, o que reduz o índice de área foliar na maturidade e resulta em menor interceptação da luz pela cultura. O déficit hídrico pode acarretar o fechamento de estômatos e, conseqüentemente, a redução da fotossíntese e da respiração noturna (Tarjuelo & Juan, 1999).

Doorenbos e Kassam (1979) relataram que a deficiência de água no solo pode acarretar, para algumas culturas, aumento de eficiência na utilização da água, enquanto, para outras, pode acarretar diminuição, o que leva a respostas diferenciadas das produtividades das culturas, em relação ao déficit hídrico. Quando o déficit hídrico ocorre durante determinada parte do período de crescimento de uma cultura, seu efeito sobre o rendimento pode variar bastante, dependendo do grau de sensibilidade da cultura neste período. Segundo os autores, as culturas são mais sensíveis ao déficit hídrico durante a emergência, a floração e fase inicial de formação do produto a ser colhido do que nas fases inicial e final do crescimento. O efeito da deficiência de água no solo pode, também, ser diferenciado entre as variedades de uma mesma espécie.

Considerando o período total de crescimento, geralmente a queda de rendimento torna-se, proporcionalmente, menor com o aumento do déficit hídrico em culturas como o algodão, girassol, amendoim, soja e beterraba-açucareira, enquanto em culturas como banana, milho, feijão e cana-de-açúcar é, proporcionalmente, maior (Doorenbos & Kassam, 1979).

Segundo Kramer, citado por Tarjuelo e Juan (1999), o estresse proporcionado pela deficiência de água no solo nem sempre pode ser considerado como injúria. Embora o desenvolvimento vegetativo seja reduzido, às vezes ocorrem melhorias na qualidade dos produtos vegetais. Por exemplo, sabe-se que um estresse moderado pode melhorar a qualidade de maçãs, pêras e ameixas, e aumentar proteínas no trigo.

#### **2.1.2. Estresse devido à salinidade**

A presença de sais na solução do solo pode proporcionar redução na evapotranspiração, pois, estes tornam a água no solo menos disponível à extração pelo sistema radicular. A presença de sais reduz o potencial total da água na solução do solo. Além disso, alguns sais causam efeitos tóxicos nas plantas, causando redução no metabolismo e desenvolvimento da planta (Allen et al., 1998; Ayers & Westcot, 1985; Rhoades et al., 1992).

Há evidências que a produtividade e transpiração das culturas não são tão sensíveis ao baixo potencial osmótico como ao baixo potencial matricial. Em condições de salinidade, muitas plantas são capazes de compensar, parcialmente, o baixo potencial osmótico da água no solo, aumentando a concentração de solutos internamente. Isto ocorre devido à absorção de íons da solução do solo e à síntese de solutos orgânicos. Ambos os processos reduzem o impacto do potencial osmótico na extração de água. Contudo, a síntese de solutos orgânicos requer energia metabólica. Portanto, o desenvolvimento da planta é, freqüentemente, reduzido em condições de salinidade. A redução do desenvolvimento da planta tem impacto na transpiração devido à redução da cobertura vegetal e, às vezes, também devido ao fechamento parcial de estômatos (Allen et al. 1998; Rhoades et al., 1992).

Outros impactos de sais no solo incluem a toxidez direta do sódio e do cloro e a indução de deficiência de nutrientes. Estas deficiências reduzem o desenvolvimento da planta, reduzindo a taxa de alongamento e alargamento foliar e da divisão celular nas folhas. Estes impactos dependem do método de irrigação utilizado. Na irrigação por aspersão, a adsorção de sódio e cloro pelas folhas pode resultar uma condição de toxidez para algumas espécies. Na irrigação por superfície ou irrigação localizada, a toxidez direta geralmente ocorre, somente, em videiras e árvores. Entretanto, altos níveis de sódio podem induzir deficiência de cálcio para todas as espécies (Allen et al. 1998; Ayers & Westcot, 1985; Rhoades et al., 1992).

Conforme Allen et al. (1998), uma vez que a concentração de sais muda com o conteúdo de água do solo, a salinidade do solo é, usualmente, medida e expressa com base na condutividade elétrica do extrato de saturação do solo (ECe). A EC<sup>e</sup> é definida como a condutividade elétrica da solução do solo após a adição de uma quantidade suficiente de água destilada para elevar o teor de água no solo àquele correspondente à saturação. A EC<sub>e</sub> é, tipicamente, expressa em deciSiemens por metro (dS m<sup>-1</sup>) e microSiemens por centímetro ( $\mu$ S cm<sup>-1</sup>).

As culturas não respondem da mesma maneira à salinidade, ou seja, o decréscimo na produtividade é diferenciado para as culturas. Parâmetros relacionados à tolerância das culturas à salinidade estão disponíveis nos boletins da FAO de números 33 (Ayers & Westcot, 1985), 48 (Rhoades et al., 1992) e 56 (Allen et al. 1998).

#### **2.1.3. Estresse devido ao excesso de água no solo**

Várias medidas da resposta das culturas ao estresse, proporcionado pelo excesso de água no solo, são encontradas na literatura. Respostas freqüentemente relatadas incluem a redução da germinação, do desenvolvimento de raízes e de partes aéreas das plantas, produtividade e qualidade da produção. As respostas têm sido relatadas como sendo causadas pela deficiência de  $O_2$ , acúmulo de  $CO_2$  e outras substâncias tóxicas, redução na condução de água para dentro da planta, estresse térmico e deficiências nutricionais (Evans & Fausey, 1999).

Durante diferentes estádios de desenvolvimento das plantas, encharcamento tem diferentes efeitos no desenvolvimento da cultura e na produtividade final (Tarjuelo & Juan, 1999).

As principais funções do sistema radicular são a sustentação da planta, a absorção de água e minerais e a síntese de hormônios e outros compostos orgânicos. Nas áreas úmidas, onde o lençol freático eleva-se com freqüência até à superfície do solo, o sistema radicular é raso e as plantas são, facilmente, tombadas pela ação de ventos. Além disso, o sistema radicular raso torna a planta mais vulnerável ao déficit hídrico, durante os períodos de estiagem. O arejamento inadequado reduz, indiretamente, a absorção de água devido à menor densidade do sistema radicular e, diretamente, diminuindo a permeabilidade nas paredes das células das raízes (Ferreira, 2001).

 A absorção dos minerais e seu transporte do vacúolo das células da raiz para o xilema consomem energia, que é liberada na respiração. Portanto, a absorção de nutrientes fica altamente comprometida, quando o arejamento do solo é deficiente. A queda na absorção de íons segue a ordem: K, N,  $P_2O_5$ , Ca e Mg (Ferreira, 2001; Pizarro, 1985; Tarjuelo & Juan, 1999).

A síntese de hormônios e outros compostos orgânicos, realizada pelo sistema radicular, é essencial ao desenvolvimento adequado das plantas. Em muitos casos, o raquitismo e a coloração alterada das folhas das plantas, em áreas baixas, podem ser explicados pelas alterações metabólicas, que ocorrem nas células do sistema radicular e decorrem da falta de arejamento no solo (Ferreira, 2001).

Quando as condições de arejamento deficiente perduram por mais de 24 horas, em muitas culturas podem surgir sintomas irreversíveis, tais como epinastia, amarelecimento e queda das folhas mais velhas. O aparecimento de raízes adventícias pode ocorrer, após alguns dias de inundação da zona radicular, retratando um esforço de sobrevivência ou adaptação da planta (Ferreira, 2001; Tarjuelo & Juan, 1999).

No solo, as formas de nitrogênio mais assimiláveis pelas plantas são o nitrato e o amônio. Nos solos encharcados, certas bactérias anaeróbias usam o nitrato como receptor de hidrogênio, em lugar do oxigênio, reduzindo-o a nitrito, óxido de nitrogênio e gás. Muitas pesquisas têm comprovado que a taxa de mineralização e nitrificação do nitrogênio é máxima, para um teor de água no solo em equilíbrio com uma sucção de 15 kPa. O teor de nitrogênio disponível e a razão nitrato/amônia variam, rapidamente, de acordo com as alterações na umidade do solo. A quantidade de nitrogênio disponível às plantas aumenta em condições de drenagem satisfatória do solo; quanto mais constante for a taxa de aeração, menores serão os riscos de denitrificação. Isto vem intensificar a eficiência dos adubos nitrogenados em solos bem drenados (Ferreira, 2001; Pizarro, 1985).

Na Figura 1 são esquematizados os processos que conduzem à redução da produtividade e do desenvolvimento da planta devido ao excesso de água no solo.

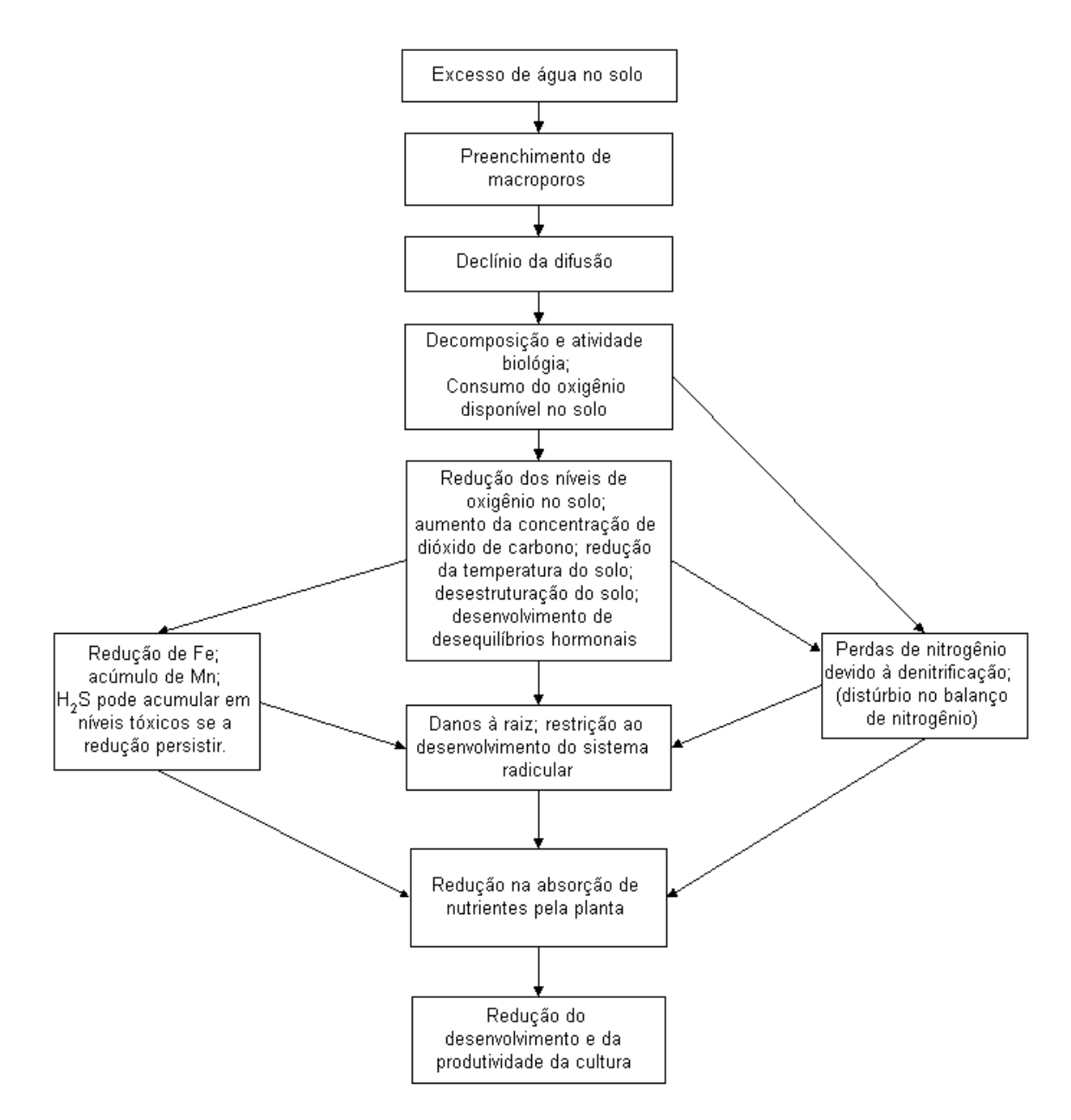

Figura 1. Representação esquemática dos processos que conduzem à redução na produtividade e no desenvolvimento da planta devido ao excesso de água no solo (Evans & Fausey, 1999; Tarjuelo & Juan, 1999).

#### **2.2. Modelos aplicáveis à agricultura irrigada**

Há décadas a complexidade inerente ao planejamento e manejo de sistemas de irrigação e, ou drenagem, vem incentivando o desenvolvimento de modelos, como ferramentas de apoio à tomada de decisão. Esta complexidade é decorrente do grande número de variáveis e processos envolvidos no sistema solo-água-planta-atmosfera.

Skaggs (1999) definiu os modelos de simulação como sendo aqueles que consideram os efeitos e interações, de forma contínua, dos processos que governam as condições de água no solo. Esta definição refere-se aos modelos relacionados à drenagem agrícola. Numa definição mais abrangente, os modelos de simulação poderiam ser considerados como aqueles que abrangem, de forma contínua, os efeitos e as interações dos processos que governam os estados do sistema solo-agua-planta-atmosfera.

A maior parte dos modelos de simulação de desenvolvimento de culturas envolve conceitos empíricos e mecanísticos. A maioria dos modelos mecanísticos utiliza algum procedimento empírico. Os modelos mecanísticos de desenvolvimento de culturas são, geralmente, baseados em processos fisiológicos e físicos e consideram causa e efeito em nível de processo, sendo o balanço de energia e de massa (carbono, nitrogênio e água) usualmente incluídos. O termo 'dinâmico' é usado para indicar que o modelo responde diariamente (ou mais freqüentemente) às mudanças ambientais (Tarjuelo & Juan, 1999).

Em décadas passadas, muitos esforços de pesquisa foram direcionados ao desenvolvimento de modelos hidroagrícolas. As famílias de modelo CERES e GRO são algumas das mais utilizadas. Estes modelos simulam, mecanisticamente, o crescimento, desenvolvimento e produtividade das culturas para específicos genótipos, levando em conta o clima, a água no solo e a dinâmica do nitrogênio no solo e na cultura. Como tais modelos baseiam-se em conceitos fisiológicos e biológicos, juntamente com dados experimentais, acredita-se que a simulação fornece uma razoável estimativa das relações entre práticas de manejo, condições climáticas e produtividade (Costa, 1992; Lima, 1995; Tarjuelo & Juan, 1999).

Modelos de crescimento de culturas têm a vantagem de serem robustos para uso em condições climáticas adversas, incluindo a possibilidade de estudo de decisões de irrigação em combinação com outras decisões de manejo, tais como a data do plantio, espaçamento entre linhas, e uso de fertilizantes nitrogenados. De qualquer modo, todos os modelos têm certas limitações, por não comportarem todos os possíveis parâmetros e influências que representam o
ambiente biofísico. Além disso, eles requerem calibração e validação local. Estes modelos não são a panacéia para todos os problemas agrícolas, devendo-se ter cuidado ao utilizá-los em pesquisas. Entretanto, esforços têm sido feitos no sentido de melhorar sua aplicação geral e precisão, particularmente para projeto e manejo de sistemas de irrigação.

Práticas de manejo têm sido selecionadas de modo que os níveis de salinidade no solo não sejam prejudiciais à cultura. A seleção de práticas adequadas ao controle de salinidade requer a quantificação do movimento de sais e água no solo e da resposta da cultura à salinidade e à disponibilidade de água no solo. Existe um grande número de pesquisas e modelos de manejo, reportados na literatura científica, que relacionam o movimento de água e solutos. Modelos sazonais assumem condições permanentes para a resposta da cultura. Entretanto, estes modelos não são adequados ao manejo da irrigação, em condições salinas (Tarjuelo & Juan, 1999).

Modelos transientes computam o fluxo de água e solutos no solo e incluem o termo de ascensão e extração da água. Os modelos transientes disponíveis diferem quanto às aproximações conceituais, grau de complexidade e aplicações em pesquisas e propostas de manejo (Tarjuelo & Juan, 1999).

Modelos aplicáveis à quantificação do estresse imposto às culturas, devido à condição de excesso de água no solo, baseiam-se na profundidade do lençol freático. Exemplos destes modelos são o DRAINMOD (Skaggs, 1981), SIMDRENO (Duarte, 1997), SISDRENA (Miranda, 1997), PRODREN (Borges Júnior, 2000) e SDA (Evangelista, 2003).

Diversos modelos computacionais têm sido propostos, para simular o comportamento de sistemas de drenagem e irrigação. Entre as aproximações implementadas nesses modelos, cita-se o balanço hídrico na zona radicular e as soluções numéricas da equação de Richards para escoamento combinado, saturado e não-saturado, em uma, duas ou três dimensões (Skaggs, 1999).

Uma aproximação útil é proporcionada pelo SWATRE, um modelo para escoamento transiente vertical no solo. O modelo inclui um termo sumidouro para extração de água pelas raízes e duas funções para escoamento em direção

aos drenos. Uma versão moderna incorpora o transporte de soluto. A vantagem desta aproximação é que ela é baseada numa teoria robusta para movimento vertical de água na zona não-saturada. Como a maior parte do movimento de água em meio não-saturado tende a ocorrer em direção vertical, mesmo com drenos no solo, esta aproximação pode fornecer estimativas realistas das condições de solo acima do lençol freático. Outra vantagem do modelo é a possibilidade de sua aplicação para solos sem lençol freático. Devido o SWATRE combinar conceitos de escoamento de água no solo, salinidade do solo e drenagem, ele pode ser usado para analisar problemas de excesso de água e salinidade em agricultura irrigada (Skaggs, 1999; Tarjuelo & Juan, 1999).

O modelo computacional Hydrus-1D (Simunek et al., 1998) simula o movimento de água (com base na equação de Richards), calor e transporte de solutos, em uma dimensão, em um meio com umidade variável. No modelo Hydruys-2D (Simunek et al., 1999) o movimento de água, calor e transporte de solutos são tratados em duas dimensões.

Outra aproximação para modelar sistemas de drenagem baseia-se em soluções numéricas da equação de Boussinesq. Esta aproximação é, normalmente, aplicada a sistemas em escala de bacia hidrográfica, ou em situações nas quais é importante quantificar a variação horizontal do lençol freático. Esses modelos podem ser usados em grandes áreas não uniformes, onde diferenças de solos, avaliações da superfície e profundidade do lençol freático são importantes (Skaggs, 1999; Tarjuelo & Juan, 1999).

DRAINMOD é um modelo para operação e projeto de drenagem ou subirrigação, para sistemas de drenagem-subirrigação, sendo, provavelmente, o mais conhecido e mais aceito modelo de manejo de água em áreas úmidas. Inclui métodos para simular drenagem subterrânea, drenagem superficial, subirrigação, drenagem controlada, e irrigação por superfície. Os dados de entrada incluem propriedades do solo, parâmetros das culturas, parâmetros do sistema de drenagem, dados climatológicos e de irrigação. O modelo pode ser usado para simular o desempenho de um sistema, para um longo período de registros climatológicos (Skaggs, 1999).

Conforme Workman et al. (1990), o DRAINMOD tem sido testado para vários tipos de solos, culturas e condições climáticas. Os resultados de testes realizados em Ohio (Skaggs et al., 1981), Carolina do Norte (Skaggs, 1982), Califórnia (Chang et al., 1983), Lousiana (Fouss et al., 1987; Gayle et al., 1987), Flórida (Rogers, 1985), Michigan, Virgínia (McMahon et al., 1988), Iowa (Sanoja et al., 1990), Geórgia (Shirmohammadi et al., 1991) e Bélgica indicaram sucesso nas simulações de movimentação do lençol freático e desempenho da drenagem, obtidas por meio do modelo.

Os modelos LEACHM, PRZM, GLEAMS e ADAPT incluem lixiviação de pesticidas agroquímicos e de elementos de fertilizantes de solo, tais como o nitrato. O modelo OPUS trata os sistemas água, planta, nutrientes e pesticidas em ecossistemas agrícolas. Ele inclui escoamento superficial de água e transporte, processos de escoamento de água, ciclo do nitrogênio, movimento de pesticidas e decaimento no perfil do solo, bem como o uso de nitrogênio, fósforo e água pela cultura. O escoamento de água no solo é simulado empregando-se a equação de Richards adaptada para um perfil de solo multihorizontal (Tarjuelo & Juan, 1999).

Modelos agrícolas podem, também, ser utilizados como ferramentas de suporte no planejamento da irrigação ou no controle de pragas e doenças. Uso integral de modelos agrícolas neste modo não é muito comum, exceto para a experiência do grupo GOSSYM de modelagem para algodão. GOSSYM estima a resposta da cultura para variações no ambiente e manejos de culturas (Tarjuelo & Juan, 1999).

Com o objetivo de acelerar o escoamento de agrotecnologia, o IBSNAT (International Benchmark Sites Network for Agrotechnology Transfer Project) desenvolveu um programa computacional, que utiliza modelos de simulação (séries CERES, CROPGRO, CROPSIM, etc.) para obtenção de requerimentos da cultura. O sistema resultante é denominado DSSAT (Decision Support System for Agrotechnology Transfer). No DSSAT, os usuários selecionam combinações de práticas alternativas de manejo, sendo realizadas simulações indicando a melhor alternativa.

O CROPSYST (Cropping Systems Simulation Model) é um modelo multianual, multicultura, com intervalos diários. Tem uma aproximação mecanística e inclui uma variedade de opções de manejos agronômicos (irrigação, fertilização, cultivo da terra, manejo de resíduos, seleção de cultura, e seleção de rotação). CROPSYST simula o balanço de água no solo, balanço de nitrogênio solo-planta, fenologia da cultura, produção de resíduos e decomposição, além da erosão do solo pela água. Este modelo foi modificado a fim de acessar resposta da cultura e manejo de água sob condições salinas (Tarjuelo & Juan, 1999).

Um programa denominado Comand Area Decision Support Model (CADSM) foi desenvolvido para estimar, aproximadamente, o requerimento hídrico das culturas e para estudar opções de manejo para áreas irrigadas (Prajamwong et al., 1997). Os balanços diários de água e de sais são simulados para campos em áreas-comando, com base no tipo de cultura e estádio de desenvolvimento, características de campo, propriedades do solo, possível contribuição da água do solo, nível de salinidade e fatores relacionados a práticas culturais. Os requerimentos hídricos para os campos são agregados a fim de estimar o requerimento hídrico potencial da área-comando, sendo totalizado para determinar a demanda potencial de irrigação. Um sistema de fila é usado a fim de alocar a água disponível para as áreas-comando e campos. A resposta média da produtividade da cultura é estimada, considerando-se o déficit hídrico, salinidade e excesso de água na zona radicular.

Conforme Prajamwong et al. (1997), estudos concernentes à verificação e calibração do modelo CADSM foram conduzidos, para diferentes condições de campo. Com base nos resultados, os autores sugerem a utilização do modelo em aplicações de planejamento sazonal e avaliação, preferivelmente a estimativas específicas de demanda de água para operações diárias ou semanais.

O modelo CSUID (Colorado State University Irrigation and Drainage Model) pode ser usado para delineamento e manejo conjunto de projetos de irrigação e drenagem (Abbott e Leeds-Harrison, 1998). O movimento de água é modelado com base na equação de Richards (região não-saturada) e na equação de Boussinesq (região saturada). O transporte de sais é modelado, tendo como base a equação de transporte advectivo-dispersivo (Garcia et al., 1995).

Conforme Garcia et al. (1995), o modelo CSUID foi desenvolvido para ser executado numa estação de trabalho UNIX (Data General Unix). É provido de uma interface gráfica, completamente interativa com o usuário. Pode ser aplicado para estimar a resposta de desenvolvimento da cultura ao ambiente subterrâneo solo-água-ar-soluto, como influenciado pelo projeto de drenagem e práticas de manejo, tais como planejamento de irrigação, lixiviação e padrões de cultura. Fornece ao usuário uma descrição qualitativa e quantitativa do desempenho do sistema de irrigação e drenagem, a partir dos resultados de simulações relativas ao movimento de água e transporte de solutos no perfil do solo, escoamento para os drenos, drenagem de efluente em coletores, nível de salinidade, grau de excesso de água (waterlogging) e déficit de umidade no solo (Garcia et al., 1995; Manguerra & Garcia, 1995).

O programa IRRIGA constitui um sistema de apoio à decisão na área de agricultura irrigada, composto de vários softwares voltados para o manejo da água, do sistema de irrigação, da fertirrigação e da rentabilidade da área irrigada, sendo que estes dois últimos estão em fase de elaboração. O programa envolve uma solução efetiva para qualquer sistema de irrigação pressurizado, cultura, tamanho de área, região, solo, clima, topografia, dentre outros. Iniciou-se com o desenvolvimento do programa SISDA e dispõe de um banco de dados amplo, que incorpora dados climáticos diários de cerca de 500 estações meteorológicas de todo o Brasil (Mantovani et al., 2003).

O CROPWAT, desenvolvido pela Land and Water Development Division - FAO, é um programa computacional para o cálculo da evapotranspiração de referência, necessidades hídricas de culturas e requerimentos de irrigação, a partir de dados climáticos e de culturas. O programa possibilita o planejamento da irrigação para diferentes condições de manejo, bem como o cálculo do requerimento de água para variações do padrão de cultivo. O programa pode rodar em qualquer computador do tipo IBM-PC. Os procedimentos de cálculo da necessidade hídrica da cultura e requerimentos de

irrigação são baseados, principalmente, nas metodologias apresentadas nos boletins FAO 24 (Doorenbos & Pruitt, 1977) e FAO 33 (Doorenbos & Kassam, 1979). O CLIMWAT, um banco de dados climáticos de 3261 estações de 144 países localizados na Ásia, África, Oriente Médio, Europa Sul, Américas Central e do Sul, pode ser acessado pelo CROPWAT.

Segundo Borges Júnior (2000), o modelo computacional PRODREN é uma ferramenta de suporte ao dimensionamento e manejo de sistemas de drenagem agrícola, em condições de solo e clima dos trópicos, mais especificamente para as regiões brasileiras de clima úmido e subúmido. Este modelo foi desenvolvido a fim de suprir lacunas relativas à demanda, no País, por modelos para dimensionamento de sistemas de drenagem, cuja base de dados de entrada requerida fosse disponível e que fossem providos com uma interface amigável com o usuário. Como dados de entrada, o modelo necessita de séries históricas de dados pluviométricos diários e de evapotranspiração potencial, parâmetros físico-hídricos do solo, parâmetros da cultura, parâmetros econômicos e dados relativos à geometria do sistema de drenagem.

O PRODREN simula a movimentação do lençol freático, utilizando a equação de Kraijenhoff van de Leur - Maasland, bem como o balanço hídrico na zona radicular, além de estimar o decréscimo na produtividade da cultura em resposta aos estresses, conseqüentes ao déficit hídrico e excesso de água no solo. Então, com base numa análise econômica, realiza o dimensionamento do sistema de drenagem. Deste modo, um sistema otimizado pode ser projetado em base probabilística, conforme inicialmente proposto por Schilfgaarde (1965) e, posteriormente, por Young e Ligon (1972) e Wiser et al. (1974).

O modelo PRODREN foi comparado, por Ferreira et al. (2001), ao modelo norte-americano DRAINMOD e às metodologias de dimensionamento de sistemas de drenagem, tradicionalmente empregadas no Brasil, que utilizam critérios preconizados por Pizarro (1985) e Cruciani (1987). Os resultados obtidos com a aplicação do PRODREN, para rebaixamento do lençol freático e dimensionamento do sistema de drenagem (espaçamento entre drenos laterais), aproximaram-se daqueles obtidos com o DRAINMOD. Os espaçamentos entre

drenos laterais obtidos, utilizando-se esses modelos, foram maiores que os obtidos por meio das metodologias tradicionais. Este resultado era esperado, pois, as metodologias implementadas nos modelos PRODREN e DRAINMOD consideram o efeito da evapotranspiração no rebaixamento do lençol freático.

## **2.3. Critérios de avaliação econômica de projetos**

#### **2.3.1. Valor presente líquido (VPL)**

Segundo Woiler e Mathias (1994), o valor atual líquido, ou valor presente líquido, pode ser definido como a soma algébrica dos saldos do fluxo de caixa, descontando-se determinada taxa de juros (também denominada taxa de desconto) para determinada data. A grande vantagem na utilização deste índice é que o valor do dinheiro no tempo e as receitas líquidas, ao longo de toda vida do projeto, são levados em conta.

Conforme Noronha (1987), o investimento deve ser feito, somente no caso em que o projeto representa um aumento no valor presente do patrimônio líquido da empresa. Quando se avalia um projeto, independentemente de alternativas, o critério de decisão consiste em aceitá-lo se VPL > 0. Na escolha entre projetos alternativos, a preferência recai sobre aquele com maior VPL positivo (Contador, 2000).

O termo 'valor presente líquido', preferivelmente a 'valor presente', é usado para chamar a atenção para o fato que os fluxos monetários medem as diferenças entre as receitas operacionais líquidas e os investimentos adicionais feitos com o projeto (Gittinger, 1982; Noronha, 1987).

Conforme Frizzone e Silveira (1996), o valor presente líquido (VPL) de um projeto é definido utilizando-se a equação

$$
VPL = \sum_{t=0}^{n} \frac{L_t}{(1+i)^t}
$$
 1

em que

Lt - valor do fluxo líquido do projeto no ano t, R\$;

n - horizonte do projeto;

t - ano t; e

i - taxa de desconto.

#### **2.3.2. Taxa interna de retorno (TIR)**

A taxa interna de retorno (TIR) é a taxa (i) que anula o valor presente líquido. Portanto, é a taxa de desconto, que iguala o valor presente dos benefícios de um projeto ao valor presente dos seus custos (Bonomo, 1999; Contador, 2000; Oliveira, 1982). Portanto

TIR = i, tal que 
$$
\sum_{t=0}^{n} \frac{L_t}{(1+i)^t} = 0
$$
 2

Este indicador é um dos mais utilizados, como parâmetro de decisão. De acordo com o critério adotado, um projeto é viável e deve ser considerado como alternativa para execução, quando sua taxa interna de retorno é igual ou maior que o custo de oportunidade dos recursos para sua implantação. Através da TIR, é possível imaginar um projeto equivalente, tal que os benefícios cresçam a esta mesma taxa. Ainda, segundo o critério, quanto maior a TIR, maior a atratividade do projeto (Contador, 2000).

A grande vantagem da TIR, como indicador de decisão, é que prescinde de informações externas ao projeto. Tudo que o analista necessita é conhecer o perfil do projeto e alguma idéia da magnitude da taxa de juros ou do custo de oportunidade do capital (Contador, 2000).

Entretanto, conforme Contador (2000), contra a vantagem citada alinhase uma série de desvantagens, referentes à fragilidade da TIR como indicador para decisão de projetos. São elas:

- a) a primeira das restrições impostas ao emprego da TIR é que pressupõe constante a taxa de desconto ao longo do tempo, condição esta difícil de ocorrer na vida real. Quando a taxa de desconto varia no tempo, a TIR pode conduzir a decisões errôneas;
- b) a segunda desvantagem refere-se à possibilidade de raízes múltiplas;
- c) a TIR não pode ser usada como critério de decisão em projetos 'nãoconvencionais' ou 'mal comportados';
- d) a TIR não diferencia a escala dos projetos, não sendo, portanto, adequada para comparações entre projetos; e

e) mesmo que os projetos tenham a mesma escala e a mesma TIR, o critério não conduz, necessariamente, à melhor alternativa.

Em resumo, o emprego da TIR como critério para avaliação de projetos é bastante crítico, devendo ser adotado com bastante cautela. Assim, é importante que seja utilizada, apenas, nos casos em que o critério é válido (Contador, 2000), ou

- a) em projetos com apenas dois períodos e os investimentos antecedendo os benefícios;
- b) a comparação entre projetos só pode ser feita se os projetos forem mutuamente independentes e com a mesma escala; e
- c) como critério básico para ordenar projetos, em condições de racionamento de capital.

## **2.3.3. Relação benefício-custo**

A relação benefício-custo (BC) é a razão entre o valor presente dos benefícios e o valor presente dos custos (Contador, 2000; Gittinger, 1982). Segundo Noronha (1987), este método invoca a idéia central de qualquer análise de investimentos, ou seja, deve-se verificar se os benefícios são maiores que os custos. O resultado será, sempre, consistente com a análise do valor presente. Embora bastante utilizada, a BC é o critério que mais problemas apresenta (Contador, 2000).

Em termos de análise, o projeto passa a ser caracterizado por duas seqüências de fluxo de caixa: uma de benefícios e outra de custos. Um projeto economicamente interessante é aquele em que a relação benefício-custo é maior que a unidade, o que significa que o valor atual dos benefícios é maior que o valor atual dos custos, considerando a taxa de juros adotada (Woiler & Mathias, 1994).

A relação benefício-custo é um índice de rentabilidade muito popular e, amplamente, utilizado em análises econômicas de empreendimentos governamentais, mas raramente empregada para analisar investimentos privados (Gittinger, 1982; Pizarro, 1985).

É calculada por meio da equação

$$
B/C = \frac{VPB}{VPC} = \frac{\sum_{t=1}^{n} \frac{B_t}{(1+i)^t}}{\sum_{i=1}^{n} \frac{C_t}{(1+i)^t}}
$$
 3

em que

VPB - valor presente dos benefícios, R\$; VPC - valor presente dos custos, R\$; Bt - benefício do projeto no ano t, R\$; Ct - custo do projeto no ano t, R\$; n - horizonte do projeto; t - ano t; e

i - taxa de desconto.

A BC foi a primeira das medidas de valor de projeto, com desconto, a se tornar conhecida. Era extensivamente empregada nos E.U.A. para projetos de recursos hídricos, embora estivesse sendo, cada vez mais, substituída por uma variação do critério do valor presente líquido (Gittinger, 1982).

#### **2.3.4. Comentários sobre critério de avaliação de projetos**

Contador (2000), descrevendo alguns critérios de avaliação de projetos, entre eles o valor presente líquido (VPL), taxa interna de retorno, payback e a relação benefício-custo, conclui que o único que permanece incólume é o VPL. O autor comenta que: "o bom-senso e a honestidade recomendam que o VPL seja o indicador básico. Isto não quer dizer que outros parâmetros não sejam utilizados para auxiliar no processo decisório, mas o papel destes parâmetros deve ser apenas complementar".

## **2.4. Programação linear**

Programação linear é o método de programação matemática mais difundido para planejamento de empreendimentos agrícolas (Hardaker et al., 1997).

Segundo Hazell e Norton (1986), um modelo de programação matemática tem dois componentes:

- a) Um conjunto possível em R, definido pelo conjunto de restrições e pelas condições de não negatividade; para o vetor X de variáveis de programação linear, é requerido  $X \in R$ ; e
- b) Uma função objetivo contínua única Z(X).

Em programação linear, Z(X) e as restrições que definem R são funções lineares. Isto não restringe, necessariamente, a liberdade de expressão do construtor do modelo, pois, na maioria dos casos, problemas não lineares podem ser prontamente convertidos em uma forma linearizada. Usualmente, não existe perda computacional nesta conversão e poderá haver ganhos em alguns casos (Hazell & Norton, 1986).

Para citar um exemplo de conversão de um problema não linear em um linear, Dantas Neto (1994) implementou funções não lineares de resposta da cultura à água, em um modelo de programação linear aplicado ao planejamento da irrigação no Projeto Senador Nilo Coelho (Petrolina - PE).

Conforme Hazell e Norton (1986), o problema típico de programação matemática pode ser declarado, sucintamente, como

encontre  $X^* \in R$ 

tal que

 $Z(X^*) \geq Z(X), \forall X \in \mathbb{R}$ 

#### **2.5. Análise de risco**

 Os termos 'risco' e 'incerteza' podem ser definidos de várias maneiras. Uma distinção comum consiste em dizer que risco é o conhecimento imperfeito, em que as probabilidades de possíveis resultados são conhecidas, enquanto a incerteza existe quando as probabilidades não são conhecidas. Entretanto, esta distinção não é útil, pois, os casos em que as probabilidades são objetivamente conhecidas são as exceções e não a regra. Preferivelmente, de acordo com o uso comum, a incerteza é definida como conhecimento imperfeito e o risco como conseqüências incertas, particularmente conseqüências desfavoráveis (Hardaker et al., 1997).

Para ilustrar, alguém poderia dizer que estaria incerto sobre o tempo amanhã – uma declaração subjetiva, simplesmente insinuando conhecimento imperfeito sobre o futuro. Porém, uma pessoa poderia mencionar que estaria planejando alguma atividade no próximo dia e que existe um risco de chuva, indicando preferências por conseqüências alternativas. Assumir um risco, portanto, é expor a si mesmo a uma chance significante de injúria ou perda (Hardaker et al., 1997).

Conforme Frizzone e Silveira (1996), a análise de sensibilidade e simulação de risco são duas técnicas, dentre outras, para o tratamento de risco em projetos de investimento.

A análise de sensibilidade consiste em fazer variarem variáveis de entrada e medir o efeito em variáveis de saída. Como a variação de valores, para todas as variáveis de um projeto, proporcionaria uma infinidade de combinações com resultados diferentes, dificultando a análise, é conveniente escolher algumas variáveis de entrada mais sensíveis e analisar o efeito na variável de saída, mudando uma de cada vez (Frizzone & Silveira, 1996). Tal procedimento é, usualmente, empregado em análises de pós-otimização de modelos de programação matemática, em que a estabilidade da solução é avaliada, sob uma condição *ceteris paribus*, por meio da qual o efeito de uma mudança em um único coeficiente é considerado, enquanto todos os outros coeficientes são mantidos constantes (Hazell & Norton, 1986).

A simulação de risco envolve a variação simultânea das variáveis aleatórias de entrada em um modelo, sendo observada a distribuição de probabilidade das variáveis de saída. A correlação entre as variáveis de entrada, estocasticamente dependentes, deve ser considerada na variação das mesmas. A simulação de risco utiliza técnicas de amostragem, tais como Monte Carlo, Hipercubo Latino ou Amostragem Descritiva (Saliby, 1997).

O método de Monte Carlo é um tipo especial de simulação utilizada em modelos envolvendo eventos probabilísticos (Palisade Corporation, 2002). Esta denominação é devido ao método utilizar um processo aleatório, tal como o lançamento de dados ou o girar de uma roleta, para selecionar os valores de cada variável em cada tentativa. Este método permite, essencialmente, simular o comportamento de processos que dependem de fatores aleatórios. Originou-se do trabalho de von Neumann e Ulan, desenvolvido em 1940, e consistia de uma técnica que foi utilizada para solucionar problemas de blindagem em reatores nucleares.

O método de Monte Carlo, que é o mais aceito para geração de valores aleatórios de distribuições, utiliza a função de probabilidade acumulada (FPA), F  $= P[x \le r]$ , com imagem no intervalo [0,1]. Assim, se um valor aleatório, ou número aleatório,  $R_v$ , no intervalo (0,1), é gerado, o valor de x = r, satisfazendo  $F(r) = R_v$ , será um valor aleatório no domínio da função densidade de probabilidade f(x), da qual F(r) é a FPA. O procedimento é ilustrado na Figura 2. O passo 1 consiste na geração do valor aleatório Rv, enquanto os passos 2 e 3 referem-se à determinação de x = r, tal que  $F(r) = R_v$  (Harr, 1987).

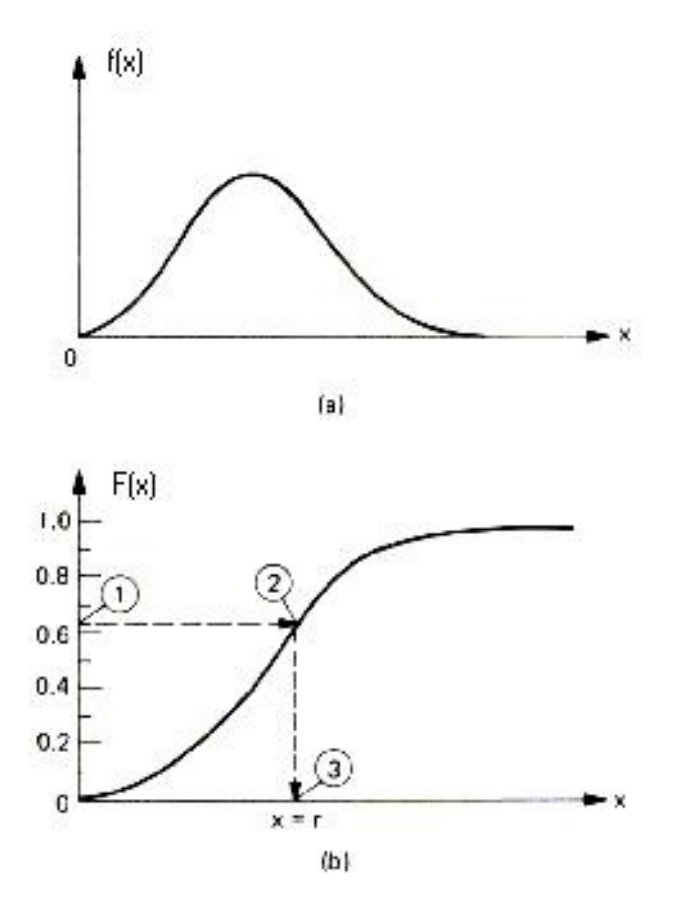

Figura 2. Representação gráfica do método de Monte Carlo, em que F(r) =  $P[x \le r]$  (Harr, 1987).

## **3. METODOLOGIA**

 A realização das tarefas a serem executadas pelo modelo computacional, relacionadas ao primeiro objetivo deste trabalho, visa às seguintes metas:

- Planejamento (estudos de delineamento de projeto ou planejamento periódico) – diferentes estratégias de configurações e, ou manejo do projeto de irrigação e, ou drenagem podem ser testadas, a fim de verificar qual produzirá os melhores resultados, de acordo com o critério utilizado na análise financeira (valor presente líquido) e em relação ao uso da água.
- Tomada de decisão quanto ao manejo de irrigação quando a simulação estiver sendo feita para um projeto já implantado, em um determinado ano, poderão ser obtidas informações a respeito de quando e quanto irrigar.

## **3.1. Desenvolvimento do modelo computacional**

O modelo computacional é constituído de dois módulos independentes. Contudo, resultados obtidos com o Módulo 1 poderão compor a base de dados do Módulo 2.

O Módulo 1 é aplicável em nível de parcelas ou unidades de produção. O balanço hídrico e de sais na zona radicular, além de estimativas da profundidade do lençol freático são conduzidos em base diária. As simulações realizadas com este módulo possibilitarão observar o efeito de diferentes práticas de manejo e configuração de irrigação e, ou drenagem, as quais afetam o balanço hídrico e de sais na zona radicular, bem como a variação da profundidade do lençol freático, sobre a produtividade e o retorno financeiro.

O Módulo 2 é aplicável em nível de propriedade rural ou perímetro de irrigação. Estudos de otimização do padrão de cultivo são conduzidos, em termos de retorno financeiro e uso da água, aplicando-se programação linear e considerando as restrições de água, mão-de-obra, área e produção. Análises de risco, com base em simulações de Monte Carlo, poderão ser aplicadas aos diferentes padrões de cultivo, obtidos com a programação linear.

## **3.1.1. Módulo 1**

 Desenvolveu-se o Módulo 1, doravante referido como M1, utilizando o pacote de programação Delphi<sup>2</sup>. O programa desenvolvido é provido de uma interface gráfica, de modo a interagir com o usuário e facilitar a entrada de dados e acesso aos resultados.

 Neste módulo, são executadas as tarefas i, ii e iii, relacionadas ao objetivo (a) deste trabalho. Os dados de entrada e saída e os cálculos realizados são esquematizados na Figura 3.

<sup>&</sup>lt;sup>2</sup> Borland Software Corporation.

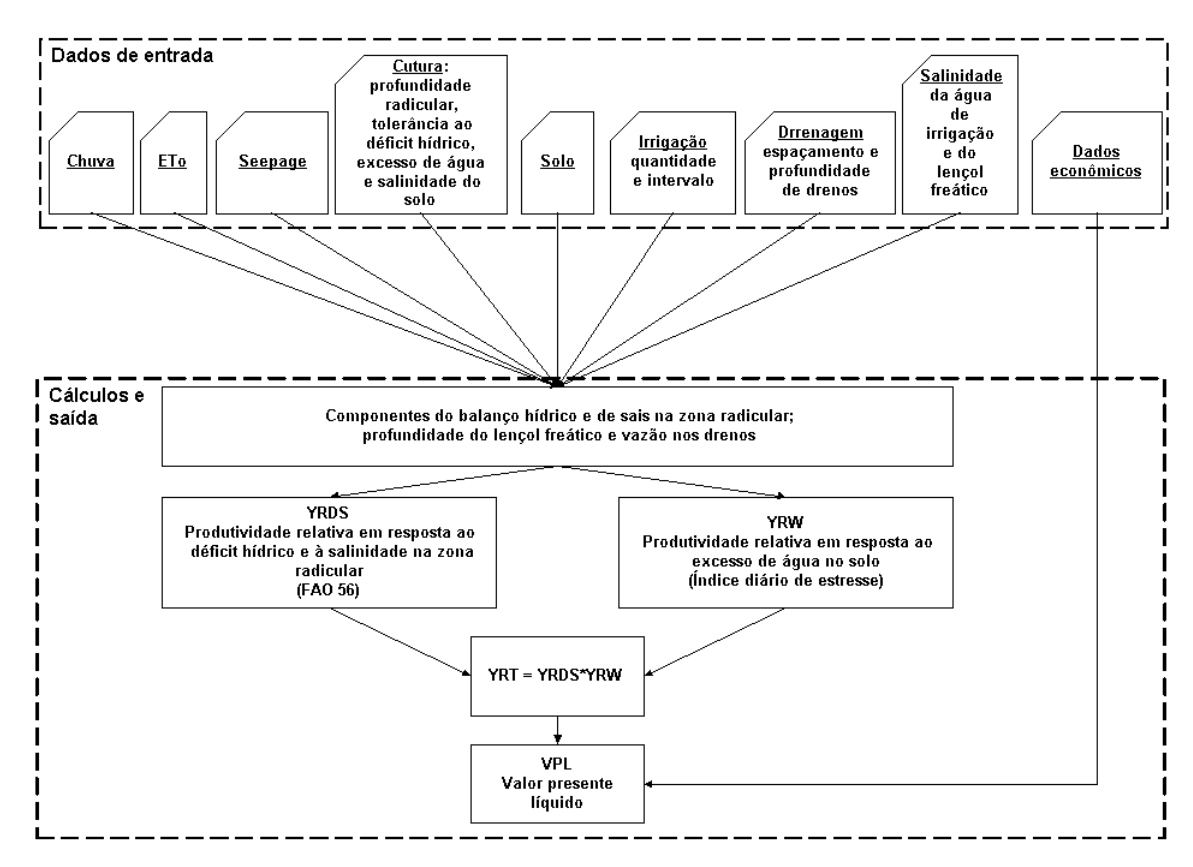

Figura 3. Esquema de entrada de dados e cálculos do Módulo 1.

Nas próximas seções, são descritos os procedimentos implementados no M1.

## **3.1.1.1. Esquemas para modelagem**

Duas situações são modeladas no M1. A primeira, quando se considera a existência de drenos laterais horizontais subterrâneos. Nesta situação, o nível freático altera-se, ao longo do tempo, devido à taxa de percolação, seepage, drenagem e fluxo ascendente de água na região não saturada, oriundo do lençol freático. Esta situação é esquematizada na Figura 4, sendo daqui por diante denominada Esquema 1.

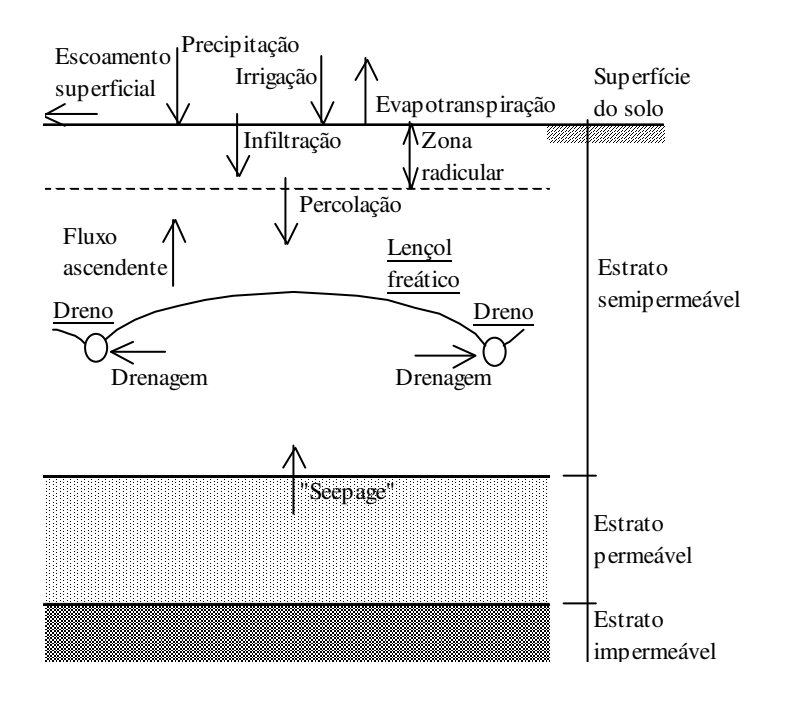

Figura 4. Representação esquemática do balanço hídrico na zona radicular e do movimento de água abaixo da zona radicular, para situação com drenagem artificial.

Na segunda situação, daqui em diante tratada como Esquema 2, não existe rede de drenos e considera-se o lençol freático a uma profundidade suficientemente grande para que o fluxo ascendente na região não saturada, oriundo do lençol, seja desprezível. Esta situação é similar à modelada no programa CROPWAT, desenvolvido pela FAO. A Figura 5 apresenta o esquema desta situação.

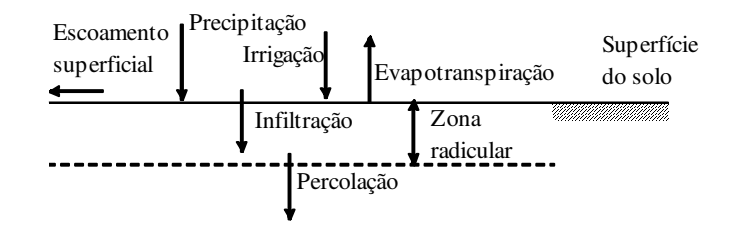

Figura 5. Representação esquemática do balanço hídrico na zona radicular, para situação sem drenagem artificial.

#### **3.1.1.2. Balanço hídrico diário na zona radicular**

A seguir serão apresentados os procedimentos relativos ao processamento do balanço hídrico, para os esquemas 1 e 2.

## **A) Balanço hídrico para o Esquema 1 (com drenos)**

Nesta situação (Figura 4), em que se considera a existência de drenos laterais horizontais subterrâneos e a variação do nível freático, o balanço hídrico diário na zona radicular é ligado ao cálculo da profundidade do lençol freático, sendo consideradas três situações:

# **A1) O lençol freático está na superfície do solo, ou formando lençol superficial**

A zona radicular está saturada, ou seja, a lâmina de água armazenada na zona radicular no dia atual é igual à profundidade efetiva do sistema radicular multiplicada pelo teor de água do solo na saturação, <sup>θ</sup>*S*, em base volumétrica. A evapotranspiração real é considerada como sendo igual à evapotranspiração potencial. Deste modo, são empregadas as equações

$$
arm_y = 10 \text{ profit}_y \theta_s \tag{4}
$$

$$
ETr_{y} = ETp_{y}
$$
 5

em que

arm - lâmina de água armazenada na zona radicular, mm;

y - número inteiro representando o dia Juliano, [1 a 365];

- profr profundidade efetiva da zona radicular, ou do perfil do solo, quando este não estiver sendo cultivado, cm;
- ETr evapotranspiração real da cultura, mm; e

ETp - evapotranspiração potencial da cultura, mm.

Quando a umidade na zona radicular, no dia anterior, for igual ou maior do que o teor de água equivalente à tensão de 6 kPa, <sup>θ</sup>*Pd*, considera-se que toda precipitação que infiltrou e toda eventual lâmina de irrigação atingiram o lençol freático (a tensão de 6 kPa é usada para o cálculo da porosidade drenável). Caso contrário, a lâmina que atinge o lençol freático é considerada igual à parcela da precipitação que infiltrou, mais a lâmina de irrigação no dia atual, menos a lâmina consumida para elevar o teor de água do solo no dia anterior até <sup>θ</sup>*Pd*, para o dia atual. As seguintes equações descrevem o procedimento acima:

Se  $\theta_{v-1} > \theta_{\text{Pd}}$ :

$$
p\text{inflf}_y = \text{pinf}_y + \text{irr}_y \tag{6}
$$

Caso contrário,

$$
p\text{inflf}_y = \text{pinf}_y + \text{irr}_y - (DR_y - arm_{y-1})
$$
 7

em que

pinflf - lâmina que atinge o lençol freático, mm;

- pinf parcela da precipitação que infiltrou, mm;
- irr lâmina de irrigação, mm; e
- DR lâmina de água na zona radicular relativa ao teor de água  $\theta_{\text{Pd}}$ , mm, ou seja,

$$
DR_y = 10 \text{ profit}_y \theta_{\text{Pd}}
$$
 8

#### **A2) O lençol freático encontra-se na zona radicular**

Para o cálculo de army, considera-se que a parte da zona radicular acima do lençol freático encontra-se com teor de água igual a  $\theta_{\text{Pd}}$ . A evapotranspiração real é considerada como sendo igual à evapotranspiração potencial. A pinfl $f_y$  é calculada da mesma forma utilizada para a situação em que o lençol freático encontra-se na superfície do solo ou acima. A seguinte equação descreve o cálculo da lâmina armazenada na zona radicular no dia *y*:

$$
arm_y = 10 (profit_y + profit_y)\theta_{\text{Pd}} - 10 profit_y\theta_s \tag{9}
$$

em que profrlf (cm) é a distância da base da zona radicular ao lençol freático, sendo negativa quando este encontra-se acima da base da zona radicular. As equações 5 a 7 são, também, aplicadas nesta situação.

#### **A3) O lençol freático está abaixo da zona radicular**

Nesta situação, o balanço hídrico diário na zona radicular será contabilizado conforme a equação

$$
\text{def}_{y} = \text{def}_{y-1} + \text{ETr}_{y} + \text{pinflf}_{y} - (\text{irr}_{y} + \text{pinf}_{y} + \text{fa}_{y})
$$

em que

def - déficit de água na zona radicular, mm; e fa - fluxo ascendente oriundo do lençol freático, que chega à zona radicular, mm.

O déficit de água na zona radicular é considerado como a diferença entre a lâmina de água atual na zona radicular e a lâmina de água na zona radicular relativa ao teor de água  $\theta_{Pd}$ . No Esquema 1 é sujeito ao intervalo:

$$
0 \le \text{def}_y \le (DR_y - PM_y) \tag{11}
$$

em que PM é lâmina de água na zona radicular, correspondente ao ponto de murchamento, mm. Logo, arm é calculado com a equação

$$
arm_y = DR_y - def_y \t\t 12
$$

Para as três situações acima (A1, A2 e A3), os seguintes limites são impostos à pinflf:

$$
0 \le \text{pinflf}_y \le \text{pinf}_y + \text{irr}_y \tag{13}
$$

A imposição destes limites é necessária no modelo computacional para, evitar inconsistências no cálculo de pinflf, ou seja, evitar que esta variável tenha valor fora do intervalo descrito acima, o que poderia ocorrer devido à mudança da profundidade da zona radicular em dias consecutivos e, conseqüentemente, da capacidade de armazenamento na zona radicular.

#### **B) Balanço hídrico para o Esquema 2**

 Nesta situação, esquematizada na Figura 3, não existe rede de drenos e considera-se o lençol freático a uma profundidade infinita, isto é, assume-se que não ocorrerá ascensão do lençol freático a um nível suficientemente próximo da base da zona radicular para que exista fluxo ascendente na região não saturada. O balanço é dado por

$$
\text{def}_y = \text{def}_{y-1} + \text{ETr}_y + \text{perc}_y - (\text{irr}_y + \text{pinf}_y) \tag{14}
$$

em que perc é a lâmina percolada abaixo da zona radicular (mm). A variável perc é equivalente à variável pinflf na Equação 7, de modo que os limites impostos para pinflf na Equação 13 são, também, impostos à perc. A lâmina de água na zona radicular é calculada com a equação,

$$
arm_y = 10 \text{ profit}_y \theta_{\text{cc}} - \text{def}_y = \text{CC}_y - \text{def}_y \tag{15}
$$

em que

l

- $\theta_{CC}$  teor de água de capacidade de campo, em base volume, decimal; e
- CC lâmina de água armazenada na zona radicular equivalente à capacidade de campo, mm.

O intervalo ao qual o déficit de água na zona radicular é sujeito no Esquema 2 é diferente do apresentado na Equação 11 do Esquema 1. Conforme Allen et al. (1998), este intervalo é dado, como

$$
0 \le \text{def}_y \le \text{TAW}_y \tag{16}
$$

em que  $TAW^3$  (mm) é a capacidade total de água do solo, calculada com a equação

$$
TAW = DTA \text{ profit} \t\t 17
$$

em que  $DTA$  (mm  $cm^{-1}$ ) é a disponibilidade total de água no solo:

$$
DTA = 10(\theta_{\rm CC} - \theta_{\rm PM})
$$
 18

em que  $\theta_{PM}$  é o teor de água equivalente ao ponto de murchamento (decimal).

 $3$  Esta simbologia foi adotada para ajustar-se à simbologia do boletim FAO 56 (Allen et al., 1998), a qual também será empregada no item 3.1.1.13.

#### **3.1.1.3. Balanço de sais na zona radicular e na água de drenagem**

O transporte de sais é considerado proporcional ao fluxo de água no solo. Assim, na zona radicular, a quantidade de sais entrando e saindo é proporcional ao fluxo de água que entra e sai. Esta aproximação é similar àquelas utilizadas nos modelos apresentados por Cai et al. (2003) e Prajamwong et al. (1997). Não são considerados o fator de retardamento, a dispersão e difusão, nem as interações entre os diferentes íons. Espera-se que para o período de análise, que pode contemplar um ciclo de cultivo de uma determinada cultura, a vários anos, erros advindos dessa aproximação sejam amenizados.

As rotinas que processam o balanço de sais são ligadas às rotinas para o balanço hídrico, havendo procedimentos específicos para o caso em que se trabalha com o Esquema 1 ou o Esquema 2.

## **A) Balanço de sais na zona radicular para o Esquema 1**

Para o Esquema 1, o balanço de sais é processado, de modo similar ao do balanço hídrico, conforme a posição do lençol freático em relação à zona radicular.

#### **A1) Lençol freático acima da base da zona radicular**

$$
MSarm_y = 10 \text{CSwt arm}_y \qquad \qquad 19
$$

em que

- MSarm quantidade de sais na solução do solo na zona radicular, kg  $\hat{h}a^{-1}$ ; e
- CSwt concentração de sais na água freática, kg m<sup>-3</sup> = g L<sup>-1</sup>.

CSwt é um dado de entrada, sendo considerada constante na presente versão do modelo computacional. O número 10 no segundo termo é um fator de conversão da unidade mm para m<sup>3</sup> ha<sup>-1</sup>. Se pinflf<sub>y</sub> > 0,

$$
MSpinflf_y = MSirr_y \frac{pinflf_y}{pinf_y + irr_y}
$$

$$
Spinflf_y = \frac{MSpinflf_y}{10 pinflf_y}
$$
 21

em que

MSpinflf- quantidade de sais que atinge o lençol freático, kg ha<sup>-1</sup>;

MSirr - quantidade de sais na água de irrigação, kg ha $^{-1}$ ; e

Spinflf - concentração de sais na água que atinge o lençol freático,  $kg \text{ m}^{-3}$ .

## **A2) Lençol freático abaixo da zona radicular**

Quando pinflf<sub>y</sub> = 0, emprega-se as seguintes equações:

$$
MSarm_y = MSarm_{y-1} \frac{profr_y}{profr_{y-1}} + MSirr_y + MSta_y - MStr_y \qquad 22
$$

$$
Sarm_y = \frac{MSarm_y}{10 \, arm_y} \tag{23}
$$

em que

- MSfay quantidade de sais no fluxo ascendente oriundo do lençol freático, kg ha<sup>-1</sup>;
- MStry quantidade de sais extraída pela planta, conforme a  $\overline{\text{transpira}}$ ção, kg ha<sup>-1</sup>; e
- Sarm concentração de sais na solução do solo na zona radicular, kg  $m^{-3}$ .

A concentração dos sais no fluxo ascendente oriundo do lençol freático, Sfa, é considerada igual àquela do lençol freático.

A quantidade de sais absorvida pela planta, MStr, depende de um valor máximo de concentração na zona radicular ao qual a planta é capaz de absorvelos. Esse valor deve ser estabelecido pelo usuário. Quando esse valor for zero, considera-se que a absorção de sais é desprezível. Caso contrário, quando a concentração de sais na zona radicular for inferior ao valor estabelecido pelo usuário, a concentração de sais no fluxo de transpiração será considerada como a concentração de sais na zona radicular. Quando a concentração de sais na solução do solo, na zona radicular, for superior ao valor máximo estabelecido, a concentração de sais no fluxo de transpiração será considerada igual ao valor máximo estabelecido. Este procedimento é similar ao implementado no programa Hydrus-1D (Simunek et al., 1998).

Quando pinflf<sub>y</sub>  $> 0$  empregam-se as equações

$$
Spinflfy = Sarmy-1
$$
 24

$$
MSpinflfy = 10 pinflfy Spinflfy
$$
 25

$$
MSarm_y = MSarm_{y-1} \frac{profr_y}{profr_{y-1}} + MSirr_y + MStr_y - MStr_y - MSpinflf_y \qquad 26
$$

Se  $MSarm_v < 0$ :

$$
MSpinffy := MSpinffy + MSarmy
$$
 27

então, faz-se MSarm igual a zero. Na Equação 27, o símbolo := significa 'recebe', sendo utilizado na linguagem de programação Pascal, com a qual o pacote de programação Delphi opera. Spinflf<sub>y</sub> e Sarm<sub>y</sub> são, então, calculados com as equações 21 e 23, respectivamente.

 Quando se trabalha com o Esquema 1, a concentração de sais na água de drenagem poderá ser calculada adotando-se um dos seguintes procedimentos:

- Considerar igual à salinidade da água que percola da zona radicular.
- Considerar igual à salinidade da água freática.
- Considerar como a média entre a salinidade da água que percola da zona radicular e a salinidade da água freática.
- Considerar como uma proporção entre a salinidade da água que percola da zona radicular e a salinidade da água freática. Esta opção poderá ser utilizada para calibrar o cálculo da salinidade da água de drenagem.

#### **B) Balanço de sais na zona radicular para o Esquema 2**

 Os procedimentos implementados, para esta situação, são similares aos apresentados para o item A2, anteriormente descritos. A diferença é que a variável pinflf e as variáveis a ela relacionadas, MSpinflf e Spinflf, são substituídas pelas variáveis perc, MSperc e Sperc, respectivamente, em que

MSperc - quantidade de sais que percola em relação à base da zona radicular, kg ha<sup>-1</sup>; e

Sperc - concentração de sais na água de percolação, kg m<sup>-3</sup>.

As variáveis fa e MSfa não são consideradas, pois, nesta condição, não se considera o fluxo ascendente oriundo do lençol freático.

#### **3.1.1.4. Precipitação**

É possível trabalhar com dados de precipitações em bases diária ou mensal. Ao trabalhar com dados mensais, estes serão convertidos em diários, sendo necessário que o usuário defina o número de dias com chuvas, em cada mês, para que seja feita a distribuição. O dados em base diária são preferíveis, pois, evitam distorções advindas da distribuição de chuvas durante os dias em cada mês. Contudo, estes dados não são às vezes disponíveis, ou são disponíveis a preços proibitivos. Portanto, a possibilidade de uso de dados mensais torna o programa mais abrangente.

## **3.1.1.5. Evapotranspiração**

A evapotranspiração de referência,  $ET_0$  (mm), é um dado de entrada do modelo computacional. O usuário poderá trabalhar com dados de evapotranspiração de referência em base diária ou mensal. Dados de  $ET_0$  em base diária são preferíveis, por representarem melhor a realidade. A possibilidade de aplicação de dados mensais torna o programa mais versátil, visto que dados diários, comumente, não são disponíveis.

O cálculo da evapotranspiração real da cultura, em base diária, é feito conforme Allen et al. (1998, FAO 56), utilizando-se uma das equações

$$
ETr = (K_s K_{cb} + K_e)ET_0
$$

ou

$$
ETr = K_s K_c ET_0 \tag{29}
$$

em que

 $K_{s}$  - coeficiente de estresse hídrico (engloga os efeitos do déficit hídrico e da salinidade), adimensional, [0 - 1];

$$
K_{cb}
$$
 - coefficiente basal da cultura, adimensional;

- $K_{\scriptscriptstyle{\theta}}$ - coeficiente de evaporação, adimensional; e
- $K_c$ - coeficiente da cultura, adimensional.

A Equação 28 é utilizada, quando o cálculo da evapotranspiração potencial, ETp (mm), é feito com um coeficiente dual, o qual divide a evapotranspiração em evaporação e transpiração, enquanto a Equação 29 é empregada, quando o cálculo de ETp é feito com um coeficiente único.

Devido ao fato de o coeficiente de estresse hídrico influenciar, somente, a transpiração e não a evaporação da água no solo, a aplicação da Equação 28 é, geralmente, mais válida que a aplicação da Equação 29. Entretanto, quando a evaporação é um componente discreto da ETp, a Equação 29 proporcionará resultados similares. O procedimento para cálculo de  $K_s$  é apresentado no item 3.1.1.13*.*

O cálculo de K<sub>e</sub> é realizado por meio da equação (Prajamwong et al., 1997)

$$
K_{e} = (K_{c_{max}} - K_{cb}) \sqrt{\frac{\theta_{\text{SUP}} - 0.5 \theta_{\text{PM}}}{\theta_{\text{s}} - 0.5 \theta_{\text{PM}}}}
$$
 30

em que

- $K_{c,max}$   $K_c$  máximo, adimensional, correspondente ao limite superior para evaporação e transpiração, para qualquer superfície com cobertura vegetal. É uma imposição para refletir as restrições quanto à energia disponível. Varia de, aproximadamente, 1,05 a 1,30 (Allen et al., 1998); e
- $\theta_{\text{SUP}}$  teor atual de água, em volume, na profundidade efetiva do perfil no solo, definida pelo usuário para os dias em que o solo estiver sem cobertura vegetal, decimal.

Se  $K_e > K_{c \text{ max}}$  few,  $K_e$  torna-se (Allen et al., 1998)

$$
K_e = K_{c_{\text{max}}} \text{ few}
$$
 31

em que few é a fração da superfície do solo molhada e exposta, decimal, expressa por (Allen et al., 1998)

$$
few = min(1 - fc, fw)
$$
 32

em que

fc - fração do solo coberta, ou sombreada, pela vegetação [0 - 0,99]; e

fw - fração do solo molhada pela irrigação ou precipitação [0,01 - 1].

A função min(.), na Equação 32, seleciona o menor valor entre 1-fc e fw. O valor de fc depende do estádio de desenvolvimento da cultura. Valores típicos de fc podem ser obtidos de Allen et al. (1998). O valor de fw é 1, quando ocorrer precipitação; caso contrário, será igual a fwi, que é a fração do solo molhada pela irrigação, que varia conforme o sistema de irrigação utilizado. Valores de fwi, obtidos de Allen et al. (1998), são apresentados no Apêndice 1.

A equação 28 pode ser reescrita como

$$
ETr = Tr + Ev \t\t\t\t\t\t 33
$$

em que

Tr - transpiração, mm; e

Ev - evaporação, mm.

O limite superior para a evaporação, calculada em base diária, é dado por

$$
Ev \le (\theta_{\text{SUP}} - \theta_{\text{PM}}) 10 \text{ profsup}
$$
 34

em que profsup é a profundidade efetiva do perfil do solo, cm, definida pelo usuário, nos dias em que o solo estiver sem cobertura vegetal. O valor padrão fornecido no M1 é 10 cm.

#### **3.1.1.6. Variação da profundidade do lençol freático e drenagem**

A equação de drenagem de Kraijenhoff van de Leur – Maasland (Ferreira, 2001; Kraijenhoff van de Leur, 1958; Pizarro, 1985) descreve a variação na profundidade do lençol freático, ao longo do tempo. Esta equação, apresentada a seguir, considera recargas intermitentes do lençol freático.

$$
hIf_{t} = \frac{4p}{\pi \mu_{d}} j \sum_{ni=1, -3, 5, ...}^{\infty} \frac{1}{ni^{3}} \left[ exp\left(\frac{ni^{2}}{j} b\right) - 1 \right] exp\left(-\frac{ni^{2}}{j} t\right)
$$
 35

em que

- hlf altura do lençol freático sobre o plano que contém os drenos, em resposta a uma dada recarga, m;
- t período de tempo contado desde o início da recarga, dia;
- $p$  taxa de percolação ao lençol freático, m dia<sup>-1</sup>;
- $\mu_d$  porosidade drenável do solo, decimal;
- j coeficiente de armazenamento, dia;
- ni número inteiro;
- exp exponencial; e
- b duração da recarga, igual a dia.

A taxa de percolação ao lençol freático, *p*, é constante e refere-se à percolação que atinge o lençol freático. O fluxo ascendente do lençol freático, que é um componente da evapotranspiração, é contabilizado como uma taxa negativa de percolação contra a percolação positiva devido à precipitação (Kraijenhoff van de Leur, 1958). Irrigação e seepage são também contabilizados em *p*. Seepage, quando considerado, é um dado de entrada no modelo.

O coeficiente de armazenamento é calculado pela expressão

$$
j = 1000 \frac{\mu_{d}L^{2}}{\pi^{2}K_{H0}D}
$$

em que

L - espaçamento entre os drenos, m; e

 $K_{H0}$  - condutividade hidráulica horizontal do solo saturado, m dia<sup>-1</sup>.

$$
D = \text{deq} + \text{hm} \tag{37}
$$

em que

deq - espessura do estrato equivalente de Hooughodt, m; e

hm - altura média do lençol freático sobre o plano que passa pelos drenos no tempo *b*, m.

O valor de deq é calculado empregando-se a equação

$$
\text{deq} = \frac{\text{D}_{\text{d}}}{2.5 \frac{\text{D}_{\text{d}}}{\text{L}} \ln \frac{\text{D}_{\text{d}}}{\text{Pmo}} + 1}
$$
 38

para drenos abertos, e

$$
\text{deq} = \frac{L}{8(R_h + R_r)}
$$

para drenos cobertos (tubos), em que

- $D_d$  distância vertical entre o plano que contém os drenos e a camada impermeável, m;
- ln logaritmo neperiano;
- Pmo perímetro molhado do dreno coberto, m;
- Rh resistência hidráulica horizontal, m; e
- Rr resistência hidráulica radial, m.

Rh e Rr serão calculados, empregando-se as equações

$$
Rh = \frac{(L - 1.4D_a)^2}{8D_a L}
$$
 40

e

$$
Rr = \frac{1}{\pi} \ln \frac{0.7 D_d}{r}
$$
 41

em que r é o raio do tubo de drenagem, m.

Conforme Ferreira (2001), quando o tubo de drenagem é envolvido por envelope, o valor de *r* deve ser considerado igual ao raio do conjunto tuboenvelope. Quando o tubo de drenagem não for envolvido por envelope, deve ser utilizado um procedimento para que seja considerada a perda de carga hidráulica devido à adicional convergência das linhas de corrente ao se aproximarem das aberturas do tubo de drenagem. Esse procedimento consiste em substituir o raio *r* por um raio efetivo re na Equação 41*.*

Procedimentos para estimativa do *re* são apresentados por Skaggs (1978) e Smedema e Rycroft, citados por Duarte (1997). Skaggs (1978), com base no trabalho de Kirkham e Selin (1973), determinou para um tubo de dreno envolto em um envelope de cascalho, com seção transversal de largura e altura igual a 2*a*, o raio efetivo, *re*, como 1,177*a*. Skaggs (1978) mostrou que a diferença entre o raio efetivo e o raio real do tubo de dreno teve efeito mais expressivo sobre o rebaixamento do lençol freático, para um sistema de drenagem com drenos laterais espaçados de 10 metros com  $D_d$  igual a 4 metros, do que para um sistema com espaçamento de 25 metros e  $D_d$  igual a 1 metro. Em ambos os casos, a profundidade dos drenos era de 1 metro. Esse autor explica que isto é devido às linhas de corrente serem mais extensas no perfil de solo mais raso e com maior espaçamento entre drenos. Deste modo, uma maior parte das perdas de carga ocorreria mais afastada do dreno do que ocorre para o perfil mais profundo com menor espaçamento entre drenos.

A vazão no dreno lateral, Qd, por unidade de comprimento,  $m^3$  dia<sup>-1</sup> m<sup>-1</sup>, é calculada com a equação (Kraijenhoff van de Leur, 1958)

$$
Qd = \frac{8}{\pi^2} p L \sum_{ni=1,3,5,...}^{\infty} \frac{1}{ni^2} \left[ exp\left(\frac{ni^2}{j}b\right) - 1 \right] exp\left(-\frac{ni^2}{j}t\right)
$$
 42

A lâmina de drenagem, Ldren (mm), no dia y, é então dada por

$$
Ldren_y = 1000 \frac{Qd_y}{L}
$$
 43

As equações de Kraijenhoff (35 e 42) são oriundas de solução analítica de uma equação diferencial linear, o que permite o uso do princípio da superposição (Ferreira, 2001; Kraijenhoff van de Leur, 1958). Assim, a soma das soluções constituirá a solução final do problema, ou seja, a superposição da posição do lençol freático e da vazão no dreno lateral decorrente das recargas.

O balanço hídrico é ligado à Equação 35, por meio do cálculo de *p*, conforme procedimento descrito no item 3.1.1.12*.*

A posição do lençol freático é calculada pela equação de Kraijenhoff van de Leur – Maasland, nos seguintes casos:

- $p_y \ge 0$  e hlf<sub>y-1</sub>  $\ge 0$ ; ou
- $p_y \ge 0$  e hlf<sub>y</sub> > hlf<sub>y-1</sub>

Em outros casos, são aplicados os procedimentos

Se hlf<sub>v-1</sub>  $\leq$  0,

$$
hIfy := hIfy + hIfy-1 + \frac{p_y}{\mu_d}
$$
 44

Caso contrário,

$$
hIfy := hIfy + \frac{p_y}{\mu_d}
$$
 45

Quando a posição do lençol freático calculada estiver acima da superfície do solo, é feita uma correção do valor de *hlf*, empregando-se a equação

$$
hlfry := profdren + \mud (hlfy - profdren)
$$
 46

em que

hlfr<sub>v</sub> - altura do lençol freático real sobre o plano dos drenos, ao final do dia y, m; e

profdren - profundidade dos drenos, m.

Em uma mesma simulação, poderão ser avaliadas diferentes combinações de espaçamentos e profundidades de drenos laterais, combinando até 20 espaçamentos e 3 profundidades.

## **3.1.1.7. Capacidade de armazenamento superficial**

 A capacidade de armazenamento superficial, Carms (mm), é caracterizada pela lâmina que pode armazenar-se nas depressões superficiais, antes que inicie o escoamento superficial (Duarte, 1997; Gayle & Skaggs, 1978; Skaggs, 1981). É um dado de entrada do modelo.

Na maioria dos casos, pode-se considerar uma Carms uniformemente distribuída sobre o campo (unidade de produção). A lâmina Carms pode ser dividida em um microcomponente, representando o armazenamento em pequenas depressões devido à rugosidade da superfície e cobertura, e um macrocomponente, o qual é devido a maiores depressões, podendo ser alterado por operações mecanizadas (Skaggs, 1981). Um estudo de campo, conduzido por Gayle e Skaggs (1978), mostrou que o microcomponente varia de cerca de 0,1 cm para superfícies de solo que tenham sido suavizadas por algum agente climático (impacto de gotas de chuva ou vento), a vários centímetros para terras aradas com superfícies irregulares. O macrocomponente, que pode ser determinado com nivelamento topográfico, é, também, sujeito a considerável variação.

#### **3.1.1.8. Escoamento superficial e lâmina infiltrada**

O modelo permite a opção de contabilizar, ou não, o escoamento superficial. Pode-se, portanto, optar por não considerar o escoamento superficial, situação típica de uma área a ser drenada e fechada por diques, numa região de clima úmido ou subúmido. Isto também incorre em um fator de segurança, no que se refere ao dimensionamento da drenagem subterrânea.

Duas metodologias para processamento do escoamento superficial são implementadas no M1: a lâmina que excede a capacidade de armazenamento superficial e a metodologia do Número da Curva. Estas metodologias poderão ser empregadas separadamente, ou combinadas, a critério do usuário.

## **Processamento do escoamento superficial usando a lâmina que excede a capacidade de armazenamento superficial**

Nesta primeira metodologia, considera-se que, quando ocorrer ascensão do lençol freático de modo a formar lençol superficial, escoa toda lâmina excedente à capacidade de armazenamento superficial. Este procedimento é descrito, como

$$
exarms = 1000 [(hIf - profdren) \mu_d - Carms]
$$
 47

em que exarms é a lâmina que escoa superficialmente, devido o lençol superficial exceder a capacidade de armazenamento superficial, mm. Esta opção é válida, apenas, quando se trabalha com o Esquema 1.

# **Processamento do escoamento superficial usando a Metodologia do Número da Curva**

A metodologia utilizada na estimativa do escoamento superficial, em resposta à precipitação, é a do Número da Curva, desenvolvida pelo Soil Conservation Service (SCS, 1972), vinculado ao Departamento de Agricultura dos Estados Unidos (SCS-USDA). Seguindo a notação empregada por Borges Júnior (2000), a lâmina de escoamento superficial é calculada por

pesc = 
$$
\frac{\text{(pre - 0,2 sip)}^2}{\text{(pre + 0,8 sip)}}
$$
 48

em que

pesc - lâmina que escoa superficialmente, mm;

pre - precipitação total, mm; e

sip - máxima retenção potencial, mm.

A máxima retenção potencial é calculada por

$$
\sin = \left(\frac{1000}{CN} - 10\right) 25,4
$$

em que CN é o Número da Curva (adimensional), podendo variar de 1 a 100, dependendo do uso e manejo da terra, grupo de solo, condição hidrológica e umidade antecedente do solo (Pruski & Silva, 1997).

Considera-se que infiltra a parcela da precipitação não convertida em escoamento superficial.

Quando ambas as metodologias forem usadas de forma combinada, a lâmina de escoamento superficial será dada pela soma de exarms e pesc.

Na presente versão do modelo, considera-se que não ocorre escoamento superficial decorrente da irrigação. Tal suposição é razoável, quando se aplica o modelo para planejamento, ou quando se tratar de avaliação de irrigação, em que não ocorre considerável escoamento superficial decorrente da irrigação. Quando é notável a ocorrência de escoamento superficial, devido à irrigação, e não é possível ajustar a irrigação para eliminar este problema, a estimativa deste escoamento poderá ser obtida aparte, por exemplo, com a aplicação do programa AVALIA (Borges Júnior & Mantovani, 2001). Neste caso, deve-se considerar, como dado de entrada no M1, a lâmina de irrigação subtraída desse escoamento superficial.

### **3.1.1.9. Fluxo ascendente oriundo do lençol freático**

A estimativa do fluxo ascendente proveniente do lençol freático (escoamento na região não saturada do perfil do solo), que chega à base da zona radicular, baseia-se na curva característica do solo, evapotranspiração real da cultura e profundidade do lençol freático.

#### **Determinação do fluxo ascendente máximo - famax**

No procedimento implementado no M1, inicialmente determinam-se valores máximos do fluxo ascendente, para cada profundidade do lençol freático em relação à base da zona radicular. Para isto, emprega-se a equação de Darcy-Buckingham, escrita na forma de diferenças finitas.

O procedimento, descrito a seguir, é o mesmo utilizado por Borges Júnior (2000) e Duarte (1997) e similar ao descrito por Skaggs (1981).

A equação de Darcy-Buckingham, conforme notação no presente trabalho, é dada por

$$
famar = -K(\Psi)\frac{d\Psi}{dz} + K(\Psi)
$$
 50

em que

famax - fluxo ascendente máximo oriundo do lençol freático, m dia $^{-1}$ ;

*z* - coordenada vertical, positiva para baixo, m;

Ψ - potencial matricial, m; e

 $K(\Psi)$  - condutividade hidráulica do meio não-saturado, m dia<sup>-1</sup>.

Dividindo-se o perfil do solo em incrementos ∆*z*, a Equação 50 pode ser escrita na forma de diferenças finitas, como

famar = -K(
$$
\Psi_i
$$
)  $\frac{\Psi_{i+1} - \Psi_i}{\Delta z}$  + K( $\Psi_i$ ) 51

Explicitando-se a equação acima para  $\Psi_{i+1}$ , obtém-se

$$
\Psi_{i+1} = \Psi_i + \Delta z - \text{famar} \frac{\Delta z}{K(\Psi_i)} \tag{52}
$$

Nas equações 51 e 52, os valores de Ψ são negativos, assim como os valores de famax, visto que o eixo de coordenadas vertical é orientado para baixo.

O procedimento para obtenção da profundidade do lençol freático correspondente a um determinado valor de fluxo ascendente máximo (famax) consiste das seguintes etapas:

- i. Obter as funções K(θ) e θ(Ψ) para o solo em questão.
- ii. Estabelecer valores de famax, para os quais serão calculadas as respectivas posições do lençol freático.
- iii. Considerar, como condição de contorno, que o teor de água do solo, junto ao plano que passa pela base da zona radicular, é baixo em relação à capacidade de campo. O valor sugerido é -5 mca (-50 kPa). Este valor poderá ser alterado pelo usuário.
- iv. Calcular  $\Psi_2$  pela Equação 52, utilizando o valor de K(-5) e um dos valores de famax já estabelecidos.
- v. Calcular  $\Psi_3$ , utilizando o valor de K( $\Psi_2$ ) na Equação 52 e, assim, sucessivamente.

A posição do lençol freático, correspondente ao valor de famax utilizado e tendo como referência a base da zona radicular, é aquela para a qual o valor de Ψ = 0. O modelo utiliza incrementos ∆z iguais a 0,01 m e contabiliza o número de incrementos utilizados para obtenção de  $\Psi = 0$ .

A função θ(Ψ) é descrita pelo modelo de van Genuchten (1980):

$$
\theta(\Psi) = \theta r + \frac{\theta_s - \theta r}{\left[1 + |\alpha \Psi|^\text{n}\right]^\text{n}}
$$
 53

e

$$
m = 1 - 1/n
$$
 54

em que

- θ(Ψ) teor de água, base volume, como função do potencial matricial Ψ, decimal;
- θr umidade residual do solo, base volume, decimal;
- $\alpha$  parâmetro com dimensão igual ao inverso da tensão, m<sup>-1</sup>; e
- n parâmetro adimensional.
Na Equação 53, os parâmetros θr, α e n podem ser estimados a partir de dados observados de retenção de água no solo, ou seja, dados observados de  $\theta(\Psi)$ , mediante o uso de programas, como o SWRC<sup>4</sup> (Dourado Neto et al., 1990), Hydrus 1-D (Simunek et al., 1998) ou o Rosetta<sup>5</sup> (Schaap et al., 1998). Outra opção seria o uso de planilhas eletrônicas, providas de ferramentas para ajuste de curva.

Van Genuchten utilizou o modelo estatístico de distribuição de tamanho de poros de Mualem (1976), para obter uma equação para estimativa da função de condutividade hidráulica em meio não saturado em termos de parâmetros da retenção de água no solo. Conforme Simunek et al. (1998), a expressão de van Genuchten é dada por

$$
K(\theta) = K_{\nu_0} S_e^l \left[ 1 - \left( 1 - S_e^{1/m} \right)^m \right]^2
$$
 55

em que

 $K(\theta)$  - condutividade hidráulica do solo não-saturado, correspondente ao teor de água θ, m dia<sup>-1</sup>;

 $K_{V0}$  - condutividade hidráulica vertical do solo saturado, m dia<sup>-1</sup>;

 $S_{\rm e}$ - teor de água efetivo, decimal; e

*l* - parâmetro de conectividade de poros.

O parâmetro S<sub>e</sub> é obtido por

$$
S_e = \frac{\theta(\Psi) - \theta r}{\theta_s - \theta r}
$$
 56

O parâmetro *l* foi estimado em aproximadamente 0,5, como uma média obtida para muitos solos (Mualem, 1976; Simunek et al., 1998).

Determina-se, assim, a tabela de valores de fluxo ascendente máximo para diferentes profundidades do lençol freático, em relação à base da zona radicular. Valores de famax para o dia atual são obtidos, diretamente, nesta tabela, quando a profundidade do lençol freático em relação à base da zona

 4 O SWRC pode ser obtido, sem custos, na Internet no site http://www.ciagri.usp.br/~dourado/swrc.htm.

<sup>5</sup> O Rosetta está incorporado como uma ferramenta no Hydrus-1D.

radicular coincide com um dos valores da tabela. Quando estes não coincidem, famax para o dia atual é obtido por interpolação linear.

#### **Determinação do fluxo ascendente - fa**

Segue-se, então, o procedimento para obtenção do fluxo ascendente oriundo do lençol freático, fa, que por sua vez determina, também, a parcela da evapotranspiração oriunda da zona radicular, ETzr.

Quando a evapotranspiração real, calculada em cada iteração, for menor ou igual ao fluxo ascendente máximo, a ETr será considerada suprida, integralmente, pela água proveniente do lençol freático, não ocorrendo decréscimo no conteúdo de água da zona radicular devido à evapotranspiração. Caso contrário, ou seja, sendo a ETr maior que famax, a evapotranspiração real é considerada suprida pela água proveniente do lençol freático e pela água da zona radicular. Este procedimento pode ser escrito, como

Se  $ETr_v \leq \text{famar}_v$ ,  $fa_v = ETr_v$  e  $ETz_r = 0$ 

Se  $ETr_v > famax_v$ ,  $fa_v = famax_v$  e  $ETz_r = ETr_v$  -  $famax_v$ .

Portanto, no modelo, a evapotranspiração real da cultura é considerada como tendo dois componentes: o fluxo ascendente oriundo do lençol freático e a evapotranspiração oriunda da zona radicular. Vale lembrar que o fluxo ascendente oriundo do lençol freático é nulo, quando se tratar do Esquema 2.

#### **3.1.1.10. Desenvolvimento do sistema radicular da cultura**

Este é um dado de entrada, fornecido ao programa via arquivo ou definindo dias julianos com os respectivos valores de profundidade efetiva do sistema radicular. No caso de culturas anuais, deve-se também fornecer o dia do plantio e o dia final do ciclo (colheita). Usando interpolação linear, o modelo calcula a profundidade radicular para todos os dias do ano, sendo considerada uma profundidade efetiva do perfil do solo, conforme valor definido pelo usuário, nos dias em que o solo estiver sem cobertura vegetal. A profundidade radicular ou a profundidade efetiva do perfil do solo, quando não cultivado, define a variável profr, ou seja, a região do perfil do solo de onde a água é extraída para suprir, juntamente com o fluxo ascendente oriundo do lençol freático, a demanda de evapotranspiração, conforme descrito no item 3.1.1.9.

Em razão de a água ser absorvida, em maior quantidade, no terço superior da zona radicular, a profundidade efetiva deve ser considerada como 60 % da profundidade do sistema radicular da cultura, conforme sugerido por Skaggs (1981). Esta proporção pode aumentar quando não se verificar a presença de lençol freático raso, o que induz a um maior desenvolvimento do sistema radicular.

Os valores de profundidade radicular máxima podem ser obtidos em Allen et al. (1998) e nos arquivos da FAO da base de dados sobre culturas, que acompanham o programa CROPWAT. Deve-se, no entanto, verificar se esses dados são adequados às condições dos trópicos, bem como às variedades culturais em apreço.

#### **3.1.1.11. Irrigação**

Opções de manejo poderão ser escolhidas, combinando-se diferentes intervalos e lâminas de irrigação, de forma similar ao programa CROPWAT. Antes de apresentar essas opções, algumas definições dos termos empregados nas opções de intervalo e lâminas de irrigação são dadas a seguir.

## **Capacidade real de água no solo (RAW)**

Embora, teoricamente, a água esteja disponível até o ponto de murchamento, a absorção de água pela cultura (transpiração) é reduzida bem antes que o ponto de murchamento seja atingido. Quando o teor de água do solo é reduzido abaixo de um valor crítico, torna-se impossível que a água do solo seja transportada, suficientemente rápido, para as raízes para responder à demanda de transpiração; a cultura começa, então, a sofrer estresse devido ao déficit hídrico. A parcela de TAW que a cultura pode absorver, sem sofrer estresse hídrico, é a capacidade real de água no solo, mm,

$$
RAW = TAW f \tag{57}
$$

em que f é o fator de disponibilidade ou a fração de TAW que pode ser exaurida antes que ocorra o estresse por déficit hídrico (0-1).

Valores de f são apresentados em Allen et al. (1998)<sup>6</sup>, Tabela 22. Este fator difere conforme a cultura, variando, normalmente, de 0,30 para culturas com sistemas radiculares pouco profundos e numa condição de alta evapotranspiração potencial (ETp > 8 mm d<sup>-1</sup>) a 0,70 para plantas com sistema radicular profundo, em condição de baixa evapotranspiração potencial (ETp < 3 mm  $d^{-1}$ ). Um valor de 0,50 para f é, comumente, usado para muitas culturas (Allen et al., 1998).

## **Depleção de água na zona radicular:**

 A depleção de água na zona radicular, Dr, mm, é a quantidade de água na zona radicular, necessária para elevar o teor atual de água na zona radicular àquele de capacidade de campo, ou seja,

$$
Dr = TAW - 10\theta_{ZR} \text{ profit} \qquad 58
$$

em que  $\theta_{ZR}$  é o teor atual de água na zona radicular, decimal, em volume.

No modelo computacional, Dr é sujeita aos limites

$$
0 \leq Dr \leq TAW
$$

A variável Dr é similar à variável def, definida no item 3.1.1.2*.* A distinção entre elas é que o limite máximo de Dr é a TAW, quando se trabalha com os esquemas 1 e 2 (Figura 4 e Figura 5, respectivamente). Para a variável def, este limite depende do esquema que está sendo considerado, conforme as equações 11 e 16, para os esquemas 1 e 2, respectivamente.

A Figura 6 apresenta um esquema do balanço hídrico na zona radicular, com as variáveis acima definidas. Nesta figura, a zona radicular é representada como uma caixa, na qual o conteúdo de água pode variar.

 6 Na notação de Allen et a. (1998), o fator de disponibilidade é simbolizado por "p".

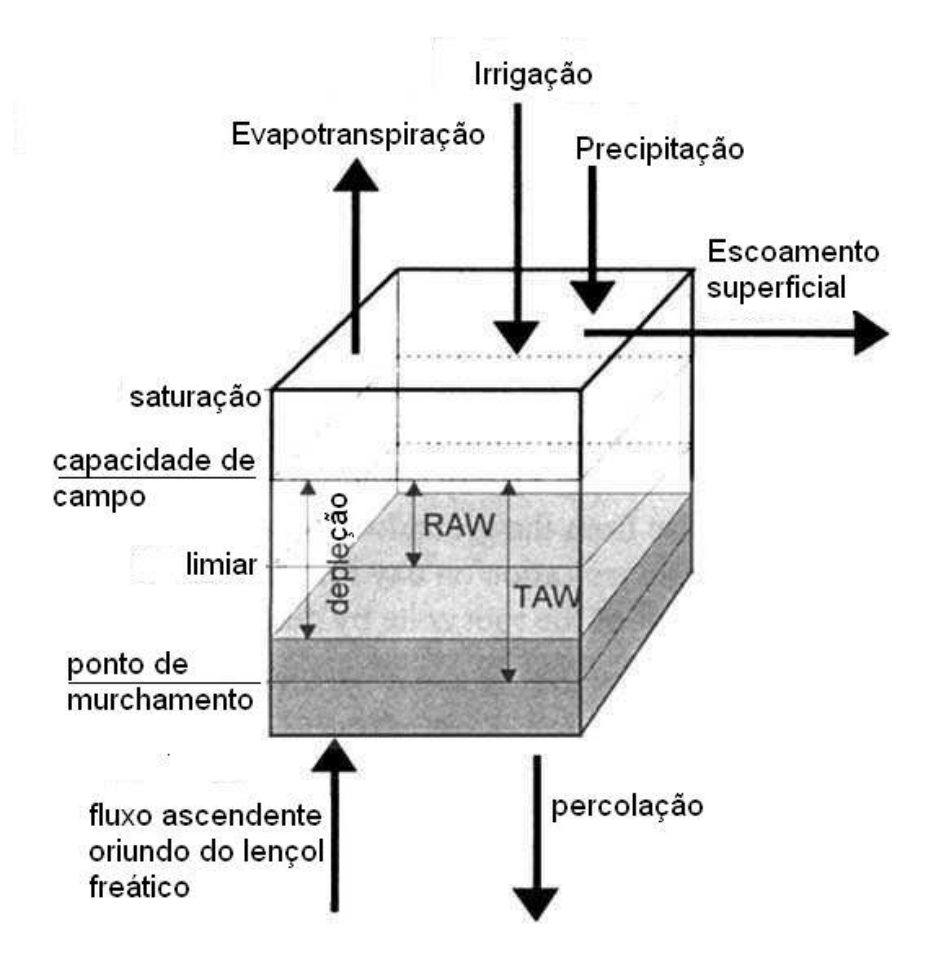

Figura 6. Representação esquemática do balanço hídrico na zona radicular com as variáveis TAW, RAW e depleção de água na zona radicular, conforme Allen et al. (1998).

As opções de manejo de irrigação implementadas no modelo (intervalos e lâminas de irrigação) são apresentadas a seguir.

a) Intervalo de irrigação

- Irrigar quando ocorrer uma depleção de água na zona radicular equivalente a uma certa porcentagem $^7$  da capacidade real de água do solo (RAW);
- Irrigar quando ocorrer uma depleção de água na zona radicular equivalente a uma certa porcentagem da capacidade total de água do solo (TAW);
- Irrigar quando ocorrer certa depleção da zona radicular (mm);

 7 Especificada pelo usuário.

- Irrigar em intervalos fixos (dias); e
- Irrigar em intervalos e lâminas variáveis. Neste caso, o usuário deve entrar com uma tabela de valores de lâminas de irrigação em dias específicos do ano, diretamente nos formulários do programa, ou abrindo arquivos texto, obtidos de planilhas eletrônicas como Excel, QuatroPro ou Lotus 1,2,3.

b) Lâmina de irrigação ou irrigação real - irr

- Preencher uma certa porcentagem da capacidade real de água do solo;
- Preencher uma certa porcentagem da capacidade total de água do solo; e
- Lâminas fixas (mm).

c) Os seguintes dados são, também, requeridos:

- Início da irrigação número de dias após o plantio;
- Término do período de irrigação número de dias antes da colheita;
- Eficiência potencial de aplicação de água, EPa, decimal;
- Eficiência de distribuição de projeto, EDad, decimal; e
- Fração da superfície do solo molhada pela irrigação, fwi, decimal.

Equações para cálculo de EPa e EDad são dadas no Apêndice 1.

A eficiência potencial de aplicação, EPa, é um parâmetro que deve ser fornecido, quando se trata de sistemas por aspersão (Borges Júnior & Mantovani, 2001), podendo ser obtida de avaliações em testes de campo (Bernardo, 1995), ou conforme Keller e Bliesner (1990).

A irrigação total, irrt, mm, é calculada por

$$
irrt = \frac{irr}{\text{EPa}}
$$

A eficiência de distribuição de projeto, EDad, é dada em relação à porcentagem da área que recebe uma lâmina de irrigação preestabelecida, ou seja, área adequadamente irrigada, já descontadas as perdas por arraste pelo vento e evaporação, e considera também a uniformidade de aplicação (Keller & Bliesner, 1990).

Quando o usuário não especifica os valores das lâminas de irrigação, irr, mas utiliza um percentual de TAW ou RAW, esses valores serão divididos por EDad. Caso contrário, EDad será desconsiderada nos cálculos.

Quando o usuário fornece o valor da lâmina, esta entra no balanço hídrico dividida por fwi. Caso contrário, ou seja, quando o usuário especificar a lâmina de irrigação como percentual de TAW ou RAW, esta lâmina, calculada junto ao balanço hídrico, é posteriormente multiplicada por fwi.

Irrigações também poderão ser programadas para períodos em que o solo não está sendo cultivado, objetivando a lixiviação de sais. Neste caso, deve-se fornecer valores de lâminas de irrigação em datas específicas.

### **3.1.1.12. Processo iterativo**

O M1 utiliza um processo iterativo para processar os componentes do balanço hídrico na zona radicular (o balanço de sais na zona radicular é acoplado ao balanço hídrico) e a posição do lençol freático (Esquema 1 - Figura 4). Conforme apresentado a seguir, algumas diferenças ocorrem, neste processo, para os esquemas 1 e 2.

## **Processo iterativo para o Esquema 1**

Este processo é constituído pelas etapas, apresentadas a seguir.

## **a) Cálculo da lâmina infiltrada e da lâmina de escoamento superficial**

Trata-se do procedimento de cálculo da variável pesc, apresentado no item 3.1.1.8.

#### **b) Simulação da posição diária do lençol freático**

Os procedimentos para cálculo da posição do lençol freático são descritos no item 3.1.1.6.

Na primeira simulação, é utilizado o valor da parcela de precipitação que infiltra, calculada na etapa (a), acrescido da lâmina de seepage, caso esta ocorra, para calcular a recarga do lençol freático no dia y, ou seja,

$$
p_y = \text{pinf}_y + \text{irr}_y + \text{see}_y \tag{61}
$$

A irrigação entra nesta etapa, somente se o valor, em mm, for estabelecido pelo usuário.

# **c) Cálculo do balanço hídrico e de sais na zona radicular e correção da parcela da precipitação que atinge o lençol freático**

São calculados, para cada dia y, os seguintes valores:

- Armazenamento diário de água na zona radicular, arm<sub>y</sub>, item 3.1.1.2.
- Fluxo vertical ascendente máximo diário, famaxy, item 3.1.1.9.
- Evapotranspiração real diária, ETry, itens 3.1.1.5 e 3.1.1.9.
	- <sup>o</sup> Parcela da evapotranspiração real diária oriunda da zona radicular,  $ETzr_{v}$ .
	- <sup>o</sup> Fluxo ascendente oriundo do lençol freático, ou parcela da evapotranspiração real diária oriunda do lençol freático, fay.
- Lâmina que atinge o lençol freático, pinfl $f_y$ , item 3.1.1.2.
- Variáveis para o balanço de sais.

#### **d) cálculo de irrigação**

Cálculo da lâmina de irrigação, irry, quando os valores de lâminas não forem dados pelo usuário. Os cálculos são feitos conforme critério especificado pelo usuário (item 3.1.1.11). Quando valores de lâminas de irrigação forem dados pelo usuário, estes serão lidos nesta etapa.

### **e) Retorno às etapas (b) a (d), de forma iterativa**

Na etapa (b), da segunda iteração em diante, a recarga do lençol freático passa a ser calculada por meio da expressão

$$
p_y = \text{pinflf}_y + \text{see}_y - \text{fa}_y - \text{exarms}_y \tag{62}
$$

A variável exarms é calculada, com base na capacidade de armazenamento superficial (item 3.1.1.7).

Calcula-se, novamente, a altura diária do lençol freático (hl $f_v$ ) e, então, comparam-se os valores de hlfy, ETry e army obtidos em duas iterações consecutivas. Caso a diferença absoluta entre os valores de hl $f<sub>v</sub>$  seja inferior a 0,001 m e as diferenças absolutas entre os valores de  $ETr<sub>v</sub>$  e arm<sub>v</sub> sejam inferiores a 0,01 mm, e o número de iterações, ki<sub>v</sub>, seja maior que 1, o procedimento termina, sendo, então, iniciados os cálculos para o próximo dia. Um número limite de 150 iterações, que pode ser modificado pelo usuário, força

o andamento dos cálculos<sup>8</sup>. Tabelas e gráficos apresentarão informações a respeito da convergência das iterações.

# **Processo iterativo para o Esquema 2**

# **a) Determinação da lâmina infiltrada e lâmina de escoamento superficial**

Idêntico ao realizado para o Esquema 1.

# **b) Cálculo do balanço hídrico e de sais na zona radicular e correção da parcela da precipitação que atinge o lençol freático**

São calculados, para cada dia y, os seguintes valores:

- Armazenamento diário de água na zona radicular, army, item 3.1.1.2.
- Evapotranspiração real diária, ETry, seções 3.1.1.5 e 3.1.1.9.
	- <sup>o</sup> Parcela da evapotranspiração real diária oriunda da zona radicular,  $ETzr_{v}$ .
- $\bullet$  Lâmina de percolação, perc<sub>y</sub>, item 3.1.1.2.
- Variáveis para o balanço de sais

## **c) Cálculo de irrigação**

l

Idêntico ao realizado para o Esquema 1.

## **d) Retorno às etapas (b) e (c), de forma iterativa.**

Similar ao realizado para o Esquema 1. A diferença é a não consideração da variável hlfy.

Após a realização do processo iterativo, para todos os dias de simulação, segue-se, então, o processamento das próximas etapas, que são a estimativa da produtividade relativa das culturas e a análise financeira.

<sup>8</sup> Nas simulações realizadas com o M1, o número limite de 150 iterações tem sido atingido para um percentual variando de 0 a menos que 0,1% do número de dias de simulação.

#### **3.1.1.13. Estimativa da produtividade relativa das culturas**

Produtividade relativa é, aqui, definida como a razão entre a produtividade real e a produtividade potencial ou produtividade máxima, possível de se obter caso a cultura não sofra estresse devido a déficit hídrico, salinidade ou excesso de água no solo. A estimativa da produtividade relativa das culturas será efetuada para cada ano de simulação, sendo que, até três cultivos anuais, poderão ser considerados. Conforme pode ser visto na Figura 3, o modelo analisará os efeitos do déficit hídrico e da salinidade na zona radicular e, separadamente, do excesso de água no solo, sobre a produtividade das culturas, para cada configuração dos sistemas de irrigação e drenagem. Posteriormente, estimará a produtividade relativa total. A produtividade relativa total, para cada ano e cada cultivo, é estimada por

$$
YRT = \frac{Y}{Yp} = YRDS YRW
$$

em que

- YRT produtividade relativa total, decimal;
- Y produtividade real, kg ha<sup>-1</sup>;
- $Yp$  produtividade potencial, kg ha<sup>-1</sup>;
- YRDS produtividade relativa caso ocorra estresse devido, somente, ao déficit hídrico e à salinidade, decimal; e
- YRW produtividade relativa caso ocorra estresse devido, somente, ao excesso de água no solo, decimal.

A Figura 7 mostra o esquema para cálculo de YRT.

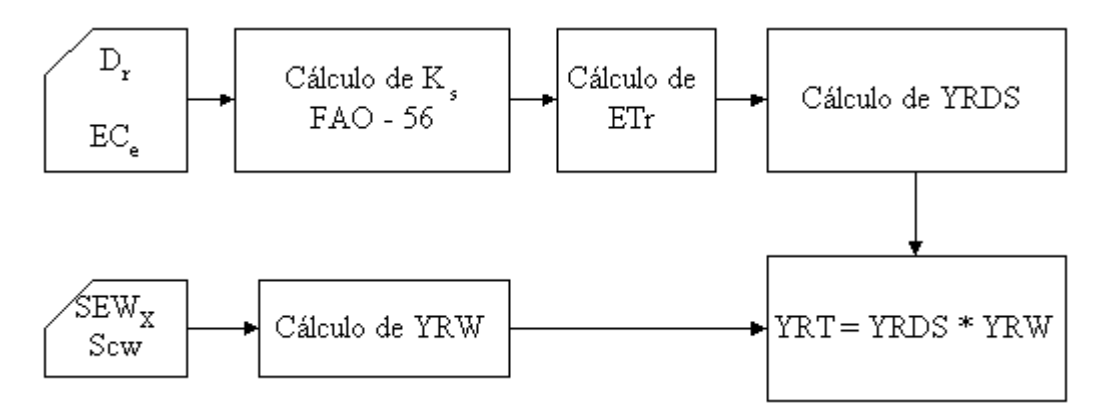

Figura 7. Esquema de cálculo de YRT.

A simbologia apresentada na Figura 7 é descrita nas seções a seguir.

### **Cálculo de YRDS**

Em artigos de revisão sobre o impacto da salinidade na produtividade das culturas, Letey et al. (1985) e Shalhevet (1994, citado por Allen et al., 1998) concluíram que os efeitos da salinidade do solo e do déficit hídrico são, geralmente, aditivos em seus impactos sobre a evapotranspiração. Portanto, as mesmas funções produtividade-ET podem relacionar ambos os estresses, devido ao déficit hídrico e à salinidade (Allen et al. 1998).

A seqüência dos cálculos para obtenção de YRDS é apresentada na Figura 7. Com base no déficit hídrico e na condutividade elétrica do extrato de saturação, na zona radicular, obtidos com o balanço hídrico e de sais na zona radicular, respectivamente, calcula-se o  $K_s$  em base diária. Calcula-se então a ETr com uma das equações 28 ou 29, também em base diária. Após contabilização da ETr para diferentes estádios da cultura, ou para o todo o ciclo, calcula-se YRDS. Os procedimentos para cálculo de  $K_s$  e YRDS são descritos a seguir.

Uma aproximação muito utilizada para estimar a redução na produtividade das culturas, devido à salinidade, foi a apresentada no Boletim FAO 29 (Ayers & Westcot, 1985). Nesta aproximação, presume-se que, sob ótimas condições de manejo, a produtividade permanece em um nível potencial até que um específico valor limiar da condutividade elétrica da solução do solo seja alcançado. Quando a salinidade aumenta além desse limiar, presume-se que a produtividade da cultura decresce linearmente com a salinidade. A salinidade da água no solo é expressa como condutividade elétrica do extrato de saturação. Este procedimento é descrito pela equação (adaptada à simbologia aqui utilizada):

$$
\frac{Y^*}{Yp} = 1 - (EC_e - EC_{\text{limit}}) \frac{bs}{100}
$$

em que

- $Y^*$ - produtividade real, obtida em condição de ausência de estresse devido ao excesso de água na zona radicular, kg ha<sup>-1</sup>;
- EC<sub>e</sub> condutividade elétrica média do extrato de saturação, para a zona radicular, dS  $m^{-1}$ ;
- ECe limiar condutividade elétrica do extrato de saturação no limiar do decréscimo da produtividade, dS m<sup>-1</sup>; e
- bs redução na produtividade por aumento em EC<sub>e</sub>, % (dS m<sup>-1</sup>)<sup>-1</sup>.

Uma função linear simples foi introduzida por Doorenbos e Kassam (1979), para estimar a redução na produtividade da cultura em resposta ao déficit hídrico. Esta função, adaptada à simbologia aqui utilizada, é expressa como

$$
1 - \frac{Y^*}{Yp} = 1 - YRDS = K_y \left( 1 - \frac{ETr}{ETp} \right)
$$

em que  $K_y$  é o fator de resposta da cultura, decimal.

## **Cálculo de K<sup>s</sup>**

O cálculo de  $K_s$  é feito em base diária, conforme a equação

$$
K_s = K_{sd} K_{ss}
$$
 66

em que

- $K_{sd}$  coeficiente de estresse devido ao déficit hídrico, adimensional,  $[0 - 1]$ ; e
- $K_{ss}$  coeficiente de estresse devido à salinidade, adimensional,  $[0 1]$ .

Duas metodologias para cálculo do  $K_{sd}$ , descritas por Allen et al. (1998) e Bernardo (1995), estão implementadas no modelo, podendo o usuário optar por qual utilizar.

Conforme a metodologia descrita por Allen et al. (1998), quando Dr > RAW, K<sub>sd</sub> é expresso por

$$
K_{sd} = \frac{TAW - Dr}{TAW - RAW} = \frac{TAW - Dr}{(1 - f)TAW}
$$

Quando Dr  $\leq$  RAW,  $K_{sd}$  é igual a 1.

Na segunda metodologia (Bernardo, 1995),  $K_{sd}$  é calculado como

$$
K_{sd} = \frac{\ln(\text{arm} - PM + 1)}{\ln(CC - PM + 1)}
$$
 68

O cálculo de Kss é feito conforme Allen et al. (1998). As equações 64 e 65 são combinadas e resolvidas para  $K_{ss} = E Tr/ETp$ , produzindo

$$
K_{ss} = 1 - \frac{bs}{K_y 100} (EC_e - EC_{e\text{ limiar}})
$$

A Equação 69 é aplicada quando  $EC_e > EC_e$ <sub>limiar</sub>. Quando  $EC_e \le EC_e$ <sub>limiar</sub>,  $K_{ss}$  é igual a 1.

Após o cálculo de K<sub>s</sub> e ETr, em base diária, os valores de ETr e ETp serão contabilizados para cada estádio de desenvolvimento da cultura e para todo o ciclo. A Equação 65 é, então, rescrita explicitando para YRDS, como

$$
YRDS_{es} = 1 - K_{y_{es}} \left( 1 - \frac{ETr_{es}}{ETp_{es}} \right)
$$
 70  
\n
$$
YRDS_{ciclo} = 1 - K_{y_{ciclo}} \left( 1 - \frac{ETr_{ciclo}}{ETp_{ciclo}} \right)
$$
 71

em que o subscrito es é um inteiro representando o estádio de desenvolvimento da cultura. São 4 os estádios de desenvolvimento. O usuário poderá definir o cálculo final de YRDS, adotando uma das seguintes alternativas:

- a) Utilizar  $YRDS_{\text{ciclo}}$ ;
- b) Utilizar o menor valor de  $YRDS_{es}$ ; ou
- c) Utilizar o menor valor de  $YRDS_{es}$  e  $YRDS_{cielo}$ .

A alternativa *c* é utilizada no modelo de Cai et al. (2003). O modelo de Prajamwong et al. (1997) trabalha com as alternativas *a* e *c*. A alternativa *c* é adequada para as culturas de frutíferas e grãos, nas quais o estresse durante a floração ou produção do fruto é mais crítico e os fatores de redução para esses estádios são altos. Com a alternativa *c*, a redução na produtividade relativa parece ser superestimada para forrageiras e outras culturas cujo desenvolvimento vegetativo tem maior importância econômica. Essas culturas podem desenvolverse numa taxa potencial, durante subseqüentes períodos sem estresse, de modo a reduzir o impacto total de estresse ocorrido em fases anteriores (Prajamwong et al., 1997). Neste caso, deve-se trabalhar com a alternativa *a*. A alternativa *b* pode ser aplicada, quando se julgar que é inadequado considerar a análise para todo o ciclo. Caberá, então, ao usuário definir qual das alternativas é mais adequada para a situação em apreço.

## **Cálculo de YRD e YRS**

O usuário poderá estar interessado em avaliar, separadamente, os efeitos do déficit hídrico e da salinidade sobre a produtividade. Neste contexto, YRD é a produtividade relativa, quando ocorre estresse devido somente ao déficit hídrico (decimal), enquanto YRS é a produtividade relativa, quando ocorre estresse devido somente à salinidade (decimal).

O procedimento para obtenção de YRD e YRS consiste, numa primeira etapa, em calcular, em base diária, valores 'virtuais' de ETr a partir dos valores de ETp, utilizando  $K_{sd}$  e  $K_{ss}$ , respectivamente.

O cálculo de YRD e YRS é, então, feito por meio das equações

$$
YRD_{es} = 1 - K_{y_{es}} \left( 1 - \frac{ETrd_{es}}{ETp_{es}} \right)
$$
 72

$$
YRD_{\text{ciclo}} = 1 - K_{y_{\text{ciclo}}} \left( 1 - \frac{ETrd_{\text{ciclo}}}{ETp_{\text{ciclo}}} \right)
$$
 73

$$
YRS_{es} = 1 - K_{y_{es}} \left( 1 - \frac{ETrs_{es}}{ETp_{es}} \right)
$$
 74

$$
YRS_{\text{ciclo}} = 1 - K_{y_{\text{ciclo}}} \left( 1 - \frac{ETrs_{\text{ciclo}}}{ETp_{\text{ciclo}}} \right)
$$
 75

em que

ETrd - valor 'virtual' de ETr, calculado a partir de ETp e  $K_{sd}$ , mm; e

ETsd - valor 'virtual' de ETr, calculado a partir de ETp e  $K_{ss}$ , mm.

Nas equações 72 a 75 observa-se que, semelhantemente ao que ocorre para YRDS, o cálculo de YRD e YRS pode ser realizado conforme as alternativas:

- a) Utilizar  $YRD<sub>ciclo</sub>$  e  $YRS<sub>ciclo</sub>;$
- b) Utilizar o menor valor de YRD<sub>es</sub> e de YRS<sub>es</sub>; ou
- c) Utilizar o menor valor de  $YRD_{es}$  e  $YRD_{ciclo}$ , e de  $YRS_{es}$  e  $YRS_{ciclo}$ .

### **Cálculo de YRW**

Pode-se relacionar a produtividade da cultura ao excesso de água no solo, utilizando o índice diário de estresse, proposto por Hiler (1969). A relação entre YRW e o índice diário de estresse é expressa (Hardjoamidjojo et al., 1982) por

$$
YRW = (1/100)(YRWmax - WSLOPEIDSw)
$$
 76

em que

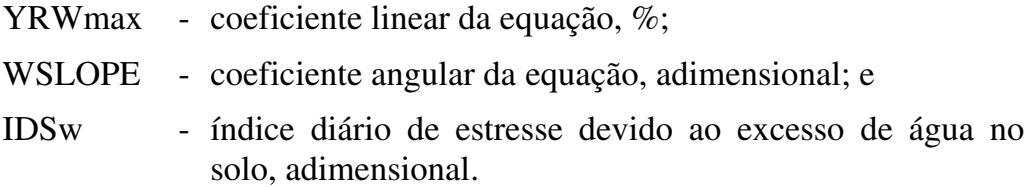

O YRWmax pode ser maior que 100%.

O IDSw é calculado utilizando-se a equação

$$
IDSw = \sum_{d=1}^{nd} SCw_d SDw_d
$$
 77

em que

nd - número de dias do ciclo da cultura, que está sendo considerada;

d - número inteiro, representando o dia em que ocorre excesso de água na zona radicular;

- SCw fator de suscetibilidade da cultura ao excesso de água no solo, na zona radicular; e
- SDw fator diário de estresse devido ao excesso de água no solo, na zona radicular.

As unidades de  $SCw_d$  e  $SDw_d$  devem ser tais que IDSw seja adimensional.

 $O SCw_d$  é uma medida da susceptibilidade da cultura por unidade do fator diário de estresse e depende da cultura e seu estádio de desenvolvimento. É determinado, experimentalmente, submetendo-se a cultura a um nível crítico de estresse, durante cada estádio de desenvolvimento fisiológico, e medindo a resposta quanto à produtividade (Evans & Fausey, 1999).

## **Soma do excesso de água - SEW<sup>30</sup>**

Conforme Workman et al. (1990) e Hardjoamidjojo et al. (1982),  $SEW_{30}$  é utilizado no modelo para expressar SD<sub>W<sub>d</sub>. Trata-se de um método para</sub> quantificar o estresse causado pela flutuação do lençol freático e foi desenvolvido por Sieben em 1964 (Wesseling, 1974). Neste método, considera-se que as reduções na produtividade, causadas por condições de excesso de água, poderiam ser relacionadas à integral da elevação pelo tempo em que o lençol freático permanece na zona radicular acima da profundidade de 30 cm. Na metodologia descrita por Sieben, a soma dos excessos diários de água a profundidades menores que 30 cm é calculada como

$$
SEW_{30} = \sum_{d=1}^{nd} (30 - profit_d)
$$
 78

em que

SEW30 - soma dos excessos diários de água a profundidades menores que 30 cm, cm-dia; e

proft - profundidade do lençol freático no dia d, cm.

Os termos negativos são negligenciados. A soma das áreas sombreadas na Figura 8 caracterizam o excesso de água acima de 30 cm de profundidade ou SEW30.

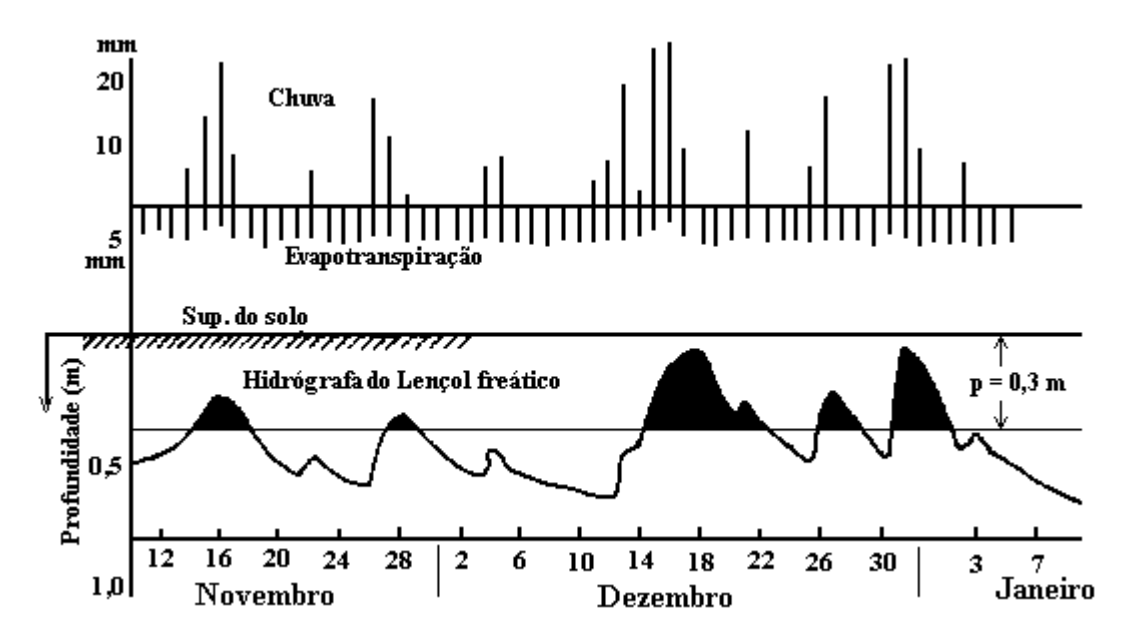

Figura 8. Hidrógrafa do lençol freático mostrando os excessos de água no solo acima do plano p. As áreas sombreadas representam o excesso de água no perfil.

Skaggs (1981) afirma, ao interpretar a  $SEW_{30}$ , que o efeito na produtividade da cultura, exercido pelo lençol freático situado a 5 cm de profundidade durante um dia, é o mesmo que o exercido por um lençol freático situado a 25 cm de profundidade durante cinco dias, o que constitui um ponto vulnerável desta metodologia. Contudo, a  $SEW_{30}$  é conveniente para qualificar a drenagem, tendo sido evidenciados decréscimos na produtividade das culturas, a partir de valores entre 100 e 200 cm-dias. De modo geral, considera-se que os sistemas de drenagem devem prover valores desse índice inferiores a 100 cmdias. Entretanto, algumas culturas são mais sensíveis que outras às condições de drenagem deficiente, devendo o valor de SEW<sub>30</sub> crítico ser ajustado para cada caso.

O valor crítico da profundidade, a partir do qual a presença do lençol freático na zona radicular é medida, deve ser ajustado a cada cultura. Para a cultura do milho, o valor de 30 cm parece ser apropriado. Outras culturas podem requerer valores diferentes, conforme a extensão do sistema radicular (Workman et al., 1990). O usuário poderá modificar esse valor no modelo.

#### **3.1.1.14. Análise financeira**

Os dois indicadores (ou critérios) calculados nas avaliações financeiras são o valor presente líquido e a relação benefício-custo.

### **Valor presente líquido - VPL**

Os métodos, ou critérios, mais adequados para avaliação e seleção de projetos, segundo o aspecto econômico, são aqueles que utilizam técnicas de desconto (Gittinger, 1982; Noronha, 1987).

O valor presente líquido, definido como a diferença entre benefícios e custos projetada para um determinado ano de referência, é implementado no modelo, empregando-se a equação

$$
VPL_x = \left[\sum_{g=0}^{VEcon} \frac{RA_x - Cvar_x}{(1+TJ)^g}\right] - Cfix
$$
 79

em que

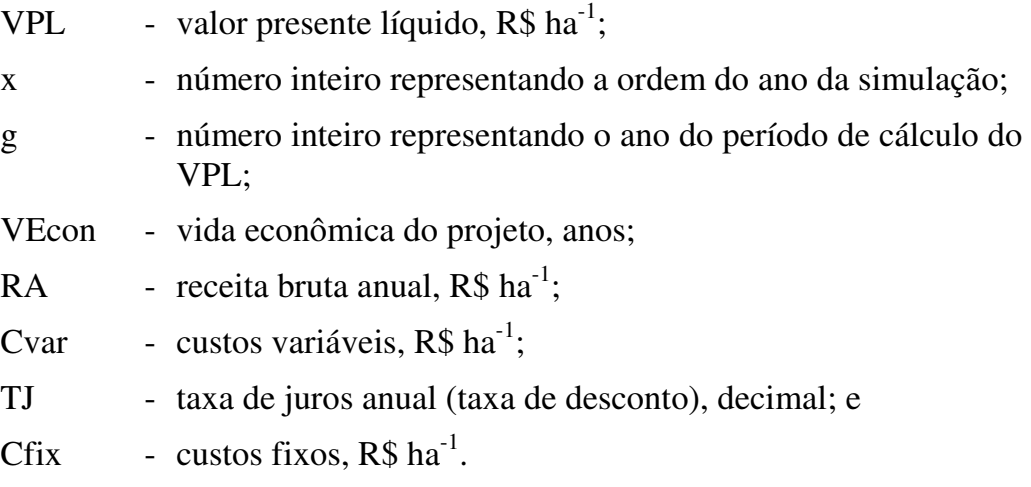

Conforme pode ser observado na Equação 79, o ano de referência para cálculo do VPL é o ano g igual a zero.

A receita, no ano x, é calculada como

$$
RA_x = Y_x P
$$
 80

em que P é o preço do produto,  $\frac{1}{2}$  kg<sup>-1</sup>.

#### **Relação benefício-custo - BC**

A relação benefício-custo, BC, decimal, é calculada por meio da equação

$$
BC_x = \frac{\sum_{g=1}^{VEcon} \frac{RA_x}{(1+TJ)^g}}{Cfix + \sum_{g=1}^{VEcon} \frac{Cvar_x}{(1+TJ)^g}}
$$
 81

Os custos variáveis são a soma dos custos de produção (variáveis com a quantidade produzida), custos variáveis de irrigação (variáveis com a quantidade de irrigação) e custos de manutenção da rede de drenos (variáveis com a configuração do sistema de drenagem $\degree$ ). Os custos fixos podem englobar o custo de aquisição do sistema de irrigação, o custo de implantação da rede de drenos, além de outros custos gerais incidindo sobre o projeto.

Os custos relativos à drenagem são calculados empregando as equações

$$
CDSub = \frac{10000}{L}
$$
 82

 $CInstSub = CDSub CMDSI$  83

$$
CImpl = CInstSub + CSAC
$$
 84

$$
CMSub = CInstSub \frac{CMRS}{100}
$$
 85

$$
CManT = CMC + CMSub \t\t 86
$$

em que

l

| CDSub        | - comprimento dos drenos subterrâneos, por unidade de área,<br>m $ha^{-1}$ ;                                |
|--------------|----------------------------------------------------------------------------------------------------|
|              | CInstSub - custo de instalação da rede subterrânea, por unidade de área,<br>$R\$ ha <sup>-1</sup> :         |
| <b>CMDSI</b> | - custo do metro de dreno subterrâneo instalado, $R\$ m <sup>-1</sup> ;                                     |
| CImpl        | - custo de implantação do sistema de drenagem, por unidade<br>de área, $RS$ ha <sup>-1</sup> ;              |
| <b>CSAC</b>  | - custo de saneamento e abertura dos coletores, $R\$ $ha^{-1}$ ;                                            |
| CMSub        | - custo de manutenção da rede de drenos subterrâneos, por<br>unidade de área, $R\$ (ha ano) <sup>-1</sup> ; |
| <b>CMRS</b>  | - custo de manutenção da rede subterrânea de drenos, % do<br>custo de instalação por ano;                   |

<sup>&</sup>lt;sup>9</sup> Custos de manutenção também variam com o tipo de solo, mas em uma determinada simulação o tipo de solo é previamente especificado.

- CManT custo de manutenção anual total, por unidade de área, R\$ (ha ano) $^{-1}$ ; e
- CMC custo de manutenção dos coletores,  $R\$  (ha ano)<sup>-1</sup>.

Custos relativos à irrigação são calculados empregando-se as equações

$$
Icv_x = \frac{IT_x(Cai + Cee Cen)}{100} + \frac{10 IT_xOcvi_x}{Area}
$$
 87

$$
1 \text{cf} = \text{Csi} + \text{Ocfi} \tag{88}
$$

em que

- Icv custo variável de irrigação, R\$ ha<sup>-1</sup>;
- IT requerimento total de irrigação, totalizado para cada período de cultivo e, ou cada ano, mm
- Cai custo da água de irrigação, R\$  $(1000 \text{ m}^3)^{-1}$ ;
- Cee consumo específico de energia, KWh  $(1000 \text{ m}^3)^{-1}$  ou L de combustível  $(1000 \text{ m}^3)^{-1}$ ;
- Cen custo da energia,  $R\$  KWh<sup>-1</sup> ou R\$ (L de combustível)<sup>-1</sup>;
- Ocvi outros custos variáveis de irrigação, R\$ m<sup>-3</sup> ha;
- Area área, ha;
- Icf custo fixo de irrigação, R\$ ha<sup>-1</sup>;
- Csi custo do sistema de irrigação, R\$ ha<sup>-1</sup>; e
- Ocfi outros custos fixos de irrigação,  $R\$  ha<sup>-1</sup>.

As variáveis Cai e Ocfi podem representar, respectivamente, as tarifas K2 e K1 comumente empregadas em perímetros de irrigação, tais como o Projeto Jaíba. A variável Ocvi pode ser utilizada para representar custos de mão-de-obra com a irrigação.

Os custos de produção são calculados como

$$
CP = CPc + \frac{Ocvp YRT Yp}{1000}
$$
89

em que

 $CP$  - custos de produção, R\$ ha<sup>-1</sup>;

 $CPC$  - custos de produção da cultura, R\$ ha<sup>-1</sup>; e

Ocvp - Outros custos variáveis de produção,  $R\$  ton<sup>-1</sup>.

Custos de transporte e comercialização podem ser representados na variável Ocvp.

Os custos variáveis (Cvar) são calculados, empregando-se a equação

$$
Cvar_x = CManT_x + Icv_x + CP_x \tag{90}
$$

Os custos fixos são, então, calculados por

$$
Cfix = CImpl + Icf + ocfix
$$

em que ocfix representa outros custos fixos incidindo sobre o projeto,  $R\$  ha<sup>-1</sup>, sendo um dado de entrada. Quando custos fixos ocorrerem no decorrer da vida do projeto, eles devem ser projetados para o tempo zero, com base na taxa de desconto utilizada, e agrupados em ocfix.

Os indicadores VPL e BC serão calculados para cada ano da simulação. Quando se trabalha com mais de um cultivo por ano, além dos valores anuais, VPL e BC serão calculados para cada cultivo, em cada ano. Neste caso, os Cfix e CmanT serão divididos pelo número de cultivos considerado, lembrando que até três cultivos subseqüentes, em um ano, poderão ser considerados.

# **3.1.1.15. Definição de funções de densidade de probabilidade para variáveis de saída**

As variáveis ETr, ETp, SEW, YRW, YRD, YRS, YRDS, YRT, RA, VPL, BC e requerimentos totalizados de irrigação, real (IR) e total (IT), serão totalizadas para cada ano da simulação, período subseqüente de cultivo no ano (até 3 por ano) e para cada configuração do sistema de drenagem (várias configurações podem ser avaliadas numa mesma simulação: até 20 espaçamentos entre drenos laterais e 3 profundidade dos drenos laterais), quando a drenagem está sendo considerada.

Médias e desvios padrão serão calculados para as variáveis totalizadas anualmente e para cada período de cultivo no ano. Com esses parâmetros, serão definidas funções de densidade de probabilidade (FDPs) com distribuição normal (Borges Júnior, Hedden-Dunkhorst & Ferreira, 2003).

O usuário poderá, então, verificar o valor das variáveis, acima citadas, a diferentes níveis de probabilidade. Por exemplo, se o usuário quiser verificar qual o valor de ETr, totalizada anualmente ou para um determinado período de cultivo, com 80% de probabilidade de a ETr ser menor ou igual, este valor será obtido, conforme o procedimento

$$
ETr80% = ICN\left(\frac{80}{100}\right) DPETr + MediaETr
$$

em que

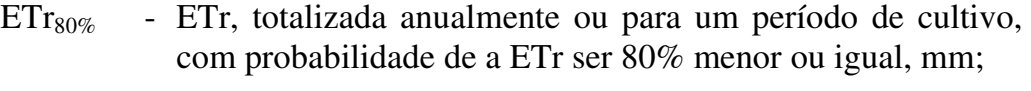

ICN - inversa da função de distribuição normal padrão acumulada;

- DPETr desvio padrão da variável ETr, totalizada anualmente ou para um período de cultivo, para os n anos de simulação, mm; e
- Media<sub>ETr</sub> média de ETr, totalizada anualmente ou para um período de cultivo, para os n anos de simulação, mm.

O usuário poderá verificar os valores das variáveis de saída, a diferentes níveis de probabilidade, após o processamento das simulações, não sendo necessário definir os níveis de probabilidade antes da execução das simulações.

A melhor combinação de configuração e manejo do sistema de irrigação e, ou drenagem, segundo o critério econômico utilizado (VPL), será aquela que proporcione o maior VPL a um nível de probabilidade definido pelo usuário.

#### **Intervalos para as variáveis de saída totalizadas**

As variáveis de saída totalizadas anualmente, ou para um período de cultivo, poderão ser obtidas a diferentes níveis de probabilidade, mas devem estar sujeitas a intervalos plausíveis com as mesmas. Os intervalos são dados, conforme o procedimento

ETr - mínimo: 0; máximo:  $ETp_{95\%}$ ; ETp - mínimo: 0; máximo:  $ETp_{95\%}$ ;

- SEW mínimo: 0; máximo: número de dias no período multiplicado pela profundidade considerada. Por exemplo, para SEW<sub>30</sub> a profundidade considerada é 30 cm. Se o período tiver 100 dias, o SEW não poderá exceder 3000 cm-dia;
- YRW mínimo: 0; máximo: 100;
- YRD mínimo: 0; máximo: 100;
- YRS mínimo: 0; máximo: 100;
- YRDS mínimo: 0; máximo: 100;
- YRT mínimo: 0; máximo: 100;
- RA mínimo: 0; máximo: Yp multiplicado pelo preço do produto;
- VPL mínimo: valor calculado considerando RA = 0 e Icv a um nível de 95% de probabilidade; máximo: valor calculado considerando o valor máximo de RA e Icv a um nível de 5% de probabilidade;
- IR mínimo: 0; máximo: IR<sub>95%</sub>; e
- IT mínimo: 0; máximo:  $IT_{95\%}$ .

## **3.1.1.16. Relação dos principais dados de entrada e de saída**

Listas de dados de entrada e saída, apresentadas a seguir, diferirão conforme o esquema.

### **Principais dados de entrada**

- Dados climáticos em base diária ou mensal: precipitação e evapotranspiração de referência
- Irrigação (ver item 3.1.1.11**)**
- Drenagem: configurações a serem avaliadas; espaçamento entre drenos laterais e profundidade de drenos laterais (item 3.1.1.6) (apenas no Esquema 1)
- Solos: condutividade hidráulica do solo saturado (vertical e horizontal), parâmetros do modelo de estimativa do fluxo ascendente do lençol freático (modelo de van Genuchten-Mualem), teor de água de saturação, porosidade drenável (apenas no Esquema 1)
- Solos: teor de água na capacidade de campo e no ponto de murchamento
- Parâmetros financeiros ou econômicos relativos aos sistemas de irrigação e, ou drenagem (drenagem apenas para o Esquema 1) e às culturas: custo do sistema, preço do produto no mercado, custos de produção, vida útil, taxa de desconto, etc.
- Dados relativos à salinidade da água de irrigação e da água freática (salinidade no lençol freático apenas para o Esquema 1)
- Parâmetros relativos às culturas: desenvolvimento radicular, tolerância ao déficit hídrico, à salinidade e ao excesso de água no solo (a tolerância ao excesso de água no solo é requerida apenas para o Esquema 1), coeficientes para cálculo do requerimento hídrico.

## **Principais dados de saída**

- Variação diária da profundidade do lençol freático (apenas para o Esquema 1)
- Componentes do balanço hídrico na zona radicular em base diária: evapotranspiração real, fluxo ascendente do lençol freático (apenas para o Esquema 1), infiltração, percolação e escoamento superficial
- Componentes do balanço de sais na zona radicular e na água de drenagem em base diária (na água de drenagem apenas para o Esquema 1)
- Vazão nos drenos, em base diária (apenas para o Esquema 1)
- Irrigação, em base diária
- Requerimento de irrigação: em cada ano da simulação e período de cultivo, média, desvio padrão e em diferentes níveis de probabilidade
- Produtividade das culturas: em cada ano da simulação e período de cultivo, média, desvio padrão e em diferentes níveis de probabilidade
- Valor presente líquido: em cada ano da simulação e período de cultivo, média, desvio padrão e em diferentes níveis de probabilidade
- Relação benefício-custo: em cada ano da simulação e período de cultivo, média, desvio padrão e em diferentes níveis de probabilidade
- Configuração do sistema de drenagem, que propicia maior valor presente líquido, segundo um nível de probabilidade definido pelo usuário, ou seja, dimensionamento do sistema de drenagem agrícola, segundo o critério econômico do valor presente líquido (apenas para o Esquema 1)

## **3.1.1.17. Fluxogramas**

Neste item serão apresentados os fluxogramas resumidos de processamento de cálculos para os esquemas 1 e 2. Inicialmente, na Figura 9, estão caracterizados os três principais símbolos usados nos fluxogramas.

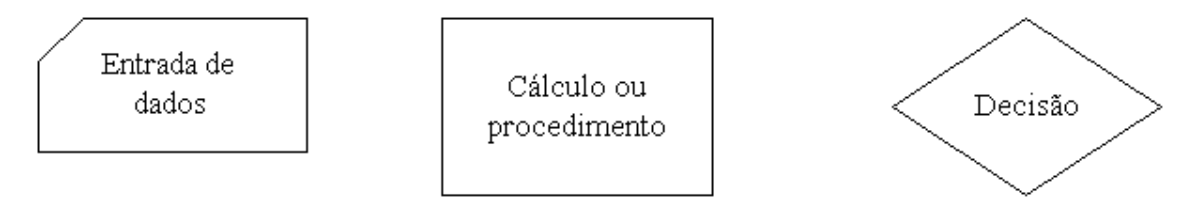

Figura 9. Simbologias empregadas nos fluxogramas.

Algumas variáveis nos fluxogramas são indexadas pelas variáveis w, z, x e y (x e y já definidas), em que:

- w número inteiro, representando a ordem do espaçamento entre drenos; e
- z número inteiro, representando a ordem da profundidade de drenos.

Para citar um exemplo, ETr(w,z)(x,y) representa a evapotranspiração real da cultura, calculada para o w-ésimo espaçamento, z-ésima profundidade de drenos, x-ésimo ano, no dia y.

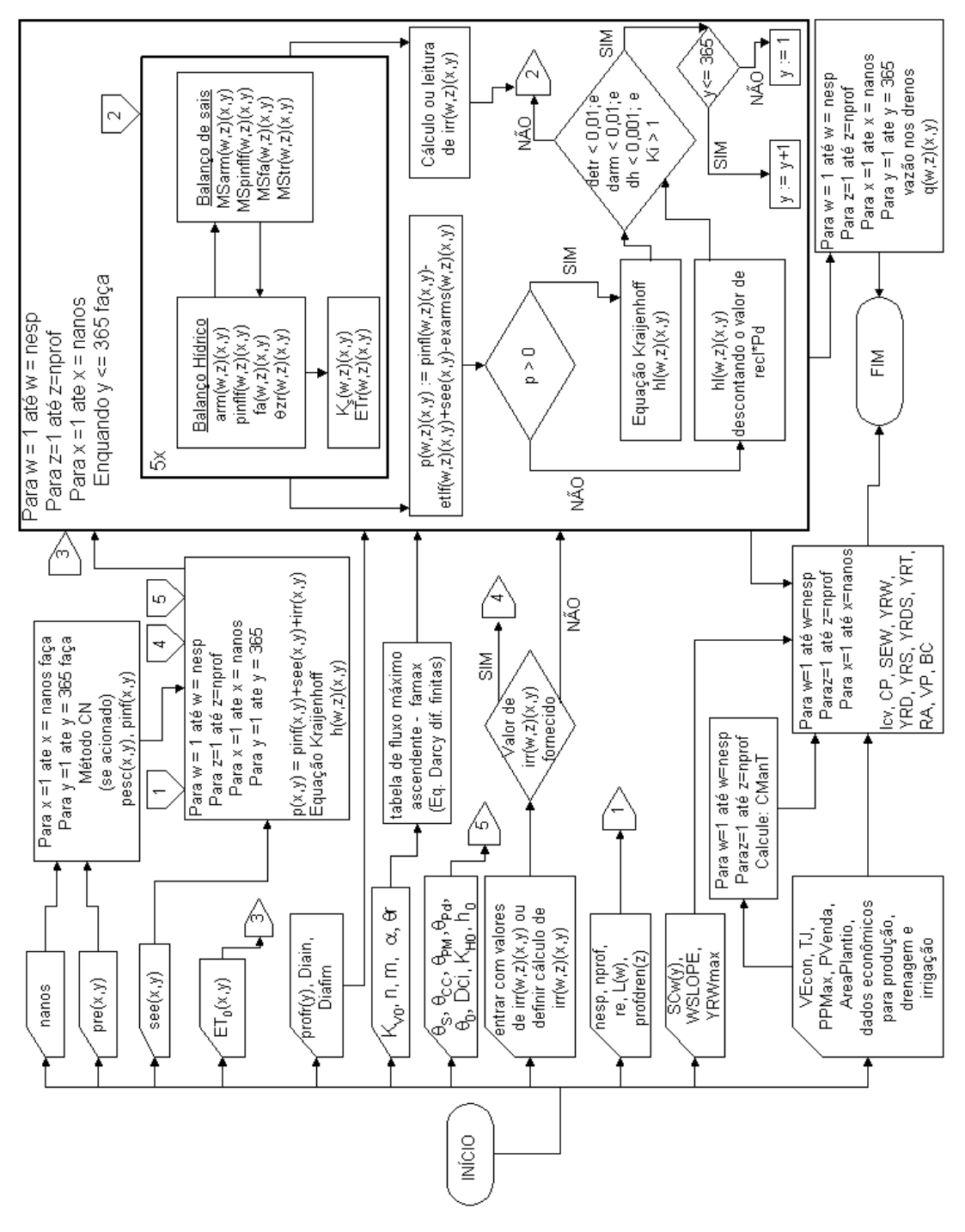

Figura 10. Fluxograma resumido de processamento de cálculos para o Esquema 1.

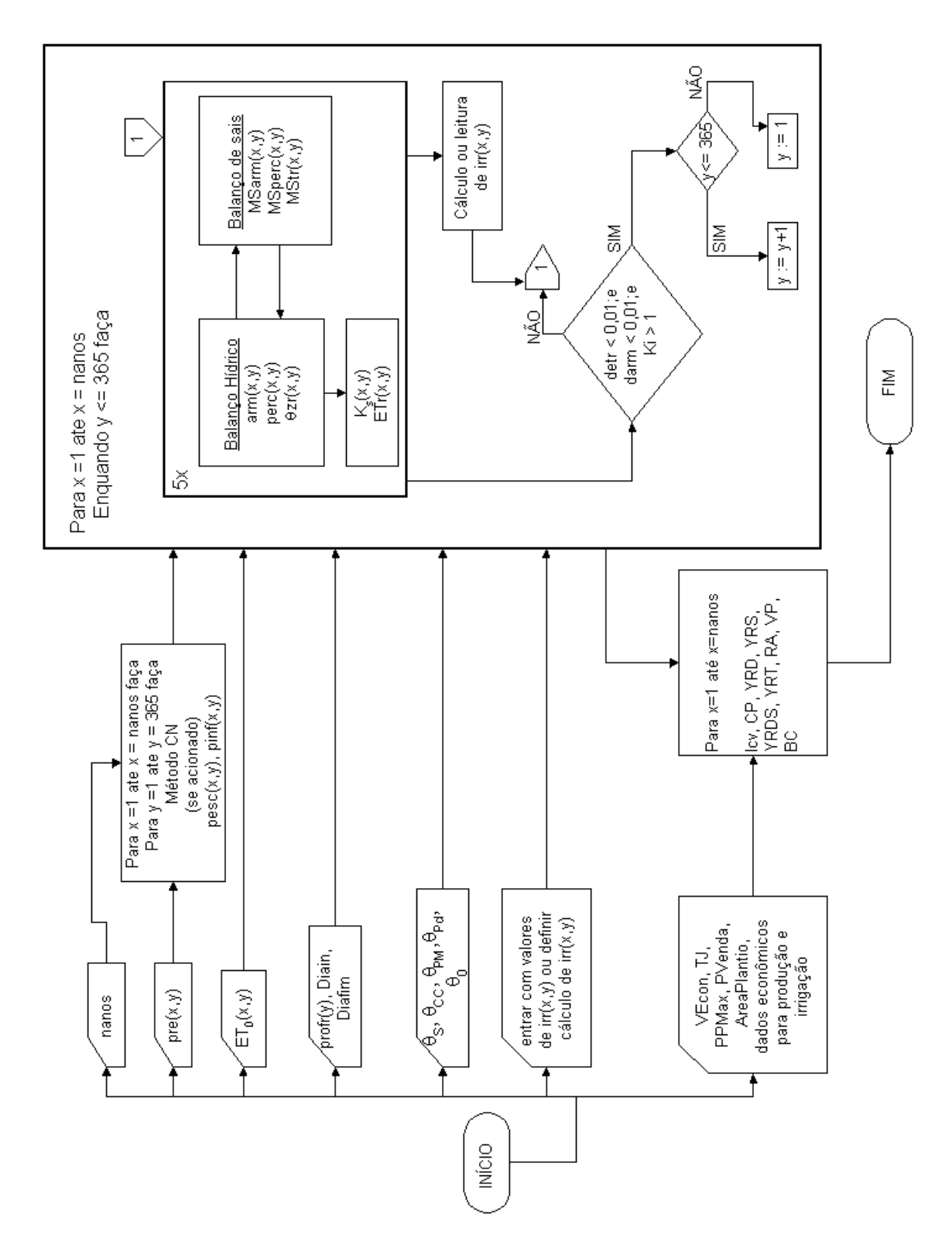

Figura 11. Fluxograma resumido de processamento de cálculos para o Esquema 2.

#### **3.1.2. Módulo 2**

Estudos empregando este módulo visam à determinação de padrões ótimos de cultivo, em termos de retorno financeiro e uso da água, aplicando-se programação linear. Além disso, análises de risco, utilizando o método de simulação de Monte Carlo, poderão ser conduzidas para diferentes padrões de cultivo, obtidos com a programação linear.

A simbologia para o Módulo 2, doravante mencionado como M2, não segue uma continuidade em relação àquela do M1, sendo, portanto, redefinida (ver 'Lista de símbolos').

O M2 é composto de uma combinação entre a planilha eletrônica Excel e um programa desenvolvido em Delphi. Executa as tarefas *iv* e *v*, relacionadas ao objetivo (a) do presente trabalho.

Modelos de programação linear serão construídos no Excel e resolvidos com o uso de uma ferramenta padrão do EXCEL<sup>10</sup>, denominada "Solver". Os modelos de programação linear, típicos do problema em questão, possuem dimensão adequada ao uso desta ferramenta, que suporta até 200 variáveis lineares (atividades) e 200 restrições. Um aspecto importante é que o programa Excel é de uso razoavelmente difundido e, portanto, não acarretaria imposição à difusão do modelo computacional. Relatórios são também fornecidos com o uso do Excel-Solver, apresentando as soluções primal e dual, esta última fornecendo informações sobre preços sombra das restrições limitantes e custos reduzidos das atividades excluídas.

Uma alternativa ao uso do Excel seria a aquisição de código de programação linear de firmas especializadas, o qual seria embutido no programa desenvolvido em Delphi. O custo dessa aquisição pode variar, conforme a empresa desenvolvedora e características do código. Uma terceira alternativa envolveria o desenvolvimento do código, o que teria, como desvantagem, um considerável requerimento de tempo, para desenvolvimento e testes.

A análise de risco, baseada no método de simulação de Monte Carlo, é desempenhada por um programa computacional desenvolvido em Delphi. Esta

l

<sup>&</sup>lt;sup>10</sup> Microsoft Corporation

análise é aplicada utilizando-se a estrutura do modelo de programação linear. Além da análise de risco baseada em simulações, análises de sensibilidade poderão ser conduzidas com o modelo de programação linear.

#### **3.1.2.1. Programação linear - PL**

 O modelo de PL poderá ser estruturado com um horizonte de análise de um ou mais anos, conforme estabelecido pelo usuário. Uma primeira função objetivo visa à maximização do valor presente do lucro, ou seja, maximização do valor presente líquido. Esta função objetivo é

$$
maxU = \sum_{j=1}^{N} (P_j Y_j - C_j) X_j - Cfix
$$

em que

l

- U valor presente líquido total  $(lucro)^{11}$ , \$;
- j número inteiro para atividade;
- N número de atividades;
- $P_i$  - valor presente do preço recebido por um produto para a j-ésima atividade,  $\frac{1}{2}$  kg<sup>-1</sup>;
- $X_i$ - nível da j-ésima atividade ou área cultivada, ha;
- $Y_i$ - produtividade da j-ésima atividade, kg ha<sup>-1</sup>;
- $C_i$  - valor presente dos custos, por unidade de área, para a j-ésima atividade,  $\sinh^{-1}$ ; e
- Cfix custos fixos,  $\$\text{ha}^{-1}$ .

 Atividade é aqui definida com base na cultura, tecnologia empregada no cultivo (aparte irrigação), período do ano, ano de plantio, tipo de solo e esquema de irrigação e, ou drenagem. Esquema de irrigação e, ou drenagem se refere à configuração e manejo do sistema de irrigação e, ou drenagem. Pode-se trabalhar com culturas anuais ou perenes. Com o intuito de simplificar a notação, não será acrescentado um índice para cada um desses fatores.

<sup>11</sup> Nesta equação, aplicada em nível projeto de irrigação e, ou drenagem como um todo ou perímetro de irrigação, será usado um outro símbolo para valor presente líquido, U, para não confundir com a simbologia na equação 79, aplicável em nível de unidade de produção, onde foi usado VPL.

Restrições quanto à terra (Equação 94), mão-de-obra (Equação 95), produção (Equação 96) e água disponível para irrigação (Equação 97), são consideradas em base mensal. Restrições anuais quanto à disponibilidade de água para irrigação são, também, consideradas (Equação 98). As restrições são expressas pelas equações

$$
\sum_{j=1}^{N_{\text{ym}}} X_j \le S_{\text{ym}} \qquad (y = 1 \text{ a na; m = 1 a 12}) \qquad 94
$$

$$
\sum_{j=1}^{N_{\text{ym}}} 1_j X_j \le M_{\text{ym}} \qquad (y = 1 \text{ a na; m = 1 a 12}) \qquad 95
$$

$$
Y_j X_j \le \ge B_j \qquad (j = 1 \text{ a N}) \qquad \qquad 96
$$

$$
\sum_{j=1}^{N_{\text{ym}}} w_{j\text{ym}} X_j \le V_{\text{ym}} \qquad (y = 1 \text{ a na; m = 1 a 12}) \qquad 97
$$

$$
\sum_{j=1}^{N_y} \sum_{m=1}^{12} w_{jym} X_j \le V t_y \quad (y = 1 \text{ a na})
$$

em que

Nym - número total de atividades no ano y e mês m;

y - número inteiro para ano;

m - número inteiro para mês;

Sym - disponibilidade de terra no ano y e mês m;

- na número total de anos no modelo (horizonte de análise);
- $l_i$ - requerimento de mão-de-obra para a atividade, dias-homem ha $^{-1}$ ;

Mym - disponibilidade de mão-de-obra no ano y e mês m, dias-homem;

 $B_j$  - restrição quanto à produção para a atividade j, kg;

w<sub>ivm</sub> - requerimento mensal de irrigação para a atividade j, no ano y e  $\overline{\text{m}\text{e}}\text{s}$  m,  $\overline{\text{m}^3\text{h}\text{a}^{-1}}$ ;

- Vym restrição mensal quanto à disponibilidade de água para irrigação, no ano y e mês m, m<sup>3</sup>;
- Ny número total de atividades no ano y; e
- $Vt<sub>v</sub>$  restrição anual quanto à disponibilidade de água para irrigação, no ano y,  $m^3$ .

Deve-se observar que, nas equações 94, 95 e 97, no somatório presente no primeiro termo, serão consideradas apenas as atividades vinculadas ao ano y e mês m, em questão. Na Equação 96, deve ser notado que cada atividade já é definida com base, também, no ano e período do ano. Os valores das restrições mensais e anuais de água disponível para irrigação podem ser considerados como variando, ou não, a cada ano.

É considerada a seguinte composição para os custos  $C_j$ :

- Custos de irrigação (custo da água de irrigação e custo da energia consumida em irrigação);
- Custos de drenagem (manutenção da rede de drenagem);
- Custos de mão-de-obra; e
- Outros custos (sementes, pesticidas, fertilizantes, operações mecanizadas, outros insumos e serviços).

O custo de aquisição de sistemas de irrigação e implantação de sistemas de drenagem, as tarifas fixas de irrigação por unidade de área, tais como a tarifa K1 cobrada no projeto Jaíba e outros perímetros de irrigação, bem como outros custos fixos incidindo sobre o empreendimento, devem ser incluídos em Cfix.

Outros padrões de cultivo poderão ser obtidos com a otimização do uso da água. A função objetivo, então, é

$$
minWt = \sum_{i=1}^{N_y} \sum_{m=1}^{12} w_{iym} X_i \qquad (y-1, ..., na)
$$

em que Wt é o requerimento total de água para irrigação, durante todo o período de análise,  $m^3$ .

Neste caso, acrescenta-se a seguinte equação para o valor presente líquido total, representado por λ:

$$
\sum_{j=1}^{N} (P_j Y_j - C_j) X_j - C f i x = \lambda
$$
 100

em que λ deve ser variado num intervalo plausível com o problema. O limite superior desse intervalo será o valor obtido para U, na Equação 93.

Na Figura 12, a área delimitada pelos pontos A, B e C representa todos os possíveis planos de cultivo, com  $\lambda > 0$ , no plano Wt vs.  $\lambda$ . O ponto A é obtido utilizando-se a Equação 93. A linha traçada entre os pontos A e C constitui o contorno eficiente de Wt vs. λ, dado pelas equações 99 e 100.

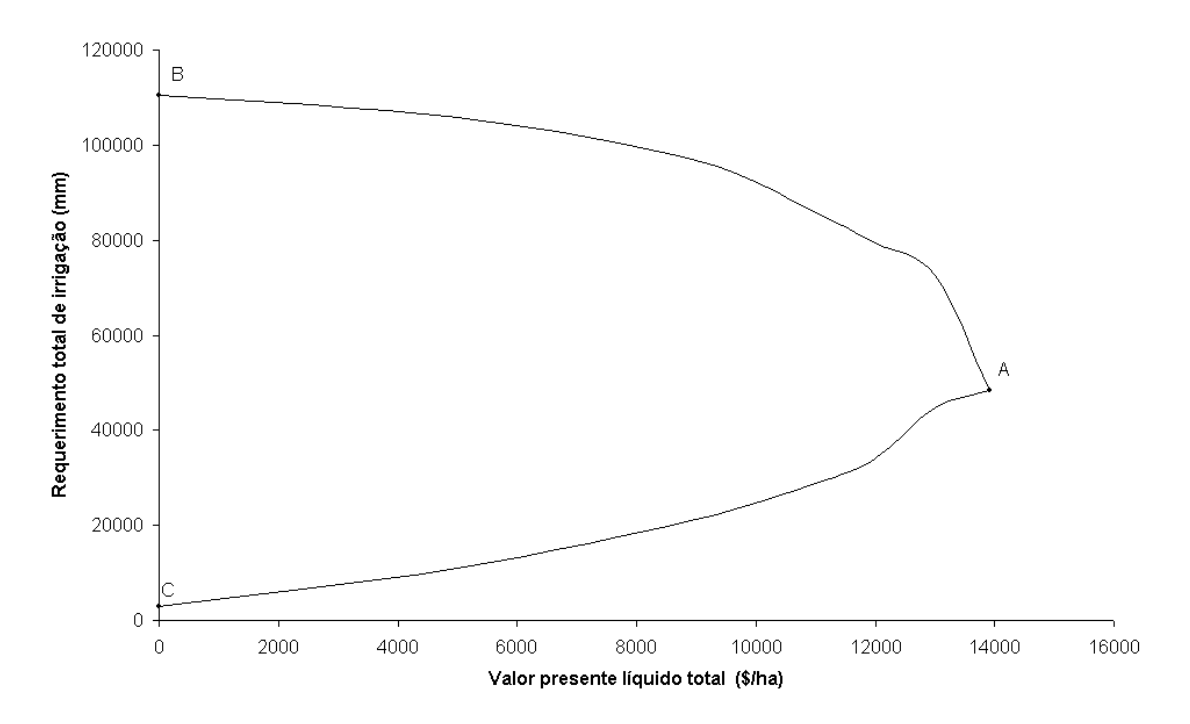

Figura 12. Plano requerimento total de irrigação (Wt) vs. valor presente líquido total  $(λ)$ .

Na aplicação das equações 99 e 100, os valores de algumas atividades poderão ser fixados.

### **3.1.2.2. Análise de risco**

Os coeficientes técnicos de irrigação ou requerimentos mensais de irrigação, representados por w<sub>ivm</sub> nas equações 97 a 99, são sujeitos a uma expressiva variabilidade. As principais fontes dessa variabilidade são as variações na quantidade de precipitação, demanda de evapotranspiração e fluxo ascendente oriundo do lençol freático, o qual depende, dentre outros fatores, da profundidade do lençol freático.

Os coeficientes w<sub>ivm</sub>, em cada mês, têm, normalmente, coeficientes de correlação próximos ou igual a 1. Isto implica que, em certos meses, o requerimento total de irrigação pode alcançar valores consideravelmente acima da média. Em contrapartida, o volume de água disponível para irrigação, neste mês, deverá ser abaixo da média, pois, em geral, o requerimento de irrigação e a disponibilidade de água para irrigação são correlacionados negativamente. Evidencia-se, assim, a importância de se considerar a variabilidade nos  $coeficientes w<sub>ivm</sub>$ , e de avaliar os riscos de ocorrência de escassez de água para os padrões de cultivo, obtidos com a programação linear.

Além da variabilidade nos requerimentos de irrigação, deve-se também considerar a variabilidade na produtividade, preços de produtos, outros custos variáveis além da irrigação (Csi, \$ ha<sup>-1</sup>)<sup>12</sup> e taxa de desconto anual (TD, %).

A análise de risco pode ser realizada, utilizando-se as técnicas de análise de sensibilidade e simulações de risco (Frizzone & Silveira, 1996). A análise de sensibilidade poderá ser conduzida, diretamente, no modelo de PL, mudando-se valores das variáveis de entrada, ou seja, requerimentos de irrigação, produtividade das culturas, preços de produtos, custos variáveis e taxa de desconto, conforme definido pelo usuário.

Outra técnica de análise de risco, a qual será enfatizada aqui, é baseada em simulações de risco, mais especificamente, simulações de Monte Carlo (Hardaker et al., 1997). Essas simulações serão desempenhadas por um programa desenvolvido em Delphi, em que as variáveis de entrada (requerimento mensal de irrigação, produtividade, preços dos produtos, custos variáveis e taxa de desconto anual), todas, ou aquelas definidas pelo usuário, serão consideradas de forma estocástica. Com essas simulações, serão obtidas informações sobre as distribuições de probabilidade das variáveis de saída, ou seja, valor presente líquido total e requerimentos totais de irrigação, mensais e anuais, RMI e RAI  $(m<sup>3</sup>ha<sup>-1</sup>)$ , respectivamente. Estas informações permitirão avaliar os riscos, aos quais os padrões de cultivos estarão sujeitos, em termos de viabilidade econômica e escassez de água, em situações em que os recursos hídricos para irrigação são limitados.

l

 $12$  Os custos de irrigação serão calculados com base no requerimento de irrigação.

### **Implementação do método de Monte Carlo**

A idéia principal do método de simulação de Monte Carlo é obter realizações de variáveis aleatórias de saída, a partir de realizações de variáveis aleatórias de entrada. A realização da variável aleatória de entrada é feita conforme sua função de distribuição acumulada, obtida de sua função densidade de probabilidade (FDP).

Para requerimento mensal de irrigação, o M2 opera com FDP com distribuição normal padrão e truncamento nos extremos, em níveis de probabilidade a serem definidos pelo usuário (o padrão do modelo é 5% e 95%). Para as demais variáveis de entrada, o usuário poderá trabalhar com FDPs, seguindo os seguintes tipos de distribuição: normal, normal truncada, triangular e uniforme.

Considera-se que os requerimentos mensais de irrigação têm coeficiente de correlação igual a 1. Isto é feito, calculando, em cada mês, um valor para a variável normal padrão e, então, obtendo-se os valores para requerimentos mensais de irrigação por meio da equação

$$
wr_{jym} = DP_w z + w_{jym} \qquad (\forall j, y \text{ e m}) \qquad 101
$$

em que

- $wr_{ivm}$  valor realizado para  $w_{ivm}$  ou requerimento mensal de irrigação para a atividade j, no ano y e mês m, equivalente ao valor realizado de z,  $m^3$ ha<sup>-1</sup>;
- $DP_w$  desvio padrão de w<sub>jym</sub>, m<sup>3</sup>ha<sup>-1</sup>; e
- z variável normal padrão.

Observa-se que são utilizados valores médios mensais de w<sub>ivm</sub> nas equações 97 a 99. D $P_w$  é obtido, multiplicando-se a relação entre o desvio padrão e a média, RDPM, a qual deve ser fornecida pelo usuário, por w<sub>iym</sub>. Esta relação pode ser obtida de aplicações com o M1, conforme discutido no próximo item.

A RDPM é diferente, em cada mês e em termos anuais. Espera-se que RDPM seja menor para os meses em que o requerimento de irrigação é maior, aproximando-se da RDPM em termos anuais $13$ . O maior interesse em analisar a variabilidade no requerimento de irrigação ocorre para os meses em que este requerimento é maior e a probabilidade de faltar água para irrigação é também maior. Devido a este aspecto, a RDPM deverá ser fornecida em termos anuais. Isto torna adequada não somente a análise de irrigação para os meses em que o requerimento de irrigação é maior, mas também a análise da variabilidade anual de requerimento de irrigação. Deste modo, evita-se, também, a exigência de valores de RDPM para cada mês, o que não proporcionaria ganhos expressivos para a análise e tornaria mais laborioso o procedimento para obtenção desses dados, bem como a entrada de dados.

Abaixo é descrito o procedimento implementado no M2, considerando estocásticas as variáveis de entrada: requerimento mensal de irrigação, produtividade, preços dos produtos, custos variáveis e taxa de desconto anual.

## *Início*

Repita ni vezes

## *Início*

Obtenha,  $\forall$  j, y e m, um conjunto de realizações para  $w_{jym}$ ,  $Y_j$ ,  $P_j$ ,  $C_j$  e TD;

Calcule e armazene, ∀ j, y e m, realizações das variáveis de saída U, RMI e RAI, ou seja:

$$
Ur = U(wrjym, Yrj, Prj, Crj, TDr)
$$
  
RMIr<sub>ym</sub> = RMI<sub>my</sub>(wr<sub>jym</sub>, Yr<sub>j</sub>, Pr<sub>j</sub>, Cr<sub>j</sub>, TDr)  
RAIr<sub>y</sub> = RAI<sub>y</sub>(wr<sub>jym</sub>, Yr<sub>j</sub>, Pr<sub>j</sub>, Cr<sub>j</sub>, TDr)

#### *Fim*

Calcule estatísticas da distribuição das ni saídas de U, RMI e RAI

# *Fim*

l

em que

| ni        | - número de iterações;                               |
|-----------|------------------------------------------------------|
| $Y_{r_i}$ | - valor realizado para $Y_i$ , kg ha <sup>-1</sup> ; |
| $Pr_i$    | - valor realizado para $P_i$ , \$ ha <sup>-1</sup> ; |

 $13$  Alguns estudos feitos com o M1 tem indicado esta tendência.

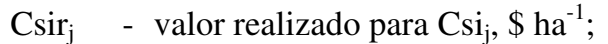

- TDr valor realizado para TDr, %;
- Ur valor realizado para U, \$;
- RMIrym valor realizado para o requerimento total mensal de irrigação para o ano y e mês m, m<sup>3</sup>ha<sup>-1</sup>; e
- RAIy valor realizado para requerimento total anual de irrigação para o ano y,  $m^3$ ha<sup>-1</sup>.

O número de iterações deverá ser definido pelo usuário, podendo chegar, no máximo, a 10.000, na presente versão do programa.

Como resultado, serão obtidas as distribuições das variáveis de saída, sendo também reportada a média, desvio padrão, valores máximos e mínimos, bem como em diferentes níveis de probabilidade (percentil) para a distribuição acumulada de cada variável de saída.

### **Análise de cenário**

l

A análise de cenário identifica combinações de variáveis de entrada, que levam a determinados valores das variáveis de saída. No M2, esta análise poderá ser conduzida para a variável de saída valor presente líquido total $14$ . Esta análise permite responder questões tais como: quais variáveis contribuiriam para um valor presente líquido total menor que zero, ou quais variáveis de entrada são significativas para que o valor presente líquido total seja superior ao valor equivalente ao percentil de 80%.

A análise de cenário é baseada em uma análise condicional de mediana. O procedimento abrange os seguintes passos:

- a) Calculam-se as medianas e o desvio padrão para cada variável de entrada para todas as iterações;
- b) Um 'subgrupo' é criado, contendo somente as iterações para as quais o valor presente líquido total (variável de saída) alcança o valor especificado;

<sup>&</sup>lt;sup>14</sup> Análise de cenário para as outras variáveis de saída, ou seja, RMI e RAI, não seria de grande utilidade visto que estas saídas dependem apenas da variável de entrada *requerimento mensal de irrigação* para cada atividade  $(w_{ivm})$ .
- c) Calculam-se as medianas para os subgrupos das variáveis de entrada vinculados ao subgrupo da variável de saída, citado no item b;
- d) Para cada variável de entrada, calcula-se a diferença entre a mediana para todas as iterações (passo a) e a mediana para o subgrupo (passo c), sendo estas diferenças, então, comparadas com os desvios padrão das variáveis de entrada para todas as iterações (obtidos no passo a). Caso o valor absoluto da diferença das medianas seja maior que 1/2 desvio padrão, esta variável de entrada é, então, denominada 'significante'. Caso contrário, a variável de entrada é ignorada na análise de cenário; e
- e) Cada variável de entrada significante (passo d) é listada numa tabela, contendo os resultados da análise de cenário.

# **3.1.2.3. Relação dos principais dados de entrada e de saída**

# **Principais dados de entrada**

- Restrições de recursos hídricos (mensal e anual), produção, mão-de-obra e terra (as duas últimas em base mensal)
- Dados econômicos custos variáveis (sementes, pesticidas, fertilizantes, maquinário, outros insumos e serviços, etc.); taxas de irrigação e da energia consumida na irrigação; preços do produto no mercado; horizonte de planejamento; e taxa de desconto, dentre outros. Estes dados devem ser fornecidos, especificando-se a função densidade de probabilidade, para que sejam considerados, estocasticamente, na análise de risco (item 3.1.2.2). Custo fixo.
- Coeficientes técnicos das atividades, em base mensal produtividades, requerimento de irrigação e requerimento de mão-de-obra.

# **Principais dados de saída:**

- Padrões de cultivo que otimizam o retorno financeiro e o uso da água
- Preços sombra das restrições limitantes e custos reduzidos das atividades excluídas
- Distribuição de probabilidades (média, desvio padrão, valores máximos e mínimos, e valores a diferentes níveis de probabilidade) do valor presente líquido e requerimentos totais de irrigação, mensais e anuais (item 3.1.2.2)
- Resultados da análise de cenário (item 3.1.2.2)

### **3.1.3. Ligação entre os módulos 1 e 2**

Conforme dito anteriormente, os dois módulos são independentes. Contudo, resultados obtidos com o Módulo 1 podem compor a base de dados do Módulo 2, tanto para construção do modelo de PL quanto para execução da análise de risco.

Para definir o modelo de PL, são necessários, entre outros dados, coeficientes técnicos de irrigação para cada atividade, em cada mês e ano, e valores de produtividade. Essas informações podem ser obtidas de resultados das simulações feitas com o M1, utilizando valores médios.

Funções de resposta, relacionando a produtividade à lâmina de irrigação aplicada, podem ser, também, utilizadas na construção dos modelos de programação matemática (Carvallo et al., 1998; Dantas Neto, 1994). A utilização dessas funções possibilita que os níveis de atividade (p. e., hectares de milho) e a quantidade do insumo (p. e., irrigação) sejam determinados conjuntamente (Hazell & Norton, 1986). Um critério para que se utilize de forma coerente essas funções, é que as condições de cultivos sejam similares àquelas em que a função de resposta foi obtida, por exemplo, de experimentos agrícolas conduzidos em estações de pesquisa ou de dados obtidos em uma determinada propriedade agrícola. Este critério é especialmente relevante no que se refere à irrigação (manejo, eficiência e uniformidade de irrigação). Em muitas ocasiões, entretanto, não é possível atender a este critério. A aplicação de modelos computacionais de simulação, tais como o M1, constitui, então, uma promissora alternativa para obtenção de coeficientes técnicos quanto ao requerimento de irrigação e produtividade.

A análise de risco, com simulações de Monte Carlo, requer informações sobre funções densidade de probabilidade (FDPs) dos parâmetros de entrada, que serão considerados de forma estocástica. As simulações feitas com o M1 fornecem a média e desvio padrão para os requerimentos de irrigação,  $w_{ivm}$ , e produtividade. Média e desvio padrão definem FDPs com distribuição normal. Devem ser fornecidos, também, valores máximos e mínimos, passando, então, a utilizar distribuição normal truncada. Valores máximos e mínimos para requerimento de irrigação e produtividade podem ser também obtidos com o M1, considerando, por exemplo, níveis de probabilidade de 95 e 5%. Outras fontes, tais como resultados experimentais ou o conhecimento de agricultores e técnicos, podem também fornecer informações para definições de FDPs para requerimento de irrigação e produtividade.

 FDPs para preço dos produtos, custos variáveis e taxa de desconto devem ser definidas pelo usuário. Distribuições de probabilidade dos tipos normal, normal truncada, triangular ou uniforme estarão disponíveis no M2. Na definição de FDPs, pode-se combinar dados históricos com previsões subjetivas (Hardaker et al., 1997).

#### **3.2. Testes e aplicações**

Os testes apresentados a seguir serão conduzidos com o M1.

- Teste quanto ao dimensionamento de sistemas de drenagem e estimativa da produtividade relativa total (YRT) - Esquema 1: comparação com o programa DRAINMOD e metodologias tradicionais, quanto ao dimensionamento de sistemas de drenagem e estimativas de produtividades relativas totais.
- Teste quanto à previsão da produtividade relativa da cultura, evapotranspiração real e depleção da zona radicular - Esquema 2: comparação com o programa CROPWAT da FAO.

Serão também realizadas aplicações do M1 e M2, utilizando dados do projeto de irrigação Jaíba. Com base nos resultados obtidos da programação linear, com o M2, será conduzido um teste quanto à análise de risco baseada em simulações de Monte Carlo. Esse teste terá, como base, uma comparação entre os resultados obtidos com o M2 com aqueles obtidos com o programa @RISK (Palisade Corporation, 2002).

# **3.2.1. Teste quanto ao dimensionamento de sistemas de drenagem e estimativa da produtividade relativa total (YRT) - Esquema 1**

Os procedimentos implementados no modelo para determinar a variação do lençol freático são, basicamente, aqueles implementados no modelo PRODREN (Borges Júnior et al., 2001). Pequenas diferenças, no entanto, ocorrem quanto à implementação da equação de Kraijenhoff van de Leur - Maasland (Equação 35).

Mais expressivas são as diferenças metodológicas, quanto à estimativa da produtividade relativa em resposta ao déficit hídrico na zona radicular. No M1 foi implementada a metodologia prescrita pela FAO (Allen et al., 1998), enquanto, no PRODREN, a metodologia é similar àquela utilizada no DRAINMOD.

Um teste comparativo será conduzido, a fim de intuito de verificar o desempenho do modelo quanto ao dimensionamento de sistemas de drenagem e à previsão de produtividade relativa total (YRT), considerando-se os estresses devidos ao déficit hídrico e ao excesso de água na zona radicular.

Os dimensionamentos de sistemas de drenagem, obtidos com o M1, serão comparados com aqueles obtidos com o modelo DRAINMOD e com as metodologias tradicionalmente empregadas no Brasil, que utilizam critérios preconizados por Pizarro (1985) e Cruciani (1987).

Estimativas das produtividades relativas totais, obtidas com o M1 e com o DRAINMOD, também serão comparadas. Não será considerado o estresse devido à salinidade.

Foi considerada a base de dados utilizada por Duarte (1997), apresentada a seguir.

# **Clima**

Foram utilizadas as séries de dados diários de precipitação e evapotranspiração potencial da região de Piracicaba, para o período de 1974 a 1994, num total de 21 anos.

90

#### **Seepage**

Nas simulações feitas pelos três modelos, foi considerada uma lâmina nula de seepage.

### **Solo**

Foram feitas simulações para três tipos de solo, com características distintas. Esses solos têm a seguinte classificação quanto à textura:

- solo 1: franco-argiloso
- solo 2: argila
- solo 3: franco argilo-siltoso

O Quadro 1 apresenta, para esses três solos, os teores volumétricos de água relativos à saturação ( $\theta_s$ ), à capacidade de campo ( $\theta_{CC}$ ), ao ponto de murchamento ( $\theta_{PM}$ ) e ao teor volumétrico de água em equilíbrio com uma tensão de 6 kPa.  $(\theta_{\text{Pd}})$ , que foi utilizado no cálculo da porosidade drenável.

Quadro 1. Teor de água do solo na saturação (θs), capacidade de campo (θ<sub>CC</sub>), ponto de murcha permanente  $(\theta_{PM})$  e em equilíbrio com uma tensão de  $0.6$  m.c.a.  $(\theta_{\text{Pd}})$ 

| Solo                  | $\theta$ s | $\theta_{CC}$ | $\theta_{PM}$ | $\Theta_{\rm Pd}$ |
|-----------------------|------------|---------------|---------------|-------------------|
| Franco-argiloso       | 0,572      | 0,372         | 0,189         | 0,434             |
| Argila                | 0,645      | 0,546         | 0,444         | 0,577             |
| Franco-argilo-siltoso | 0.494      | 0,427         | 0.329         | 0,443             |

No Quadro 2, são mostradas as condutividades hidráulicas horizontais  $(K_{H0})$  e verticais  $(K_{V0})$  do solo saturado para o meio saturado.

Quadro 2. Condutividade hidráulica horizontal  $(K_{H0})$  e vertical  $(K_{V0})$  do solo saturado

| Solo                  | $K_{H0}$ (m/dia) | $K_{V0}$ (m/dia) |
|-----------------------|------------------|------------------|
| Franco-argiloso       | 1,00             | 0,50             |
| Argila                | 0,50             | 0,25             |
| Franco-argilo-siltoso | 0,10             | 0,05             |

O Quadro 3 apresenta os parâmetros necessários ao modelo de van Genuchten (1980).

| Solo                  | θç    | θr    | m      |        | α      |
|-----------------------|-------|-------|--------|--------|--------|
| Franco-argiloso       | 0.572 | 0.112 | 0.2117 | 1.2685 | 0,0538 |
| Argila                | 0.645 | 0.363 | 0,1532 | 1,1809 | 0,0654 |
| Franco-argilo-siltoso | 0.494 | 0,073 | 0.0633 | 1,0676 | 0.1010 |

Quadro 3. Parâmetros do modelo de Genuchten

A profundidade da camada impermeável  $(D<sub>CI</sub>)$  foi considerada como 5 m. O valor do teor de água inicial do solo  $(\theta_0)$ , foi feito igual ao correspondente à tensão de 6 kPa, para cada solo  $(\theta_{\text{Pd}})$ . A altura inicial do lençol freático em relação ao plano que contém os drenos  $(hlf<sub>0</sub>)$ , foi considerada como 0,6 m. Espera-se que os parâmetros  $\theta_0$  e altura inicial do lençol freático tenham inexpressiva influência sobre os resultados, devido à extensão do período em que a simulação foi feita.

## **Escoamento superficial**

 Nas simulações, considerou-se que toda lâmina de chuva infiltra, o que é tido como critério de segurança no dimensionamento de sistemas de drenagem, que objetivam retirar o excesso de água no perfil do solo. Portanto, não foi considerado o escoamento superficial.

### **Cultura**

Considerou-se a cultura de milho, plantada no dia 8 de outubro e colhida no dia 14 de fevereiro, totalizando um ciclo de 130 dias. Os dados de variação da profundidade efetiva do sistema radicular e os coeficientes de estresse da cultura quanto ao excesso de água no solo, foram os mesmos utilizados por Duarte (1997).

Como foram utilizados dados de evapotranspiração potencial, os  $coeficients$  de cultivo,  $K_c$ , foram igualados a 1. O fator de resposta da cultura, Ky, foi obtido de Doorenbos e Kassam - FAO - 33, (1979). O fator de disponibilidade, f, e a duração dos diferentes estádios foram obtidos da base de dados do programa CROPWAT. O estádio IV foi diminuído em 5 dias, para

92

ajustar-se ao ciclo de 130 dias. Os parâmetros Ky, f e a duração dos estádios são apresentados no Quadro 4.

Quadro 4. Valores do fator de resposta da cultura quanto ao déficit hídrico,  $K_v$ , fator de disponibilidade, f, e duração dos estádios de desenvolvimento I, II, III e IV e de todo o ciclo, para a cultura do milho

|                                                              |           | П                       | Ш    | IV      | Todo o ciclo |
|--------------------------------------------------------------|-----------|-------------------------|------|---------|--------------|
| $K_{V}$                                                      | 0,4       | 0,4                     | 1,3  | 0, 5    | 1,25         |
|                                                              | 0,50      | 0,50                    | 0.50 | 0,80    | -            |
| Duração (dias)<br>$ -$<br>$\overline{\phantom{a}}$<br>$\sim$ | 25<br>$-$ | 40<br>___<br>---------- | 40   | 25<br>. | 130<br>.     |

Fonte: Ky - Doorenbos e Kassam - FAO - 33, (1979); f e duração dos estádios - base de dados do programa CROPWAT (o estádio IV foi diminuído em 5 dias para se ajustar ao ciclo de 130 dias).

### **Sistemas de drenagem**

As análises foram efetuadas para sistemas de drenagem com drenos laterais cobertos, com dimensões sujeitas às seguintes variações:

- Espaçamentos entre drenos de 5 a 100 m, com incrementos de 5 m
- Profundidade de drenos de 1,2 m
- Diâmetro efetivo de drenos de 0,1 m

### **Dados econômicos**

O valor presente líquido, VPL, foi calculado utilizando-se os dados a seguir.

- Vida econômica do projeto (VEcon): 25 anos
- Taxa de juros anual (taxa de desconto TJ): 12%
- Produtividade potencial  $(Yp)$ : 12 ton ha<sup>-1</sup>
- Preço de venda (P):  $R$$  108,33 ton<sup>-1</sup>
- Custo de produção da cultura (CPCultura): R\$ 600,00 ha-1
- Área de plantio: 1 ha
- Custo de saneamento e abertura dos coletores (CSAC):  $R$350,00$  ha<sup>-1</sup>
- Custo do metro de dreno subterrâneo instalado (CMDSI): R\$ 5,00 m-1
- Custo de manutenção dos coletores (CMC): R\$ 10,50 (ha.ano)-1 (CMC foi igualado a 3% do valor de CSAC)
- Custo de manutenção da rede subterrânea de drenos (CMRS), correspondente a 0,5% do custo de instalação por ano

# **3.2.2. Teste quanto à previsão da produtividade relativa da cultura, evapotranspiração real e depleção de água na zona radicular - Esquema 2**

 Neste teste, objetivou-se comparar o desempenho do modelo relativo ao Esquema 2 do M1, quanto à previsão da produtividade relativa (YRT), evapotranspiração real e depleção de água na zona radicular (Dr). Os resultados obtidos com o M1 foram comparados aos obtidos com o programa  $CROPWAT^{15}$ , desenvolvido pela "Land and Water Development Division of FAO". Não foram considerados decréscimos de produtividade devido ao excesso de água no solo e à salinidade, pois o CROPWAT opera apenas com estresse devido ao déficit hídrico. Assim, YRT é igual a YRDS, que é igual a YRD.

Utilizou-se base de dados apresentada a seguir.

#### **Dados climáticos**

 Foram utilizados dados da base CLIMWAT, que opera junto ao CROPWAT, para a cidade de Januária - MG. Trata-se de dados mensais médios de precipitação e evapotranspiração de referência.

 Dados médios podem ser utilizados no M1, na ausência de séries históricas. Contudo, não é possível executar os procedimentos estatísticos do M1, conforme descrito no item 3.1.1.15.

 Os métodos para transformação dos dados mensais em diários foram escolhidos de modo a ajustarem-se às metodologias disponíveis nos dois modelos. Deste modo, a  $ET_0$  foi distribuída, tomando-se médias mensais como valores diários (outras metodologias são disponíveis no CROPWAT). Na distribuição de chuvas, foi considerado um número de seis dias de chuva por mês, o que equivale a uma agregação de chuvas a cada cinco dias, que é o dado de entrada no CROPWAT (no CROPWAT não é possível considerar diferentes números de dias de chuva em cada mês, em diferentes meses). Admitiu-se que toda chuva infiltrou, o que pode ser considerado como boa aproximação, dado o baixo índice pluviométrico durante o período de cultivo.

### **Dados de solo**

 Foi considerado um solo de textura média, conforme a base de dados que acompanha o CROPWAT. O dado de entrada, referente ao solo, foi uma disponibilidade total de água no solo (DTA) igual a 1,4 mm cm<sup>-1</sup>.

## **Cultura**

 Foi considerada a cultura do feijão, plantada no dia 1º de maio, cujos parâmetros foram tomados da base de dados que acompanha o CROPWAT, no arquivo *BEANS-DR.CRO*. As estimativas de evapotranspiração real foram feitas empregando-se a Equação 29 (com o CROPWAT, não é possível trabalhar com o coeficiente dual de cultura). Foi considerado um fator de resposta da cultura,  $K_v$ , para todo o ciclo, visto que o CROPWAT não processa dados de  $K_v$  para os estádios. Portanto, trabalhou-se apenas com a Equação 71 para cálculo de YRDS. Quanto ao fator de disponibilidade, foi necessário utilizar um valor constante devido a diferenças do processamento desse fator nos dois modelos. No M1, f é considerado constante em cada estádio, enquanto, no CROPWAT, é considerado variável para os estádios I, II e IV, ocorrendo interpolação para cada dia nesses intervalos, com base nos valores de entrada de f para cada intervalo. No Quadro 5, são apresentados os dados de entrada para cultura.

Quadro 5. Valores do fator de resposta da cultura quanto ao déficit hídrico, Ky, fator de disponibilidade, f, e duração dos estádios de desenvolvimento I, II, III e IV e para todo o ciclo, para a cultura do feijão

|                |                          | П                        | Ш                        | IV      | Todo o ciclo             |
|----------------|--------------------------|--------------------------|--------------------------|---------|--------------------------|
| $K_{y}$        | $\overline{\phantom{0}}$ | ۰                        | $\overline{\phantom{0}}$ |         | 1,15                     |
|                | $\overline{\phantom{a}}$ | ۰                        | $\overline{\phantom{a}}$ |         | 0,45                     |
| $K_c$          | 0,4                      | $\overline{\phantom{0}}$ | 1,15                     | $*0,35$ | $\overline{\phantom{a}}$ |
| Duração (dias) | 20                       | 30                       | 40                       | 20      | 110                      |
| $*V$ final     |                          |                          |                          |         |                          |

 $*$  K<sub>c</sub> final.

l

<sup>&</sup>lt;sup>15</sup> CROPWAT 4 Windows version 4.3.

#### **Critério de irrigação**

 Consideraram-se irrigações com intervalos de 14 dias e lâmina constante de 20 mm, iniciando no primeiro dia do ciclo. Como o CROPWAT inicia os cálculos a partir do primeiro dia do ciclo, considerando que a umidade inicial é igual à capacidade de campo (é possível fazer correções na umidade do solo), considerou-se ainda, para o M1, uma irrigação no dia anterior ao dia de plantio, também de 20 mm, para elevar a umidade do solo à capacidade de campo.

# **3.2.3. Aplicação do M1 e do M2 ao Projeto Jaíba em nível de propriedade rural**

 O objetivo desta aplicação é demonstrar a capacidade do modelo computacional no que se refere ao planejamento de projetos de irrigação, em nível de propriedade agrícola. Resultados obtidos com o M1, relativos ao requerimento de irrigação e à produtividade, serão utilizados na aplicação com o M2. O modelo de programação linear, construído no M2, compreendeu um período de 4 anos.

A base de dados é descrita a seguir.

#### **Dados climáticos**

 Os seguintes dados climáticos mensais foram obtidos junto ao Distrito de Irrigação do Jaíba – DIJ: precipitação, médias das temperaturas máximas, médias das temperaturas mínimas, temperaturas médias, umidade relativa média do ar, insolação e velocidade de vento.

Exceto para a velocidade de vento, foram utilizados dados dos anos de 1991 a 2001. Para velocidade do vento, por não se dispor de dados para o período, utilizaram-se valores médios mensais. Conforme sugerido por Allen et al. (1998), foi considerado um valor mínimo de 0,5 m s<sup>-1</sup> para a velocidade do vento. A evapotranspiração de referência foi calculada por meio do programa REF-ET, utilizando-se o método FAO Penman-Monteith.

Dados pluviométricos não foram utilizados diretamente por não estarem disponíveis, sem custos, para o período considerado. O número de dias de precipitação, em cada mês, foi obtido de séries históricas de dados pluviométricos de Mocambinho, em períodos disponíveis (1976 a 1992), considerando-se valores médios de número de dias de chuvas por mês. O Quadro 6 apresenta os números de dias de chuva, em cada mês, considerados na aplicação.

Quadro 6. Números de dias de chuva em cada mês, considerados na aplicação para o Projeto Jaíba

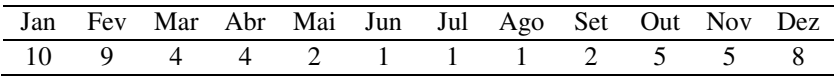

### **Dados de solo**

Dados de  $\theta_{CC}$  e  $\theta_{PM}$  foram obtidos de Quaresma Filho (2000). Foram considerados valores médios, sendo  $\theta_{\rm CC}$  igual a 0,260 e  $\theta_{\rm PM}$  igual a 0,123.

## **Cultura**

As culturas consideradas na modelagem foram escolhidas, baseando-se na área plantada, no valor da produção e, ou na rentabilidade alcançada por essas culturas, nos anos de 2001 e 2002, conforme informado pelo DIJ e pela CODEVASF 1<sup>ª</sup> Superintendência, para as categorias fruticultura, grãos e hortaliças. As culturas consideradas, com as respectivas épocas de cultivo, foram: a) Culturas perenes:

- Banana prata-anã um cultivo com quatro anos completos. O M1 foi executado separadamente para o ano 1 e para os demais anos.
- Limão um cultivo com 7 anos, embora o modelo de programação linear tenha sido construído para um período de 4 anos. Foi, então, considerado o valor presente líquido para os três anos excedentes.
- Mamão papaya um cultivo com dois anos e meio, iniciando no primeiro dia do primeiro ano.
- Maracujá dois cultivos de um ano e meio, iniciando em setembro e terminando em dezembro.

b) Culturas anuais:

- Abóbora japonesa (um cultivo por ano) fevereiro a maio.
- Algodão (dois cultivos por ano) março a junho e junho a setembro.
- Cebola inverno (um cultivo por ano) abril a julho.
- Cebola verão (um cultivo por ano) novembro a fevereiro.
- Feijão (três cultivos por anos) janeiro a março, maio a julho, outubro a dezembro.
- Melancia (um cultivo por ano) setembro a novembro.
- Melão (dois cultivos por ano) março a maio e agosto a outubro.
- Milho (dois cultivos por ano) dezembro a março e maio a agosto.
- Pepino para conserva (um cultivo por ano) abril a junho.

Considerou-se que as culturas eram plantadas no primeiro dia do mês inicial de cultivo, embora possa se considerar o plantio em outros dias no mês.

Valores de Yp, K<sub>c</sub>, K<sub>cb</sub>, K<sub>y</sub>, fc, profr, f, e duração de estádios e do ciclo são apresentados no Apêndice 3. Para a cultura da banana, trabalhou-se com o coeficiente de cultura dual  $(K_{cb})$ , enquanto, para as demais, trabalhou-se com o coeficiente único da cultura  $(K_c)$ . As produtividades potenciais das culturas  $(Y_p)$ foram obtidas de informações do DIJ ou na literatura especializada.

### **Irrigação**

O critério de irrigação foi diferenciado para as diversas culturas. Foram considerados os sistemas de irrigação por aspersão, microaspersão e gotejamento. Dados relativos à irrigação são apresentados no Quadro 7. Quanto à lâmina de irrigação, considerou-se, como critério, irrigar para preencher 100% da RAW.

Quadro 7. Dados de entrada relativos à irrigação na aplicação para o Projeto Jaíba: fração do solo molhada pela irrigação (fwi), eficiência de distribuição de projeto (EDad), eficiência potencial de aplicação (EPa) e intervalo entre irrigações (TRega)

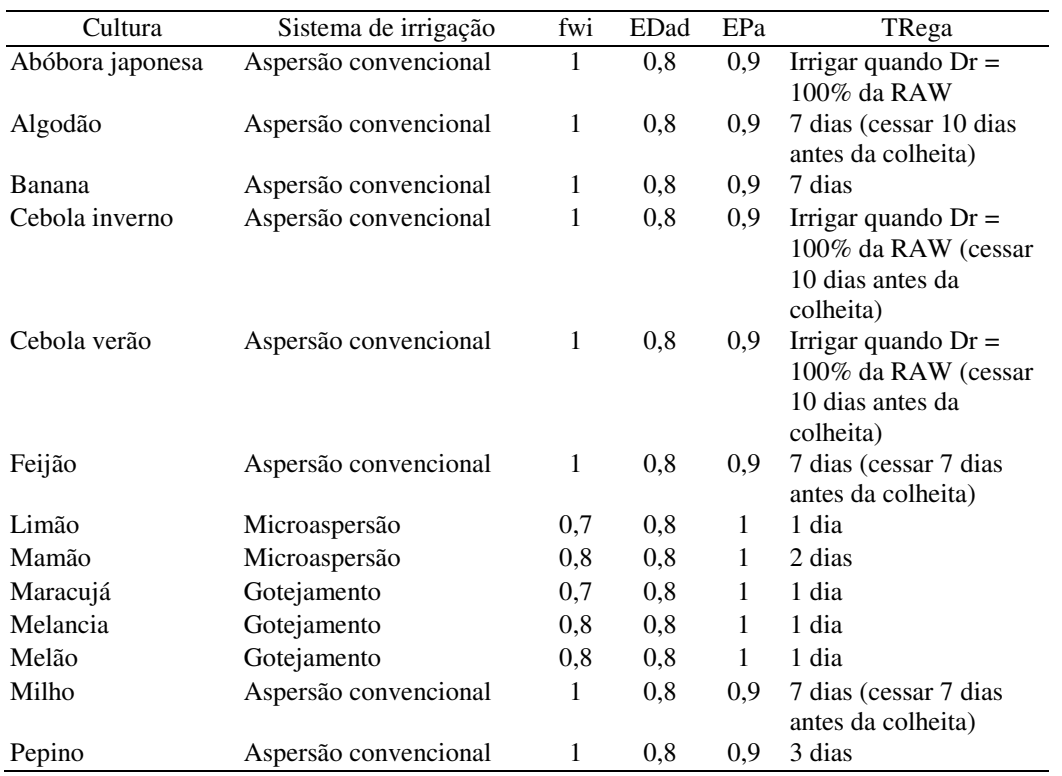

#### **Dados econômicos**

 Embora os dados econômicos sejam necessários à aplicação do M1, quando se faz uma análise em conjunto com os módulos 1 e 2, é na aplicação do M2 que esses dados são mais relevantes.

Os dados relativos aos custos de produção e preço de produtos, utilizados no cálculo dos coeficientes da função objetivo (Equação 93) e requerimento de mão-de-obra, utilizados na aplicação do M2, foram obtidos junto ao DIJ e à pela CODEVASF 1<sup>ª</sup> Superintendência. Esses dados são apresentados no Apêndice 4.

Dados concernentes aos custos de irrigação (taxas de irrigação, custo da energia consumida na irrigação e consumo específico de energia) foram informados pelo DIJ, e são apresentados a seguir.

- Taxas relativas à irrigação

• K1 = 58.08 R\$ ano<sup>-1</sup>

• K2 = 17,82 R\$  $(1000 \text{ m}^3)^{-1}$ 

- Energia na irrigação

- Custo da energia =  $0,17$  R\$ KWh<sup>-1</sup>
- Consumo específico = 173 KWh  $(1000 \text{ m}^3)^{-1}$

### **Modelos de programação linear - M2**

 Os modelos de programação linear foram aplicados, em nível de propriedade, sendo construídos três modelos de PL. Os dois primeiros foram feitos para duas categorias de colonos, com propriedades de 5 ha, sendo denominados modelos Colono-1 e Colono-2. Um terceiro modelo, denominado modelo Empresarial, foi construído para uma propriedade empresarial de 20 ha. Conforme o modelo de PL, consideraram-se as seguintes culturas:

- a) modelo Colono-1: banana, milho, feijão, cebola verão, cebola inverno e melão;
- b) modelo Colono-2: banana, mamão, maracujá, feijão, cebola verão, cebola inverno, pepino em conserva, abóbora japonesa e melão; e
- c) modelo Empresarial: banana, mamão, maracujá, limão, feijão, cebola verão, cebola inverno, pepino em conserva, algodão, abóbora japonesa e melão.

Portanto, no modelo Colono-1, foram consideradas culturas mais tradicionais, as quais tendem a ser preferidas por produtores que operam em menor nível tecnológico. No modelo Colono-2, foi considerado um produtor que busca maior diversificação da produção, bem como culturas mais rentáveis, as quais requerem, em geral, maior nível tecnológico na produção. O modelo Empresarial é similar ao modelo Colono-2 no que se refere às culturas consideradas, mas acrescentando-se as culturas de algodão e limão. Para a cultura do limão, o período de recuperação do capital investido (período payback) é, consideravelmente, maior que para as demais, motivo pelo qual preferiu-se não considerá-la no modelo Colono-2. A cultura da melancia foi desconsiderada, nos três modelos, pelo fato de não ser rentável.

 Os três modelos de PL consideram, também, diferentes valores das restrições, conforme se pode observar nos quadros 8 e 9. Foram adotados valores hipotéticos para as restrições.

 Para a restrição quanto à disponibilidade de água para irrigação, considerou-se que as propriedades de colono (5 ha) poderiam consumir, na irrigação, um máximo de 80 mm por mês, no período de abril a setembro, e um máximo de 800 mm por ano. Para o modelo Empresarial (20 ha), foi considerada uma restrição mensal de água disponível para irrigação igual a 75 mm, no período de abril a setembro, e uma restrição anual igual a 750 mm. Embora, atualmente, não há um limite quanto ao uso da água para irrigação no Projeto Jaíba, medidas restritivas poderiam ser cogitadas num cenário, em que o projeto seja expandido para a área programada de 100 mil ha e, ou outros projetos de irrigação sejam implantados ao longo do Rio São Francisco.

Quadro 8. Restrições quanto aos recursos, adotadas nos três modelos de programação linear

|                                         |              |          | Modelo   |             |
|-----------------------------------------|--------------|----------|----------|-------------|
| Restrição                               | Un.          | Colono-1 | Colono-2 | Empresarial |
| Terra                                   | (ha)         | 4.5      | 4,5      | 19          |
| Mão-de-obra                             | (dias-homem) | 120      | 150      | 600         |
| Água disponível para irrigação (mensal) | $(m^3)$      | 4.000    | 4.000    | 15.000      |
| Água disponível para irrigação (anual)  | $\rm (m^3)$  | 40.000   | 40.000   | 150.000     |

Quadro 9. Restrições quanto à produção (capacidade ou exigência de mercado ou capacidade de processamento), adotadas nos três modelos de programação linear

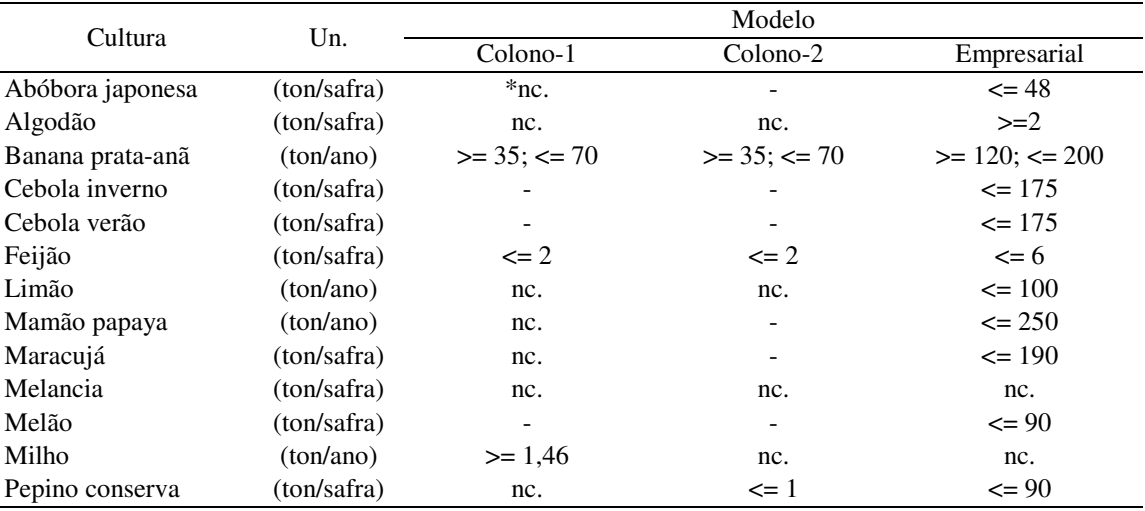

\*nc. – não considerada.

Para definição das restrições quanto à mão-de-obra, considerou-se uma disponibilidade de 4, 5 e 20 homens por dia, para os modelos Colono-1, Colono-2 e Empresarial, respectivamente. Foi considerada uma área efetiva de 4,5 ha,

para os modelos das áreas de colono, e uma área efetiva de 19 ha para o modelo Empresarial.

Nas restrições quanto à produção, foram considerados valores hipotéticos, a fim de representar tanto as capacidades de armazenamento, ou processamento e capacidade de mercado, quanto as necessidades de variar o cultivo, impondo, deste modo, limites superiores à produção. Outro aspecto, o qual se buscou representar, foi a necessidade de produção mínima de algumas culturas. Assim, conforme o Quadro 9, foram estipulados valores mínimos nas produções de banana e milho para o modelo Colono-1, banana para o modelo Colono-2, e banana e algodão para o modelo Empresarial. Restrições com valores mínimos para produção das culturas de banana e algodão podem representar uma necessidade de manter a produção, devido a acordos preestabelecidos com terceiros (p.e., compradores). Já a restrição com valor mínimo para a produção de milho, no modelo Colono-1, pode representar a necessidade deste produto para consumo dentro da propriedade. Assim, considerou-se que o produtor pretende suprir um consumo médio de 4 kg de milho por dia.

No Apêndice 4, são apresentados os dados relativos ao cálculo dos coeficientes da função objetivo (Equação 93), bem como os coeficientes técnicos das restrições quanto à mão-de-obra (Equação 95), obtidos junto ao DIJ e CODEVASF 1<sup>ª</sup> Superintendência. A partir do requerimento de mão-de-obra, para diferentes tarefas relacionadas à cada cultura (plantio, adubação, controle de pragas e doenças, tratos culturais, manejo de irrigação e colheita), definiu-se o requerimento de mão-de-obra em cada mês de cultivo de cada cultura, constituindo, assim, os coeficientes técnicos relacionados ao requerimento de mão-de-obra.

### **Análise de risco**

 A análise de risco será realizada para o modelo de programação linear Empresarial. Serão consideradas, como variáveis estocásticas, a taxa de desconto, o requerimento de irrigação, a produtividade e o preço dos produtos, conforme Quadro 10.

Quadro 10. Variáveis consideradas estocásticas na análise de risco, com respectivas distribuições e parâmetros de distribuições, valor mínimo (min), valor máximo (max), moda (mo) e desvio padrão (DP)

| Variável                  | Simbologia       | Distribuição           | Parâmetros                               |
|---------------------------|------------------|------------------------|------------------------------------------|
| Taxa de desconto anual    | TD               | Triangular             | $min = 9\%$ ; $mo = 12\%$ ; $max = 20\%$ |
| Requerimento de irrigação | $W_{\text{ivm}}$ | Normal padrão truncada | $\min = z_{5\%} = -1,64485;$             |
|                           |                  |                        | $max = z_{95\%} = 1,64485$               |
| Produtividade             |                  | Normal truncada        | $min = 0.85Y$ ; $max = 1.1Y$ ;           |
|                           |                  |                        | $DP = 0.05Y$                             |
| Preço                     |                  | Triangular             | $min = 0.3P$ ; $mo = P$ ; $max = 1.2P$   |

A análise de risco será conduzida com o programa desenvolvido em Delphi, o qual compõe o M2, denominado M2-R. Serão realizadas 10.000 iterações. A análise de risco compreenderá, também, a análise de cenário, com base nos resultados das simulações.

Resultados obtidos com o M2-R serão comparados àqueles obtidos com o programa @RISK.

## **4. RESULTADOS E DISCUSSÃO**

 Nos itens 4.1 e 4.2 serão apresentadas as interfaces dos módulos 1 e 2, respectivamente. Nesses itens, serão apresentados os formulários dos programas, não sendo esta apresentação vinculada a estudos de caso, o que possibilitará que todos os aspectos dos formulários sejam contemplados.

 No item 4.3 serão apresentados os resultados dos testes comparativos e das aplicações, obtidos com os módulos 1 e 2, bem como as discussões relacionadas. Finalmente, no item 4.4 será feita uma discussão a respeito de modelos para otimização do plano de cultivo, em perímetros de irrigação.

### **4.1. Interface do Módulo 1 (M1)**

O M1 é um programa computacional, desenvolvido em Delphi, cuja seqüência de uso é entrada de dados, processamento e acesso aos resultados. A entrada de dados é feita diretamente nos formulários do programa, ou construindo-se arquivos texto a partir de planilhas eletrônicas, como EXCEL, QUATROPRO ou LOTUS. O acesso aos resultados é feito por meio dos formulários do programa, em tabelas e gráficos. Tabelas de dados de entrada e resultados podem ser salvas em arquivos texto e, posteriormente, acessadas com planilhas eletrônicas. Os gráficos podem ser configurados pelo usuário e salvos para, posteriormente serem acessados de outros programas.

Nas próximas seções, serão apresentados os formulários do M1. Inicialmente, será apresentado o Formulário Inicial, e, então, os formulários de entrada de dados e de resultados<sup>16</sup>.

### **4.1.1. Formulário inicial**

 A Figura 13 apresenta o formulário inicial do M1. A numeração apresentada na Figura 13 descreve as seguintes partes do formulário inicial:

- A) Menu principal.
- B) Campo para indicar ao M1 com qual esquema (1 ou 2) se pretende trabalhar.
- C) Botão que aciona a execução dos cálculos.
- D) Botão de saída do M1.
- E) Campo indicando o número de vezes que o número máximo de iterações foi atingido. O número máximo dado no modelo é 150, mas pode ser alterado pelo usuário. Neste campo, também é indicado o percentual em que se atingiu o número máximo de iterações, em relação ao total de dias de simulação. O número total de dias de simulação é dado por

$$
nds = 365 \text{ nanos nesp nprof} \qquad 102
$$

em que

l

nds - número de dias de simulação;

nanos - número de anos de simulação;

nesp - número de espaçamentos entre drenos avaliados; e

nprof - número de profundidades de drenos avaliadas.

F) Barra indicadora do andamento dos cálculos

<sup>&</sup>lt;sup>16</sup> Os programas M1 e M2 (para análise de risco) foram desenvolvidos em Inglês. Versões em português serão em breve providenciadas.

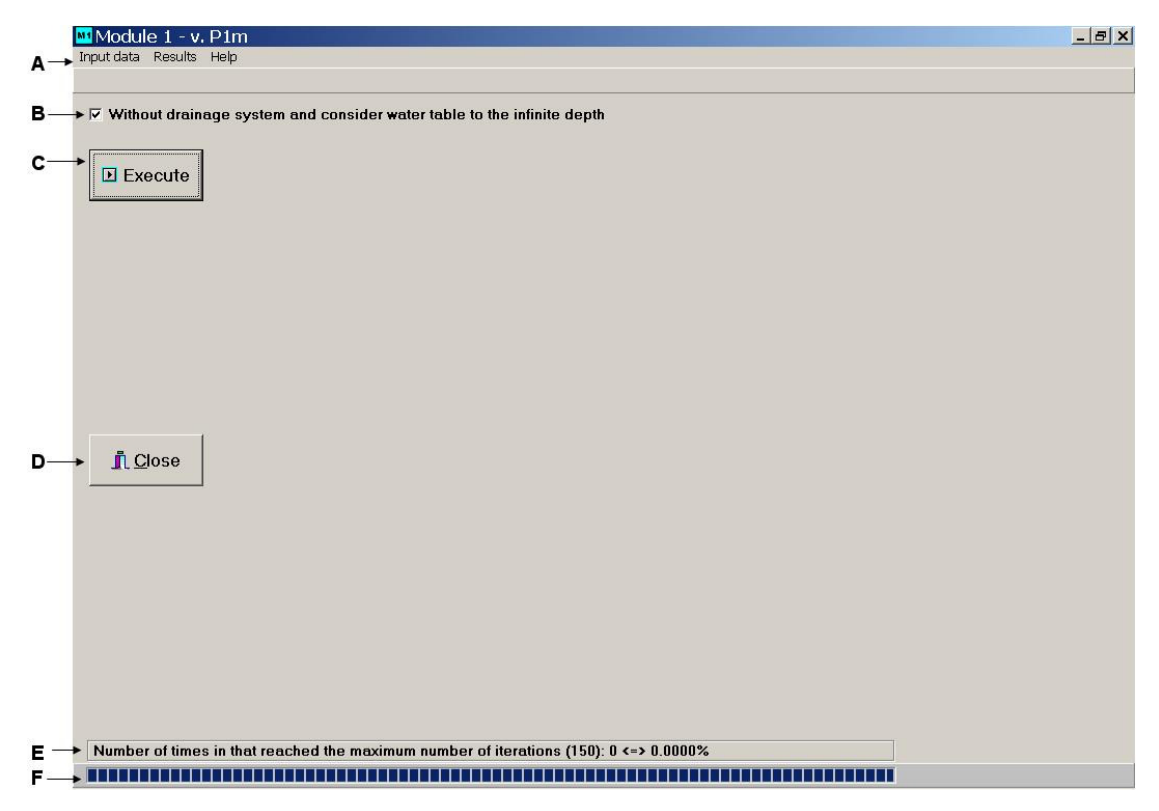

Figura 13. Formulário inicial do M1.

# **Menu principal**

O menu principal é composto pelos submenus Entrada de Dados e Resultados, apresentados pelas figuras 14 e 15, respectivamente. Com estes formulários são acessados os formulários de entrada de dados e os formulários de resultados.

| Input data Results |                    |                                       |
|--------------------|--------------------|---------------------------------------|
| Rainfall           |                    |                                       |
|                    | Evapotranspiration |                                       |
| Seepage            |                    |                                       |
| Soil               |                    |                                       |
| Crop               |                    |                                       |
|                    |                    | Crop sensitivity to soil water excess |
| Irrigation         |                    |                                       |
| Drainage           |                    |                                       |
| Salinity           |                    |                                       |
| Economic data      |                    |                                       |
| Option             |                    |                                       |

Figura 14. Menu Entrada de Dados.

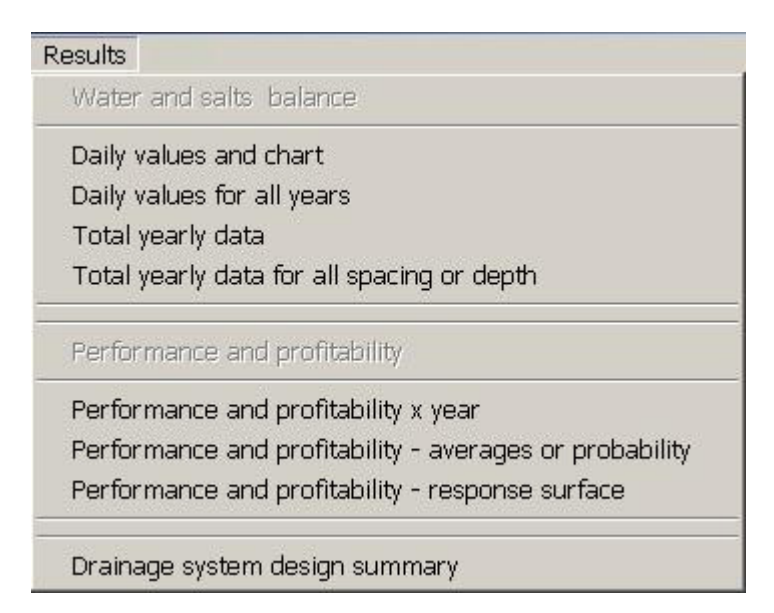

Figura 15. Menu Resultados.

O Menu Resultados é dividido em dois blocos. O primeiro refere-se aos formulários, relacionados ao balanço hídrico e de sais na zona radicular, enquanto o segundo refere-se aos formulários relacionados ao desempenho e rentabilidade do projeto de irrigação e drenagem em apreço.

# **4.1.2. Formulários para entrada de dados**

Aqui, são descritos os formulários para entrada de dados do M1. Estes formulários são acessados no programa, por meio do menu Entrada de Dados (Figura 14).

# **4.1.2.1. Precipitação**

A entrada de dados é feita digitando-se os dados no formulário ou via leitura de arquivo texto de dados diários de precipitação, mm, o qual pode ser construído numa planilha eletrônica (p. e. Excel).

O formulário para entrada de dados de precipitação é apresentado na Figura 16.

| <b>Option</b>                   |                       | Rainfall data (mm) |                   |                |       |                  |                   |
|---------------------------------|-----------------------|--------------------|-------------------|----------------|-------|------------------|-------------------|
| Daily data<br>$\vert$           | Year:                 | Year1              | Year <sub>2</sub> | Year3          | Year4 | Year5            | Year <sub>6</sub> |
| <b>Number of years</b>          | Day:                  | (mm)               | (mm)              | (mm)           | (mm)  | (mm)             | (mm)              |
| 11                              |                       | 0.3                | lo.               | 6.9            | 0     | $\overline{0}$   | $\overline{0}$    |
|                                 | $\overline{c}$        | 0                  | 0                 | 21.3           | 0     | $\mathbf 0$      | $\overline{0}$    |
| Open data file                  | 3                     | 0                  | 15.5              | 40.1           | 0     | 0.3              | 0.5               |
| <b>BA</b> Save data file        | $\overline{4}$        | 0                  | 0                 | $\mathbf 0$    | 0     | $\boldsymbol{0}$ | $\overline{0}$    |
| <b>Open file</b>                | 5                     | Ō                  | 3.3               | $\overline{0}$ | 0     | 0                | $\boldsymbol{0}$  |
| C:\JC\DOUTORADO\aDados\aPT.txt  | 6                     | 0.                 | 0                 | 0              | 0     | 0                | $\overline{0}$    |
|                                 | $\overline{7}$        | 0                  | 0                 | 0              | 0     | 0                | $\overline{0}$    |
|                                 | 8                     | 0                  | 0                 | 5.1            | 0     | $\mathbf 0$      | 4.8               |
|                                 | 9                     | 0                  | 0                 | 19.3           | 0     | 0                | 3                 |
|                                 | 10                    | 0                  | 0                 | 0              | 0     | $\mathbf 0$      | $\overline{0}$    |
|                                 | 11                    | $\overline{0}$     | 0                 | $\overline{0}$ | ō     | 0                | $\mathbf 0$       |
|                                 | 12                    | Ū.                 | 0                 | 0              | 0     | 0                | $\bf{0}$          |
|                                 | 13                    | 0                  | $\bf{0}$          | 0              | 0     | 0                | $\boldsymbol{0}$  |
|                                 | 14                    | 0                  | 0                 | O.             | 0     | $\overline{0}$   | $\overline{0}$    |
|                                 | 15                    | 0                  | 0                 | 0              | 0     | 42.9             | 0                 |
|                                 | 16                    | $\overline{0}$     | ū                 | 0              | 0     | 3                | $\mathbf{0}$      |
|                                 | 17                    | 0                  | 20.8              | 0              | 0.3   | $\mathbf 0$      | $\overline{0}$    |
| $\mathbf{\mathring{\Pi}}$ Close | $\lvert \cdot \rvert$ |                    |                   |                |       |                  |                   |

Figura 16. Formulário para entrada de dados de precipitação.

Na Figura 16, são indicadas as seguintes partes do formulário:

- A) Campo para optar entre trabalhar com dados de precipitação diários ou mensais. Na Figura 16, o formulário está configurado para se trabalhar com dados diários.
- B) Campo para entrada do número de anos de dados de entrada. Este campo definirá o número de anos de simulação (nanos).
- C) Botão para abertura de arquivo. Arquivos tipo texto, de dados diários ou mensais podem ser acessados com este comando.
- D) Botão para salvar arquivo. Arquivos são salvos em formato texto.
- E) Campo onde fica registrado o nome e o caminho do arquivo aberto ou salvo.
- F) Planilha para entrada de dados, diretamente, ou onde são mostrados os dados presentes em um arquivo texto aberto (aqui configurada para dados diários).
- G) Botão de saída deste formulário.
- H) Botão para limpeza de todos os campos.

### **Trabalhando com dados mensais**

 Para trabalhar com dados mensais, o primeiro passo consiste em escolher a opção 'dados mensais' no campo A, indicado na Figura 16. O formulário então toma uma nova configuração, conforme Figura 17.

| <b>Option</b>                            |                      |                         | Rainfall data [mm] |                        |                |                   |                     |       |       |    |
|------------------------------------------|----------------------|-------------------------|--------------------|------------------------|----------------|-------------------|---------------------|-------|-------|----|
| Monthly data                             | $\blacktriangledown$ |                         | days/month Month   |                        | Year1          | Year <sub>2</sub> | Year3               | Year4 | Year5 | Yε |
| <b>Number of years</b>                   |                      |                         | 31                 |                        | 245.9          | 329.7             | 86                  | 115.9 | 30.7  | 30 |
| 11                                       |                      |                         | 28                 | $\overline{2}$         | 28.9           | 405.6             | 37.4                | 99.4  | 139.4 | 24 |
|                                          |                      |                         | 31                 | 3                      | 157.3          | 4.5               | 1.4                 | 312.3 | 40.5  | 15 |
| Open data file                           |                      |                         | 30                 | $\overline{4}$         | 25.3           | 4.4               | 20.3                | 17.7  | 64.1  | 35 |
| <b>Baye</b> data file                    |                      |                         | 31                 | 5                      | 11             | 0                 | 0                   | 0     | 6.8   | 0  |
| <b>Open file</b>                         |                      |                         | 30                 | 6                      | 0              | $\mathbf 0$       | $\overline{0}$      | 0     | 0     | 0  |
| C:\JC\DOUTORADO\Tese\Jaiba\EntradaM1\Chu |                      |                         | 31                 | 7                      | 0.5            | 0.2               | $\ddot{\mathbf{0}}$ | Ū     | Ū.    | 0  |
| View daily data<br>View monthly data     | 31                   | 8                       | 0                  | 2.2                    | $\overline{4}$ | 0                 | 0                   | 0     |       |    |
|                                          | 30                   | $\overline{9}$          | 12.5               | 6.7                    | 15.8           | 0                 | O                   | 9.9   |       |    |
|                                          |                      |                         | 31                 | 10                     | 13.7           | 77                | 39.7                | Ű.    | 55.5  | 90 |
| Number of rainfall days/month            |                      |                         | 30                 | 11                     | 249.5          | 150.4             | 56.7                | 134.9 | 156.6 | 12 |
| C Fixed<br><b>C</b> Variable             | Month                | #Days<br>31<br>12       |                    | 228.4                  | 328.5          | 112.1             | 64.3                | 195.7 | 12    |    |
|                                          |                      | 10                      |                    | $\left  \cdot \right $ |                |                   |                     |       |       | ×  |
|                                          | $\overline{c}$       | $\overline{9}$          |                    |                        |                |                   |                     |       |       |    |
|                                          | 3                    | 4                       |                    |                        |                |                   |                     |       |       |    |
|                                          | 4                    | $\overline{4}$          |                    |                        |                |                   |                     |       |       |    |
|                                          | 5                    | $\overline{\mathbf{c}}$ |                    |                        |                |                   |                     |       |       |    |
|                                          | 6                    |                         |                    |                        |                |                   |                     |       |       |    |
| $\mathbf{\mathring{\Gamma}}$ Close       | $\overline{7}$       |                         |                    |                        |                |                   |                     |       |       |    |
| <b>Clear</b>                             | 8                    |                         |                    |                        |                |                   |                     |       |       |    |

Figura 17. Formulário para entrada de dados de precipitação, configurado para trabalhar com dados mensais.

Na Figura 17 são indicadas as seguintes partes:

- I) Campo para definição do número de dias em cada mês.
- J) Botões para visualização dos dados diários (convertidos a partir dos dados mensais) e dados mensais.
- L) Campo para se optar por trabalhar com um número de dias de chuva em cada mês fixo ou variável.
- M) Campo para indicação do número de dias de chuva em cada mês. Quando se trabalha com um número fixo, só estará disponível a entrada para um valor.
- N) Planilha para entrada de dados diretamente, ou onde são mostrados os dados presentes em um arquivo texto aberto (dados mensais).

Os valores mensais de precipitação são divididos pelo número de dias de chuva, em cada mês, que pode ser considerado fixo ou variando, conforme o mês.

Neste processo, é também necessário o número de dias em cada mês. O usuário poderá definir qual o primeiro mês do ano agrícola e, assim, deve entrar com o número de dias em cada mês, conforme a seqüência que escolheu. Por exemplo, se julho for considerado como o mês 1, a seqüência de dias em cada mês será 31 (mês 1), 31 (mês 2) e assim por diante até 30 (mês 12 ou junho). Assim, poderão ser considerados períodos de cultivos, que têm início em um ano e terminam no ano seguinte (por exemplo, um período de cultivo de novembro a fevereiro).

Quando este formulário está configurado para trabalhar com dados mensais, ao se salvar o arquivo de entrada, este conterá todas as informações presentes no formulário, isto é, número de anos, precipitação mensal, número de dias em cada mês e número de dias de chuva em cada mês. Este será um arquivo texto, podendo ser acessado por editores de texto (WORDPAD, WORDPERFECT, WORD, etc.) ou planilha eletrônica, mas lhe será dada a extensão ".cha", permitindo que ele seja distinguido mais facilmente, quando se quiser acessá-lo novamente.

#### **4.1.2.2. Evapotranspiração de referência**

A entrada de dados é feita digitando-se os dados no formulário ou via leitura de arquivo texto de dados diários de evapotranspiração de referência,  $ET_0$ (mm), o qual pode ser construído numa planilha eletrônica. O formulário para entrada de dados de precipitação é apresentado na Figura 18.

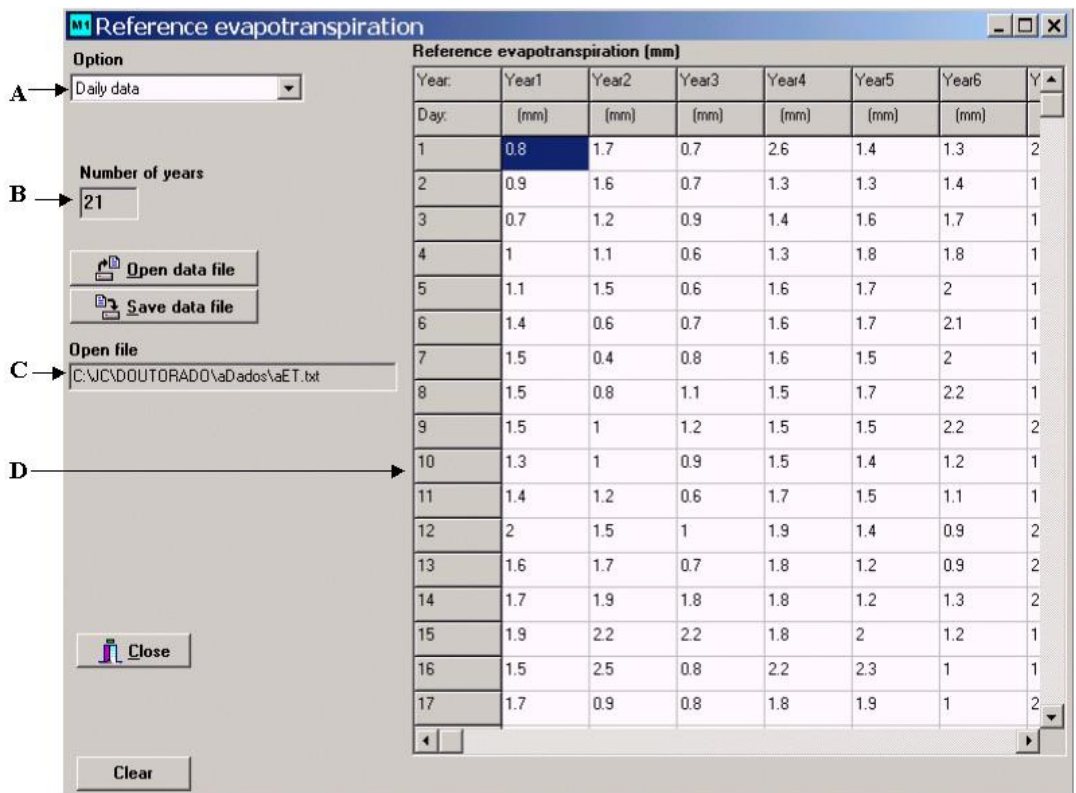

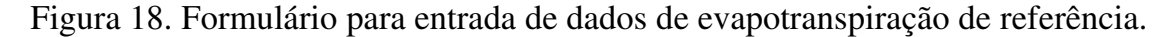

Na Figura 18, as seguintes partes do formulário são indicadas:

- A) Campo para optar entre trabalhar com dados de  $ET_0$  diários ou mensais. Na Figura 18, o formulário está configurado para trabalhar com dados diários.
- B) Campo mostrando o número de anos de dados (nanos) de entrada. Este campo é preenchido automaticamente, quando se preenche esta informação no formulário de entrada de dados de precipitação.
- C) Campo onde fica registrado o nome e o caminho do arquivo aberto ou salvo.
- D) Planilha para entrada de dados diretamente, ou onde são mostrados os dados presentes em um arquivo texto aberto (aqui configurada para dados diários).

### **Trabalhando com dados mensais**

 Para trabalhar com dados mensais, o primeiro passo consiste em escolher a opção 'dados mensais' no campo A, indicado na Figura 18. O formulário, então, toma uma nova configuração, conforme Figura 19.

| <b>Option</b>                           | Reference evapotranspiration (mm) |                  |       |                       |                   |       |       |  |
|-----------------------------------------|-----------------------------------|------------------|-------|-----------------------|-------------------|-------|-------|--|
| Monthly data<br>$\vert \cdot \vert$     | days/month Month                  |                  | Year1 | Year <sub>2</sub>     | Year <sub>3</sub> | Year4 | Year5 |  |
|                                         | 31                                |                  | 4.13  | 3.19                  | 4.12              | 4.29  | 4.89  |  |
|                                         | 28                                | $\overline{c}$   | 4.59  | 3.4                   | 4.2               | 5.15  | 4.33  |  |
| <b>Number of years</b>                  | 31                                | $\overline{3}$   | 4.1   | 3.38                  | 4.84              | 4.07  | 4.38  |  |
| $\overline{11}$<br>Open data file       | 30                                | $\overline{4}$   | 4.04  | 3.75                  | 4.03              | 3.89  | 2.84  |  |
|                                         | 31                                | 5                | 3.26  | 3.41                  | 3.39              | 3.47  | 2.58  |  |
|                                         | 30                                | 6                | 3.08  | 2.97                  | 2.72              | 3.09  | 3.14  |  |
| <b>BA</b> Save data file                | 31                                | $\overline{7}$   | 3.24  | 3.08                  | 2.78              | 3.17  | 3.25  |  |
| Open file                               | 31                                | 8                | 3.63  | 3.66                  | 3.44              | 3.65  | 3.73  |  |
| C:\JC\DOUTORADO\Tese\Jaiba\EntradaM1\Et | 30                                | $\overline{9}$   | 3.9   | 3.36                  | 4                 | 4.21  | 4.59  |  |
| View daily data                         | 31                                | 10               | 4.79  | 3.43                  | 4.45              | 4.61  | 5.07  |  |
| View monthly data                       | 30                                | 11               | 3.81  | 3.74                  | 4.56              | 4.83  | 4.44  |  |
|                                         | 31                                | $\ddot{\bullet}$ | Inon  | $n \leftrightarrow n$ | 1.27              | 170   |       |  |
| $\mathbf{\mathring{\Gamma}}$ Close      |                                   |                  |       |                       |                   |       |       |  |

Figura 19. Formulário para entrada de dados de evapotranspiração de referência, configurado para trabalhar com dados mensais.

Na Figura 19, são indicadas as seguintes partes:

- I) Campo para definição do número de dias em cada mês. Este campo já é preenchido automaticamente, quando se preenche o campo similar no formulário de entrada de dados de precipitação.
- J) Botões para visualização de dados diários (convertidos a partir dos dados mensais) e dados mensais.
- L) Planilha para entrada de dados diretamente, ou na qual são mostrados os dados presentes em um arquivo texto aberto (dados mensais).

Os valores mensais de  $ET_0$  são distribuídos em cada mês, conforme o número de dias em cada mês.

Quando este formulário estiver configurado para trabalhar com dados mensais, ao se salvar o arquivo de entrada, este conterá todas as informações presentes no formulário, isto é, número de anos,  $ET_0$  mensal e número de dias em cada mês. Este será um arquivo texto, podendo ser acessado por editores de texto ou planilha eletrônica, mas lhe será dada a extensão ".eta", permitindo que este seja distinguido mais facilmente, quando se quiser acessá-lo novamente.

### **4.1.2.3. Seepage**

Na entrada de dados, digitam-se os dados no formulário ou via leitura de arquivo texto de dados diários de seepage (mm), o qual pode ser construído numa planilha eletrônica. Uma outra opção neste formulário consiste em utilizar uma lâmina constante, a qual será considerada para todos os dias de simulação. O formulário para entrada de dados de seepage é apresentado na Figura 20.

| <b>M</b> Seepage                                                                                                    | Seepage (mm)   |       |                   |              |              |                   |                   |  |
|----------------------------------------------------------------------------------------------------|----------------|-------|-------------------|--------------|--------------|-------------------|-------------------|--|
| <b>Number of years</b>                                                                                                    | Years          | Year1 | Year <sub>2</sub> | Year3        | Year4        | Year <sub>5</sub> | Year <sub>6</sub> |  |
| 11                                                                                                    | Days           | (mm)  | (mm)              | (mm)         | (mm)         | (mm)              | (mm)              |  |
| Constant depth (mm):                                                                                                    |                | 0     | 0                 | 0            | 0            | 0                 | 0                 |  |
| $B \rightarrow 0$                                                                                                    | $\overline{c}$ | 0     | 0                 | 0            | 0            | 0                 | 0                 |  |
| <b>Options</b>                                                                                                    | 3              | 0     | $\bf{0}$          | 0            | O            | 0                 | $\mathbf 0$       |  |
| Daily data<br>C.<br><b>Constant depth</b><br>View<br>Open data file<br><b>B</b> Save data file<br>$\overline{\mathbf{1}}$ Close | $\overline{4}$ | 0     | $\mathbf{0}$      | $\mathbf{0}$ | 0            | 0                 | 0                 |  |
|                                                                                                    | 5              | 0     | 0                 | 0            | 0            | 0                 | 0                 |  |
| $\epsilon$                                                                                                    | 6              | 0     | 0                 | 0            | 0            | 0                 | 0                 |  |
|                                                                                                    | 7              | O     | $\mathbf{0}$      | 0            | O            | 0                 | 0                 |  |
|                                                                                                    | 8              | 0     | $\bf{0}$          | $\mathbf{0}$ | 0            | 0                 | $\bf{0}$          |  |
|                                                                                                    | 9              | 0     | $\bf{0}$          | 0            | 0            | Ũ                 | $\bf{0}$          |  |
|                                                                                                    | 10             | 0     | $\mathbf{0}$      | $\mathbf{0}$ | $\mathbf{0}$ | O                 | $\mathbf{0}$      |  |
|                                                                                                    | 11             | 0     | 0                 | 0            | 0            | 0                 | 0                 |  |
|                                                                                                    | 12             | 0     | Ũ                 | 0            | 0            | 0                 | 0                 |  |
|                                                                                                    | 13             | 0     | $\bf{0}$          | O            | 0            | $\bf{0}$          | $\bf{0}$          |  |
|                                                                                                    | 14             | O     | 0                 | 0            | 0            | 0                 | 0                 |  |
|                                                                                                    | 15             | 0     | 0                 | 0            | 0            | 0                 | 0                 |  |
| <b>Clear</b>                                                                                                    | 16             | 0     | $\bf{0}$          | 0            | 0            | 0                 | 0                 |  |
|                                                                                                    | 17             | 0     | $\bf{0}$          | 0            | 0            | 0                 | $\bf{0}$          |  |

Figura 20. Formulário para entrada de dados de seepage.

Na Figura 20, as seguintes partes do formulário são indicadas:

- A) Campo mostrando o número de anos de dados (nanos) de entrada. Este campo é preenchido automaticamente, quando se preenche esta informação no formulário de entrada de dados de precipitação.
- B) Campo para entrada de uma lâmina constante (mm), que será considerada para todos os dias de simulação, caso o usuário opte por utilizar lâmina constante.
- C) Campo para indicação da opção de trabalho: entrada de dados diários ou trabalhar com lâmina constante.
- D) Botão para preenchimento da tabela de dados de seepage com a lâmina constante, caso o usuário opte por trabalhar com lâmina constante.

E) Planilha para entrada de dados diretamente, ou onde são mostrados os dados presentes em um arquivo texto aberto ou de lâmina constante.

### **4.1.2.4. Dados de solo**

A entrada de dados é feita digitando-se os dados no formulário. O formulário para entrada de dados de solo é apresentado na Figura 21.

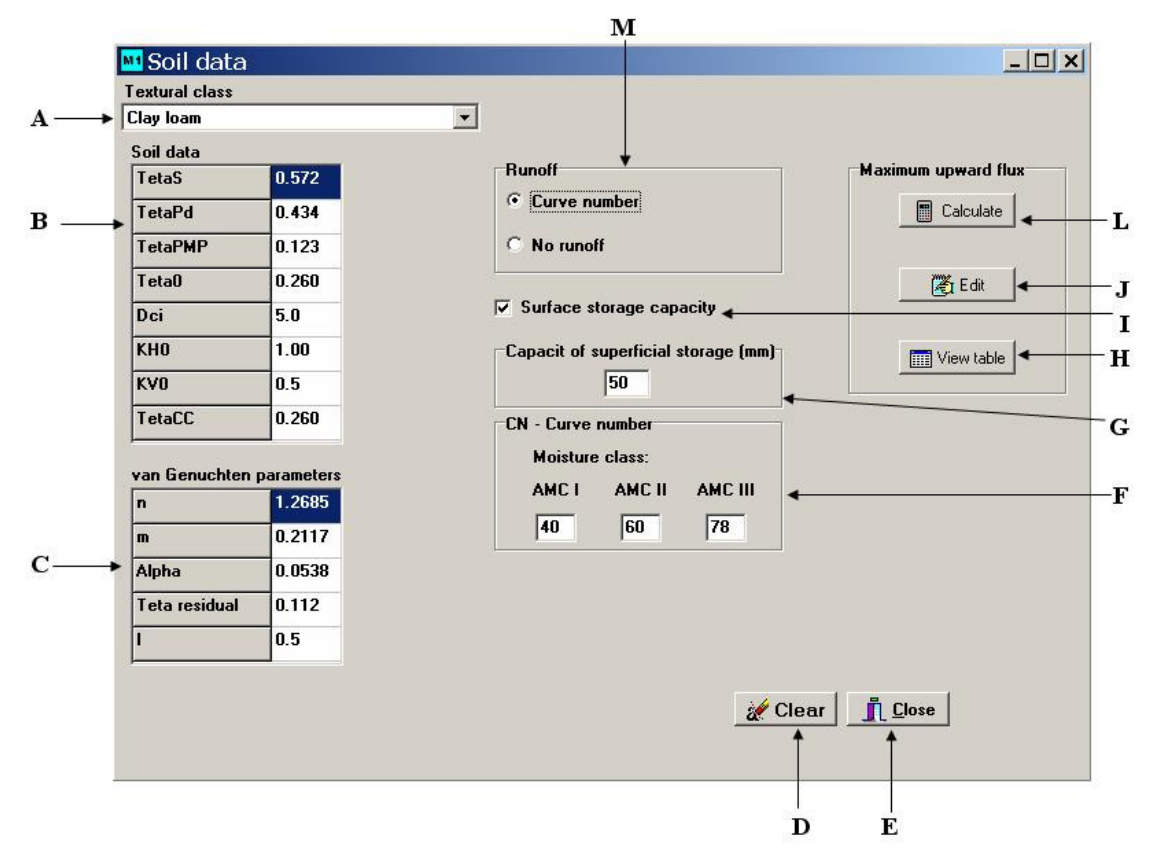

Figura 21. Formulário para entrada de dados de solo.

Na Figura 21, são indicadas as seguintes partes deste formulário:

- A) Campo para indicação da classe textural. Na presente versão, três classes texturais são disponíveis. Uma vez clicando em uma das três classes, as propriedades de solo para esta classe serão preenchidas nos respectivos campos. O usuário poderá definir outras classes e entrar com outros dados.
- B) Campo para entrada dos seguintes dados:  $\theta_{\rm S}$ ,  $\theta_{\rm Pd}$ ,  $\theta_{\rm PM}$ ,  $\theta_{\rm 0}$  (teor de água inicial do solo, base volume, decimal), Dci (profundidade da camada impermeável, m),  $K_{H0}$ ,  $K_{V0}$  e  $\theta_{CC}$ .
- C) Campo para entrada dos parâmetros do modelo de van Genuchten: n, m, α, θr, *l*.
- D) Botão para limpar todos os campos.
- E) Botão para sair deste formulário.
- F) Campo para entrada do Número da Curva, conforme a classe de umidade antecedente do solo, isto é, conforme a chuva ocorrida nos cinco dias anteriores (Pruski & Silva, 1997).
- G) Campo para entrada de capacidade de armazenamento superficial (Carms).
- H) Botão de acesso à tabela com valores de fluxo ascendente máximo.
- I) Campo de decisão de trabalhar, ou não, com capacidade de armazenamento superficial para estimativa do escoamento superficial (item 3.1.1.8*.*).
- J) Botão para iniciar edição da tabela de fluxo ascendente máximo.
- L) Botão para acionar o cálculo do fluxo ascendente máximo, com base no modelo de van Genuchten (item 3.1.1.9*.*)
- M) Campo para decisão quanto à utilização do procedimento do Número da Curva para cálculo do escoamento superficial.

A tabela de fluxo ascendente máximo oriundo do lençol freático poderá ser calculada, utilizando-se o procedimento descrito no item 3.1.1.9, ou editada.

A tabela de fluxo ascendente máximo oriundo do lençol freático é acessada com o botão Ver Tabela (item H na Figura 21). O formulário com esta tabela é apresentado na Figura 22.

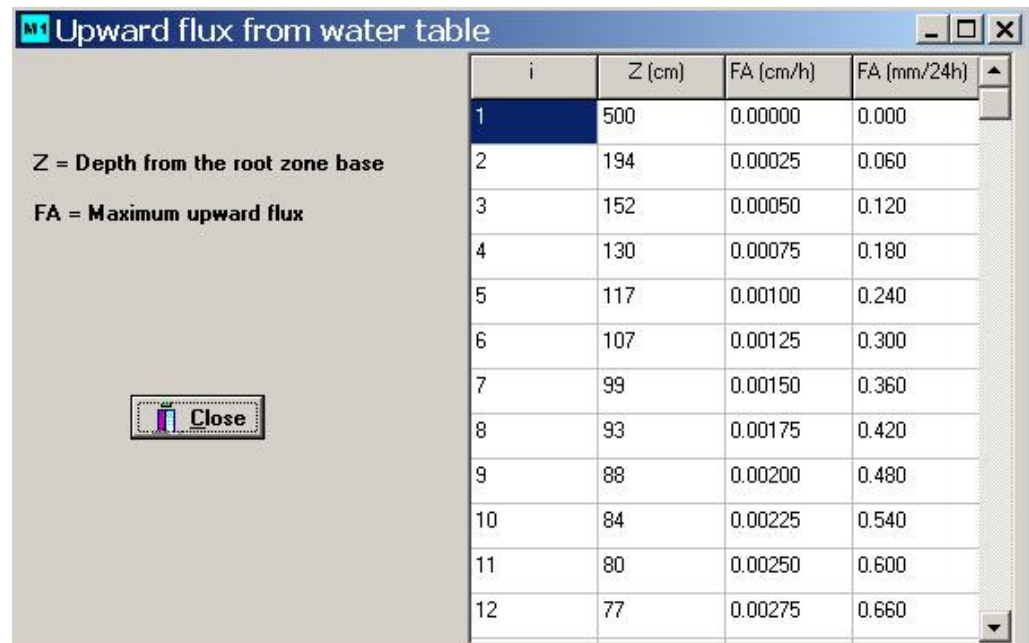

Figura 22. Formulário contendo tabela do fluxo ascendente máximo oriundo do lençol freático.

#### **4.1.2.5. Dados de cultura**

 No formulário para entrada de dados sobre a cultura, são fornecidos dados para cálculo da ETp, ETr, Tr, Ev (as duas últimas para o caso em que se trabalha com o coeficiente dual de cultura), YRDS, bem como dados para o desenvolvimento radicular. Dados da FAO, sobre culturas, que compõem a base de dados do programa CROPWAT, poderão também ser acessados neste formulário. Este formulário é mostrado na Figura 23.

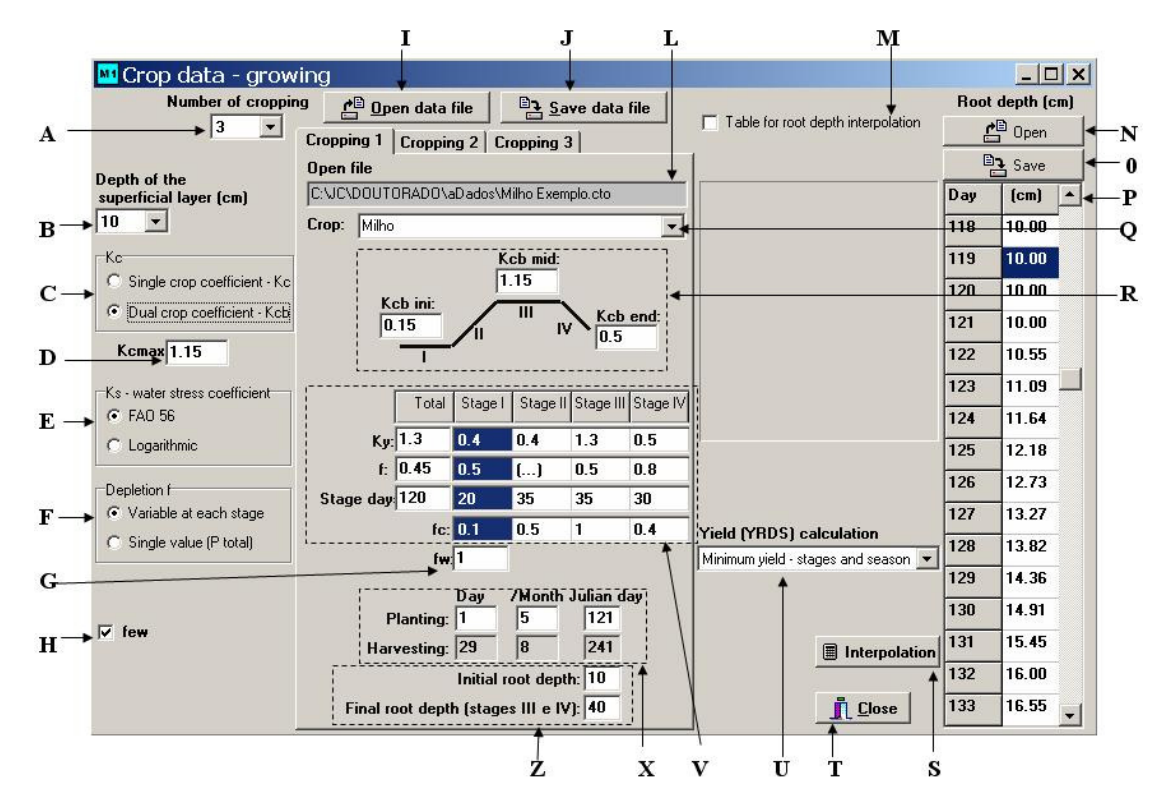

Figura 23. Formulário para a entrada de dados sobre a cultura.

Na Figura 23, são indicadas as seguintes partes do formulário:

- A) Campo para indicar o número de cultivos por ano. Até três cultivos subseqüentes, em um ano, podem ser considerados.
- B) Campo para entrada da profundidade efetiva do perfil do solo, nos dias em que o solo estiver sem cobertura vegetal.
- C) Campo para opção em trabalhar com coeficiente de cultura único ou dual.
- D) Campo para entrar com o  $K_{c \text{ max}}$  (quando se trabalha com o coeficiente dual).
- E) Campo para indicação do tipo de cálculo para  $K_{sd}$ .
- F) Campo para opção em trabalhar com um único valor de f, ou com f variando com os estádios fenológicos.
- G) Campo para entrada de fração do solo molhada pela irrigação (fwi). Esta entrada é feita aqui, por estar também relacionada ao cálculo da ETr e Ev. Está, também, vinculada aos cálculos relacionados à irrigação.
- H) Campo para indicação que se pretende considerar a fração da superfície molhada e exposta (few) no cálculo da ETr.
- I) Botão para acionamento da abertura de um arquivo de cultura. O arquivo será lido e os dados preencherão os campos relacionados ao cultivo, cujos campos estiverem ativos. Três tipos de arquivos podem ser abertos: texto, arquivos com extenção ".cto" criados pelo M1 e arquivos da FAO, que acompanham o CROPWAT, com extensão ".cro". Estes arquivos contêm informações sobre  $K_c$  ou  $K_{cb}$  (item R),  $K_y$ , f, duração do ciclo e dos estádios e fc (item V) e valores de profundidade radicular (item Z).
- J) Botão para salvar um arquivo de cultura. O arquivo será salvo com os dados do cultivo, cujos campos estiverem ativos. Pode-se salvar em dois tipos de arquivos: texto ou arquivos com extenção ".cto", próprios do M1.
- L) Campo com o nome do arquivo de cultura aberto ou salvo.
- M) Campo para acionamento de uma tabela de entrada de dados para interpolação da profr. Esta tabela não é usada por padrão no programa. No padrão, que segue um procedimento similar ao CROPWAT, entra-se apenas com dois valores de profundidade radicular (item Z).
- N) Botão para abertura de arquivo de dados de profundidade radicular. Trata-se de mais um procedimento alternativo, para entrar com dados de profundidade radicular. Arquivos texto podem ser criados em planilhas eletrônicas e abertos aqui.
- O) Botão para salvar arquivo de dados de profundidade radicular. Os arquivos são salvos como arquivos texto.
- P) Planilha de dados diários de profr. Esta planilha pode ser obtida por interpolação (itens M e Z), leitura de arquivos textos (item N) ou preenchida, digitando-se diretamente.
- Q) Campo contendo o nome da cultura, o qual será colocado nos arquivos de cultura a serem salvos.
- R) Entrada de dados de  $K_c$  ou  $K_{cb}$ .
- S) Botão para acionamento da interpolação, com base nos dados preenchidos nos campos do item Z.
- T) Botão para saída desse formulário.
- U) Campo para definição do cálculo de YRDS, conforme item 3.1.1.13 (equações 70 e 71).
- V) Campos para entrada de dados de  $K_v$ , f, duração (dias) e fc, para todo o ciclo (total) e para cada estádio.
- X) Campo para entrada do dia (do mês) e mês de plantio. O programa preenche, automaticamente, o dia Juliano para o plantio, bem como o dia do mês, mês e dia Juliano para a colheita, com base no dia do plantio e duração do ciclo.
- Z) Campo para entrada de dados de dois valores de profundidade radicular, sendo um inicial e outro para os estádios III e IV. Para os dias sem cultivo, utiliza-se o valor de entrada no campo indicado no item B.

### **4.1.2.6. Dados de sensibilidade da cultura ao excesso de água no solo**

 O formulário para entrada de dados de sensibilidade da cultura ao excesso de água no solo é apresentado na Figura 24.

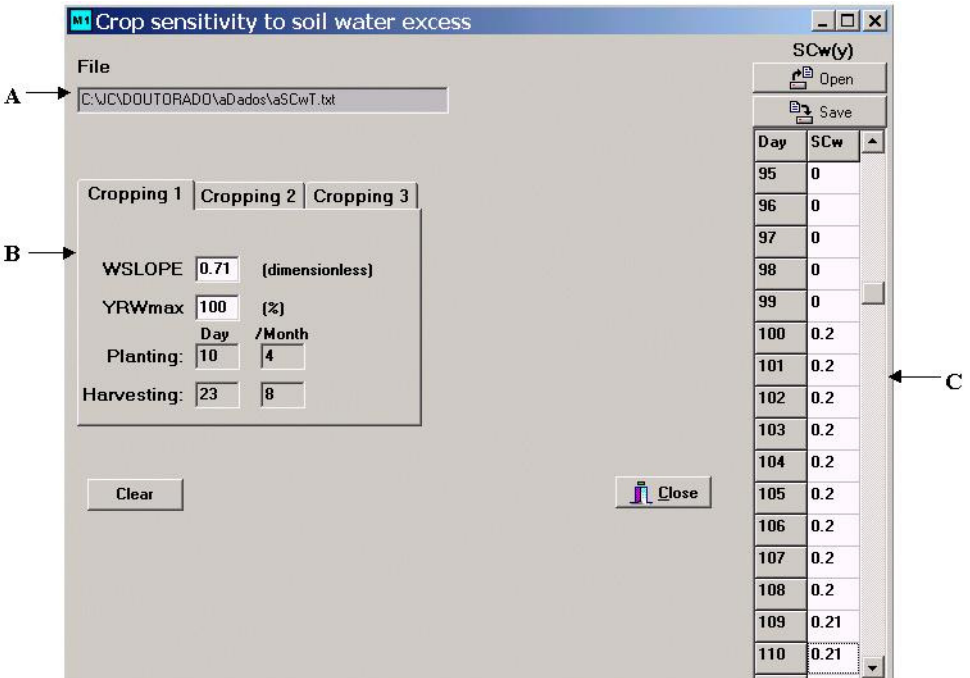

Figura 24. Formulário para entrada de dados relativos à susceptibilidade da cultura ao estresse por excesso de água na zona radicular.

Na Figura 24, são indicadas as seguintes partes do formulário:

- A) Campo onde fica registrado o nome e o caminho do arquivo aberto ou salvo.
- B) Campos para entrada dos dados: WSLOPE e YRWmax. Os dias de plantio de colheita, para cada cultivo, são preenchidos, automaticamente, quando se preenchem estas informações no formulário de entrada de dados sobre cultura.
- C) Planilha de dados diários de SCw. Esta tabela pode ser obtida por leitura de arquivos texto (item E) ou preenchida, digitando-se diretamente.

## **4.1.2.7. Dados de irrigação**

Os dados de irrigação são fornecidos por meio do formulário apresentado na Figura 25.

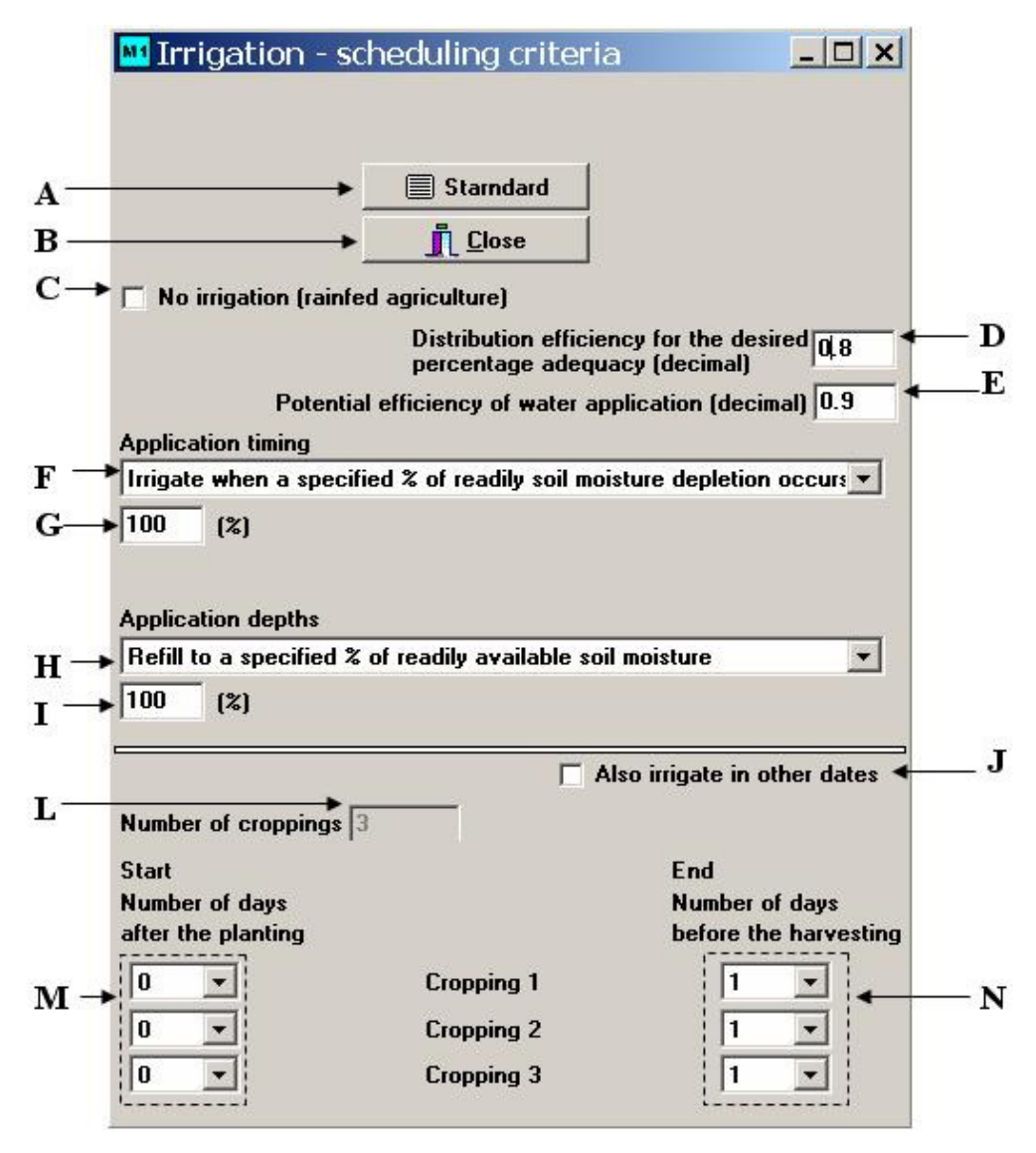

Figura 25. Formulário para entrada de dados de irrigação.

Na Figura 25, são apresentadas as seguintes partes do formulário para entrada de dados de irrigação:

- A) Botão que configura o formulário para o padrão do M1, cuja configuração para intervalo de irrigação é:
	- Irrigar quando ocorrer uma depleção de água na zona radicular equivalente a 100% da capacidade real de água do solo.

Para lâmina de irrigação, a configuração padrão é:

• Preencher 100% da capacidade real de água do solo.

Ainda na configuração padrão, a irrigação inicia no dia 0 de cultivo e termina um dia antes da colheita.

B) Botão para saída deste formulário.

- C) Campo para indicar a não utilização da irrigação.
- D) Campo para entrada da eficiência de distribuição de projeto (EDad).
- E) Campo para entrada da eficiência potencial de aplicação de água (EPa).
- F) Campo para opção sobre como será definido o intervalo de irrigação (ver item 3.1.1.11).
- G) Campo para entrada de valores para intervalo de irrigação, de acordo com a forma como este será definido.
- H) Campo para opção sobre como será tratado o cálculo da lâmina de irrigação, ou se esta será fornecida como dado de entrada (ver item 3.1.1.11).
- I) Campo para definição dos valores para o cálculo da lâmina de irrigação, de acordo com a forma como este será tratado, ou ainda entrar com um valor fixo.
- J) Campo para informar ao programa que, ainda, serão considerados eventos de irrigação fora do período de cultivo. Datas deverão ser informadas (adiante será mencionado como proceder a esta entrada).
- L) Campo informando o número de cultivos considerados, definido pelo usuário no formulário para entrada de dados sobre cultura.
- M) Campos para informar quando a irrigação, durante os períodos de cultivo, será iniciada, isto é, o número de dias após o plantio, em que ocorrerá o primeiro evento de irrigação.
- N) Campos para informar a partir de quando não mais ocorrerão eventos de irrigação. Aqui se informa a quantos dias antes da colheita.

Quando o campo indicado no item J (Figura 25) for ativado, logo abaixo aparecerá um outro campo onde, se poderá definir se as datas de irrigação, com respectivas lâminas, serão dadas apenas para um ano padrão, e então consideradas as mesmas em todos os anos, ou serão dadas para cada ano. Este campo pode ser observado na Figura 26.

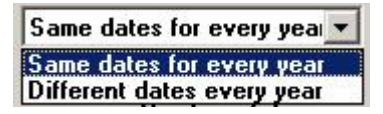

Figura 26. Campo para definir se a entrada de lâminas de irrigação será feita para um ano padrão ou para todos os anos da simulação.

Uma das opções, para considerar o intervalo de irrigação, é 'irrigar a intervalos variáveis com lâminas variadas' (item 3.1.1.11). Neste caso, os intervalos e lâminas de irrigação devem ser informados pelo usuário. Isto poderá ser feito para um ano e os dados considerados para todos os anos, ou para cada ano. Para se optar quanto ao número de anos para entrada de dados de irrigação, utiliza-se o campo apresentado na Figura 26. O formulário de irrigação tomará, então, a forma apresentada na Figura 27. A entrada de lâminas de irrigação poderá ser feita digitando-se no respectivo campo ou abrindo um arquivo texto, que pode ser construído em planilha eletrônica.

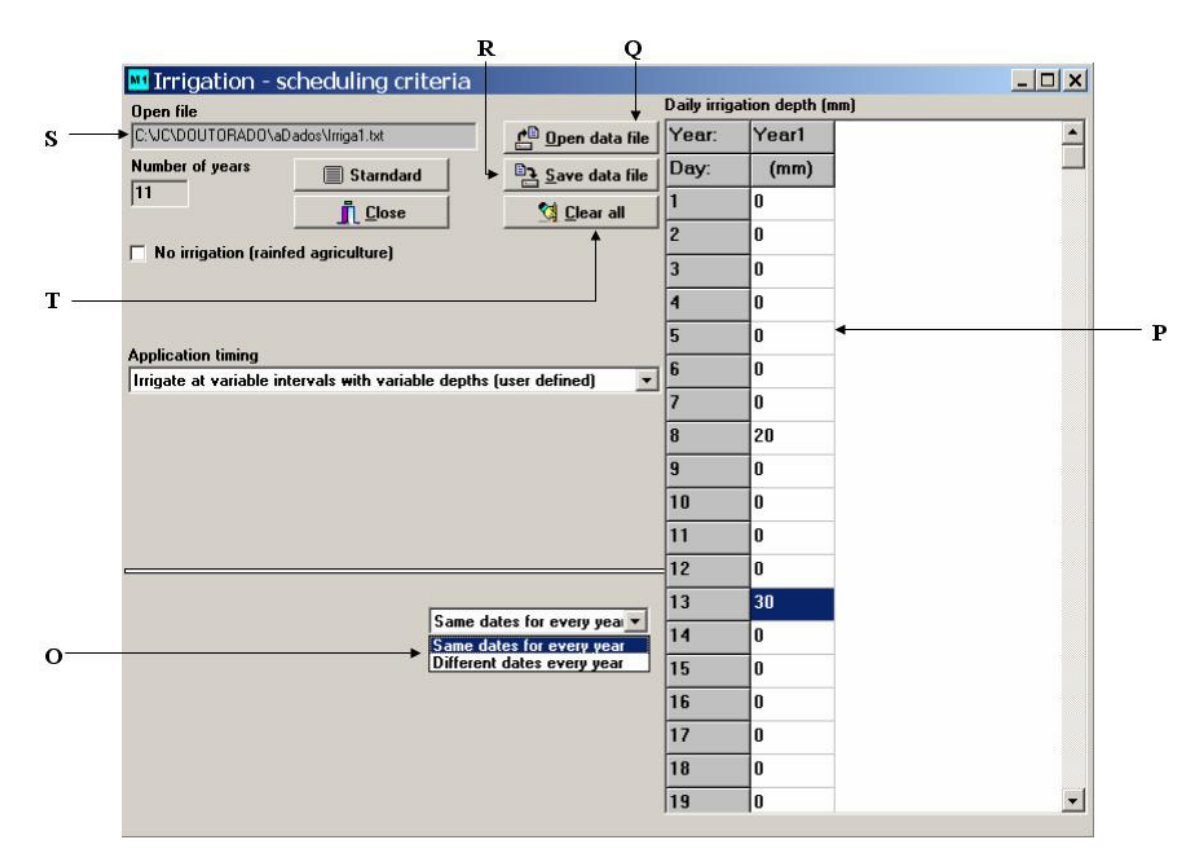

Figura 27. Formulário para entrada de dados de irrigação, configurado para se trabalhar com intervalo e lâmina variáveis de irrigação.
Na Figura 27, são apresentadas as seguintes partes do formulário:

- O) Campo para definir se a entrada de lâminas de irrigação será feira para um ano padrão ou para todos os anos da simulação. Este campo é o mesmo apresentado na Figura 26.
- P) Planilha para entrada de lâminas de irrigação, em respectivos dias Julianos, que poderá ser feita por digitação, ou acessando-se um arquivo texto.
- Q) Botão para abertura de arquivo texto contendo lâminas de irrigação (para um ano padrão ou para cada ano).
- R) Botão para salvar dados de lâmina de irrigação, na planilha, como arquivo texto, os quais podem ser acessados de planilhas eletrônicas.
- S) Campo de registro do nome do arquivo contendo as lâminas de irrigação, aberto ou salvo.
- T) Botão para limpeza dos dados na planilha.

Quando o usuário já informar os valores das lâminas de irrigação (em mm), as lâminas serão consideradas distribuídas em toda a área, descontando-se as perdas por arraste e evaporação. O programa executará, então, a divisão das lâminas por fwi (informada no formulário para entrada de dados sobre cultura). Também, neste caso, EDad será desconsiderada nos cálculos.

### **4.1.2.8. Dados sobre o sistema de drenagem**

 A Figura 28 apresenta o formulário para entrada de dados sobre o sistema de drenagem.

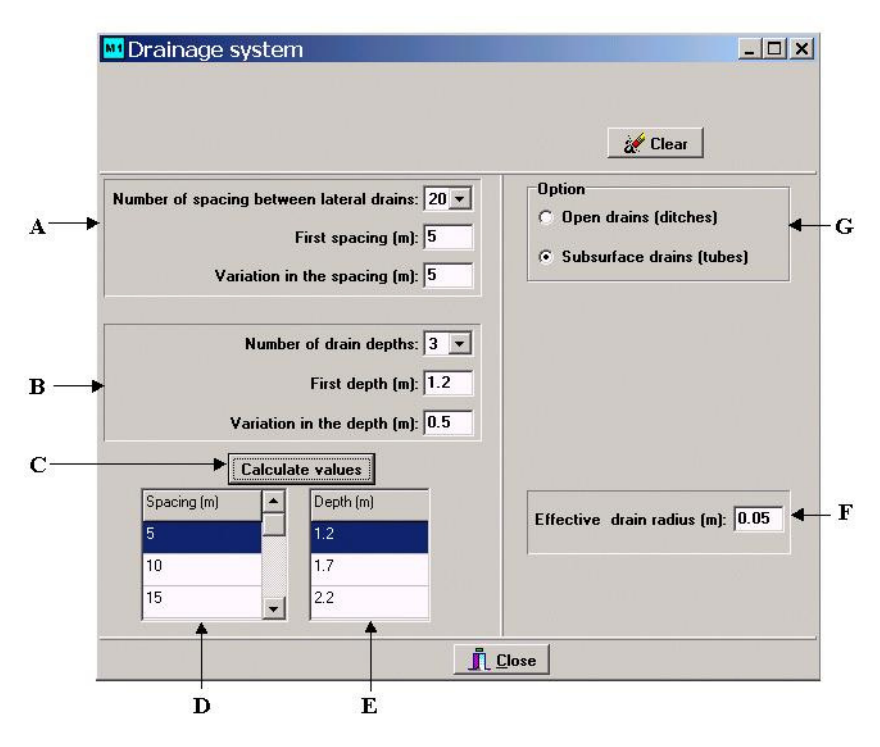

Figura 28. Formulário para entrada de dados sobre o sistema de drenagem.

Na Figura 28, são indicadas as seguintes partes do formulário:

- A) Campos para definição do número de espaçamento entre drenos laterais (nesp), valor do primeiro espaçamento e incremento a ser considerado.
- B) Campos de definição do número de profundidade de drenos laterais (nprof), valor da primeira profundidade e incremento a ser considerado.
- C) Botão para acionamento do cálculo de espaçamentos e profundidades, com base nos valores indicados nos campos relativos aos itens A e B.
- D) Planilha contendo os valores de espaçamento, calculados a partir das informações dadas nos campos indicados no item A. Valores de espaçamento podem ser, também, digitados diretamente nesta planilha.
- E) Planilha contendo os valores de profundidade, calculados a partir das informações dadas nos campos indicados no item B. Esses valores podem ser, também, digitados diretamente nesta planilha.
- F) Campo para entrada do valor de re. Este campo estará disponível, apenas, quando se trabalha com drenos laterais cobertos (opção no item H).
- G) Campo para indicação do tipo de drenos subterrâneos, isto é, abertos (valas) ou cobertos (tubo).

Quando se trabalha com drenos subterrâneos abertos, abaixo do campo indicado no item G, aparecerão campos para entrada de dados relativos à geometria da seção transversal dos drenos, conforme Figura 29. Estes dados são a largura da base do dreno (base, m) e o talude (m, adimensional).

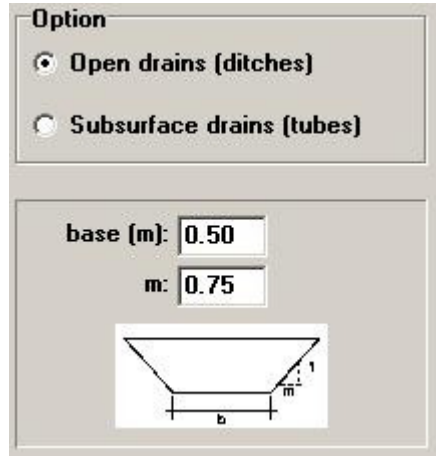

Figura 29. Parte do formulário de entrada de dados sobre o sistema de drenagem, contendo campos para entrada de dados sobre a geometria da seção transversal de drenos abertos.

### **4.1.2.9. Dados de salinidade**

 O formulário para entrada de dados de salinidade é apresentado na Figura 30.

Salinidades da água de irrigação e da água freática são dadas pela condutividade elétrica (dS m<sup>-1</sup>). O programa converterá valores de condutividade elétrica, dS m<sup>-1</sup>, para concentração, mg  $L^{-1}$ , usando uma relação aproximada de  $(dS \text{ m}^{-1})/(700 \text{ mg L}^{-1})$  (Rhoades et al., 1992 – FAO 48).

Parâmetros de tolerância da cultura à salinidade podem ser obtidos dos boletins da FAO, números 29 (Ayers & Westcot, 1985) ou 48 (Rhoades et al., 1992).

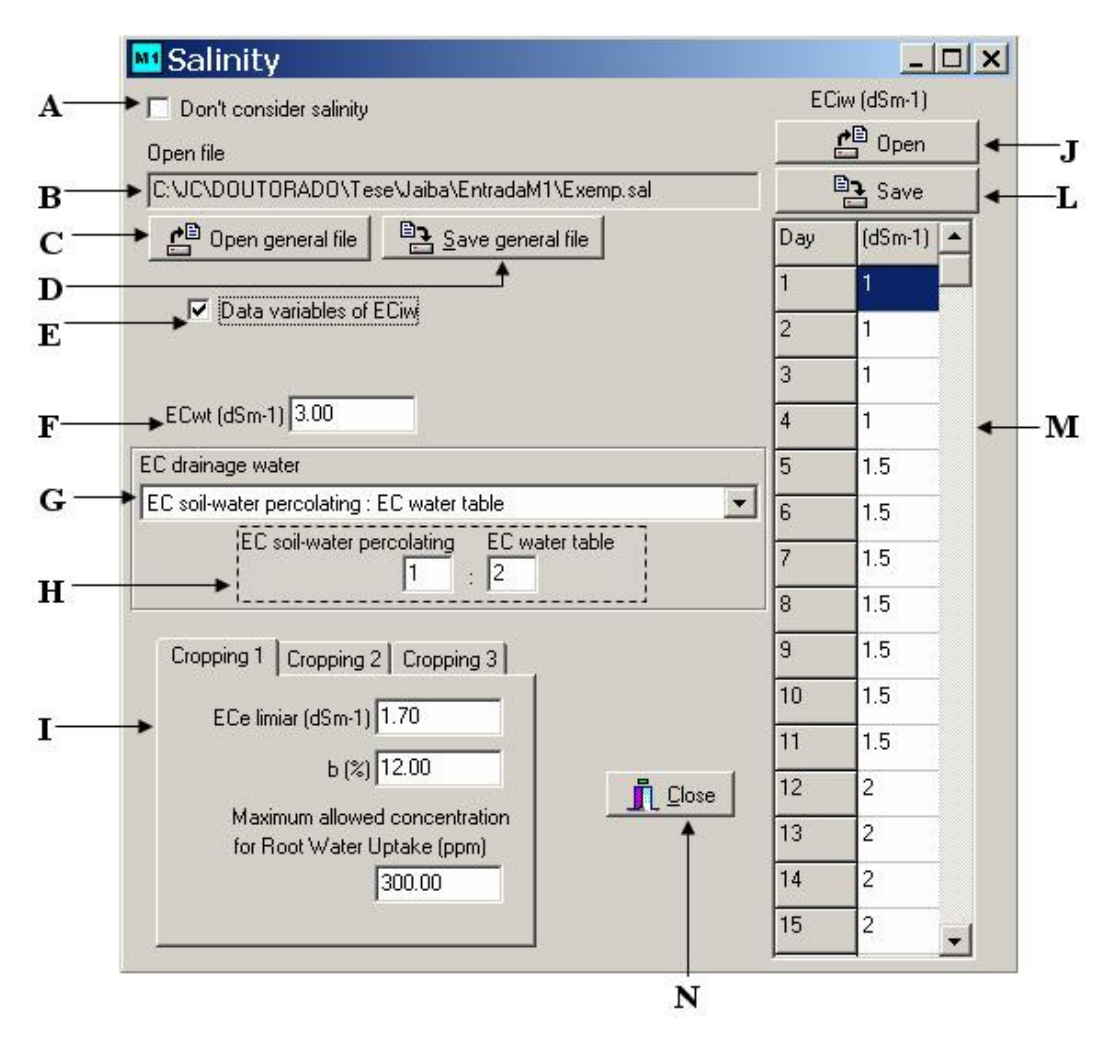

Figura 30. Formulário para entrada de dados de salinidade.

As partes indicadas na Figura 30 são:

- A) Campo para indicar se será considerado o transporte de sais nas simulações.
- B) Campo onde ficam registrados os nomes de arquivos abertos ou salvos.
- C) Botão para abertura de arquivo. Aqui, procede-se à abertura de arquivos, contendo dados de salinidade na água de irrigação (condutividade elétrica), que pode variar com o tempo, de salinidade na água do lençol freático e de tolerância das culturas à salinidade. Os arquivos são do tipo texto, mas recebem a extensão ".sal" para facilitar a distinção, quando forem acessados novamente.
- D) Botão para salvar arquivos dos tipos mencionados no item C.
- E) Campo para indicar se a salinidade da água de irrigação será considerada constante, ou variando com o tempo, isto é, dias do ano.
- F) Campo para entrada de dado de condutividade elétrica da água freática.
- G) Campo para opção quanto ao procedimento de cálculo da salinidade da água de drenagem (mencionado adiante).
- H) Campo indicando a proporção para cálculo da água de drenagem, em relação à água que percola (zona radicular) e água freática.
- I) Campo para entrada de dados sobre a tolerância da cultura à salinidade. Aqui, são feitas as entradas de  $EC_e$  limiar, bs (no formulário indicado como b) e do valor máximo de concentração na zona radicular, em que a planta é capaz de extrair sais, em ppm (item 3.1.1.3).
- J) Botão para abertura de arquivo texto, contendo apenas dados da variação da salinidade da água de irrigação durante o ano.
- L) Botão para salvar arquivo texto, contendo apenas dados da variação da salinidade da água de irrigação durante o ano.
- M) Planilha de dados de variação da salinidade da água de irrigação, durante o ano.
- N) Botão para saída deste formulário.

Quando o campo mencionado no item E não estiver ativo, as partes J, L e M não estarão visíveis. Será, então, visualizado um campo para entrada de um único valor da salinidade na água de irrigação.

No campo indicado no item G, é possível escolher entre as seguintes alternativas para cálculo da salinidade da água de drenagem:

- Considerar igual à salinidade da água que percola da zona radicular.
- Considerar igual à salinidade da água freática.
- Considerar como a média entre a salinidade da água que percola da zona radicular e a salinidade da água freática.
- Considerar como uma proporção entre a salinidade da água que percola da zona radicular e a salinidade da água freática. Esta proporção deve ser especificada pelo usuário no campo indicado no item H. Esta opção pode ser usada para calibrar o cálculo da salinidade da água de drenagem.

Estas opções podem ser alteradas, mesmo após todas as simulações terem sido processadas e, então, as diferentes respostas poderão ser visualizadas nos formulários de saída, por meio de planilhas e gráficos.

### **4.1.2.10. Dados econômicos**

A Figura 31 apresenta o formulário para entrada de dados econômicos.

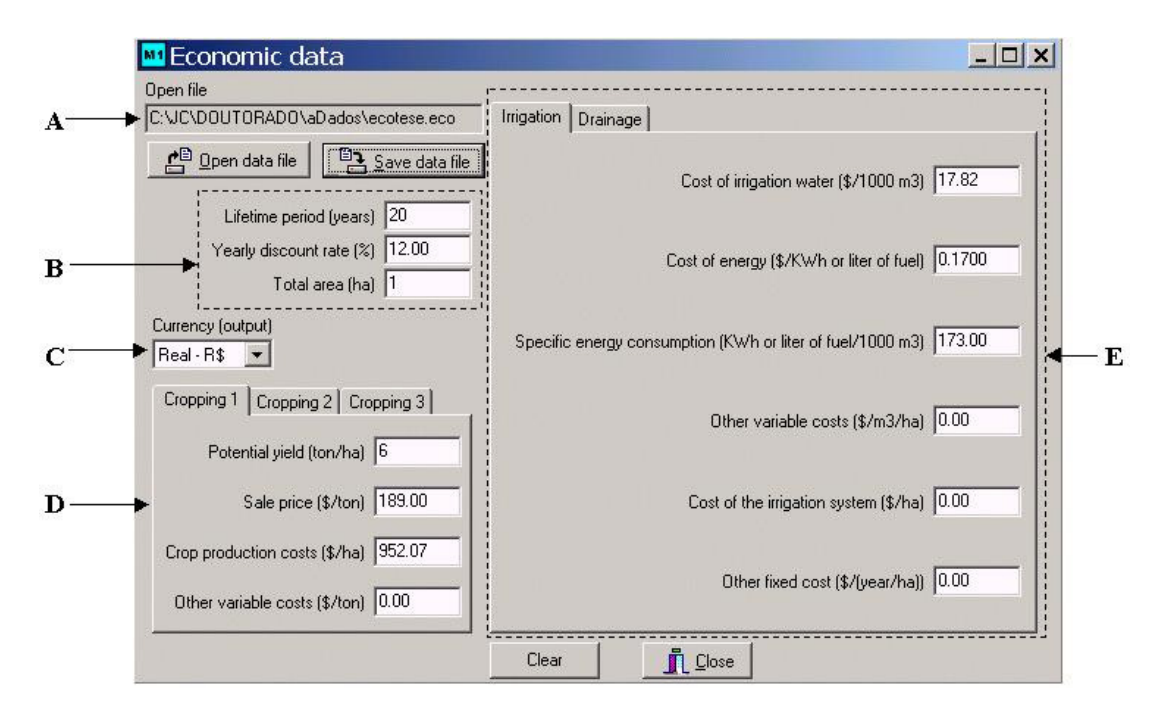

Figura 31. Formulário para entrada de dados econômicos.

Na Figura 31, são apresentadas as seguintes partes deste formulário:

- A) Campo onde ficam registrados os nomes de arquivos abertos ou salvos.
- B) Campo para entrada dos dados vida econômica do projeto (VEcon, anos), taxa de juros anual (TJ, %) e área  $(ha)^{17}$ .
- C) Campo para escolha da moeda, apenas para que o arquivo tenha esta informação.
- D) Campos de entrada de dados relativos à produção, ou seja, produtividade potencial  $(Yp, kg ha^{-1})$ , preço do produto  $(P, R\$ ) custos de produção (CPc,  $R\$ ha<sup>-1</sup>) e outros custos variáveis de produção (Ocvp,  $R\$  ton<sup>-1</sup>).
- E) Campos para entrada de dados relativos aos custos de irrigação e drenagem (item 3.1.1.14). Na Figura 31, a página contendo os campos relativos à irrigação está acionada. A Figura 32 mostra os campos relativos aos custos de drenagem.

l

<sup>&</sup>lt;sup>17</sup> Os resultados das análises econômicas são dados por unidade de área.

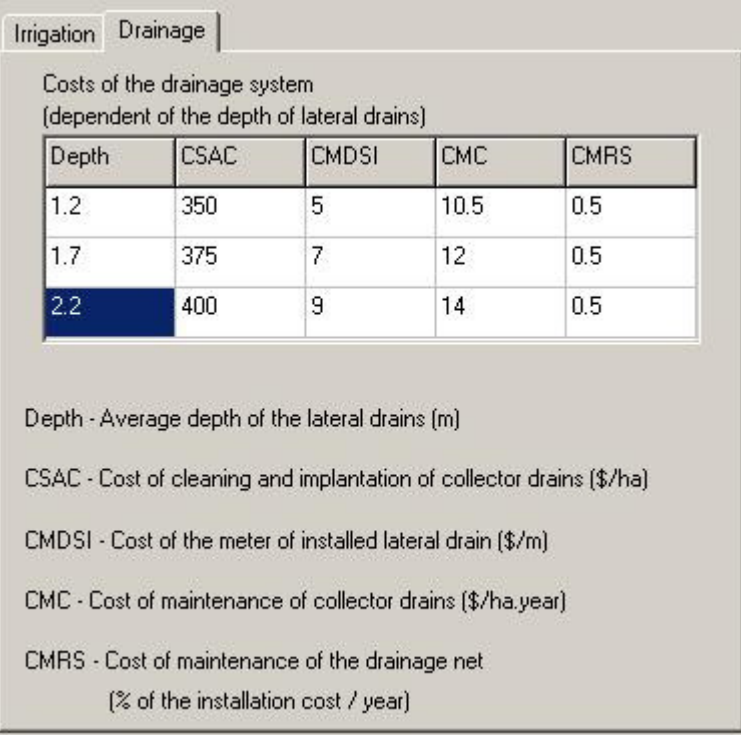

Figura 32. Parte do formulário para entrada de dados econômicos, para entrada de dados dos custos de drenagem.

# **4.1.2.11. Formulário de opções**

Este formulário é apresentado na Figura 33.

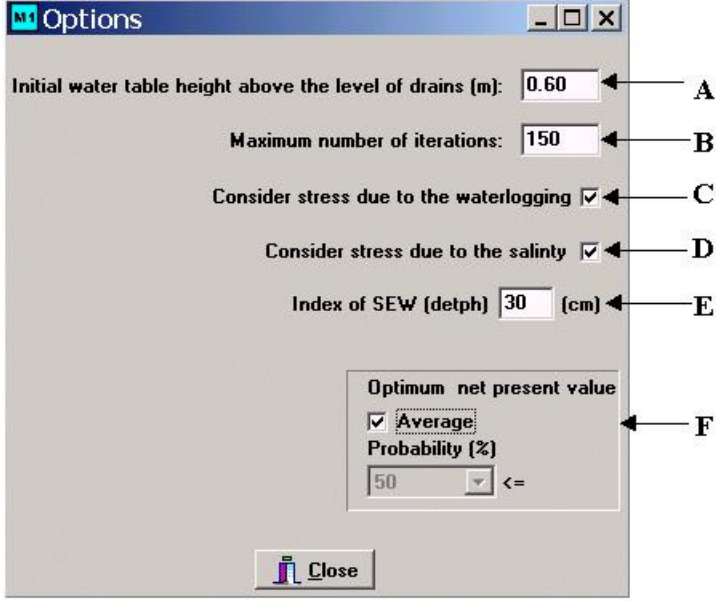

Figura 33. Formulário de opções.

As partes do formulário de opções, indicadas na Figura 33, são:

A) Altura inicial (tempo zero) do lençol freático sobre o plano dos drenos.

- B) Máximo número de iterações para cada dia de simulação (item 3.1.1.12).
- C) Campo para indicação se será considerado o estresse devido ao excesso de água no solo.
- D) Campo para indicação se será considerado o estresse devido à salinidade (no formulário para entrada de dados de salinidade existe um campo equivalente).
- E) Campo para indicação do valor crítico de profundidade que será considerada no SEW. O valor padrão é 30 cm. Portanto, por padrão, trabalha-se com o SEW30 (item 3.1.1.13 - Equação 78).
- F) Campo para definição se o valor presente médio será considerado com base na média, obtida em todos os anos de simulação, ou relacionado a algum nível de probabilidade (p. e.  $\leq 20\%$ ).

# **4.1.3. Formulários de resultados**

 Neste item, serão apresentados os formulários de acesso aos resultados. Uma relação dos formulários de resultados é dada no Menu Resultados (Figura 15). Os formulários de resultados podem ser divididos em dois grupos. O primeiro é composto por formulários relacionados ao balanço hídrico e de sais na zona radicular, enquanto o segundo é composto por formulários relativos ao desempenho e rentabilidade do projeto de irrigação e drenagem em apreço.

No primeiro grupo, constam os formulários:

- Formulário com dados diários
- Formulário com dados diários para todos os anos
- Formulário com dados anuais do balanço hídrico
- Formulário com dados anuais de evapotranspiração e irrigação, para todos os espaçamentos e profundidades de drenos

No segundo grupo, constam os formulários:

- Formulário com dados anuais de desempenho agrofinanceiro
- Formulário com dados de desempenho agrofinanceiro. Valores médios e em níveis de probabilidade
- Formulário com superfície de resposta para dados agrofinanceiros

Os formulários de resultados serão apresentados com resultados obtidos

de simulações para o Esquema 1, por este ser mais abrangente.

### **4.1.3.1. Formulário com dados diários**

 A Figura 34 apresenta o formulário, contendo os dados diários para todas as variáreis do balanço hídrico e de sais na zona radicular, variação do lençol freático, descarga nos drenos, fluxo de sais para os drenos e número de iterações em cada dia de simulação.

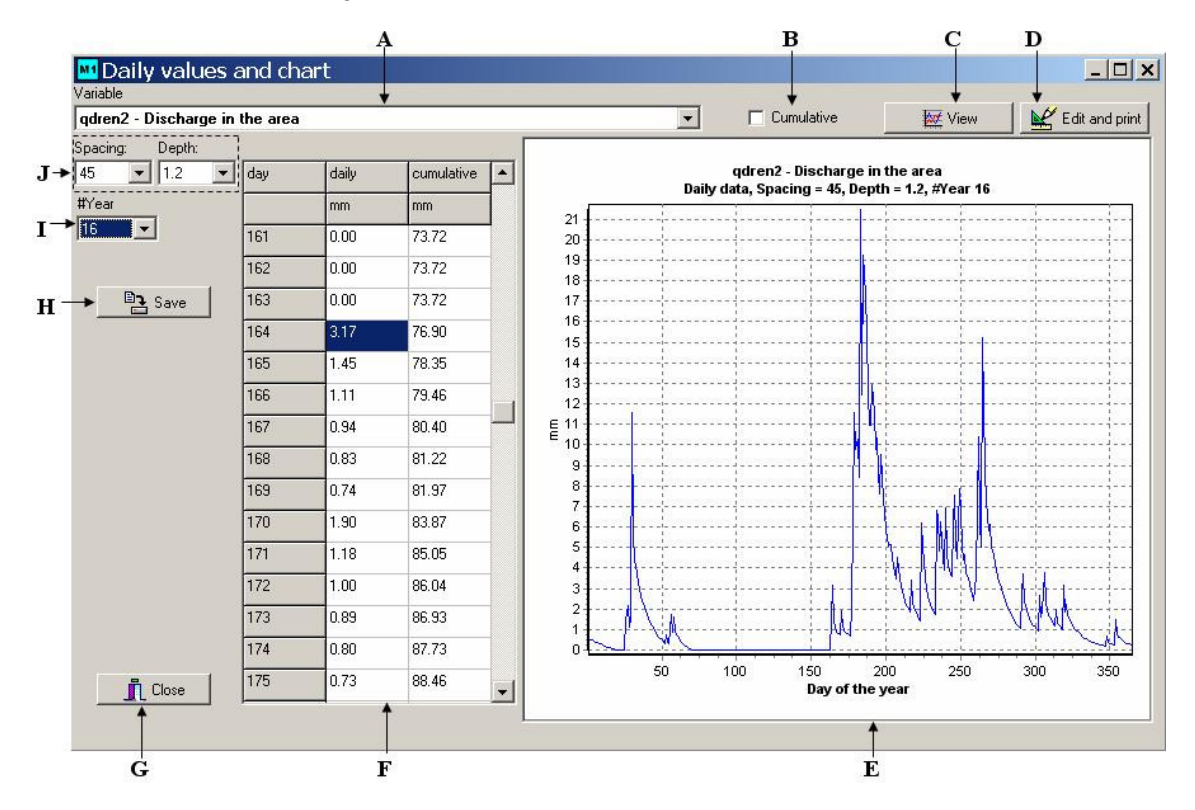

Figura 34. Formulário de resultados - dados diários.

As partes do formulário, indicadas na Figura 34 são:

- A) Campo para escolha da variável de saída (contém mais de 40 variáveis de saída).
- B) Campo para decisão se os dados, no gráfico, serão mostrados em forma acumulada ou não. Algumas variáveis, tais como profundidade do lençol freático, não são mostradas de forma cumulativa.
- C) Botão para visualização dos gráficos e planilhas. Contudo, alterações em qualquer dos campos já atualizam os dados mostrados na planilha e no gráfico.
- D) Botão para acionamento do editor de gráfico. Outra opção, para acionar o editor de gráfico, é clicar com o botão esquerdo do mouse sobre o gráfico.
- E) Gráfico mostrando as variáveis de saída, para um determinado ano, espaçamento entre drenos e profundidade de drenos. Na Figura 34 é mostrado um gráfico com lâminas de drenagem durante o ano de número 16, cujos picos ocorrem em resposta às recargas no lençol freático.
- F) Planilha mostrando as variáveis de saída, para um determinado ano, espaçamento entre drenos e profundidade de drenos. As variáveis de saída são mostradas para cada dia, em forma cumulativa e não cumulativa (lembrando que algumas variáveis não são mostradas em forma cumulativa).
- G) Botão para saída deste formulário.
- H) Botão para salvar a planilha. A planilha é salva como arquivo texto, podendo ser acessada de outros programas de planilha eletrônica.
- I) Campo para escolha do ano para o qual se pretende visualizar os resultados, no gráfico e planilha.
- J) Campos para escolha do espaçamento e da profundidade de drenos para os quais se pretende visualizar os resultados, no gráfico e planilha.

### **4.1.3.2. Formulário com dados diários para todos os anos**

 Este formulário apresenta as mesmas saídas do anterior, mas apenas em planilha. São mostrados valores para todos os anos de simulação (Figura 35).

| Variable                     | M Daily values for all years                                                   |                   |       |       |       |                                 |                            |                      |       |        | $ \Box$ $\times$           |
|------------------------------|--------------------------------------------------------------------------------|-------------------|-------|-------|-------|---------------------------------|----------------------------|----------------------|-------|--------|----------------------------|
|                              | Tran (mm) - Transpiration                                                      |                   |       |       |       |                                 |                            | Cumulative           |       |        |                            |
| <b>La</b> Save table<br>View |                                                                                |                   |       |       |       | $\mathbf{\mathring{\Pi}}$ Close | Spacing:<br>$\frac{1}{15}$ | Depth:<br> 1.2 <br>۰ |       |        |                            |
| Year:                        | Daily data: Tran (mm) - Transpiration - Spacing = 5 m - Depth = 1.2 m<br>Year1 | Year <sub>2</sub> | Year3 | Year4 | Year5 | Year <sub>6</sub>               | Year7                      | Year <sub>8</sub>    | Year9 | Year10 | Year11<br>$\blacktriangle$ |
| Day:                         | mm                                                                             | mm                | mm    | mm    | mm    | mm                              | mm                         | mm                   | mm    | mm     | mm                         |
| 66                           | 2.09                                                                           | 3.13              | 1.61  | 1.90  | 1.14  | 1.14                            | 3.61                       | 1.90                 | 1.61  | 1.90   | 1.33                       |
| 67                           | 3.41                                                                           | 3.51              | 1.56  | 1.95  | 2.63  | 1.56                            | 2.34                       | 2.53                 | 1.46  | 1.66   | 2.14                       |
| 68                           | 1.90                                                                           | 3.90              | 1.40  | 2.60  | 1.60  | 1.90                            | 1.80                       | 3.30                 | 1.70  | 1.00   | 1.40                       |
| 69                           | 1.33                                                                           | 4.30              | 1.84  | 3.28  | 2.25  | 2.15                            | 2.77                       | 3.28                 | 1.54  | 1.13   | 1.33                       |
| 70                           | 1.89                                                                           | 3.78              | 1.89  | 3.25  | 2.31  | 1.89                            | 2.62                       | 3.25                 | 2.41  | 1.78   | 1.26                       |
| 71                           | 2.58                                                                           | 3.76              | 1.93  | 3.12  | 1.72  | 1.83                            | 2.36                       | 3.44                 | 3.01  | 1.50   | 1.50                       |
| 72.                          | 2.86                                                                           | 4.29              | 1.87  | 3.30  | 1.43  | 2.31                            | 3.41                       | 3.96                 | 4.07  | 1.10   | 2.09                       |
| 73                           | 3.71                                                                           | 4.16              | 3.04  | 3.71  | 1.57  | 3.26                            | 2.59                       | 4.27                 | 3.82  | 1.57   | 2.81                       |
| 74                           | 3.79                                                                           | 3.22              | 2.07  | 4.14  | 1.95  | 2.07                            | 1.61                       | 4.71                 | 4.02  | 2.30   | 3.45                       |
| 75                           | 3.84                                                                           | 3.11              | 1.15  | 4.03  | 2.18  | 1.96                            | 1.38                       | 1.72                 | 4.26  | 2.99   | 3.56                       |
| 76                           | 3.25                                                                           | 2.80              | 1.61  | 3.79  | 2.41  | 2.88                            | 1.49                       | 1.84                 | 3.91  | 2.53   | 3.11                       |
| 77                           | 3.13                                                                           | 2.84              | 2.30  | 3.68  | 2.53  | 1.61                            | 2.07                       | 3.11                 | 4.37  | 1.72   | 2.18                       |
| 78                           | 1.67                                                                           | 2.48              | 2.53  | 3.45  | 2.30  | 1.72                            | 2.99                       | 5.29                 | 3.91  | 2.99   | 3.11                       |
| 79                           | 1.86                                                                           | 2.17              | 1.72  | 2.76  | 3.45  | 0.80                            | 2.30                       | 4.89                 | 2.53  | 3.34   | 4.14                       |
| 80                           | 1.67                                                                           | 2.02              | 2.30  | 3.22  | 1.96  | 1.49                            | 1.15                       | 3.99                 | 1.96  | 1.61   | 2.18                       |

Figura 35. Formulário de resultados - dados diários para todos os anos de simulação.

# **4.1.3.3. Formulário com dados anuais do balanço hídrico**

 Neste formulário (Figura 36), são apresentados valores das variáveis do balanço hídrico para cada ano, totalizadas para todo o ano, para todos os períodos de cultivo ou para um determinado cultivo.

As variáveis, apresentadas nesse formulário, são: pre, ETp, ETr, relação ETr/ETp, ETzr, fa (indicado no formulário como ETwt), pinflf (apresentada como D.Perc) e irrigação real, ou seja, já descontadas as perdas por vento e evaporação (simbolizada por NIrr).

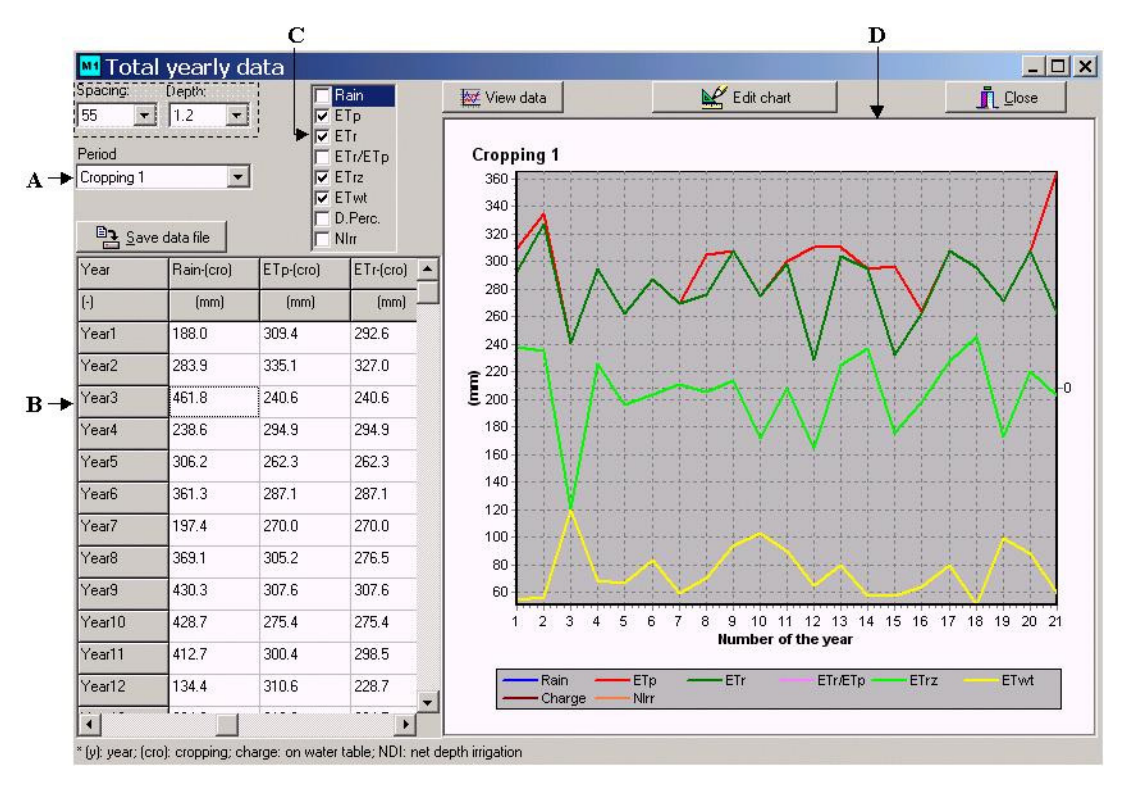

Figura 36. Formulário de resultados com totais anuais para variáveis do balanço hídrico na zona radicular.

A Figura 36 apresenta as seguintes partes do formulário:

- A) Campo para escolha se os dados serão mostrados totalizados para o ano, para todos os cultivos ou para um determinado cultivo.
- B) Planilha mostrando as variáveis de saída. Esta planilha sempre conterá os dados totalizados para o ano, bem como os dados totalizados para todos os cultivos ou para um determinado cultivo, conforme o usuário optar no campo relativo ao item A.
- C) Campos para indicação de quais variáveis serão visualizadas no gráfico.
- D) Gráfico contendo as variáveis de saídas escolhidas pelo usuário, para serem visualizadas (item C), totalizadas para o ano, todos os cultivos ou para um determinado cultivo.

## **4.1.3.4. Formulário com dados anuais de evapotranspiração e irrigação para todos os espaçamentos e profundidades de drenos**

 A Figura 37 mostra o formulário de dados anuais de ETr, ETr/ETp, irrigação real e irrigação total, para todos os espaçamentos e profundidades de drenos.

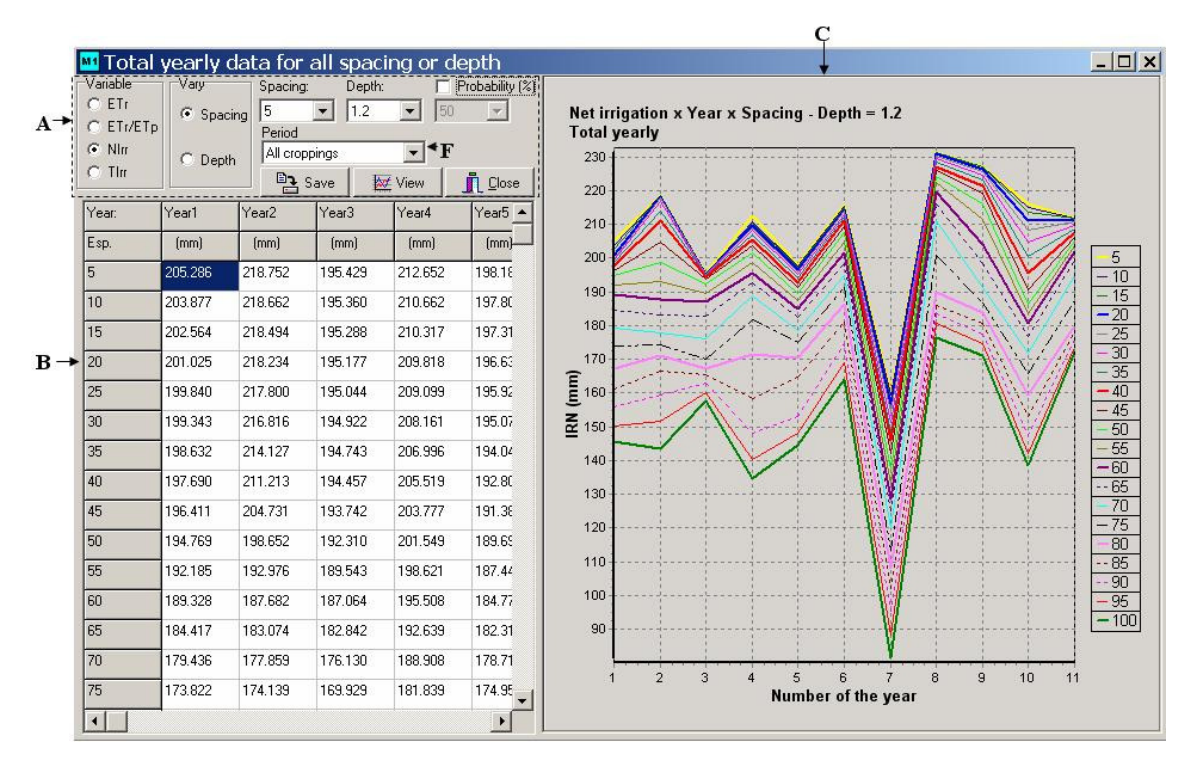

Figura 37. Formulário com dados de evapotranspiração e irrigação para todos os espaçamentos e profundidade de drenos.

- Na Figura 37, constam as seguintes partes do formulário:
- A) Painel de controle do formulário.
- B) Planilha mostrando as variáveis de saída. Esta planilha sempre conterá os dados totalizados para o ano, todos os cultivos ou para um determinado cultivo, conforme o usuário optar em um dos campos no painel de controle.
- C) Gráfico contendo a variável de saída escolhida pelo usuário para ser visualizada, totalizada para o ano, todos os cultivos ou para um determinado cultivo. Um clique com o botão direito sobre o gráfico dá acesso ao editor de gráfico. Na Figura 37, o gráfico mostra maiores requerimentos de irrigação para menores espaçamentos entre drenos (espaçamentos dados na legenda do gráfico), bem como a variação do requerimento de irrigação nos vários anos,

que ocorre devido à variabilidade da quantidade e freqüência de chuvas e da evapotranspiração.

# **4.1.3.5. Formulário com dados anuais de desempenho agrofinanceiro**

 Neste formulário, são apresentados os dados anuais das seguintes variáveis de saída, segundo aspectos agronômicos: SEW, YRW, YRD, YRS, YRDS e YRT. Apresenta, também, as variáveis de saída quanto ao desempenho financeiro: RA, VPL e BC. A Figura 38 apresenta este formulário.

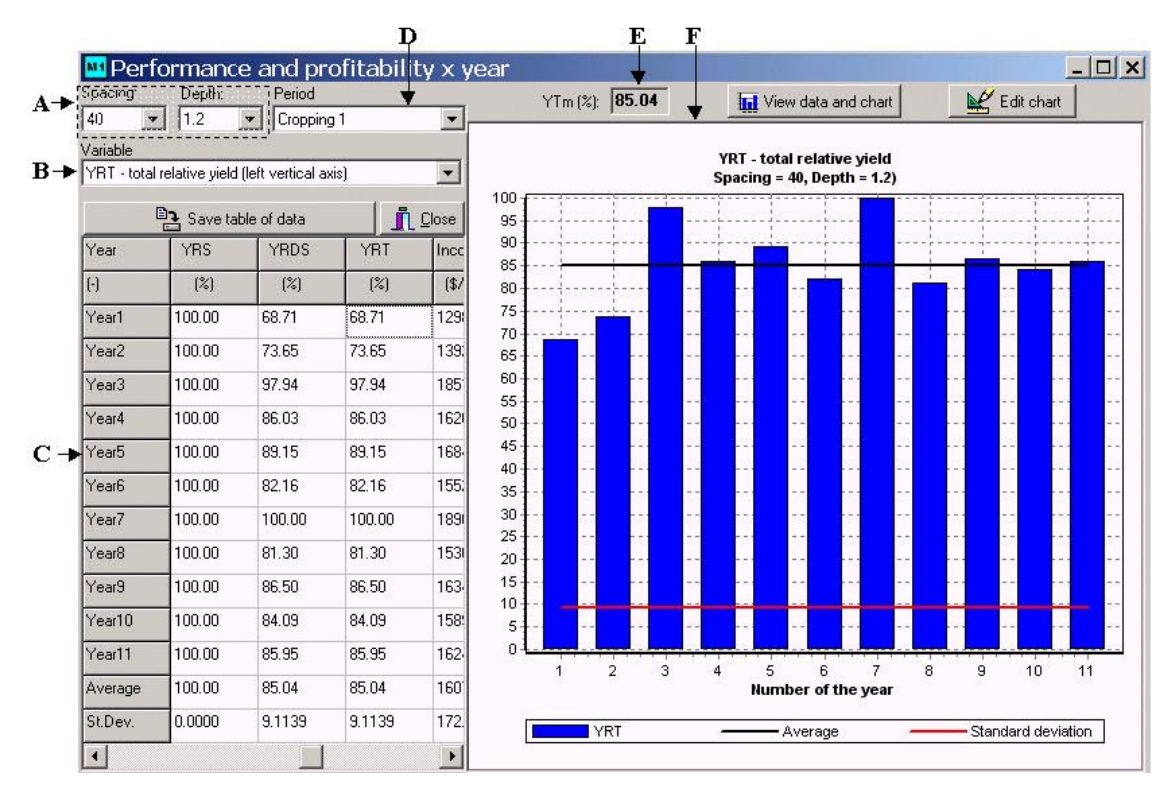

Figura 38. Formulário com dados anuais de desempenho agrofinanceiro.

- Na Figura 38, são apresentadas as seguintes partes do formulário:
- A) Campos para escolha do espaçamento e profundidade de drenos, para os quais se pretende visualizar os resultados no gráfico.
- B) Campo para indicação da variável a ser visualizada no gráfico.
- C) Planilha contendo valores de todas as variáveis de saída.
- D) Campo para escolha se os dados (variáveis de saída) serão mostrados em termos anuais ou para um determinado cultivo.
- E) Campo mostrando o valor médio de YRT.

F) Gráfico contendo a variável de saída, escolhida pelo usuário para ser visualizada, totalizada para o ano, todos os cultivos ou para um determinado cultivo. São apresentadas, também, as retas relativas à média e ao desvio padrão.

# **4.1.3.6. Formulário com dados de desempenho agrofinanceiro - valores médios e a níveis de probabilidade**

 Neste formulário, são apresentadas saídas de variáveis (as mesmas do item anterior), em médias ou a níveis de probabilidade, em função de espaçamento ou profundidade de drenos. O gráfico conterá, no eixo horizontal, valores de espaçamento ou profundidade de drenos, conforme definido pelo usuário. A Figura 39 apresenta este formulário.

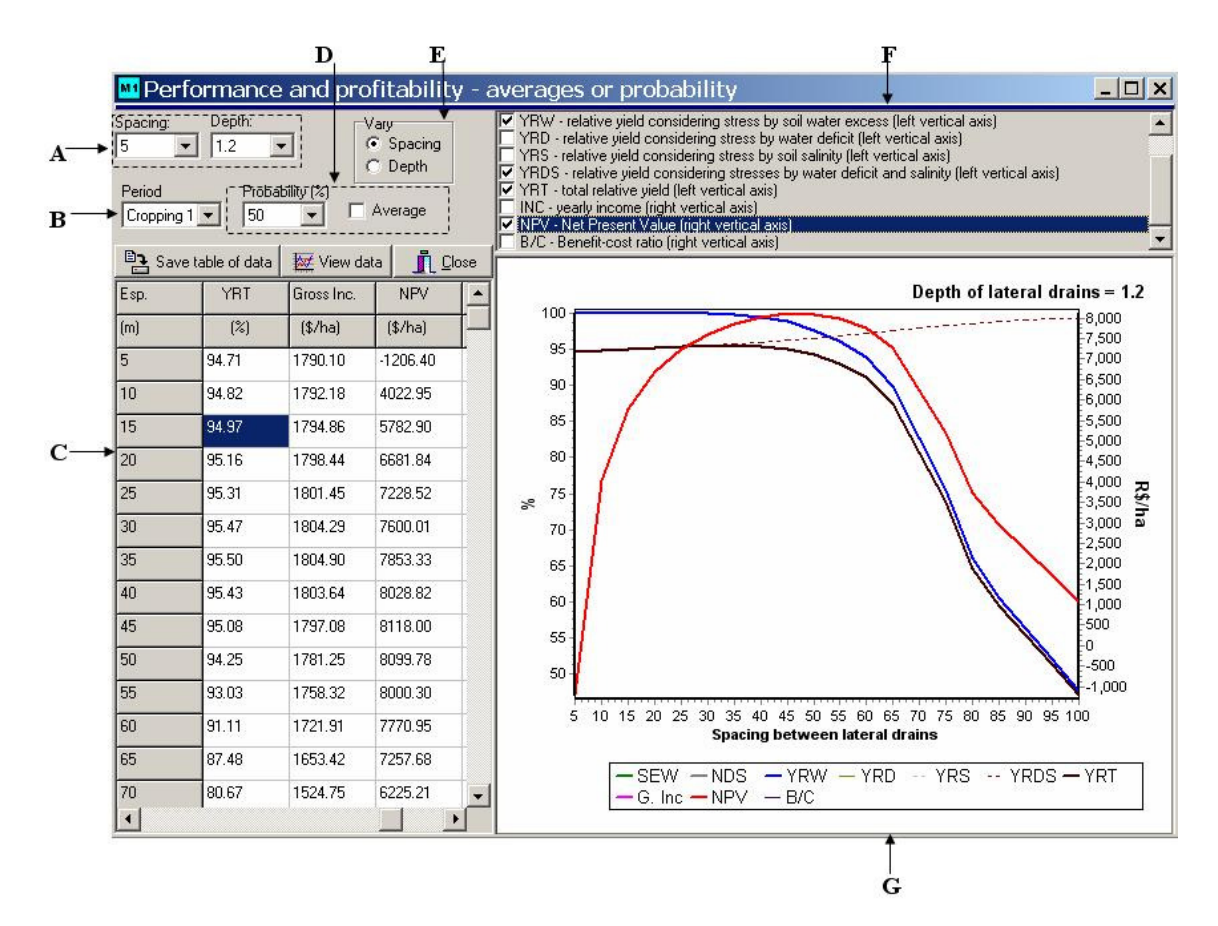

Figura 39. Formulário com dados de desempenho agrofinanceiro. Valores médios e a níveis de probabilidade.

A Figura 39 indica as seguintes partes do formulário:

- A) Campos para escolha do espaçamento e profundidade de drenos, para os quais se pretende visualizar os resultados no gráfico.
- B) Campo para escolha se os dados (variáveis de saída) serão mostrados em termos anuais ou para um determinado cultivo.
- C) Planilha contendo os valores de todas as variáveis de saída.
- D) Campo para opção em visualizar os valores médios, ou em níveis de probabilidades, e campo para indicação do nível de probabilidade (conforme item 3.1.1.15*)*.
- E) Campo para indicação se o gráfico e a planilha serão dados em função dos espaçamentos ou profundidade de drenos.
- F) Campo para informação sobre quais variáveis de saída devem ser visualizadas no gráfico. Variáveis de saída, segundo aspectos agronômicos, são: SEW, YRW, YRD, YRS, YRDS e YRT. Variáveis de saída, quanto ao desempenho econômico, são: RA, VPL e BC.
- G) Gráfico para visualização das variáveis de saída escolhidas pelo usuário, em função do espaçamento ou profundidade de drenos laterais.

### **4.1.3.7. Formulário com superfície de resposta para dados agrofinanceiros**

 Neste formulário, um gráfico apresentando uma superfície de resposta para dados agrofinanceiros é dado, em função dos índices do espaçamento e da profundidade de drenos<sup>18</sup>. As seguintes variáveis de saída são dadas neste gráfico:

- Segundo aspectos agronômicos: SEW, YRW, YRD, YRS, YRDS, YRT e irrigação total.
- Quanto ao desempenho econômico: RA, VPL e BC.

l

As variáveis de saída são apresentadas em médias ou a níveis de probabilidade, que podem ser definidos pelo usuário. Este formulário é apresentado na Figura 40.

<sup>&</sup>lt;sup>18</sup> O objeto gráfico usado não suportava números reais nos dois eixos que definem o plano inferior. Os espaçamentos e profundidades são definidos no modelo computacional como números reais.

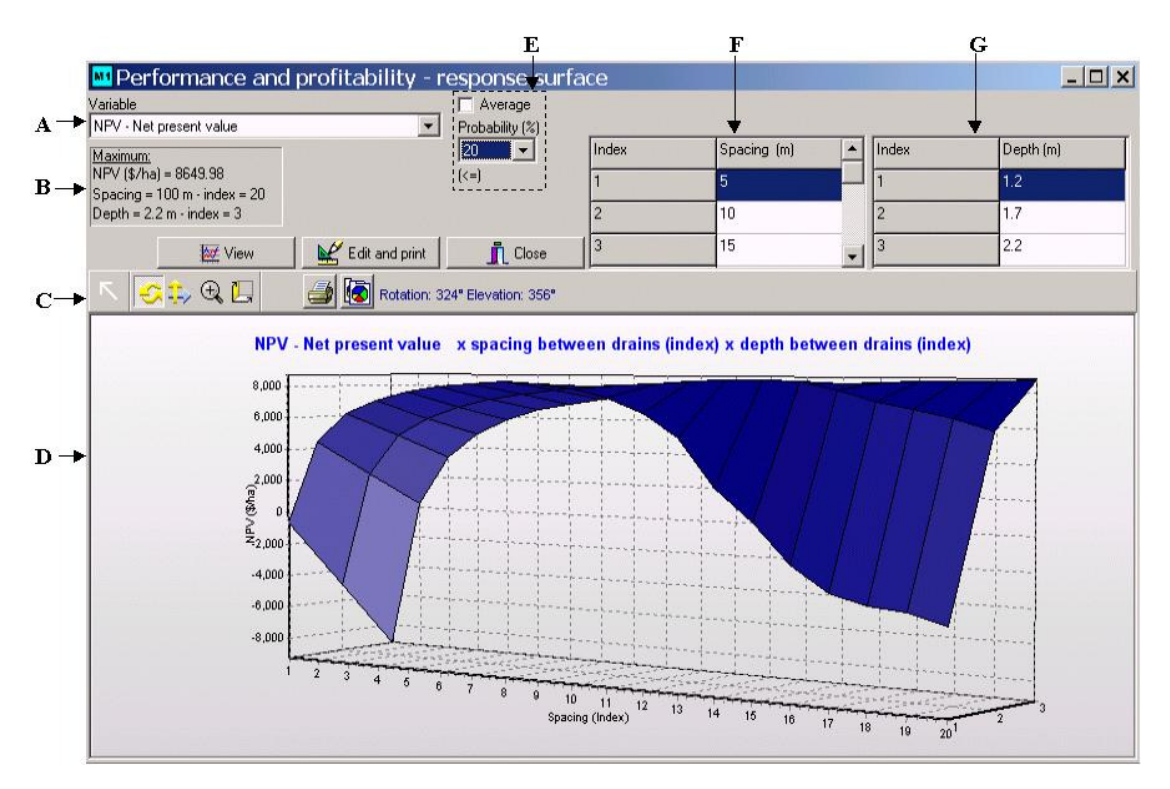

Figura 40. Formulário com gráfico de superfície de resposta para variáveis agrofinanceiras.

A Figura 40 apresenta as seguintes partes do formulário:

- A) Campo para indicação da variável a ser visualizada no gráfico.
- B) Campo indicando o ponto de máximo no gráfico.
- C) Barra de ferramentas que permite ao usuário executar ações de rotação, movimentação, zoom, impressão, edição e cópia do gráfico.
- D) Gráfico de superfície de resposta. Valores das variáveis de saída são dados no eixo vertical. Índices para os espaçamentos e profundidades de drenos são dados nos eixos, que definem o plano inferior do gráfico.
- E) Campo para opção em ver os valores médios ou em níveis de probabilidades e campo para indicação do nível de probabilidade (conforme item 3.1.1.15).
- F) Planilha mostrando os índices e os respectivos espaçamentos de drenos (na figura, o índice 1 indica o espaçamento de 5 metros, o índice 2 o de 10 metros).
- G) Planilha mostrando os índices e as respectivas profundidades de drenos.

## **4.1.3.8. Formulário com resumo dos resultados**

 No formulário, apresentado na Figura 41, consta um resumo dos cálculos efetuados para o Esquema 1. São apresentados os valores de espaçamento entre drenos, profundidade de drenos, YRT e VPL (na figura mostrado como NPV). Os valores são relativos ao máximo VPL encontrado. O VPL máximo é obtido, considerando-se valores médios, mas se pode também verificar o máximo em relação a algum nível de probabilidade. Os espaçamentos e as profundidades de drenos, bem como YRT, também alteram-se conforme o nível de probabilidade considerado para o VPL.

Valores de YRT podem, também, ser observados em diferentes níveis de probabilidade. Contudo, não serão mostradas alterações nos valores de espaçamento e profundidade de drenos, nem no VPL, visto que o critério de dimensionamento dos drenos é o VPL.

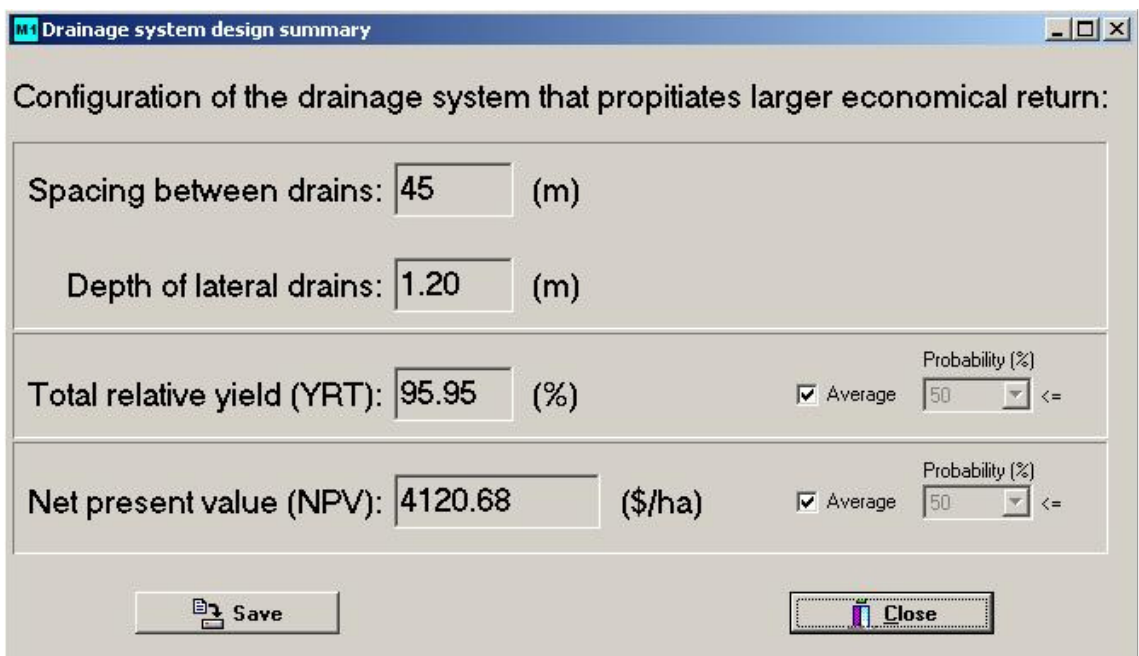

Figura 41. Formulário contendo o resumo de resultados para simulações com o Esquema 1.

# **4.2. Módulo 2 - esquema do modelo de programação linear e inferface do programa para análise de risco**

 Neste item, serão apresentadas a estrutura do modelo de programação linear na planilha EXCEL e a interface do programa desenvolvido para executar a análise de risco, com base em simulações de Monte Carlo.

# **4.2.1. Esquema do modelo de programação linear**

 A Figura 42 apresenta o esquema para um modelo de programação linear, com horizonte de análise de dois anos.

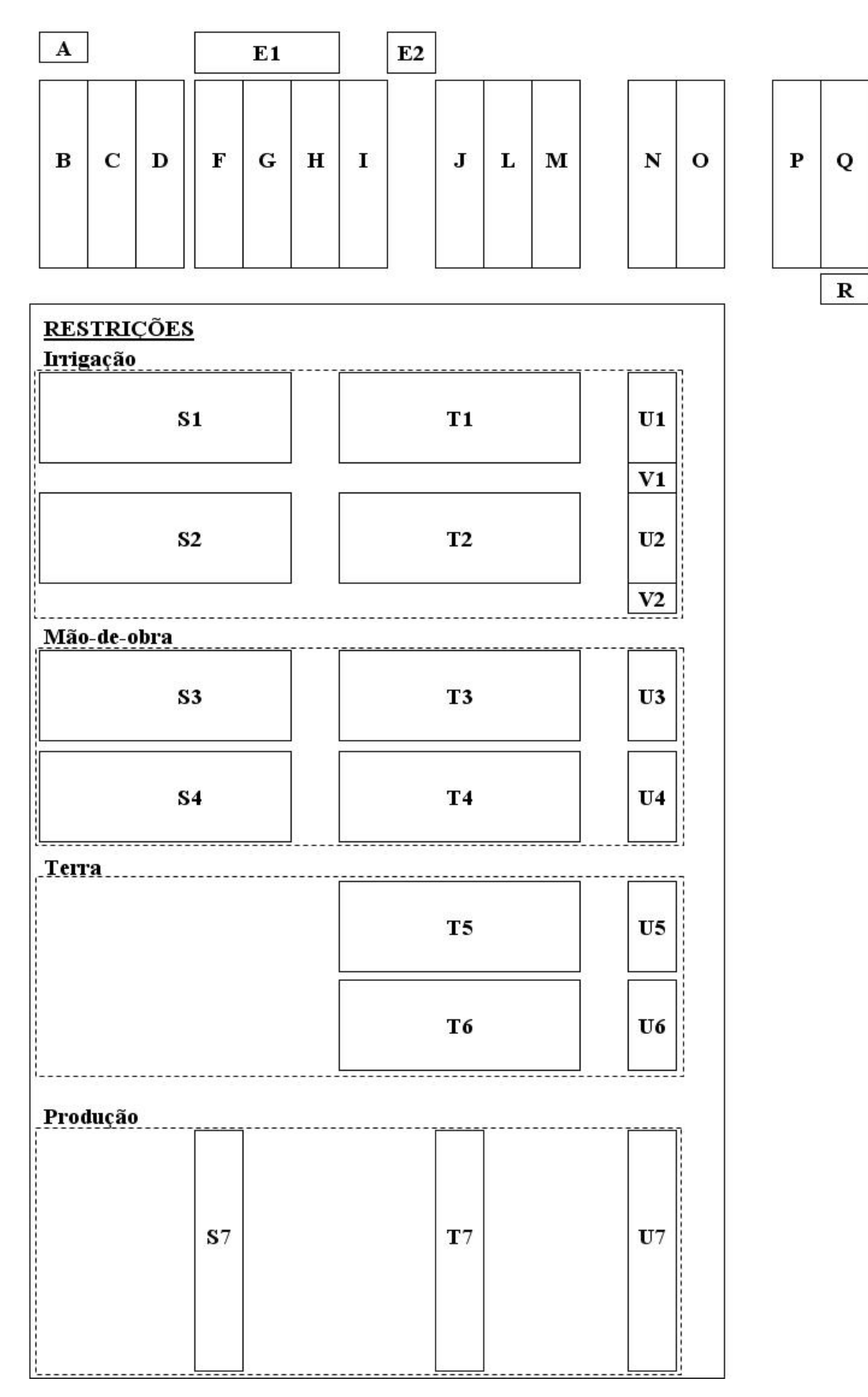

Figura 42. Esquema da planilha com modelo de programação linear para um período de 2 anos.

 O esquema, apresentado na Figura 42, pode ser dividido em duas partes. A primeira, mostrada na parte superior da figura (campos A a R), relativas à função objetivo, ou seja, relativa à Equação 93. Os campos A a D e F a Q comportam vetores com um número de linhas igual ao número de atividades. A segunda parte, localizada na parte inferior da figura, é relativa às restrições, isto é, às equações 94 a 98.

Os campos, mostrados na Figura 42, contêm as variáveis a seguir.

- A) Taxa anual de desconto (decimal).
- B) Relação de nomes e, ou número das atividades.
- C) Anos relacionados às atividades.
- D) Custos variáveis para cada atividade, exceto irrigação.
- E1) Coeficientes que permitirão calcular o custo variável devido à irrigação (água e energia). Aqui, é informado o custo da água de irrigação (p. e., tarifa K2 no Jaíba, R\$ 1000 m<sup>-3</sup>), consumo específico de energia por volume de irrigação (KWh 1000 m<sup>-3</sup>) e custo da energia (R\$ KWh<sup>-1</sup>).
- E2) Custos fixos.
- F) Requerimento de irrigação, para cada atividade (m<sup>3</sup> ha<sup>-1</sup>).
- G) Custo da água de irrigação, para cada atividade ( $R\$  $ha^{-1}$ ), calculado com base no requerimento de irrigação (F) e custo da água de irrigação (E1).
- H) Custo da energia gasta com irrigação, para cada atividade ( $R\$  $ha^{-1}$ ), calculado com base no requerimento de irrigação (F), consumo específico de energia por volume de irrigação (E1) e custo da energia (E1).
- I) Custo variável total, com irrigação, para cada atividade  $(G + H, R\$ S ha^{-1}).
- J) Preço do produto, para cada atividade ( $R\$  $t^{-1}$ ).
- L) Produtividade, para cada atividade (kg ha $^{-1}$ ).
- M) Receita bruta, para cada atividade  $(J L, R\$  ha<sup>-1</sup>).
- N) Receita líquida, para cada atividade  $(M I C, RS \, ha^{-1})$ .
- O) Valor presente líquido, para cada atividade, calculado com base em A, C e N  $(R\$  ha<sup>-1</sup>).
- P) Nível das atividades, ou áreas para cada atividade (ha). Deve, então, ser informado ao Solver, que é a ferramenta padrão do EXCEL para solucionar

modelos de PL, que estas serão as células a serem alteradas para obtenção da solução ótima (maximização do valor presente líquido total). Inicialmente, essas células podem ser preenchidas com zeros.

- Q) Valor presente líquido, para cada atividade, calculado como o produto de O por  $P(R$)$ .
- R) Valor presente líquido total (R\$), obtido com o somatório dos valores em Q menos o custo fixo (E2), ou seja, variável U na Equação 93. Este campo será indicado, ao Solver, como a célula alvo.

Observa-se então que, dos campos acima mencionados, são campos de entrada de dados A, B, C, D, E1, E2, F, J e L. Os campos G, H, I, M, N, O e Q são calculados, automaticamente, na planilha. Valores nos campos P e R serão obtidos com soluções do Solver.

## **Restrições**

 As restrições são apresentadas no esquema do modelo de PL, na parte inferior da Figura 42. Essas restrições referem-se à água para irrigação, mão-deobra, terra e produção. Os campos indicados na figura referem-se a: a) Irrigação

Os campos S1, T1, U1 e V1 referem-se ao ano 1, enquanto os campos S2, T2, U2 e V2, referem-se ao ano 2. Nesses campos, são processadas as equações 97 e 98. Nos campos S1 e S2, são dados os coeficientes técnicos quanto ao requerimento de irrigação (m<sup>3</sup> ha<sup>-1</sup>), para cada atividade, em cada mês. Os campos T1 e T2 são obtidos na planilha, multiplicando-se os valores nos campos S1 e S2, respectivamente, pelas áreas para cada atividade, obtidas com as variações no campo P executadas pelo Solver. Portanto, valores são obtidos em m 3 . Os campos S1, S2, T1 e T2 são matrizes com 12 linhas (12 meses) e um número de colunas igual ao número de atividades em cada ano. Nos campos U1 e U2 são dados os valores das restrições de água para irrigação em cada mês  $(m^3)$ . Estes campos são vetores com 12 linhas. Os campos V1 e V2, definidos, cada um, em uma única célula da planilha, referem-se às restrições anuais de água para irrigação.

b) Mão-de-obra

Os campos S3, T3 e U3 referem-se ao ano 1, enquanto os campos S4, T4 e U4, referem-se ao ano 2. Nesses campos, é processada a Equação 95. Nos campos S3 e S4, são dados os coeficientes técnicos relativos à mão-de-obra  $(dias-homen ha<sup>-1</sup>)$  para cada atividade, em cada mês. Os campos T3 e T4 são obtidos na planilha, multiplicando-se os valores nos campos S3 e S4, respectivamente, pelas áreas para cada atividade, obtidas com as variações no campo P executadas pelo Solver. Portanto, valores são obtidos em dias-homem. Os campos S3, S4, T3 e T4 são matrizes com 12 linhas (12 meses) e um número de colunas igual ao número de atividades, em cada ano. Nos campos U3 e U4, são dados os valores das restrições de mão-de-obra em cada mês (dias-homem). Estes campos são vetores com 12 linhas.

c) Terra

Os campos T5 e U5 referem-se ao ano 1 e os campos T6 e U6, ao ano 2. Nestes campos é processada a Equação 94. Os campos T5 e T6 são as áreas (ha) para cada atividade, obtidas com as variações no campo P executadas pelo Solver. Os campos T5 e T6 são matrizes com 12 linhas (12 meses) e um número de colunas igual ao número de atividadesem cada ano. Nos campos U5 e U6, são dados os valores das restrições de terra, em cada mês (ha). Estes campos são vetores com 12 linhas.

d) Produção

Os campos S7, T7 e U7 referem-se à Equação 96. No campo S7, são dadas as produtividades (kg ha<sup>-1</sup>) das culturas para cada atividade, sendo igual ao campo L. O campo T7 corresponde às áreas (ha) para cada atividade, obtidas com as variações executadas pelo Solver no campo P. O campo U7 representa as restrições quanto à produção, isto é, devido à capacidade ou exigência de mercado ou capacidade de processamento (kg).

Para obter outras soluções para o problema de PL, mas, agora, fixando valores do valor presente líquido total e minimizando o requerimento de irrigação, conforme as equações 99 e 100, utiliza-se um esquema similar àquele apresentado na Figura 42. A Figura 43 apresenta este esquema. Apenas a parte superior do esquema da planilha é apresentada, visto que a parte relativa às restrições não é alterada. Como no esquema apresentado na Figura 42, esta parte está relacionada à função objetivo. Para o esquema apresentado na Figura 43, a função objetivo é dada pela Equação 99.

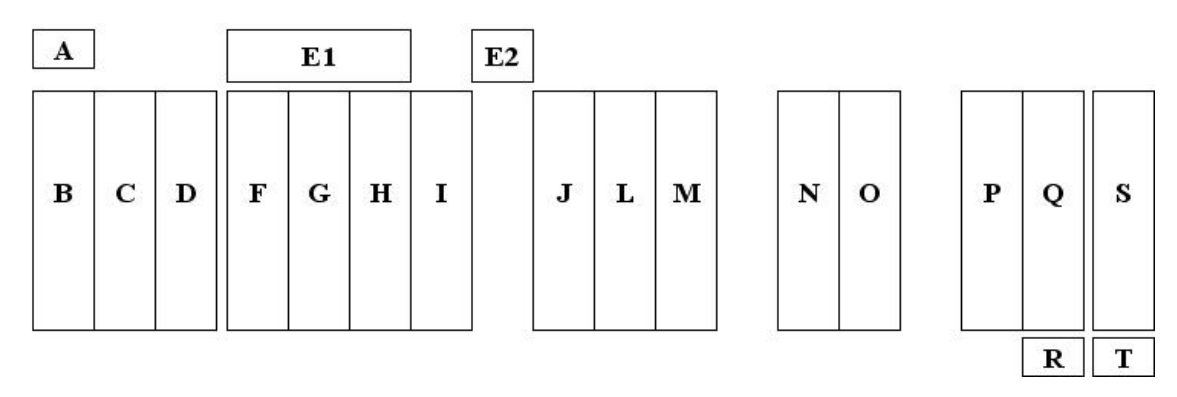

Figura 43. Parte superior do esquema do modelo de programação linear na planilha, relacionado à minimização do requerimento de irrigação.

No esquema apresentado na Figura 43, constam as diferenças em relação ao apresentado na Figura 42, descritas a seguir.

- O campo R não é mais indicado ao Solver como a célula alvo (valor a ser otimizado). Agora, é dado um valor a esta célula, de acordo com a Equação 100. É indicado, então, ao Solver, que o somatório dos campos Q deve ser igual ao valor indicado em R. Portanto, o valor indicado em R torna-se também uma restrição, neste caso de igualdade. O modelo de PL pode, então, ser resolvido para diferentes valores em R.
- O campo S é inserido. Este campo, obtido multiplicando-se o campo Q pelo campo F, é o requerimento de irrigação (m<sup>3</sup>).
- O campo T é o somatório dos valores no campo S  $(m<sup>3</sup>)$ . O campo T é, então, indicado ao Solver, como sendo a célula alvo ou o valor a ser minimizado.

### **4.2.2. Interface do programa para análise de risco**

 A Figura 44 mostra o formulário principal do programa para análise de risco.

|                 |                                             |   |                         |                                                 |                                                                                       |                 |                |             | D                    |          |       |                  |  |  |  |
|-----------------|---------------------------------------------|---|-------------------------|-------------------------------------------------|---------------------------------------------------------------------------------------|-----------------|----------------|-------------|----------------------|----------|-------|------------------|--|--|--|
|                 | M2 Module 2 - Risk analysis - File: tt1.ris |   |                         |                                                 |                                                                                       |                 |                |             |                      |          |       | $ \Box$ $\times$ |  |  |  |
| $\mathbf{A}$    | File Help                                   |   |                         |                                                 |                                                                                       |                 |                |             |                      |          |       |                  |  |  |  |
| $B \rightarrow$ |                                             |   |                         |                                                 |                                                                                       |                 |                |             |                      |          |       |                  |  |  |  |
|                 | انتقا<br>$\blacksquare$                     | ñ | $  \circ \rangle$<br> c | 回                                               |                                                                                       |                 |                |             |                      |          |       |                  |  |  |  |
|                 | General data - 1                            |   | Irrigation requirement  |                                                 | Irrigation parameters   Distributions   Results-1   Results-2   Results-3   Scenarios |                 |                |             |                      |          |       |                  |  |  |  |
|                 |                                             |   | <b>亀 Paste</b>          |                                                 | A                                                                                     | B               | C              | D           |                      | F        | G     |                  |  |  |  |
|                 |                                             |   |                         |                                                 | # Activity                                                                            | Activity        | Year plan      | Other costs | <b>Unitary Price</b> | Yield    | Area  |                  |  |  |  |
|                 |                                             |   | eg Copy                 | $\overline{2}$                                  |                                                                                       |                 |                | (\$/ha)     | (\$/ton)             | (ton/ha) | (ha)  |                  |  |  |  |
|                 |                                             |   |                         | 3                                               | 1                                                                                     | <b>B1</b>       | 1              | 5695.54     | 250.00               | 0.00     | 0.714 |                  |  |  |  |
|                 |                                             |   |                         | $\boldsymbol{\Lambda}$                          |                                                                                       | <b>B1</b>       | $\overline{2}$ | 4406.22     | 250.00               | 30.00    | 0.000 |                  |  |  |  |
|                 | Number of years for the                     |   |                         | 5                                               | 1                                                                                     | <b>B1</b>       | 3              | 4406.22     | 250.00               | 35.00    | 0.000 |                  |  |  |  |
|                 | analysis                                    |   |                         | 6                                               | 1                                                                                     | <b>B1</b>       | 4              | 4406.22     | 250.00               | 35.00    | 0.000 |                  |  |  |  |
|                 | l v<br>14                                   |   |                         | $\overline{I}$                                  | $\overline{2}$                                                                        | P <sub>1</sub>  | 1              | 5286.23     | 250.00               | 13.00    | 0.877 |                  |  |  |  |
|                 |                                             |   |                         | 8                                               | $\overline{2}$                                                                        | P <sub>1</sub>  | $\overline{2}$ | 9186.22     | 250.00               | 57.00    | 0.000 |                  |  |  |  |
|                 | <b>Discount rate</b>                        |   |                         | 9                                               | $\overline{2}$                                                                        | P <sub>1</sub>  | 3              | 4373.19     | 250.00               | 30.00    | 0.000 |                  |  |  |  |
|                 | Year $[2]$                                  |   |                         | 10                                              | 3                                                                                     | M11             | 1              | 1100.44     | 140.00               | 6.00     | 0.067 |                  |  |  |  |
|                 |                                             |   |                         | 11                                              | $\overline{4}$                                                                        | M12             | 2              | 1100.44     | 140.00               | 6.00     | 0.067 |                  |  |  |  |
|                 | 10                                          |   |                         | 12                                              | 5                                                                                     | M13             | 3              | 1100.44     | 140.00               | 6.00     | 0.067 |                  |  |  |  |
|                 |                                             |   |                         | 13                                              | 6                                                                                     | M14             | 4              | 1100.44     | 140.00               | 6.00     | 0.067 |                  |  |  |  |
|                 | # Iterations                                |   |                         | 14                                              | 7                                                                                     | M21             | 1              | 1100.44     | 140.00               | 6.00     | 0.067 |                  |  |  |  |
|                 | 1000                                        |   |                         | 15                                              | 8                                                                                     | M22             | 2              | 1100.44     | 140.00               | 6.00     | 0.067 |                  |  |  |  |
|                 |                                             |   |                         | 16                                              | 9                                                                                     | M23             | 3              | 1100.44     | 140.00               | 6.00     | 0.067 |                  |  |  |  |
|                 |                                             |   |                         | 17                                              | 10                                                                                    | M24             | 4              | 1100.44     | 140.00               | 6.00     | 0.067 |                  |  |  |  |
|                 |                                             |   |                         | 18                                              | 11                                                                                    | F11             |                | 2213.06     | 1159.00              | 1.89     | 0.026 |                  |  |  |  |
|                 |                                             |   |                         | 19                                              | 12                                                                                    | F <sub>12</sub> | 2              | 2213.06     | 1159.00              | 1.89     | 0.026 |                  |  |  |  |
|                 | <b>Comments</b>                             |   |                         | 20                                              | 13                                                                                    | F13             | 3              | 2213.06     | 1159.00              | 1.89     | 0.026 |                  |  |  |  |
|                 |                                             |   |                         | 21                                              | 14                                                                                    | F14             | $\overline{4}$ | 2213.06     | 1159.00              | 1.89     | 0.026 |                  |  |  |  |
|                 |                                             |   |                         | 22                                              | 15                                                                                    | F21             |                | 2213.06     | 1159.00              | 1.89     | 0.026 |                  |  |  |  |
|                 |                                             |   |                         | 23                                              | 16                                                                                    | F22             | 2              | 2213.06     | 1159.00              | 1.89     | 0.026 |                  |  |  |  |
|                 |                                             |   |                         | 24                                              | 17                                                                                    | F23             | 3              | 2213.06     | 1159.00              | 1.89     | 0.026 |                  |  |  |  |
|                 | <b>Close</b>                                |   |                         | $\blacktriangleright$<br>$\left  \cdot \right $ | General input data                                                                    |                 |                |             |                      |          |       |                  |  |  |  |

Figura 44. Formulário principal do programa para análise de risco, com simulações de Monte Carlo, mostrando a primeira página para entrada de dados.

As partes do formulário, indicadas na Figura 44, são apresentadas a seguir.

- A) Menu Arquivo para abertura e salvamento de arquivos (o menu de ajuda ainda não está operante). Arquivos binários, contendo as informações nos formulários de entrada, são salvos com a extensão ".ris", o que facilita a distinção quando tiver que ser acessado.
- B) Barra de ferramentas os três primeiros botões são equivalentes ao Menu Arquivo. O botão relativo ao sistema de ajuda, a ser futuramente implementado, não está operante. O último botão da barra aciona a execução dos cálculos.
- C) Objeto com páginas para entrada de dados e acesso a resultados.
- D) Barra indicadora do progresso dos cálculos.

A seguir, serão apresentadas as páginas para entrada de dados e acesso aos resultados (parte C).

## **4.2.2.1. Páginas para entrada dos dados**

 As planilhas, contidas nas páginas de entrada de dados, foram projetadas para ter o mesmo formato da planilha do modelo de PL, em Excel. O usuário pode copiar e colar, diretamente, os dados das planilhas do modelo de PL nas respectivas planilhas de entrada de dados.

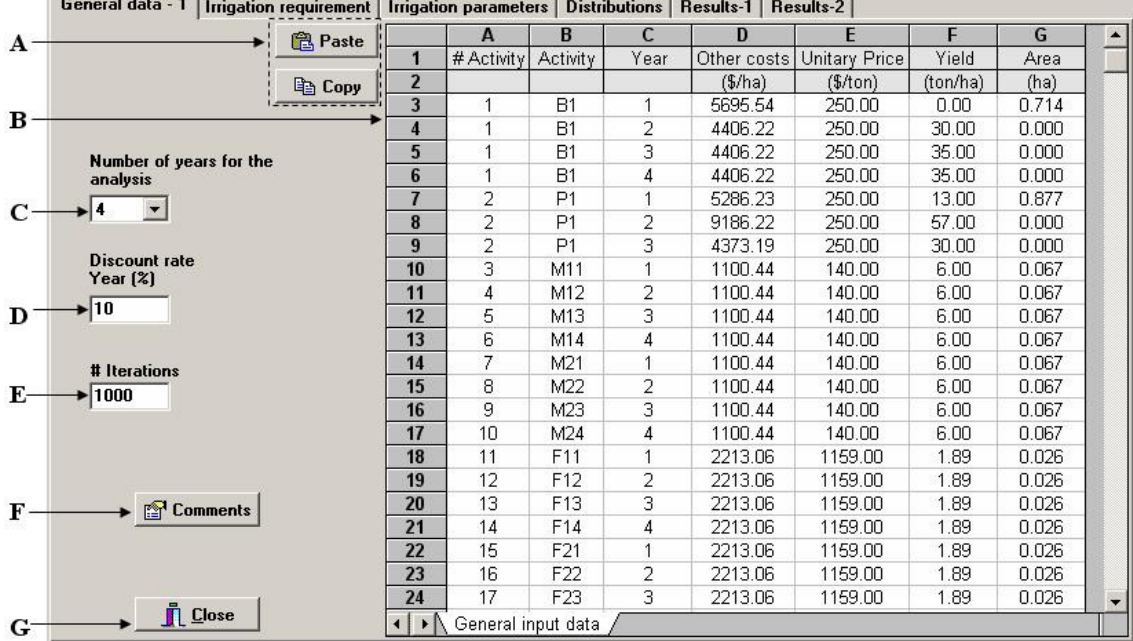

#### Dados Gerais

Figura 45. Página para entrada de dados gerais.

As partes, indicadas na Figura 45, são descritas a seguir.

- A) Botões para colar e copiar os dados na planilha, diretamente da planilha do Excel contendo o modelo de PL.
- B) Planilha dos dados de entrada gerais. Da esquerda para a direita, nas colunas da planilha constam: número da atividade, nome da atividade, ano de cultivo, custos variáveis (exceto com irrigação), preço dos produtos, produtividade e área plantada. As duas primeiras referem-se ao campo B na Figura 42 e as demais aos campos C, D, J e P na Figura 42.
- C) Campo contendo o número de anos do horizonte de análise, igual ao do modelo de PL.
- D) Campo para entrada da taxa de desconto anual (%).
- E) Campo para definição do número de iterações, isto é, o número de realizações das variáveis de entrada e de saída.
- F) Campo para de acesso ao formulário, onde se podem inserir alguns comentários. Esses comentários constituirão parte dos arquivos de entrada.
- G) Botão de saída do programa.

Requerimento de irrigação

|                         | <b>TTT</b> Generate table |           |              |                |                |        |       | <b>Paste</b>   |                | <b>Copy</b>    |                |
|-------------------------|---------------------------|-----------|--------------|----------------|----------------|--------|-------|----------------|----------------|----------------|----------------|
|                         | $\mathbf{A}$              | B         | $\mathsf{C}$ | D              | E              | F      | G     | H              |                | J              | K              |
| 1                       |                           | SD/Mean   | 0.1          | 0.1            | 0.15           | 0.09   | 0.15  | 0.09           | 0.11           | 0.15           | 0.11           |
| $\overline{2}$          |                           | Identy    | B            | P              | M1             | M2     | F1    | F <sub>2</sub> | F <sub>3</sub> | O <sub>1</sub> | 02             |
| $\overline{\mathbf{3}}$ |                           | #Activity |              | $\overline{2}$ | З              | 7      | 11    | 15             | 19             | 23             | 27             |
| $\overline{\mathbf{4}}$ |                           | Jan       | $\cup$       | 0              | $\overline{0}$ |        | 0     |                |                | $\cup$         |                |
| 5                       |                           | Feb       | 0            | $\mathbf 0$    | 826.4          |        | 257.3 |                |                | 447            |                |
| 6                       |                           | Mar       | $\Box$       | $\overline{0}$ | 934.3          |        | 642.5 |                |                | 545.3          |                |
| $\overline{7}$          |                           | Apr       | 691          | 515.5          |                |        |       |                |                |                |                |
| 8                       |                           | May       | 1210.7       | 715.5          |                | 385.3  |       | 572.4          |                |                |                |
| 9                       |                           | Jun       | 1550.6       | 828.8          |                | 1406.3 |       | 1009.5         |                |                |                |
| 10                      | 1                         | Jul       | 1735.1       | 1099.6         |                | 1894   |       | 1324.6         |                |                |                |
| 11                      |                           | Aug       | 2059.7       | 1297.1         |                | 2250.3 |       |                |                |                |                |
| 12                      |                           | Sep       | 2139.3       | 1302.3         |                |        |       |                |                |                |                |
| 13                      |                           | Oct       | 1756.4       | 845            |                |        |       |                | 493.7          |                | 1528.5         |
| 14                      | $\overline{1}$            | Nov       | 312.6        | 0              |                |        |       |                | 0              |                | 126.3          |
| 15                      |                           | Dec       | 0            | $\Box$         | 0              |        |       |                | $\cup$         |                | $\overline{0}$ |
| 16                      |                           |           |              |                |                |        |       |                |                |                |                |
| 17                      |                           | #Activity | 1            | $\overline{2}$ | 4              | 8      | 12    | 16             | 20             | 24             | 28             |
| 18                      | $\frac{2}{2}$             | Jan       | 83           | 0              | $\Box$         |        | 0     |                |                | $\Box$         |                |
| 19                      |                           | Feb       | 636.7        | 0              | 826.4          |        | 257.3 |                |                | 447            |                |
| 20                      | $\overline{2}$            | Mar       | 739.8        | $\mathbf 0$    | 934.3          |        | 642.5 |                |                | 545.3          |                |
| 21                      | $\overline{\mathbf{2}}$   | Apr       | 1393         | 691            |                |        |       |                |                |                |                |
| 22                      | $\overline{2}$            | May       | 1540.8       | 880.5          |                | 385.3  |       | 572.4          |                |                |                |

Figura 46. Página para entrada de dados de requerimento de irrigação.

Na Figura 46, são indicadas as partes descritas a seguir.

- A) Botão para geração da planilha, com base no número de anos da análise, dado como entrada na página para entrada de dados gerais.
- B) Planilha contendo os dados de requerimento de irrigação. As duas primeiras colunas são geradas, quando se aciona o botão para geração da planilha. A primeira linha contém a relação entre desvio padrão e média (RDPM). Ela deve ser digitada aqui. O restante dos dados pode ser 'colado', diretamente, da planilha com o modelo de PL, utilizando-se o botão para colar. Estão

relacionados aos campos S1 e S2 (para um modelo de PL com período de análises de 2 anos) na Figura 42.

# Parâmetros de irrigação

 Esta página, mostrada na Figura 47, refere-se aos campos E1 e E2 na Figura 42. Aqui, são dadas as entradas de parâmetros para cálculo dos custos variáveis com irrigação, bem como o custo fixo.

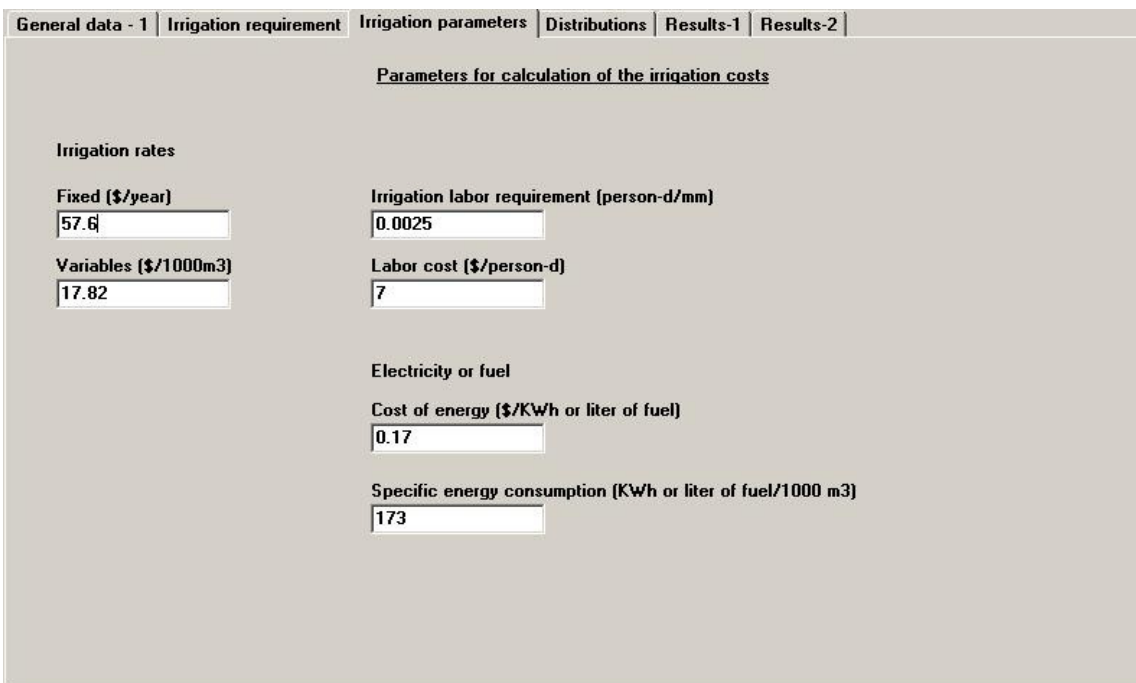

Figura 47. Página para entrada de parâmetros para cálculo dos custos de irrigação e custo fixo.

# Distribuições

 Nesta página, mostrada na Figura 48, são definidas as distribuições e parâmetros das distribuições das funções densidade de probabilidade das variáveis de entrada (item 3.1.2.2*.***)**. Para as variáveis taxa de desconto, custos variáveis exceto irrigação, produtividade e preço estão implementadas as seguintes opções de distribuição: normal, normal truncada, triangular e uniforme. Para requerimento de irrigação, é implementada a distribuição normal padrão truncada.

 A entrada de parâmetros, para taxa de desconto, é direta. Por exemplo, conforme se observa na Figura 48, uma distribuição padrão pode ser implementada, considerando-se os parâmetros: valor mínimo igual a 7,5%, valor máximo igual a 12% e valor mais provável igual a 10%.

 Para as variáveis 'custos variáveis exceto irrigação', produtividade e preço, a entrada é feita por meio de coeficientes. Como exemplo, considere a entrada de dados, na Figura 48, para produtividade. É escolhida a distribuição normal truncada. O coeficiente para o valor mínimo é -0,3, significando que o valor mínimo será igual aos valores na coluna de produtividade, dada na página de entrada de dados gerais (Figura 45), menos 0,3 vezes estes valores. Assim, se o valor para uma atividade é 30 t ha<sup>-1</sup>, o valor mínimo será igual a 30 - 0,3 (30), resultando em 21 t ha-1. O coeficiente da média é 1, significando que os valores dados da coluna de produtividade serão considerados iguais à média. O coeficiente para o desvio padrão é 0,07. Tomando um mesmo valor de 30 t ha-1 na coluna de produtividade, o desvio padrão será 30\*(0,07), resultando em 2,1 t  $ha^{-1}$ .

 Para requerimento de irrigação, é necessário que sejam fornecidos os níveis de probabilidade, que definirão os valores mínimo e máximo da função densidade de probabilidade de distribuição normal. O programa oferece, por padrão, os níveis de 5% e 95%.

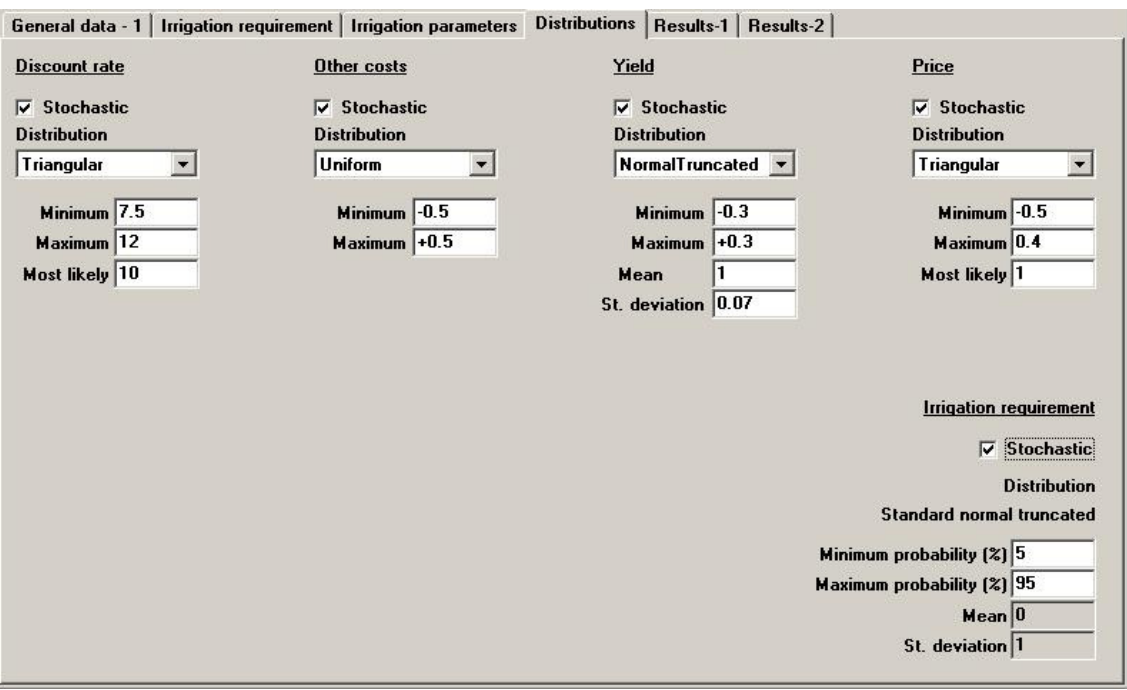

Figura 48. Página para definição das distribuições e parâmetros das distribuições das funções densidade de probabilidade das variáveis de entrada.

# **4.2.2.2. Páginas com resultados**

Resultados-1

 Nesta página, são apresentados os valores realizados das variáveis de saída, obtidos com simulações de Monte Carlo.

|                                          |                |                                                                                             |              | А              | в              |                |         |                               |                |         |         |                        |
|------------------------------------------|----------------|---------------------------------------------------------------------------------------------|--------------|----------------|----------------|----------------|---------|-------------------------------|----------------|---------|---------|------------------------|
|                                          |                | General data - 1   Irrigation requirement   Irrigation parameters   Distributions Results-1 |              |                |                |                |         |                               | Results-2      |         |         |                        |
| <b>图 Paste</b>                           |                | la Copy                                                                                     |              |                | Data           |                |         |                               |                |         |         |                        |
|                                          | A              | B                                                                                           | $\mathsf{C}$ | $\mathbf{D}$   | F              | F              | G       | H                             |                | J       | K       | $\left  \cdot \right $ |
| $\mathbf{1}$                             |                | <b>NPV</b>                                                                                  | TIRY1        | TIRY2          | TIRY3          | TIRY4          | TIRJan1 | TIRFeb1                       | TIRMar1        | TIRApr1 | TIRMay1 | TIRJur                 |
| $\overline{2}$                           |                | \$                                                                                          | mЗ           | m <sub>3</sub> | m <sub>3</sub> | m <sub>3</sub> | mЗ      | mЗ                            | m <sub>3</sub> | mЗ      | mЗ      | m <sub>3</sub>         |
| 3                                        | 1              | 20985.00                                                                                    | 26776.7      | 25000.8        | 25292.3        | 23557.2        | 0.0     | 870.6                         | 1043.3         | 803.1   | 3623.7  | 3887.                  |
| $\overline{\mathbf{4}}$                  | $\overline{2}$ | 7983.43                                                                                     | 28184.1      | 25301.9        | 25711.1        | 23975.7        | 0.0     | 857.3                         | 1206.0         | 1051.0  | 3668.1  | 4599.                  |
| 5                                        | 3              | -24553.49                                                                                   | 27308.1      | 27291.9        | 25925.5        | 22493.4        | 0.0     | 909.8                         | 1179.0         | 826.2   | 3870.7  | 4081.                  |
| 6                                        | $\overline{4}$ | 2660.11                                                                                     | 27926.8      | 27407.2        | 25775.3        | 22661.6        | 0.0     | 933.1                         | 968.9          | 937.1   | 4047.3  | 4493.                  |
| $\overline{I}$                           | 5              | 8365.74                                                                                     | 27568.7      | 26659.3        | 26151.1        | 23033.3        | 0.0     | 998.8                         | 1385.0         | 887.5   | 3887.8  | 4328                   |
| 8                                        | 6              | $-7987.84$                                                                                  | 27367.0      | 24937.8        | 24927.8        | 22926.5        | 0.0     | 815.0                         | 1172.9         | 908.0   | 3683.2  | 4592.                  |
| 9                                        | $\overline{7}$ | 230.25                                                                                      | 26134.7      | 27863.4        | 25824.6        | 23244.7        | 0.0     | 935.2                         | 1291.9         | 876.2   | 3870.9  | 3809                   |
| 10                                       | 8              | $-2669.88$                                                                                  | 26317.4      | 25693.6        | 24578.1        | 22923.8        | 0.0     | 877.3                         | 1100.9         | 967.9   | 3256.4  | 4434.                  |
| 11                                       | 9              | 15165.61                                                                                    | 27681.3      | 26210.0        | 26417.1        | 23729.8        | 0.0     | 962.8                         | 1016.3         | 974.3   | 3647.1  | 4423.                  |
| 12                                       | 10             | 7193.63                                                                                     | 26587.1      | 25695.6        | 25786.2        | 23877.9        | 0.0     | 996.5                         | 1077.2         | 919.2   | 4300.2  | 4253.                  |
| 13                                       | 11             | $-23837.14$                                                                                 | 28190.9      | 24558.2        | 25850.5        | 23445.8        | 0.0     | 931.9                         | 1163.6         | 1023.9  | 3629.0  | 4410.                  |
| 14                                       | 12             | $-14563.57$                                                                                 | 27953.2      | 25307.4        | 25073.7        | 22840.0        | 0.0     | 854.9                         | 1407.9         | 824.0   | 3981.7  | 4456.                  |
| 15                                       | 13             | $-8315.15$                                                                                  | 27914.9      | 23723.8        | 23658.5        | 23542.8        | 0.0     | 1028.8                        | 1227.2         | 1012.4  | 3766.4  | 4247.                  |
| 16                                       | 14             | 564.39                                                                                      | 26970.8      | 26208.5        | 24977.4        | 22747.2        | 0.0     | 773.0                         | 1164.7         | 1014.0  | 3666.5  | 4447.                  |
| 17                                       | 15             | $-9257.80$                                                                                  | 27620.5      | 25606.0        | 24567.9        | 23490.6        | 0.0     | 868.3                         | 1325.2         | 837.7   | 3570.5  | 3977.                  |
| 18                                       | 16             | 32649.99                                                                                    | 28951.2      | 25856.5        | 26295.9        | 22006.1        | 0.0     | 895.8                         | 1021.4         | 907.9   | 4078.0  | 4835                   |
| 19                                       | 17             | 18438.77                                                                                    | 26671.5      | 25605.6        | 26607.8        | 22851.9        | 0.0     | 870.8                         | 1044.5         | 878.6   | 3296.5  | 4342.                  |
| 20                                       | 18             | 13395.55                                                                                    | 26962.2      | 26939.0        | 25117.1        | 23508.3        | 0.0     | 901.7                         | 1111.2         | 869.8   | 3439.8  | 3938.                  |
| 21                                       | 19             | 4243.08                                                                                     | 27931.1      | 24967.3        | 25609.6        | 23427.6        | 0.0     | 978.3                         | 1256.2         | 840.8   | 3865.6  | 3564                   |
| 22                                       | 20             | 19590.62                                                                                    | 26299.9      | 26452.0        | 26923.8        | 23868.1        | 0.0     | 939.8                         | 1123.0         | 947.4   | 3507.2  | 4626                   |
| $\overline{1}$<br>$\left  \cdot \right $ | $\sum$         | CTEC OF<br>Simulation Data                                                                  | 25700.0      | 20102.0        | 20.50          | 22022.2        | $\sim$  | ooo 4<br>$\blacktriangleleft$ | A A O C. O     | ooo n   | 24745   | 0010<br>Þ.             |

Figura 49. Página de resultados contendo valores realizados das variáveis de saída.

As partes, indicadas na Figura 49, são:

- A) Planilha contendo os valores realizados das variáveis de saída, ou seja, valor presente líquido total e requerimento de irrigação, anual e mensal. Na planilha, observam-se valores de saída para uma análise com período de 4 anos. A primeira coluna refere-se ao número da realização. Neste caso, foram feitas 1000 iterações; portanto, esta coluna, bem como a planilha, exceto cabeçalho, terão 1000 linhas. A segunda coluna refere-se ao valor presente líquido total. As quatro seguintes referem-se ao requerimento de irrigação, para os anos 1 a 4. As demais referem-se aos requerimentos mensais para os anos 1 a 4, por exemplo, janeiro-Ano1, fevereiro-Ano1 até dezembro, Ano4.
- B) Botão para acessar formulários contendo valores realizados das variáveis de entrada.

# Resultados-2

 A Figura 50 apresenta esta página, que contém parâmetros das FDPs das variáveis de saída. Os parâmetros são valores mínimo e máximo, média e desvio padrão. Contém, ainda, valores das variáveis de saída a diferentes níveis de probabilidade, variando de 5 a 100% em intervalos de 5%.

|                                            |                                                                                                    |                    | А              |                   | в              |                |                |                | D                           | E               |  |
|--------------------------------------------|----------------------------------------------------------------------------------------------------|--------------------|----------------|-------------------|----------------|----------------|----------------|----------------|-----------------------------|-----------------|--|
|                                            | General data - 1   Irrigation requirement   trrigation parameters    Distributions   Results-1   Results-2 |                    |                |                   |                |                |                |                | <b>Results-31 Scenarios</b> |                 |  |
|                                            | <b>图 Paste</b><br>la Copy                                                                                  |                    | Ħ<br>Calculate |                   |                | Data-NPV       |                |                | 20<br><b>IIClasses</b>      |                 |  |
|                                            | A                                                                                                    | B                  | C              | $\mathbf{D}$      | F              | F              | G              | н              |                             | <b>IV NPV</b>   |  |
| 1                                          |                                                                                                    | <b>NPV</b>         | TIRY1          | TIRY <sub>2</sub> | TIRY3          | TIRY4          | TIRJun1        | TIRJun2        | TIRJun3                     | <b>V</b> TIRY1  |  |
| $\overline{2}$                             |                                                                                                    | \$                 | m <sub>3</sub> | m <sub>3</sub>    | m <sub>3</sub> | m <sub>3</sub> | m <sub>3</sub> | m <sub>3</sub> | m <sub>3</sub>              | <b>V</b> TIRY2  |  |
| 3                                          | Minimum                                                                                                    | -32253.95 24781.90 |                | 23723.80          | 23240.90       | 21456.30       | 3547.70        | 2616.00        | 3610.10                     | <b>V</b> TIRY3  |  |
| $\overline{4}$                             | Maximum 56358.00                                                                                           |                    | 29388.60       | 28450.60          | 27683.00       | 25530.70       | 4844.00        | 3599.10        | 4933.70                     | <b>V</b> TIRY4  |  |
| 5                                          |                                                                                                    | Mean 8212.15       | 27136.37       | 26013.57          | 25524.37       | 23461.08       | 4207.17        | 3103.46        | 4285.12                     | <b>TIRJan</b>   |  |
| 6                                          | Std Deviation 14646.44                                                                                     |                    | 798.48         | 750.27            | 730.55         | 672.55         | 310.24         | 240.94         | 323.33                      | <b>TIRFeb</b>   |  |
| $\overline{7}$                             |                                                                                                    |                    |                |                   |                |                |                |                |                             | <b>TIRMar</b>   |  |
| 8                                          | $5%$ perc =                                                                                                | -15325.49 25832.90 |                | 24785.80          | 24276.10       | 22329.30       | 3687.30        | 2699.30        | 3757.00                     | <b>TIRApr</b>   |  |
| 9                                          | 10% perc = $-10091.17$                                                                                     |                    | 26128.80       | 25024.10          | 24606.30       | 22578.10       | 3782.60        | 2770.90        | 3847.30                     | <b>TIRMay</b>   |  |
| 10                                         | $15%$ perc =                                                                                               | -7312.61           | 26304.90       | 25220.60          | 24768.30       | 22747.20       | 3853.10        | 2827.60        | 3914.20                     | <b>M</b> TIRJun |  |
| 11                                         | $20\%$ perc =                                                                                              | $-4608.50$         | 26456.60       | 25362.60          | 24910.70       | 22874.60       | 3910.60        | 2866.70        | 3977.60                     | <b>TIRJul</b>   |  |
| 12                                         | $25%$ perc =                                                                                               | $-2325.99$         | 26569.60       | 25492.90          | 25029.10       | 23004.50       | 3972.80        | 2921.90        | 4025.80                     | <b>TIRAug</b>   |  |
| 13                                         | $30\%$ perc = $-1.188.03$                                                                                  |                    | 26690.40       | 25588.70          | 25152.00       | 23118.80       | 4029.10        | 2962.90        | 4091.20                     | <b>TIRSep</b>   |  |
| 14                                         | $35\%$ perc =                                                                                              | 1588.33            | 26795.80       | 25678.90          | 25245.60       | 23220.10       | 4073.70        | 2998.80        | 4147.30                     | <b>TIROct</b>   |  |
| 15                                         | $40\%$ perc =                                                                                              | 3844.20            | 26901.50       | 25784.10          | 25331.40       | 23301.80       | 4119.50        | 3036.10        | 4191.30                     | <b>TIRNov</b>   |  |
| 16                                         | 45% perc = 5515.11                                                                                         |                    | 27038.20       | 25892.50          | 25418.80       | 23381.10       | 4167.10        | 3071.20        | 4241.20                     | <b>TIRDec</b>   |  |
| 17                                         | 50% perc = 7675.77                                                                                         |                    | 27131.70       | 26012.80          | 25499.80       | 23486.00       | 4217.00        | 3106.60        | 4290.80                     |                 |  |
| 18                                         | $55\%$ perc =                                                                                              | 19834.78           | 27225.00       | 26131.90          | 25595.30       | 23575.40       | 4260.10        | 3144.50        | 4326.90                     |                 |  |
| 19                                         | 60% perc = 11848.06                                                                                        |                    | 27324.50       | 26224.30          | 25702.70       | 23665.00       | 4297.20        | 3178.90        | 4378.80                     |                 |  |
| 20                                         | 65% perc = 13951.16                                                                                        |                    | 27427.80       | 26336.90          | 25815.20       | 23745.30       | 4337.30        | 3210.10        | 4422.80                     |                 |  |
| 21                                         | 70% perc = 15878.16                                                                                        |                    | 27543.40       | 26452.00          | 25924.90       | 23815.70       | 4386.80        | 3248.00        | 4482.70                     |                 |  |
| 22                                         | $75%$ perc =                                                                                               | 18640.48           | 27676.30       | 26570.00          | 26020.50       | 23914.50       | 4441.50        | 3291.90        | 4528.30                     |                 |  |
| $\overline{a}$<br>$\left\  \cdot \right\ $ | 0000<br>Simulation Statistics                                                                              | OCDZ               |                |                   |                |                |                | oo.            | 1501.00                     |                 |  |

Figura 50. Página de resultados contendo valores mínimo, máximo, média e desvio padrão para as funções densidade de probabilidade das variáveis de saída, bem como valores das variáveis de saída a diferentes níveis de probabilidade.

As partes, indicadas na Figura 50, são descritas a seguir.

- A) Botão para cálculo dos parâmetros das FDPs e dos valores das variáveis de saída a diferentes níveis de probabilidade. São, também, calculados o número de realizações e valores realizados para classes (item D) de cada variável de saída. Os resultados são mostrados na próxima página de resultados.
- B) Planilha para apresentação dos parâmetros das FDPs e dos valores das variáveis de saída a diferentes níveis de probabilidade. Mais abaixo, nesta planilha, o usuário pode verificar valores das variáveis de saída em outros níveis de probabilidade, além dos indicados, bem como níveis de probabilidade relacionados a específicos valores das variáveis de saída.
- C) Botão de acesso a um formulário, contendo realizações para o valor presente líquido, em ordem crescente, armazenando também o número da iteração em que cada valor foi obtido. Estes resultados serão úteis à análise de cenários.
- D) Número de classes para as quais serão gerados gráficos e dados relacionados. Classe é, aqui, considerada como um intervalo de valores da variável de saída.
- E) Campo para escolha de quais variáveis de saída serão apresentadas na planilha desta página e da página seguinte. Como padrão, são fornecidos os valores para o valor presente líquido total e para os requerimentos anuais de irrigação. O usuário poderá optar por incluir requerimentos mensais de irrigação para, os meses mais relevantes. Poderá, também, excluir saídas não consideradas pertinentes.

## Resultados-3

 Esta página, mostrada na Figura 51, contém o número de realizações e valores realizados das variáveis de saída para cada classe. Classe é, aqui, definida como um intervalo de valores da variável de saída. O número de classe é indicado pelo usuário na Página de Resultados-2. Um número de classes igual a 20 indica que o intervalo total de valores, realizados para a variável de saída, será dividido por 20 intervalos iguais. Para cada intervalo, será indicado o número de realizações da variável de saída e, assim, a probabilidade em relação ao número total de realizações.

|                     | General data - 1 |         |                |          | Irrigation requirement   Irrigation parameters |           | Distributions     |                |                 | Results-1 Results-2 | Results-3      | <b>Scenarios</b> |    |
|---------------------|------------------|---------|----------------|----------|------------------------------------------------|-----------|-------------------|----------------|-----------------|---------------------|----------------|------------------|----|
|                     | <b>Paste</b>     | la Copy |                |          |                                                |           |                   |                | <b>At Chart</b> |                     |                |                  |    |
|                     | A                | B       | $\mathsf{C}$   | D        | F                                              |           | F<br>G            |                | H               |                     | J              | K                |    |
| 1                   |                  |         | <b>NPV</b>     |          | TIRY1                                          |           | TIRY <sub>2</sub> |                |                 | TIRY3               |                | TIRY4            |    |
| $\overline{2}$      |                  |         | \$             |          | m <sub>3</sub>                                 |           | m <sub>3</sub>    |                |                 | m <sub>3</sub>      |                | m <sub>3</sub>   |    |
| 3                   | $#1 =  1$        |         | $-18256.24$ 10 |          | 25289.35                                       | $\vert$   | 23597.56          |                |                 | 23306.71            |                | 21422.13         | 24 |
| $\overline{\bf{4}}$ | #2=              | 12      | -15319.80 14   |          | 25530.70                                       | 2         | 23842.42          | $\overline{2}$ |                 | 23518.32            | 1              | 21642.66         | 20 |
| 5                   | $#3= 7$          |         | $-12383.35$    | 25       | 25772.05                                       |           | 24087.28          | 2              |                 | 23729.93            | 7              | 21863.19         | 34 |
| 6                   | #4=              | 121     | $-9446.90$     | 37       | 26013.40                                       | <b>G</b>  | 24332.14          | 19             |                 | 23941.54            | 14             | 22083.72         | 45 |
| $\overline{7}$      | $#5 = 32$        |         | $-6510.46$     | 56       | 26254.75                                       | 12        | 24577.00          | 18             |                 | 24153.15            | 29             | 22304.25         | 44 |
| 8                   | $#6 = 45$        |         | $-3574.01$     | 75       | 26496.10                                       | 23        | 24821.86          | 33             |                 | 24364.76            | 47             | 22524.78         | 58 |
| 9                   | $#7 = 63$        |         | $-637.56$      | 94       | 26737.45                                       | 52        | 25066.72          | 41             |                 | 24576.37            | 69             | 22745.31         | 74 |
| 10                  | $#8 = 95$        |         | 2298.88        | 111      | 26978.80                                       | 67        | 25311.58          | 63             |                 | 24787.98            | 100            | 22965.84         | 71 |
| 11                  | #9=              | 129     | 5235.33        | 116      | 27220.15                                       | 102       | 25556.44          | 74             |                 | 24999.59            | 114            | 23186.37         | 64 |
| 12                  | $#10=$           | 120     | 8171.77        | 114      | 27461.50                                       | 108       | 25801.30          |                | 101             | 25211.20            | 112            | 23406.90         | 70 |
| 13                  | $#11=1115$       |         | 11108.22       | 106      | 27702.85                                       | 126       | 26046.16          |                | 104             | 25422.81            | 121            | 23627.43         | 80 |
| 14                  | $#12=$           | 1119    | 14044.67       | 69       | 27944.20                                       | 123       | 26291.02          |                | 111             | 25634.42            | 114            | 23847.96         | 59 |
| 15                  | $#13 = 94$       |         | 16981.11       | 68       | 28185.55                                       | 115       | 26535.88          |                | 104             | 25846.03            | 94             | 24068.49         | 71 |
| 16                  | $#14=$ 72        |         | 19917.56       | 49       | 28426.90                                       | 93        | 26780.74          | 95             |                 | 26057.64            | 70             | 24289.02         | 62 |
| 17                  | #15= $ 43$       |         | 22854.01       | 29       | 28668.25                                       | 72        | 27025.60          | 79             |                 | 26269.25            | 49             | 24509.55         | 53 |
| 18                  | $#16 = 23$       |         | 25790.45       | 17       | 28909.60                                       | 49        | 27270.46          | 62             |                 | 26480.86            | 31             | 24730.08         | 46 |
| 19                  | $\#17 =  11$     |         | 28726.90       | <b>6</b> | 29150.95                                       | 22        | 27515.32          | 43             |                 | 26692.47            | 19             | 24950.61         | 42 |
| 20                  | #18=15           |         | 31663.35       | 3        | 29392.30                                       | 19        | 27760.18          | 31             |                 | 26904.08            | 3              | 25171.14         | 32 |
| 21                  | $#19=11$         |         | 34599.79       | $\Omega$ | 29633.65                                       | 3         | 28005.04          | 16             |                 | 27115.69            | $\overline{4}$ | 25391.67         | 30 |
| 22                  | $#20= 2$         |         | 37536.24       |          | 29875.00                                       | $\vert$ 4 | 28249.90          | 11             |                 | 27327.30            | $\overline{0}$ | 25612.20         | 21 |

Figura 51. Página de resultados contendo número de realizações e valores realizados das variáveis de saída para cada classe.

Na Figura 51 são indicadas as partes, descritas a seguir.

- A) Planilha contendo os números de realizações em cada classe e os respectivos valores realizados das variáveis de saída. Os valores realizados das variáveis de saída são o limite superior em cada intervalo.
- B) Botão de acesso ao formulário contendo o gráfico, mostrado na Figura 52. Será apresentado o gráfico para variável de saída que estiver em foco na planilha, isto é, para a variável de saída em cuja coluna estiver o cursor.

O gráfico da função densidade de probabilidade da variável de saída poderá ser apresentado como histograma, cumulativa ascendente ou cumulativa descendente. Um clique sobre o gráfico aciona o editor de gráfico similar ao existente no Módulo 1.

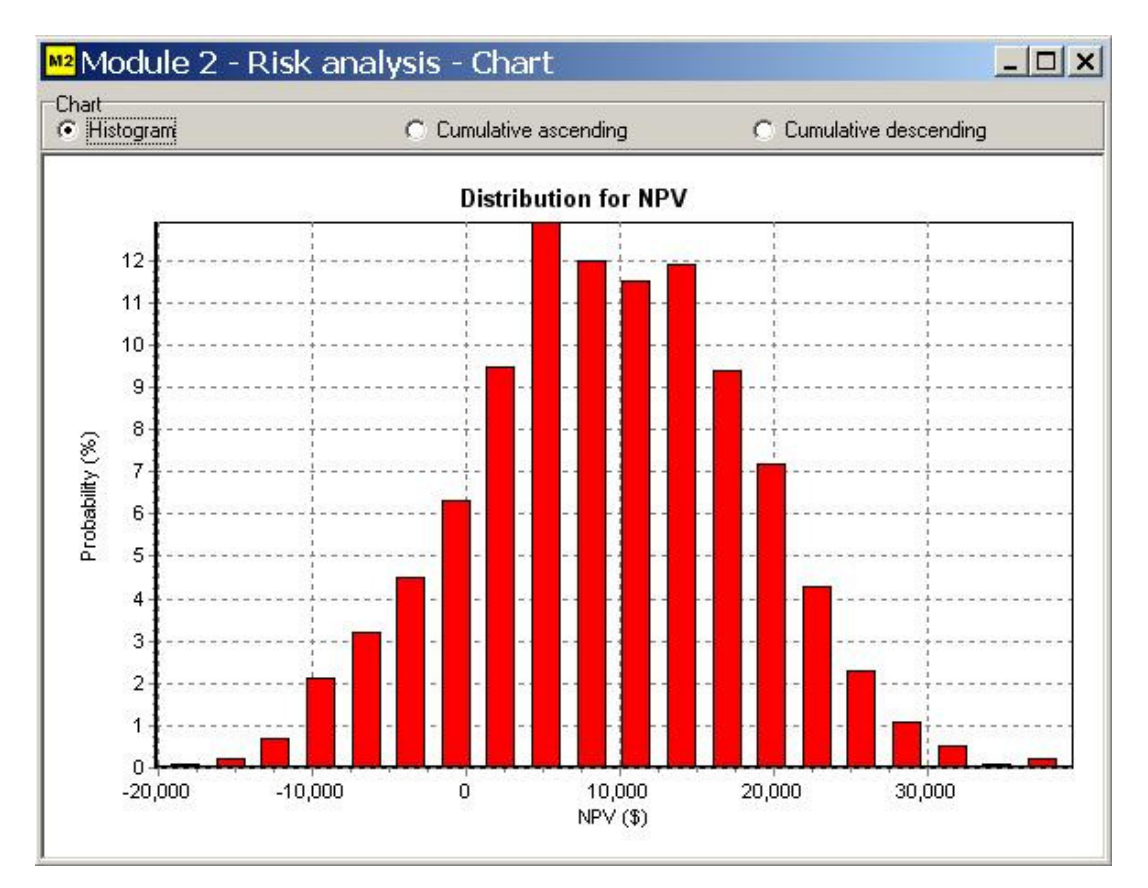

Figura 52. Formulário apresentando histograma com probabilidades para diferentes classes da variável de saída valor presente líquido total.

Página para análise de cenário

 A Figura 53 mostra esta página. A análise de cenário é processada conforme descrito no item 3.1.2.2.

|                |                                                                                                    | А                           | в           |  | С              |                                      |
|----------------|----------------------------------------------------------------------------------------------------|-----------------------------|-------------|--|----------------|--------------------------------------|
|                | General data - 1   Irrigation requirement   Irrigation parameters   Distributions   Results-1   Results-2   Results-3   Scenarios |                             |             |  |                |                                      |
|                | la Copy<br><b>图 Paste</b>                                                                                                    |                             |             |  |                |                                      |
|                | Target (Perc%)=<br>95<br>Interval<br>$G \rightarrow G \leftarrow$                                                                 | Target (NPV\$)=<br>31727.28 |             |  | Run - Scenario |                                      |
|                | <b>Name</b>                                                                                                    | Percentile                  | Actual      |  |                | (Median Differences) /Std. Deviation |
| $\mathbf{1}$   | Price - Act1-Year2                                                                                                    | 75,0000                     | 271.7768631 |  |                | 0.6533210577                         |
| $\overline{2}$ | Price - Act28-Year2                                                                                                    | 68.2000                     | 295.6742661 |  |                | 0.5328438608                         |
| 3              | Other Cost - Act2-Year1                                                                                                    | 36.1000                     | 4507.642973 |  |                | 0.5394157708                         |
| 4              | Other Cost - Act24-Year2                                                                                                    | 32.7000                     | 5349.695296 |  |                | 0.5920632769                         |
| 5              | Other Cost - Act25-Year3                                                                                                    | 30,0000                     | 4898.135072 |  |                | 0.6959470125                         |
| 6              | Other Cost - Act26-Year4                                                                                                    | 30.7000                     | 5263.847286 |  |                | 0.6518532499                         |
| $\overline{I}$ | Other Cost - Act27-Year1                                                                                                    | 24.5000                     | 4761.008484 |  |                | 0.8949645386                         |
| 8              | Other Cost - Act28-Year2                                                                                                    | 27.3000                     | 4875.577217 |  |                | 0.7697394534                         |
| 9              | Other Cost - Act30-Year4                                                                                                    | 28.4000                     | 5128.881355 |  |                | 0.7441534172                         |
| 10             | Other Cost - Act31-Year1                                                                                                    | 30,3000                     | 6323.341421 |  |                | 0.6622155547                         |
| 11             |                                                                                                    |                             |             |  |                |                                      |
| 12             |                                                                                                    |                             |             |  |                |                                      |
| 13             |                                                                                                    |                             |             |  |                |                                      |
| 14             |                                                                                                    |                             |             |  |                |                                      |
|                | ( ▶ Scenarios                                                                                                    |                             |             |  |                |                                      |

Figura 53. Página para análise de cenário.

As partes, mostradas na Figura 53, são:

- A) Campos para definição dos parâmetros da análise de cenário. Deve ser definido o percentil e se a análise será conduzida para um intervalo maior ou menor que o valor da variável de saída (valor presente líquido total) equivalente ao percentil especificado. O valor da variável de saída, equivalente ao percentil especificado, ou valor alvo, é calculado automaticamente.
- B) Planilha contendo os resultados da análise de cenário.
- C) Botão de execução da análise de cenário.
#### **4.3. Testes e aplicações**

### **4.3.1. Teste quanto ao dimensionamento de sistemas de drenagem e estimativa da produtividade relativa total (YRT) - Esquema 1**

Os resultados das simulações conduzidas com o DRAINMOD, bem como aqueles obtidos com a utilização das metodologias de Pizarro e Cruciani, são dados por Duarte (1997).

 O Quadro 11 apresenta os espaçamentos entre drenos laterais, obtidos com os modelos M1 e DRAINMOD, e com as metodologias tradicionais de Pizarro (1985) e Cruciani (1987). Os espaçamentos indicados pelo DRAINMOD e pelo M1 foram obtidos, com base em valores médios do valor presente líquido, para os 21 anos de simulação.

 Os espaçamentos, obtidos com o M1, foram ligeiramente maiores que os obtidos com o DRAINMOD, exceto para o solo 3, para o qual os espaçamentos foram idênticos. Essas diferenças ocorrem em virtude de o estresse devido ao déficit hídrico ter um impacto consideravelmente maior, sobre a estimativa da produtividade, com o M1 em comparação com o DRAINMOD (este fato será mais comentado adiante, ainda neste item). Em simulações feitas com o M1, não considerando o estresse devido ao déficit hídrico, os resultados para espaçamento entre drenos foram idênticos àqueles obtidos com o modelo DRAINMOD, apresentados no Quadro 11, frisando que, neste caso, para o M1, YRT foi igual à YRW.

Em comparação com os espaçamentos obtidos por meio das metodologias de Pizarro e Cruciani, aqueles obtidos com o M1 e o DRAINMOD foram consideravelmente maiores; mais que o dobro para o solo 1 e, aproximadamente, o dobro para os solos 2 e 3, conforme se observa no Quadro 11. Esta discrepância ocorre, em razão de os critérios tradicionais de dimensionamento não considerarem o efeito da evapotranspiração sobre o rebaixamento do lençol freático. Outra possível causa dessas diferenças é a não observância do aspecto econômico nas metodologias tradicionais,

159

desconsiderando, assim, o fato que o máximo agronômico não coincide, de modo geral, com o máximo financeiro. Também não é possível, utilizando-se somente as metodologias tradicionais, verificar a viabilidade financeira do empreendimento (conforme indicado junto ao Quadro 11, para o solo 3, o valor presente líquido negativo indica inviabilidade financeira).

Quadro 11. Espaçamentos entre drenos laterais (m) obtidos com o M1, DRAINMOD (DRA) e com as metodologias tradicionais de Pizarro (PIZ) e Cruciani (CRU)

| Solo   | M1    | DRA   | PIZ | CRU      |
|--------|-------|-------|-----|----------|
| Solo 1 | 50    | 40    | 10  | າາ<br>∠∠ |
| Solo 2 | 30    | 25    | 13  | 10       |
| Solo 3 | $*10$ | $*10$ | ◡   |          |

\* valor presente líquido negativo

l

 A Figura 54 apresenta as estimativas das produtividades relativas totais, YRT, em termos das médias para os 21 anos de simulação, obtidas com o M1 e com o DRAINMOD, para os três tipos de solo. Em geral, YRT obtida com o M1 foi inferior à obtida com o DRAINMOD, o que refletiu sobre o valor presente líquido  $(VPL)^{19}$ .

Tomando como exemplo a Figura 54 (a), na qual são apresentados os resultados para o solo 1, o DRAINMOD não previu qualquer decréscimo de produtividade até o espaçamento de 30 metros (YRT = 1). Isto indica que, para os menores espaçamentos entre drenos, para os quais não se verificou estresse devido ao excesso de água na zona radicular, ou seja, YRW igual a 1, também não se detectou, com o DRAINMOD, estresse devido ao déficit hídrico, gerando assim YRDS igual 1. Por outro lado, resultados obtidos com o M1 indicaram que YRT e YRDS, para espaçamentos até 30 m, ficaram em torno de 0,89, sendo que YRW foi também igual a 1.

<sup>&</sup>lt;sup>19</sup> No Apêndice 2 são apresentados os valores médios, para o período de 21 anos, de YRT e VPL, obtidos com o M1 e o DRAINMOD, para os três tipos de solo considerados.

Testes realizados com valores constantes da relação ETr/ETp mostraram que as metodologias utilizadas no DRAINMOD e M1, considerando-se os parâmetros de entrada utilizados nas simulações, geraram resultados muito próximos para YRDS. Com base nesta informação e considerando que a ETp foi um dado de entrada para ambos modelos, evidencia-se que as diferenças nas estimativas de ETr constituíram a principal causa da diferença na estimativa de YRDS, e por conseguinte, na estimativa de YRT (Figura 54).

As diferenças nas estimativas de ETr podem ser explicadas, em razão dos diferentes procedimentos implementados no DRAINMOD e no M1. Conforme Skaggs (1981), no modelo DRAINMOD considera-se que a evapotranspiração real, oriunda da zona radicular, não depende da umidade na zona radicular, ocorrendo em sua potencialidade até que a umidade atinja o ponto de murchamento, quando, então, passa a ser zero. O M1 considera um coeficiente de estresse devido ao déficit hídrico ( $K_{sd}$ ), dado pela Equação 67 (Allen et al., 1998) ou pela Equação 68 (Bernardo, 1995). Com este coeficiente é considerada uma redução na taxa de evapotranspiração, conforme o decréscimo do teor de água do solo na zona radicular. Quando se trabalha com a Equação 67, essa redução se dará a partir de um determinado valor do teor de água do solo, estabelecido pelo coeficiente de disponibilidade (f), enquanto que, no caso em que se utiliza a Equação 68, a redução será contínua.

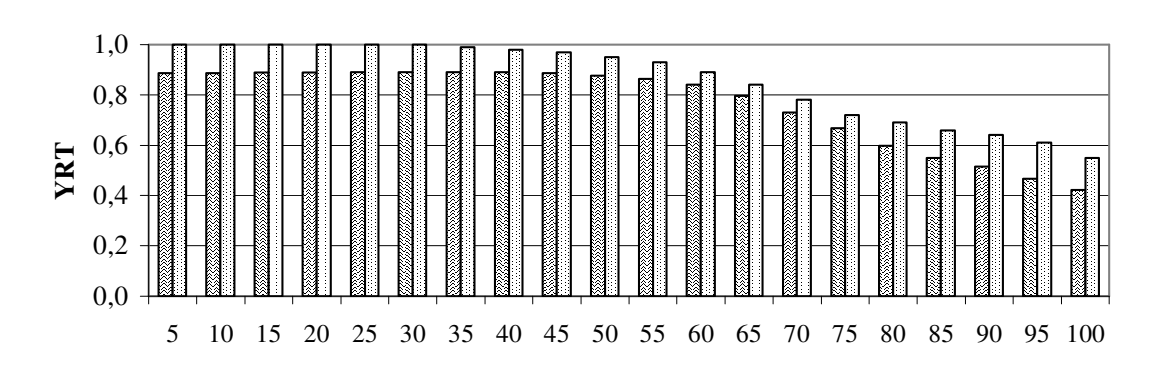

(a)

(b)

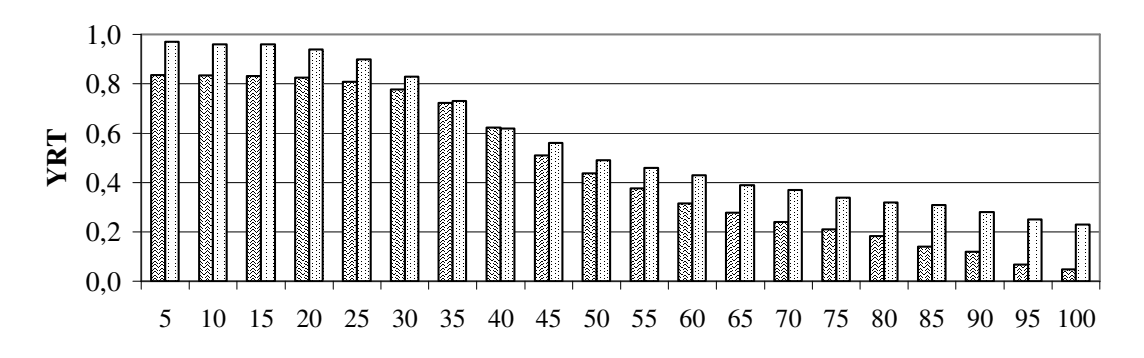

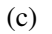

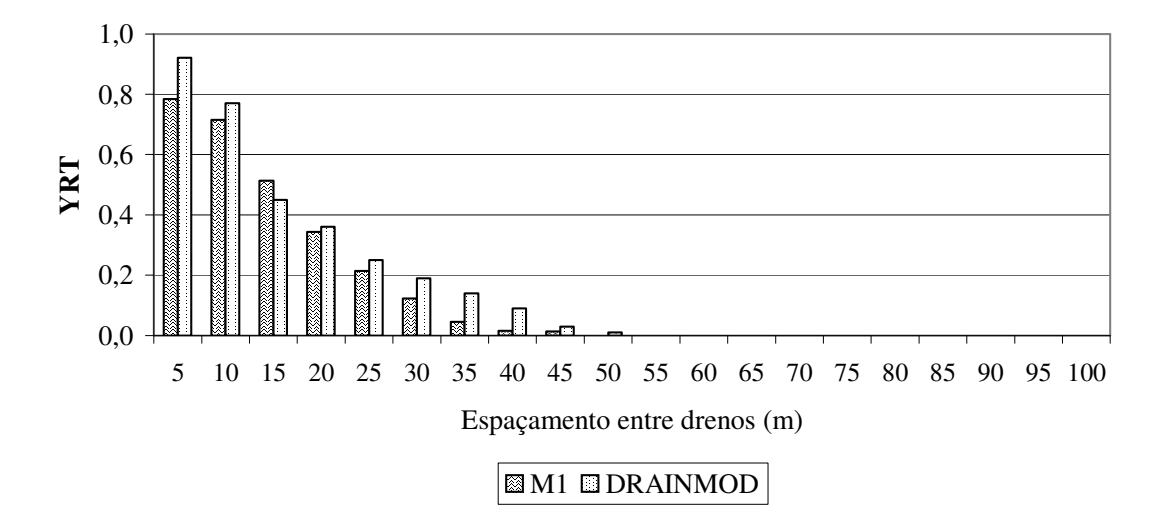

Figura 54. Produtividade relativa total obtida com o M1 e o DRAINMOD, para os solos 1 (a), 2 (b) e 3 (c).

## **4.3.2. Teste de previsão da produtividade relativa da cultura, evapotranspiração real e depleção da zona radicular - Esquema 2**

 No Quadro 12, são apresentados os resultados de produtividade relativa total (YRT) e evapotranspiração real totalizada para o ciclo, obtidas com o M1 e o CROPWAT. Na Figura 55, são apresentados os resultados de evapotranspiração real diária e, na Figura 56, os resultados de depleção de água na zona radicular e irrigações (intervalos e lâminas de irrigação foram dados de entrada).

# Quadro 12. Produtividade relativa total (YRT) e evapotranspiração real durante o ciclo (ETr) obtidas com o M1 e o CROPWAT

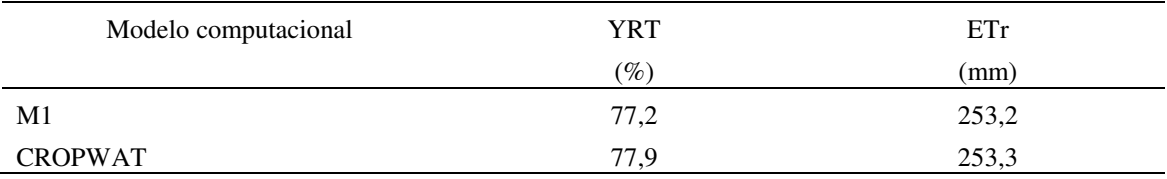

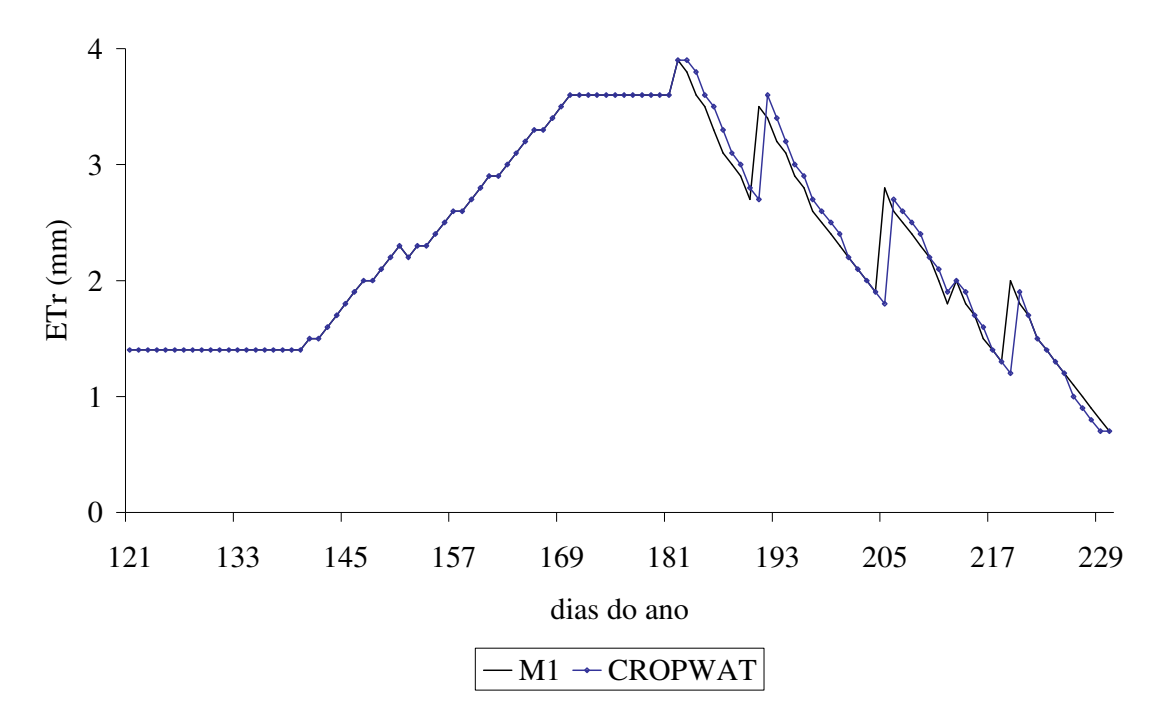

Figura 55. Evapotranspiração real obtida com o M1 e o CROPWAT.

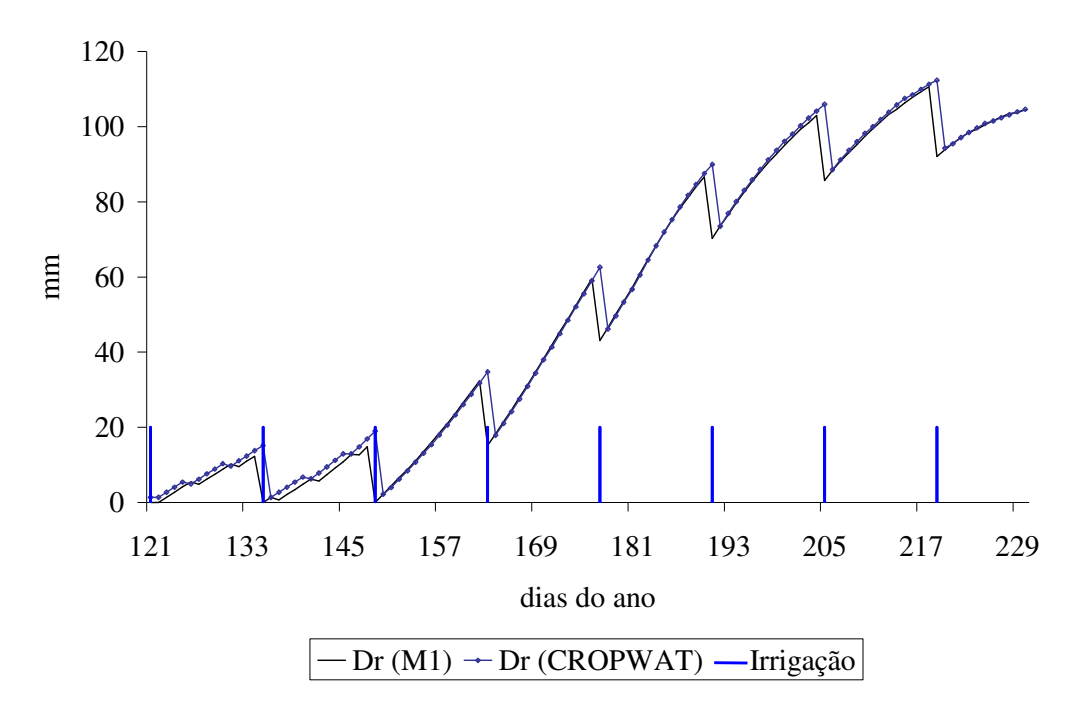

Figura 56. Depleção de água na zona radicular (Dr) obtida com o M1 e o CROPWAT, e irrigação.

 Conforme se observa no Quadro 12, foram obtidos, pelos dois modelos, resultados muito próximos para YRT e ETR totalizada para o ciclo.

Na Figura 55, observa-se, a partir do dia 181, uma defasagem entre os valores calculados de ETr com o M1 e o CROPWAT. Isto é devido ao modo como se processa a irrigação, nos dois modelos. No CROPWAT, a irrigação só entra no balanço hídrico no dia posterior à sua aplicação, o que é uma aproximação adequada quando a irrigação ocorre tardia no dia. No M1, a irrigação é processada no balanço hídrico no mesmo dia, conforme pode ser visto na Equação 14. A defasagem entre os gráficos de ETr, obtidos com o M1 e o CROPWAT e apresentados na Figura 55, não é observada até o dia 181 porque, até então, a umidade do solo foi suficiente para sustentar a ETr igual à ETp, ou seja, a depleção da zona radicular era inferior a  $RAW$  e, assim,  $K_s$  era igual a 1.

A diferença no processamento da irrigação refletiu-se, também, nos resultados para depleção da zona radicular, apresentados na Figura 56, em que se observa defasagem nos dias de irrigação. Na Figura 56, até o dia 149 (terceira irrigação), observa-se que os valores de Dr, gerados pelo M1, foram ligeiramente inferiores àqueles gerados pelo CROPWAT. Esta diferença é devido ao processamento da chuva que, no CROPWAT, ocorreu a partir do primeiro dia do mês, enquanto no M1, ocorreu no segundo dia. Este fato, aliado à diferença de processamento da irrigação acima mencionado, acarretou ligeira diferença em Dr, apenas, para o primeiro mês da simulação (mês 5), com um total de 12 mm de precipitação. A precipitação para os outros meses foi baixa (para os meses 6 a 8 totalizou 4 mm), não acarretando diferenças nas estimativas de Dr.

Outra diferença de processamento entre os modelos refere-se ao cálculo de ETp para o estádio IV. No CROPWAT, não se considera o dia da colheita como parte deste estádio, no que se refere ao cálculo da ETp. Com isso, o estádio passa a ter um dia a menos, em comparação ao que é processado no M1, gerando diferença no cálculo do K<sub>c</sub> diário, o qual é obtido por interpolação no estádio IV (também é obtido por interpolação no estádio II, mas o número de dias considerado é o mesmo nos dois modelos). Esta diferença no processamento, contudo, tem pouco impacto no cálculo de ETp e, por conseguinte, no cálculo de ETr. A Figura 57 apresenta os resultados de ETp obtidos com o M1 e o CROPWAT, podendo-se observar, para os últimos 20 dias (estádio IV), a diferença devido ao fato acima mencionado. A ETp, para todo o ciclo, contabilizada até o dia anterior à colheita, foi calculada em 313,5 mm com o M1 e 311,9 mm com o CROPWAT.

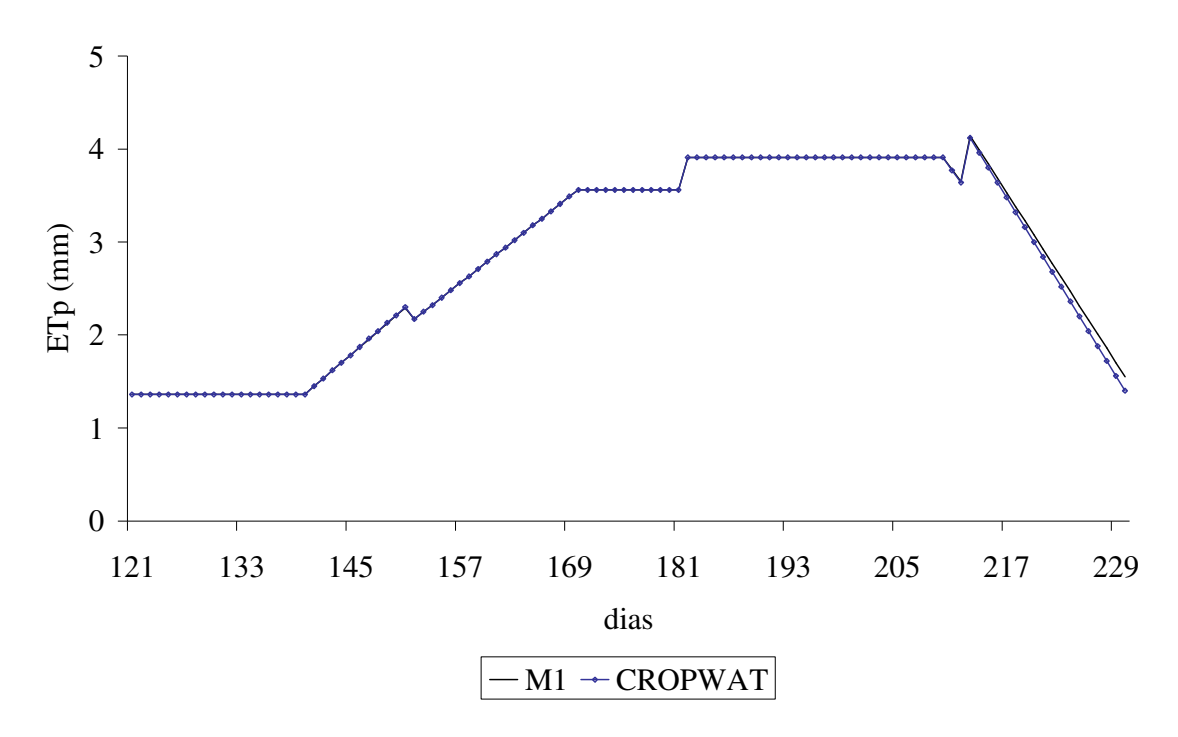

Figura 57. Comparação entre os resultados obtidos com o M1 e o CROPWAT para evapotranspiração potencial.

## **4.3.3. Aplicação do M1 e do M2 ao Projeto Jaíba em nível de propriedade rural**

Cálculo de  $ET_0$ 

 A evapotranspiração de referência foi calculada com o programa REF-ET, pelo método FAO Penman-Monteith (Allen et al., 1998). Na Figura 58, consta uma comparação entre os valores médios mensais de  $ET_0$  diária, obtidos com o REF-ET, e aqueles informados pelo Distrito de Irrigação do Jaíba – DIJ, o qual utilizou o método de Penman modificado pela FAO (FAO 24 - Doorenbos e Pruitt, 1977).

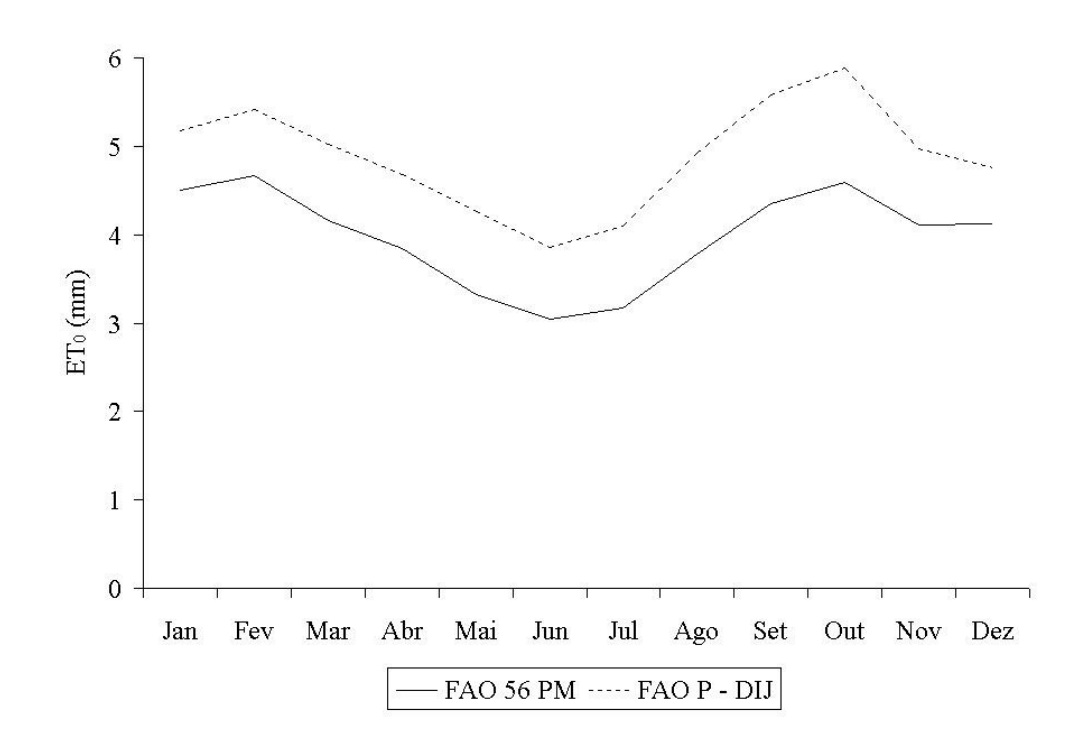

Figura 58. Valores médios mensais de evapotranspiração de referência ( $ET_0$ ) diária, obtidos com os métodos FAO Penman-Monteith (FAO 56 PM) e Penman modificado pela FAO (FAO P – DIJ), sendo este utilizado pelo Distrito de Irrigação do Jaíba.

Conforme se observa na Figura 58, os valores de  $ET_0$ , obtidos com os dois métodos, apresentam consideráveis diferenças, sendo que aqueles obtidos com o método FAO Penman-Monteith foram menores que os obtidos com o método de Penman modificado pela FAO. Esta observação está de acordo com informações de Allen et al. (1998), relativas a estudos indicando tendência de superestimativa da  $ET_0$ , em até 20%, pelo método de Penman modificado pela FAO (FAO 24 - Doorenbos e Pruitt, 1977).

#### **4.3.3.1. Simulações com o M1**

Os quadros 13 e 14 apresentam alguns dos resultados obtidos com o M1.

Quadro 13. Resultados de evapotranspiração real (ETr), evapotranspiração potencial (ETp), irrigação real (média, desvio padrão e valores equivalentes a 5 e 95% de probabilidade), irrigação total (irrt) e relação irrigação real necessária por evapotranspiração real (IRN/ETr), obtidos com o M1

| Cultura            | ETr    | ETp    |        |            | Irrigação real |              | irrt   | IRN/ETr |
|--------------------|--------|--------|--------|------------|----------------|--------------|--------|---------|
|                    | média  | média  | Média  | Desv. Pad. | $Per = 5\%$    | $Per = 95\%$ |        |         |
|                    | (mm)   | (mm)   | (mm)   | (mm)       | (mm)           | (mm)         | (mm)   |         |
| Banana ano 1       | 1063,3 | 1063,4 | 890,0  | 94,0       | 735,5          | 1044,6       | 988,9  | 0,84    |
| Banana ano 2       | 1415,6 | 1415,8 | 1251,1 | 113,8      | 1063,9         | 1438,2       | 1390,1 | 0,88    |
| Mamão ano 1        | 958,3  | 958,3  | 790,8  | 46,1       | 715,1          | 866,6        | 790,8  | 0,83    |
| Mamão ano 2        | 1014,1 | 1014,1 | 831,7  | 50,7       | 748,3          | 915,0        | 831,7  | 0,82    |
| Mamão ano 3        | 496,5  | 496,5  | 394,7  | 30,2       | 345,1          | 444,4        | 394,7  | 0,8     |
| Milho1             | 445,8  | 445,8  | 315,8  | 82,8       | 179,7          | 452,0        | 350,9  | 0,71    |
| Milho <sub>2</sub> | 332,0  | 332,0  | 397,4  | 22,2       | 355,9          | 433,9        | 441,6  | 1,2     |
| Feijão 1           | 331,1  | 333,6  | 165,1  | 49,2       | 84,2           | 246,0        | 183,4  | 0,5     |
| Feijão 2           | 237,8  | 239,2  | 254,9  | 17,5       | 226,2          | 283,7        | 283,3  | 1,07    |
| Feijão 3           | 318,5  | 319,3  | 163,3  | 54,7       | 73,3           | 253,3        | 181,5  | 0,51    |
| Cebola verão       | 485,7  | 491,4  | 243,1  | 91,2       | 93,0           | 393,2        | 270,1  | 0,5     |
| Cebola inverno     | 370,4  | 374,8  | 403,4  | 42,8       | 333,1          | 473,7        | 448,2  | 1,09    |
| Melancia           | 326,6  | 326,6  | 304,6  | 30,1       | 255,0          | 354,1        | 304,6  | 0,93    |
| Limão ano 1        | 1159,0 | 1159,0 | 883,9  | 51,3       | 799,5          | 968,2        | 883,9  | 0,76    |
| Limão ano 2        | 1159,0 | 1159,0 | 883,9  | 51,3       | 799,5          | 968,2        | 883,9  | 0,76    |
| Limão ano 3        | 1159,0 | 1159,0 | 883,9  | 51,3       | 799,5          | 968,2        | 883,9  | 0,76    |
| Limão ano 4        | 1159,0 | 1159,0 | 883,9  | 51,3       | 799,5          | 968,2        | 883,9  | 0,76    |
| Pepino             | 218,5  | 218,5  | 258,2  | 26,5       | 214,6          | 301,8        | 286,9  | 1,18    |
| Algodão 1          | 313,3  | 313,3  | 287,8  | 53,3       | 200,1          | 375,5        | 319,8  | 0,92    |
| Algodão 2          | 291,3  | 291,3  | 315,2  | 17,3       | 286,8          | 343,5        | 350,2  | 1,08    |
| Abóbora japonesa   | 303,5  | 303,5  | 203,6  | 64,6       | 97,4           | 309,8        | 226,2  | 0,67    |
| Melão 1            | 272,7  | 272,7  | 256,0  | 24,4       | 215,9          | 296,1        | 256,0  | 0,94    |
| Melão 2            | 315,4  | 315,4  | 303,2  | 27,2       | 258,5          | 347,8        | 303,2  | 0,96    |
| Maracujá ano 1     | 314,4  | 314,4  | 245,0  | 21,9       | 208,9          | 281,0        | 245,0  | 0,78    |
| Maracujá ano 2     | 869,3  | 869,3  | 659,5  | 37,7       | 597,5          | 721,5        | 659,5  | 0,76    |

| Cultura            | <b>YRT</b> |                |             |             |  |  |  |
|--------------------|------------|----------------|-------------|-------------|--|--|--|
|                    | Média      | Desv. pad.     | $Per = 5\%$ | $Per = 95%$ |  |  |  |
|                    | $(\%)$     | $(\%)$         | $(\%)$      | $(\%)$      |  |  |  |
| Banana ano 1       | 99,97      | 0,05           | 99,877      | 100         |  |  |  |
| Banana ano 2       | 99,97      | 0,05           | 99,877      | 100         |  |  |  |
| Mamão ano 1        | 100        | $\overline{0}$ | 100         | 100         |  |  |  |
| Mamão ano 2        | 100        | $\theta$       | 100         | 100         |  |  |  |
| Mamão ano 3        | 100        | $\theta$       | 100         | 100         |  |  |  |
| Milho1             | 100        | $\theta$       | 100         | 100         |  |  |  |
| Milho <sub>2</sub> | 100        | $\theta$       | 100         | 100         |  |  |  |
| Feijão 1           | 98,35      | 2,79           | 93,772      | 100         |  |  |  |
| Feijão 2           | 98,43      | 0,72           | 97,249      | 99,603      |  |  |  |
| Feijão 3           | 99,57      | 0,35           | 98,99       | 100         |  |  |  |
| Cebola verão       | 98,74      | 1,08           | 96,972      | 100         |  |  |  |
| Cebola inverno     | 98,67      | 0,68           | 97,56       | 99,789      |  |  |  |
| Melancia           | 100        | $\mathbf{0}$   | 100         | 100         |  |  |  |
| Limão ano 1        | 100        | $\theta$       | 100         | 100         |  |  |  |
| Limão ano 2        | 100        | $\theta$       | 100         | 100         |  |  |  |
| Limão ano 3        | 100        | $\theta$       | 100         | 100         |  |  |  |
| Limão ano 4        | 100        | $\theta$       | 100         | 100         |  |  |  |
| Pepino             | 100        | $\theta$       | 100         | 100         |  |  |  |
| Algodão 1          | 100        | $\theta$       | 100         | 100         |  |  |  |
| Algodão 2          | 100        | $\theta$       | 100         | 100         |  |  |  |
| Abóbora japonesa   | 100        | $\theta$       | 99,993      | 100         |  |  |  |
| Melão 1            | 100        | $\theta$       | 100         | 100         |  |  |  |
| Melão 2            | 100        | $\theta$       | 100         | 100         |  |  |  |
| Maracujá ano 1     | 100        | $\overline{0}$ | 100         | 100         |  |  |  |
| Maracujá ano 2     | 100        | $\overline{0}$ | 100         | 100         |  |  |  |

Quadro 14. Resultados de produtividade relativa total (YRT - média, desvio padrão e valores equivalentes a 5 e 95% de probabilidade) obtidos com o M1

 Conforme se observa nos quadros 13 e 14, os manejos de irrigação foram adequados quanto à prevenção ao déficit hídrico, sendo que ETr foi próximo ou igual à ETp, e, conseqüentemente, os valores obtidos de YRT foram próximos ou iguais a 100%.

 As figuras 59 a 62 apresentam exemplos de gráficos de variáveis de saída em base diária. A Figura 63 apresenta variáveis de saída, relativas ao balanço hídrico, totalizadas para o período de cultivo. As figuras 59 a 63 são relativas à cultura da banana, no primeiro ano de cultivo.

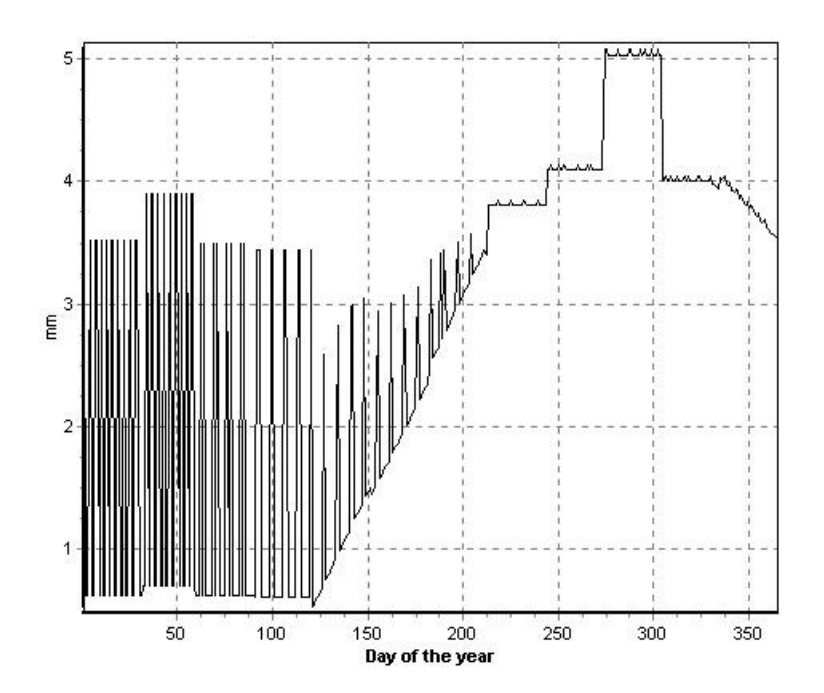

Figura 59. Gráfico de evapotranspiração real diária, para o ano 1 e para o primeiro ano de cultivo da banana.

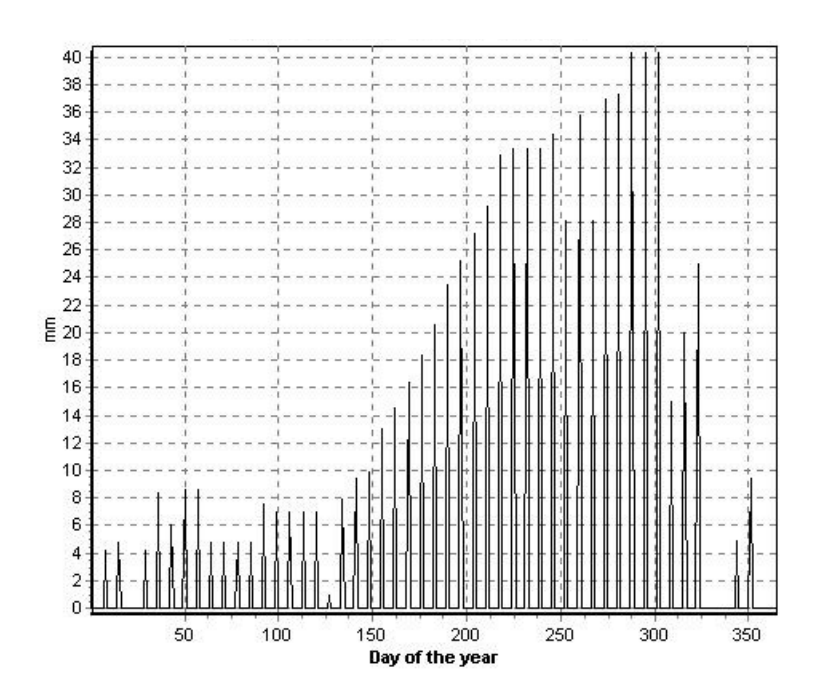

Figura 60. Histograma de irrigação real necessária, para o ano 1 e para o primeiro ano de cultivo da banana.

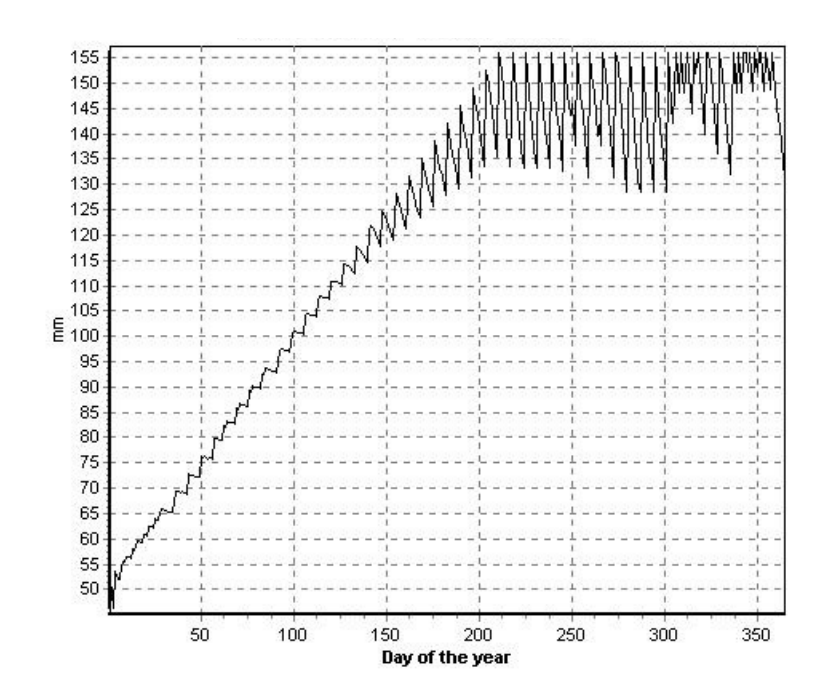

Figura 61. Gráfico de lâmina armazenada na zona radicular, para o ano 1 e para o primeiro ano de cultivo da banana.

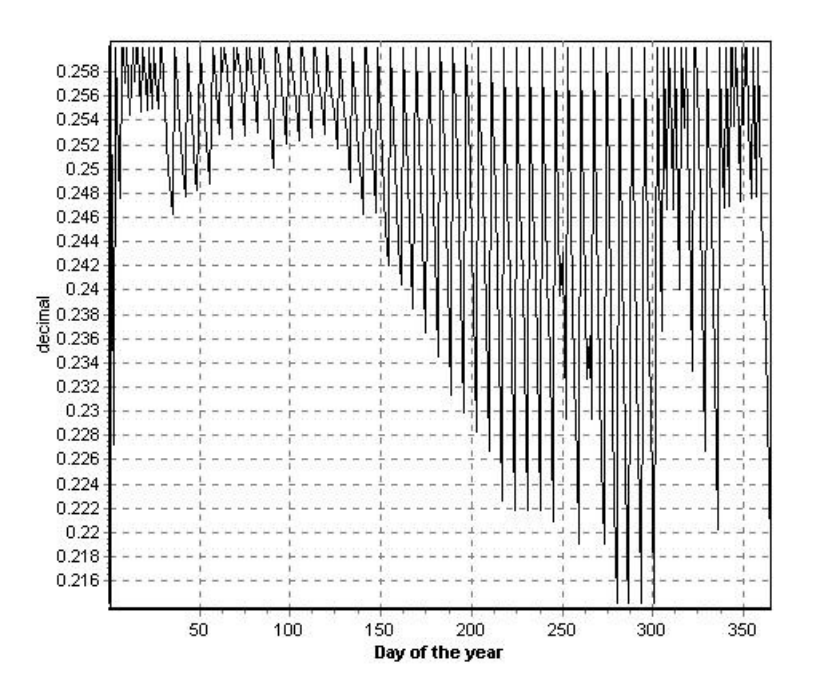

Figura 62. Gráfico de teor de água na zona radicular, para o ano 1 e para o primeiro ano de cultivo da banana.

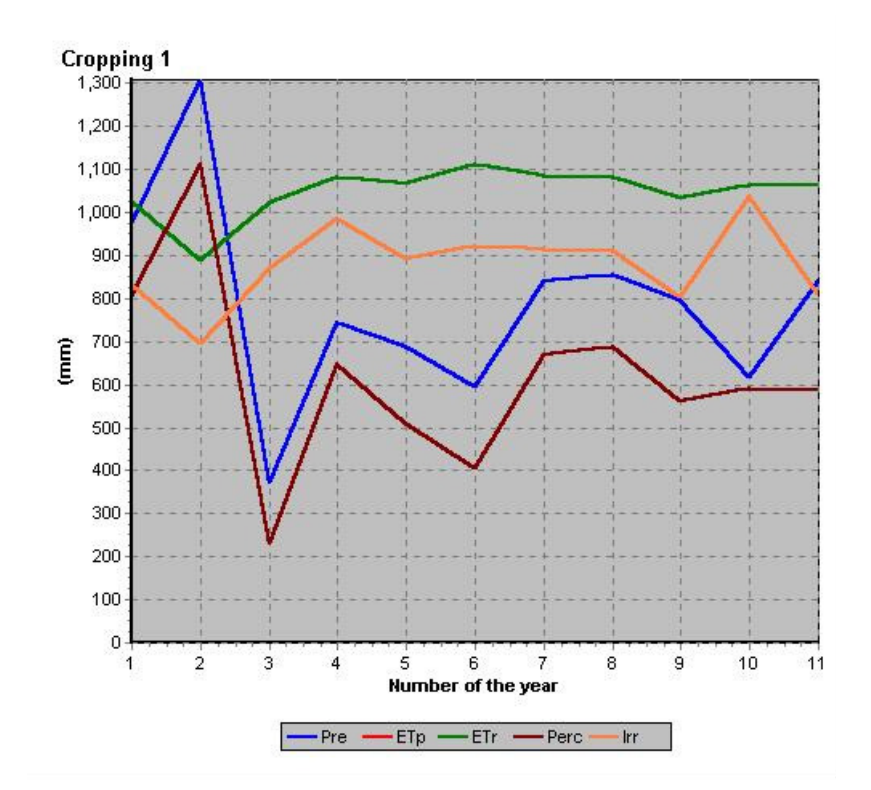

Figura 63. Gráficos de variáveis de saída relativas ao balanço hídrico, totalizadas para o período de cultivo: precipitação (Pre), evapotranspiração potencial e real (ETp e ETr – os gráficos são coincidentes), lâmina percolada (Perc) e requerimento de irrigação (Irr). Estes resultados referem-se ao primeiro ano de cultivo da banana.

## **4.3.3.2. Modelos de programação linear - M2**

 Os quadros 15 e 16 apresentam a simbologia utilizada para as atividades dos modelos de programação linear, a qual será empregada na apresentação dos resultados.

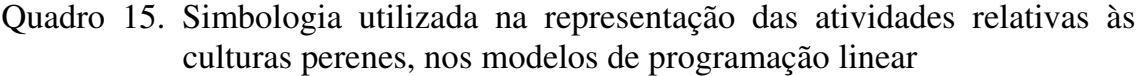

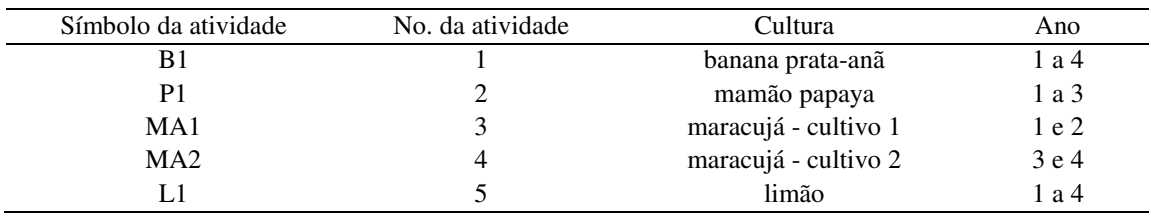

| Símbolo da atividade | No. da atividade | Cultura              | Meses     | Ano                      |
|----------------------|------------------|----------------------|-----------|--------------------------|
| M12                  | 6                | milho - cultivo 1    | dez a mar | $\mathfrak{2}$           |
| M13                  | $\overline{7}$   | milho - cultivo 1    | dez a mar | $\mathfrak{Z}$           |
| M14                  | 8                | milho - cultivo 1    | dez a mar | $\overline{4}$           |
| M21                  | 9                | milho - cultivo 2    | mai a ago | 1                        |
| M22                  | 10               | milho - cultivo 2    | mai a ago | $\mathfrak 2$            |
| M23                  | 11               | milho - cultivo 2    | mai a ago | 3                        |
| M24                  | 12               | milho - cultivo 2    | mai a ago | $\overline{4}$           |
| F11                  | 13               | feijão - cultivo 1   | jan a mar | $\mathbf{1}$             |
| F12                  | 14               | feijão - cultivo 1   | jan a mar | $\overline{2}$           |
| F13                  | 15               | feijão - cultivo 1   | jan a mar | 3                        |
| F14                  | 16               | feijão - cultivo 1   | jan a mar | $\overline{4}$           |
| F21                  | 17               | feijão - cultivo 2   | mai a jul | 1                        |
| F <sub>22</sub>      | 18               | feijão - cultivo 2   | mai a jul | $\overline{2}$           |
| F23                  | 19               | feijão - cultivo 2   | mai a jul | 3                        |
| F24                  | 20               | feijão - cultivo 2   | mai a jul | $\overline{4}$           |
| F31                  | 21               | feijão - cultivo 3   | out a dez | 1                        |
| F32                  | 22               | feijão - cultivo 3   | out a dez | $\overline{2}$           |
| F33                  | 23               | feijão - cultivo 3   | out a dez | 3                        |
| F34                  | 24               | feijão - cultivo 3   | out a dez | $\overline{4}$           |
| CV2                  | 25               | cebola verão         | nov a fev | $\sqrt{2}$               |
| CV3                  | 26               | cebola verão         | nov a fev | $\mathfrak{Z}$           |
| CV4                  | 27               | cebola verão         | nov a fev | $\overline{4}$           |
| CI1                  | 28               | cebola inverno       | abr a jul | 1                        |
| CI2                  | 29               | cebola inverno       | abr a jul | $\mathfrak 2$            |
| CI3                  | 30               | cebola inverno       | abr a jul | $\mathfrak{Z}$           |
| CI <sub>4</sub>      | 31               | cebola inverno       | abr a jul | $\overline{4}$           |
| ME1                  | 32               | melancia             | set a nov | 1                        |
| ME <sub>2</sub>      | 33               | melancia             | set a nov | $\overline{2}$           |
| ME3                  | 34               | melancia             | set a nov | 3                        |
| ME4                  | 35               | melancia             | set a nov | $\overline{4}$           |
| PP1                  | 36               | pepino para conserva | abr a jun | 1                        |
| PP <sub>2</sub>      | 37               | pepino para conserva | abr a jun | $\sqrt{2}$               |
| PP3                  | 38               | pepino para conserva | abr a jun | $\overline{\mathbf{3}}$  |
| PP4                  | 39               | pepino para conserva | abr a jun | $\overline{4}$           |
| AL11                 | 40               | algodão - cultivo 1  | mar a jun | 1                        |
| AL12                 | 41               | algodão - cultivo 1  | mar a jun | $\boldsymbol{2}$         |
| AL13                 | 42               | algodão - cultivo 1  | mar a jun | 3                        |
| AL14                 | 43               | algodão - cultivo 1  | mar a jun | $\overline{\mathcal{A}}$ |
| AL21                 | 44               | algodão - cultivo 2  | jun a set | 1                        |
| AL22                 | 45               | algodão - cultivo 2  | jun a set | $\sqrt{2}$               |
| AL23                 | 46               | algodão - cultivo 2  | jun a set | 3                        |
| AL24                 | 47               | algodão - cultivo 2  | jun a set | $\overline{\mathcal{A}}$ |
| AJ1                  | 48               | abóbora japonesa     | fev a mai | 1                        |
| AJ2                  | 49               | abóbora japonesa     | fev a mai | $\overline{c}$           |
| AJ3                  | 50               | abóbora japonesa     | fev a mai | $\mathfrak{Z}$           |
| AJ4                  | 51               | abóbora japonesa     | fev a mai | $\overline{\mathcal{A}}$ |
| ML11                 | 52               | melão - cultivo 1    | mar a mai | $\mathbf{1}$             |
| ML12                 | 53               | melão - cultivo 1    | mar a mai | $\mathfrak 2$            |

Quadro 16. Simbologia utilizada na representação das atividades relativas às culturas anuais, nos modelos de programação linear

Quadro 16. (continuação)

| Símbolo da atividade No. da atividade |    | Cultura           | <b>Meses</b> | Ano |
|---------------------------------------|----|-------------------|--------------|-----|
| ML13                                  | 54 | melão - cultivo 1 | mar a mai    |     |
| <b>ML14</b>                           | 55 | melão - cultivo 1 | mar a mai    |     |
| ML21                                  | 56 | melão - cultivo 2 | ago a out    |     |
| ML22                                  | 57 | melão - cultivo 2 | ago a out    |     |
| ML23                                  | 58 | melão - cultivo 2 | ago a out    | 3   |
| MI 24                                 | 59 | melão - cultivo 2 | ago a out    |     |

 O Quadro 17 apresenta os resultados obtidos com o modelo de programação linear Colono-1, relativos ao padrão ótimo de cultivo. Nas colunas 'Área' e 'Margem' são apresentados, respectivamente, os níveis das atividades e o valor presente líquido obtido com a atividade. As quatro colunas da direita são obtidas dos relatórios de saída do Solver-Excel. São apresentados o custo reduzido, o coeficiente de cada atividade na função objetivo e o acréscimo e decréscimo permissíveis nestes coeficientes. Na última linha, é mostrado o valor da função objetivo, ou seja, o valor presente líquido total (U).

O custo reduzido indica o quanto o valor da função objetivo (valor presente líquido total) declinaria, caso uma correspondente atividade, excluída da solução ótima, fosse forçada dentro da solução, ou seja, fosse considerada no padrão de cultivo. O negativo do custo reduzido é a quantidade pela qual a margem bruta da atividade correspondente (coeficiente técnico da função objetivo da atividade correspondente) teria de ser aumentada, para que a atividade entrasse na solução ótima.

Os acréscimos e decréscimos permissíveis nos coeficientes da função objetivo, dados nas duas colunas da direita do Quadro 17, indicam o intervalo no qual a base da solução (conjunto de atividades que compõe a solução ótima) não é alterada. Ressalta-se que esses intervalos são obtidos considerando-se alteração no nível apenas da variável em questão. O intervalo não pode ser considerado para analisar a estabilidade da solução com respeito a mudanças simultâneas em mais de um coeficiente.

Para o modelo Colono-1, foi obtido um valor presente líquido total de R\$ 82.285,16 para o período considerado de 4 anos, indicando a recuperação do capital investido à taxa de desconto de 12% ao ano.

| No. da            | Atividade       | Área  | Margem    | Custo      | Coeficiente | Permissível | Permissível |
|-------------------|-----------------|-------|-----------|------------|-------------|-------------|-------------|
| atividade         |                 |       |           | reduzido   | f. objetivo | acréscimo   | decréscimo  |
|                   |                 | (ha)  | (R\$)     | (R\$/ha)   | (R\$/ha)    | (R\$/ha)    | (R\$/ha)    |
| $\mathbf{1}$      | B1              | 1,000 | 87,26     | 0,00       | 87,26       | 36962,34    | $1E + 30$   |
| 6                 | M12             | 0,292 | $-40,73$  | 0,00       | $-139,50$   | 260,34      | 84,43       |
| $\boldsymbol{7}$  | M13             | 0,292 | $-38,49$  | 0,00       | $-131,81$   | 246,00      | 79,78       |
| 8                 | M14             | 0,292 | $-36,37$  | 0,00       | $-124,55$   | 232,45      | 75,39       |
| 9                 | M21             | 0,292 | $-53,74$  | 0,00       | $-184,03$   | 3848,91     | $1E + 30$   |
| 10                | M22             | 0,000 | 0,00      | $-84,43$   | $-173,89$   | 84,43       | $1E + 30$   |
| 11                | M23             | 0,000 | 0,00      | $-79,78$   | $-164,31$   | 79,78       | $1E + 30$   |
| 12                | M24             | 0,000 | 0,00      | $-75,39$   | $-155,26$   | 75,39       | $1E + 30$   |
| 13                | F11             | 0,292 | 64,51     | 0,00       | 220,94      | 1315,49     | 220,94      |
| 14                | F12             | 0,000 | 0,00      | $-486,62$  | 208,77      | 486,62      | $1E + 30$   |
| 15                | F13             | 0,000 | 0,00      | $-459,81$  | 197,27      | 459,81      | $1E + 30$   |
| 16                | F14             | 0,000 | 0,00      | $-434,48$  | 186,40      | 434,48      | $1E + 30$   |
| 17                | F21             | 0,000 | 0,00      | $-3484,04$ | 180,85      | 3484,04     | $1E + 30$   |
| 18                | F22             | 0,903 | 154,33    | 0,00       | 170,88      | 3500,87     | 84,43       |
| 19                | F23             | 0,903 | 145,83    | 0,00       | 161,47      | 3308,01     | 79,78       |
| 20                | F24             | 0,903 | 137,80    | 0,00       | 152,57      | 3125,78     | 75,39       |
| 21                | F31             | 1,000 | 221,73    | 0,00       | 221,73      | $1E + 30$   | 221,73      |
| 22                | F32             | 1,000 | 209,51    | 0,00       | 209,51      | $1E + 30$   | 209,51      |
| $23\,$            | F33             | 1,000 | 197,97    | 0,00       | 197,97      | $1E + 30$   | 197,97      |
| 24                | F34             | 1,000 | 187,07    | 0,00       | 187,07      | $1E + 30$   | 187,07      |
| 25                | CV <sub>2</sub> | 1,203 | 4.316,31  | 0,00       | 3586,65     | 2506,05     | 2509,86     |
| 26                | CV3             | 1,203 | 4.078,53  | 0,00       | 3389,06     | 2367,99     | 2371,60     |
| 27                | CV4             | 1,203 | 3.853,85  | 0,00       | 3202,37     | 2237,54     | 2240,95     |
| 28                | CI1             | 0,000 | 0,00      | $-1315,49$ | 2349,39     | 1315,49     | $1E + 30$   |
| 29                | CI2             | 0,000 | 0,00      | $-1408,22$ | 2219,97     | 1408,22     | $1E + 30$   |
| 30                | CI3             | 0,000 | 0,00      | $-1330,64$ | 2097,67     | 1330,64     | $1E + 30$   |
| 31                | CI <sub>4</sub> | 0,000 | 0,00      | $-1257,34$ | 1982,11     | 1257,34     | $1E + 30$   |
| 52                | ML11            | 3,208 | 12.465,72 | 0,00       | 3885,82     | $1E + 30$   | 1315,49     |
| 53                | <b>ML12</b>     | 2,597 | 9.535,00  | 0,00       | 3671,76     | $1E + 30$   | 1425,97     |
| 54                | ML13            | 2,597 | 9.009,73  | 0,00       | 3469,48     | $1E + 30$   | 1347,41     |
| 55                | ML14            | 2,597 | 8.513,39  | 0,00       | 3278,35     | $1E + 30$   | 1273,19     |
| 56                | ML21            | 2,120 | 8.191,90  | 0,00       | 3864,76     | $1E + 30$   | 3864,76     |
| 57                | ML22            | 2,120 | 7.740,62  | 0,00       | 3651,86     | $1E + 30$   | 3651,86     |
| 58                | ML23            | 2,120 | 7.314,20  | 0,00       | 3450,68     | $1E + 30$   | 3450,68     |
| 59                | ML24            | 2,120 | 6.911,27  | 0,00       | 3260,59     | $1E + 30$   | 3260,59     |
| Total $(U - R$)*$ |                 |       | 82.285,16 |            |             |             |             |

Quadro 17. Resultados do modelo de programação linear Colono-1, relativos ao padrão ótimo de cultivo para um período de 4 anos

O Quadro 18, obtido dos relatórios de saída Solver-Excel, apresenta os resultados do modelo de programação linear colono-1, relativos às restrições que foram atuantes na solução ótima. São apresentados os preços sombra dos recursos em cada restrição atuante, bem como os acréscimos e decréscimos permissíveis. O preço sombra representa o máximo acréscimo sobre o valor otimizado da função objetivo (valor presente líquido total), para o aumento em uma unidade na correspondente restrição. Os acréscimos e decréscimos permissíveis indicam o intervalo, no qual pode-se variar o valor da restrição, mantendo o valor do preço sombra. Quando o valor da restrição limitante é alterado neste intervalo, os níveis das atividades serão alterados, mas não será alterada a base da solução ótima, ou seja, não será alterado o conjunto de atividades presentes na solução ótima.

 No Quadro 18, observa-se que as restrições relativas à disponibilidade mensal de água para irrigação, terra, mão-de-obra e produção foram atuantes. Não foi atuante, em nenhum ano, a restrição para disponibilidade anual de água para irrigação. Isto foi observado também nos resultados dos modelos Colono-2 e Empresarial, apresentados adiante.

| Restrição | Preço      | Restrição      | Unidade da     | Acréscimo   | Decréscimo  |
|-----------|------------|----------------|----------------|-------------|-------------|
|           | sombra     | lateral R.H.   | restrição      | permissível | permissível |
| $V_{19}$  | 3,24       | 4000           | m <sup>3</sup> | 454,00      | 2530,00     |
| $V_{24}$  | 3,51       | 4000           | $\rm m^3$      | 39,79       | 96,50       |
| $V_{29}$  | 3,06       | 4000           | m <sup>3</sup> | 454,00      | 2530,00     |
| $V_{34}$  | 3,32       | 4000           | m <sup>3</sup> | 39,79       | 96,50       |
| $V_{39}$  | 2,89       | 4000           | m <sup>3</sup> | 454,00      | 2530,00     |
| $V_{44}$  | 3,14       | 4000           | m <sup>3</sup> | 39,79       | 96,50       |
| $V_{49}$  | 2,73       | 4000           | m <sup>3</sup> | 454,00      | 2530,00     |
| $S_{13}$  | 220,94     | 4,5            | ha             | 0,71        | 0,29        |
| $S_{15}$  | 3664,88    | 4,5            | ha             | 0,09        | 0,71        |
| $S_{25}$  | 170,88     | 4,5            | ha             | 0,10        | 0,90        |
| $S_{35}$  | 161,47     | 4,5            | ha             | 0,10        | 0,90        |
| $S_{45}$  | 152,57     | 4,5            | ha             | 0,10        | 0,90        |
| $M_{22}$  | 39,41      | 120            | dias-homem     | 91,42       | 109,51      |
| $M_{32}$  | 37,24      | 120            | dias-homem     | 91,42       | 109,51      |
| $M_{42}$  | 35,19      | 120            | dias-homem     | 91,42       | 109,51      |
| $B_1$     | $-1056,07$ | 35             | ton/ano        | 8,12        | 2,66        |
| $B_{21}$  | 110,86     | $\overline{c}$ | ton/safra      | 0,76        | 2,00        |
| $B_{22}$  | 104,76     | $\overline{c}$ | ton/safra      | 0,76        | 2,00        |
| $B_{23}$  | 98,99      | $\mathbf{2}$   | ton/safra      | 0,76        | 2,00        |
| $B_{24}$  | 93,53      | $\overline{c}$ | ton/safra      | 0,76        | 2,00        |
| $B_6$     | $-52,07$   | 1,46           | ton/ano        | 3,06        | 1,46        |
| $B_7$     | $-49,20$   | 1,46           | ton/ano        | 3,06        | 1,46        |
| $B_8$     | $-46,49$   | 1,46           | ton/ano        | 3,06        | 1,46        |
| $B_9$     | $-769,78$  | 1,46           | ton/ano        | 3,54        | 0,65        |

Quadro 18. Resultados do modelo de programação linear Colono-1, relativos às restrições de volume de água mensal disponível para irrigação  $(V_{ym})$ , terra (S<sub>ym</sub>), mão-de-obra (M<sub>ym</sub>) e produção (B<sub>j</sub>)

\*A unidade do preço sombra é R\$ dividido pela unidade da restrição correspondente.

 Conforme se observa no Quadro 18, foram obtidos valores altos para os preços sombra relativos à disponibilidade mensal de água, variando de R\$ 2,73  $m<sup>-3</sup>$  (setembro no quarto ano) a R\$ 3,51 m<sup>-3</sup> (abril no segundo ano), bastante superiores à tarifa K2 cobrada, atualmente, no Projeto Jaíba (17,82 R\$/1000 m<sup>3</sup>). Este fato contribuiria, possivelmente, para a busca por sistemas de irrigação, que propiciem um uso mais eficiente da água, tais como os sistemas de irrigação localizada e a substituição dos sistemas de irrigação por aspersão. Também é expressivo o preço sombra relativo à terra, no mês 5 do ano 1  $(S_{15})$ . Em relação à restrição quanto à mão-de-obra, no mês de fevereiro nos anos 2 a 4 ( $M_{22}$ ,  $M_{32}$  e  $M_{42}$ ), foram obtidos preços sombra de R\$ 35,19 a R\$ 39,41 por dia-homem, os quais são consideravelmente superiores ao valor normalmente pago pelo diahomem no Projeto Jaíba, que é de R\$ 7,00, conforme informado pelo DIJ.

Nota-se também a expressiva redução no valor presente líquido total, devido à restrição de produção mínima para a cultura da banana, tendo sido obtido um preço sombra negativo de R\$ 1.056,07 por tonelada de banana produzida. A restrição de produção mínima de milho, logicamente, também acarreta preços sombra negativos (restrições  $B_6$  a  $B_9$ ). A restrição quanto à produção de feijão, igual a 2 toneladas por safra, foi atuante apenas na terceira safra de feijão, em cada um dos quatro anos considerados (restrições  $B_{21}$  a  $B_{24}$ ).

 Os resultados do modelo Colono-2 são apresentados nos quadros 19 e 20. Foi obtido um valor presente líquido total de R\$ 96.898,70. Este valor é 18% superior àquele obtido para o modelo Colono-1. Isto se deve à consideração de culturas rentáveis no modelo Colono-2, que não foram consideradas no modelo Colono-1 (maracujá e pepino em conserva), à exclusão da cultura do milho como cultura com produção mínima e à maior disponibilidade de mão-de-obra.

| No. da           | Atividade         | Area  | Margem    | Custo        | Coeficiente | Permissível | Permissível |
|------------------|-------------------|-------|-----------|--------------|-------------|-------------|-------------|
| atividade        |                   |       |           | reduzido     | f. objetivo | acréscimo   | decréscimo  |
|                  |                   | (ha)  | (R\$)     | (R\$/ha)     | (R\$/ha)    | (R\$/ha)    | (R\$/ha)    |
| $\mathbf{1}$     | B1                | 1,000 | 87,26     | 0,00         | 87,26       | 36593,36    | $1E + 30$   |
| $\boldsymbol{2}$ | P <sub>1</sub>    | 0,000 | 0,00      | $-12.094,02$ | 4374,15     | 12094,02    | $1E + 30$   |
| 3                | MA1               | 1,957 | 16.409,93 | 0,00         | 8385,03     | 1443,92     | 718,16      |
| $\overline{4}$   | MA <sub>2</sub>   | 2,171 | 20.968,69 | 0,00         | 9658,63     | 3019,08     | 1503,74     |
| 13               | F11               | 0,033 | 7,36      | 0,00         | 220,94      | 1315,49     | 220,94      |
| 14               | F12               | 0,000 | 0,00      | $-443,63$    | 208,77      | 443,63      | $1E + 30$   |
| 15               | F13               | 0,000 | 0,00      | $-279,95$    | 197,27      | 279,95      | $1E + 30$   |
| 16               | F14               | 0,000 | 0,00      | $-396,10$    | 186,40      | 396,10      | $1E + 30$   |
| 17               | F21               | 0,000 | 0,00      | 0,00         | 180,85      | 3484,04     | 180,85      |
| 18               | F22               | 0,015 | 2,54      | 0,00         | 170,88      | 1589,46     | 170,88      |
| 19               | F23               | 0,899 | 145,18    | 0,00         | 161,47      | 3308,01     | 161,47      |
| $20\,$           | F24               | 0,000 | 0,00      | 0,00         | 152,57      | 3125,78     | 152,57      |
| 21               | F31               | 0,366 | 81,07     | 0,00         | 221,73      | 883,14      | 221,73      |
| 22               | F32               | 0,000 | 0,00      | $-718,16$    | 209,51      | 718,16      | $1E + 30$   |
| 23               | F33               | 0,192 | 37,94     | 0,00         | 197,97      | 1849,20     | 197,97      |
| 24               | F34               | 0,403 | 75,37     | 0,00         | 187,07      | 3073,52     | 187,07      |
| 25               | CV <sub>2</sub>   | 1,177 | 4.222,72  | 0,00         | 3586,65     | 3844,26     | 2288,13     |
| 26               | CV3               | 1,543 | 5.229,15  | 0,00         | 3389,06     | $1E + 30$   | 1443,92     |
| 27               | CV4               | 1,137 | 3.642,31  | 0,00         | 3202,37     | 8049,44     | 2042,98     |
| 28               | CI1               | 0,000 | 0,00      | $-1.315,49$  | 2349,39     | 1315,49     | $1E + 30$   |
| 29               | CI2               | 0,000 | 0,00      | $-1.408,22$  | 2219,97     | 1408,22     | $1E + 30$   |
| $30\,$           | CI3               | 0,000 | 0,00      | $-1.330,64$  | 2097,67     | 1330,64     | $1E + 30$   |
| 31               | CI4               | 0,000 | 0,00      | $-1.296,24$  | 1982,11     | 1296,24     | $1E + 30$   |
| 36               | PP1               | 0,033 | 595,98    | 0,00         | 17879,45    | $1E + 30$   | 14214,57    |
| 37               | PP <sub>2</sub>   | 0,033 | 563,15    | 0,00         | 16894,50    | $1E + 30$   | 13646,47    |
| 38               | PP3               | 0,033 | 532,13    | 0,00         | 15963,80    | $1E + 30$   | 12894,70    |
| 39               | PP4               | 0,033 | 502,81    | 0,00         | 15084,37    | $1E + 30$   | 11806,02    |
| 48               | AJ1               | 0,000 | 0,00      | $-1.349,05$  | 2536,78     | 1349,05     | $1E + 30$   |
| 49               | AJ2               | 0,000 | 0,00      | $-1.959,61$  | 2397,03     | 1959,61     | $1E + 30$   |
| 50               | AJ3               | 0,000 | 0,00      | $-1.614,90$  | 2264,98     | 1614,90     | $1E + 30$   |
| 51               | $AJ4$             | 0,000 | 0,00      | $-2.128,61$  | 2140,20     | 2128,61     | $1E + 30$   |
| 52               | ML11              | 3,467 | 13.470,85 | 0,00         | 3885,82     | 14214,57    | 1315,49     |
| 53               | ML12              | 1,495 | 5.488,34  | 0,00         | 3671,76     | 1310,09     | 1425,97     |
| 54               | ML13              | 2,568 | 8.908,07  | 0,00         | 3469,48     | 14670,34    | 1347,41     |
| 55               | ML14              | 1,296 | 4.247,72  | 0,00         | 3278,35     | 1503,74     | 1296,24     |
| 56               | ML21              | 0,849 | 3.280,92  | 0,00         | 3864,76     | 1106,06     | 2223,83     |
| 57               | ML22              | 1,044 | 3.811,51  | 0,00         | 3651,86     | 1306,30     | 2626,44     |
| 58               | ML23              | 0,710 | 2.450,08  | 0,00         | 3450,68     | 2315,96     | 1540,35     |
| 59               | ML24              | 0,926 | 3.019,66  | 0,00         | 3260,59     | 2735,24     | 3073,52     |
|                  | Total $(U - R$)*$ |       | 96.898,70 |              |             |             |             |

Quadro 19. Resultados do modelo de programação linear Colono-2, relativos ao padrão ótimo de cultivo para um período de 4 anos

| Restrição | Preço      | Restrição    | Unidade da     | Acréscimo   | Decréscimo  |
|-----------|------------|--------------|----------------|-------------|-------------|
|           | sombra     | lateral R.H. | restrição      | permissível | permissível |
| $V_{19}$  | 3,24       | 4000         | m <sup>3</sup> | 391,99      | 1013,28     |
| $V_{24}$  | 3,51       | 4000         | m <sup>3</sup> | 14,82       | 981,58      |
| $V_{29}$  | 3,06       | 4000         | m <sup>3</sup> | 595,88      | 1245,78     |
| $V_{34}$  | 3,32       | 4000         | m <sup>3</sup> | 458,06      | 100,52      |
| $V_{39}$  | 1,93       | 4000         | m <sup>3</sup> | 283,20      | 368,69      |
| $V_{49}$  | 2,58       | 4000         | m <sup>3</sup> | 480,92      | 712,68      |
| $S_{13}$  | 220,94     | 4,5          | ha             | 0,97        | 0,03        |
| $S_{14}$  | 3484,04    | 4,5          | ha             | 0,00        | 0,97        |
| $S_{15}$  | 180,85     | 4,5          | ha             | 0,87        | 0,00        |
| $S_{112}$ | 221,73     | 4,5          | ha             | 0,00        | 0,37        |
| $S_{25}$  | 170,88     | 4,5          | ha             | 0,83        | 0,01        |
| $S_{212}$ | 927,67     | 4,5          | ha             | 0,00        | 0,71        |
| $S_{35}$  | 161,47     | 4,5          | ha             | 0,09        | 0,90        |
| $S_{312}$ | 197,97     | 4,5          | ha             | 0,00        | 0,19        |
| $S_{44}$  | 3125,78    | 4,5          | ha             | 0,00        | 1,00        |
| $S_{45}$  | 152,57     | 4,5          | ha             | 0,92        | 0,00        |
| $S_{410}$ | 187,07     | 4,5          | ha             | 0,60        | 0,40        |
| $M_{22}$  | 36,98      | 150          | dias-homem     | 33,27       | 29,89       |
| $M_{32}$  | 27,05      | 150          | dias-homem     | 64,62       | 2,99        |
| $M_{39}$  | 45,89      | 150          | dias-homem     | 7,72        | 5,93        |
| $M_{42}$  | 33,02      | 150          | dias-homem     | 17,44       | 38,89       |
| $B_1$     | $-1045,52$ | 35           | ton/ano        | 6,60        | 0,63        |
| $B_{36}$  | 473,82     | $\mathbf{1}$ | ton/safra      | 5,06        | 1,00        |
| $B_{37}$  | 454,88     | $\mathbf{1}$ | ton/safra      | 1,47        | 1,00        |
| $B_{38}$  | 429,82     | 1            | ton/safra      | 4,24        | 1,00        |
| $B_{39}$  | 393,53     | 1            | ton/safra      | 1,56        | 1,00        |

Quadro 20. Resultados do modelo de programação linear Colono-2, relativos às restrições volume de água mensal disponível para irrigação  $(V_{ym})$ , terra (S<sub>ym</sub>), mão-de-obra (M<sub>ym</sub>) e produção (B<sub>j</sub>)

\*A unidade do preço sombra é R\$ dividido pela unidade da restrição correspondente.

 Os resultados relativos às restrições do modelo Colono-2 foram similares àqueles obtidos para o modelo Colono-1. Foram obtidos valores altos para os preços sombra relativos à disponibilidade mensal de água, variando de R\$ 1,93  $m<sup>-3</sup>$  (setembro no terceiro ano) a R\$ 3,51 m<sup>-3</sup> (abril no segundo ano). Quanto à restrição de terra, o maior preço sombra foi obtido para o mês 4 no primeiro ano ano  $(S_{14})$ , igual a R\$ 3.484,04 por hectare. A restrição quanto à mão-de-obra também foi atuante, no mês de fevereiro nos anos 2 a 4 ( $M_{22}$ ,  $M_{32}$  e  $M_{42}$ ) e no mês de setembro no terceiro ano  $(M_{39})$ , tendo sido obtidos preços sombra de R\$ 27,05 a R\$ 45,89 por dia-homem.

Nota-se também a expressiva redução no valor presente líquido total devido à restrição de produção mínima para a cultura da banana, tendo sido obtido um preço sombra negativo de R\$ -1045,52 por tonelada de banana produzida. A restrição quanto à produção de pepino em conserva, igual a 1 tonelada por safra, foi atuante em cada um dos quatro anos considerados (restrições  $B_{36}$  a  $B_{39}$ ).

Os resultados do modelo Empresarial são apresentados nos quadros 21 e 22. Conforme se observa no Quadro 21, foi obtido um valor presente líquido total de R\$ 372.723,16, para o período de 4 anos.

| No. da                  | Atividade           | Area  | Margem     | Custo        | Coeficiente | Permissível | Permissível |
|-------------------------|---------------------|-------|------------|--------------|-------------|-------------|-------------|
| atividade               |                     |       |            | reduzido     | f. objetivo | acréscimo   | decréscimo  |
|                         |                     | (ha)  | (R\$)      | (R\$/ha)     | (R\$/ha)    | (R\$/ha)    | (R\$/ha)    |
| 1                       | B1                  | 3,429 | 299,17     | 0,00         | 87,26       | 13249,64    | $1E + 30$   |
| $\boldsymbol{2}$        | ${\bf P}1$          | 0,000 | 0,00       | $-11.502,92$ | 4374,15     | 11502,92    | $1E + 30$   |
| $\overline{\mathbf{3}}$ | MA1                 | 5,000 | 41925,13   | 0,00         | 8385,03     | $1E + 30$   | 4614,43     |
| $\overline{4}$          | MA <sub>2</sub>     | 5,000 | 48293,14   | 0,00         | 9658,63     | $1E + 30$   | 4996,34     |
| 5                       | $\mathop{\rm L{1}}$ | 2,854 | 18497,22   | 0,00         | 6481,63     | 1290,12     | 1246,72     |
| 13                      | F11                 | 3,000 | 662,82     | 0,00         | 220,94      | $1E + 30$   | 220,94      |
| 14                      | F12                 | 0,728 | 151,99     | 0,00         | 208,77      | 443,63      | 6,46        |
| 15                      | F13                 | 3,000 | 591,81     | 0,00         | 197,27      | $1E + 30$   | 6,10        |
| 16                      | F14                 | 0,000 | 0,00       | $-396,10$    | 186,40      | 396,10      | $1E + 30$   |
| 17                      | F21                 | 0,000 | 0,00       | $-212,46$    | 180,85      | 212,46      | $1E + 30$   |
| 18                      | F22                 | 0,000 | 0,00       | $-200,76$    | 170,88      | 200,76      | $1E + 30$   |
| 19                      | F23                 | 0,000 | 0,00       | $-189,70$    | 161,47      | 189,70      | $1E + 30$   |
| $20\,$                  | F24                 | 0,000 | 0,00       | $-179,25$    | 152,57      | 179,25      | $1E + 30$   |
| 21                      | F31                 | 2,718 | 602,58     | 0,00         | 221,73      | 1246,72     | 221,73      |
| 22                      | F32                 | 2,718 | 569,39     | 0,00         | 209,51      | 1246,72     | 209,51      |
| 23                      | F33                 | 2,733 | 541,12     | 0,00         | 197,97      | 1400,64     | 197,97      |
| 24                      | F34                 | 3,000 | 561,20     | 0,00         | 187,07      | $1E + 30$   | 187,07      |
| 25                      | CV2                 | 5,000 | 17933,24   | 0,00         | 3586,65     | $1E + 30$   | 2288,13     |
| 26                      | CV3                 | 5,000 | 16945,32   | 0,00         | 3389,06     | $1E + 30$   | 2193,57     |
| 27                      | CV4                 | 4,984 | 15961,72   | 0,00         | 3202,37     | 11345,18    | 2042,98     |
| 28                      | CI1                 | 3,488 | 8194,16    | 0,00         | 2349,39     | 192,76      | 114,46      |
| 29                      | CI2                 | 0,325 | 721,88     | 0,00         | 2219,97     | 182,14      | 12,41       |
| 30                      | CI3                 | 1,477 | 3097,80    | 0,00         | 2097,67     | 172,11      | 11,73       |
| 31                      | CI <sub>4</sub>     | 0,343 | 679,08     | 0,00         | 1982,11     | 162,63      | 96,57       |
| 36                      | PP1                 | 1,910 | 34155,90   | 0,00         | 17879,45    | 915,69      | 8528,75     |
| 37                      | PP <sub>2</sub>     | 1,282 | 21664,09   | 0,00         | 16894,50    | 865,24      | 2111,50     |
| 38                      | PP3                 | 1,895 | 30254,71   | 0,00         | 15963,80    | 817,58      | 1995,18     |
| 39                      | PP4                 | 1,263 | 19047,59   | 0,00         | 15084,37    | 772,54      | 7195,45     |
| 40                      | AL11                | 1,000 | $-137,14$  | 0,00         | $-137,14$   | 905,63      | $1E + 30$   |
| 41                      | AL12                | 1,000 | $-129,58$  | 0,00         | $-129,58$   | 855,74      | $1E + 30$   |
| 42                      | AL13                | 1,000 | $-122,45$  | 0,00         | $-122,45$   | 808,59      | $1E + 30$   |
| 43                      | AL14                | 1,000 | $-115,70$  | 0,00         | $-115,70$   | 764,05      | $1E + 30$   |
| 44                      | AL21                | 1,000 | $-149,34$  | 0,00         | $-149,34$   | 149,34      | $1E + 30$   |
| 45                      | AL22                | 1,000 | $-141, 11$ | 0,00         | $-141, 11$  | 141,11      | $1E + 30$   |
| 46                      | AL23                | 1,000 | $-133,34$  | 0,00         | $-133,34$   | 133,34      | $1E + 30$   |

Quadro 21. Resultados do modelo de programação linear Empresarial, relativos ao padrão ótimo de cultivo para um período de 4 anos

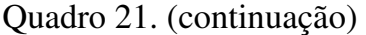

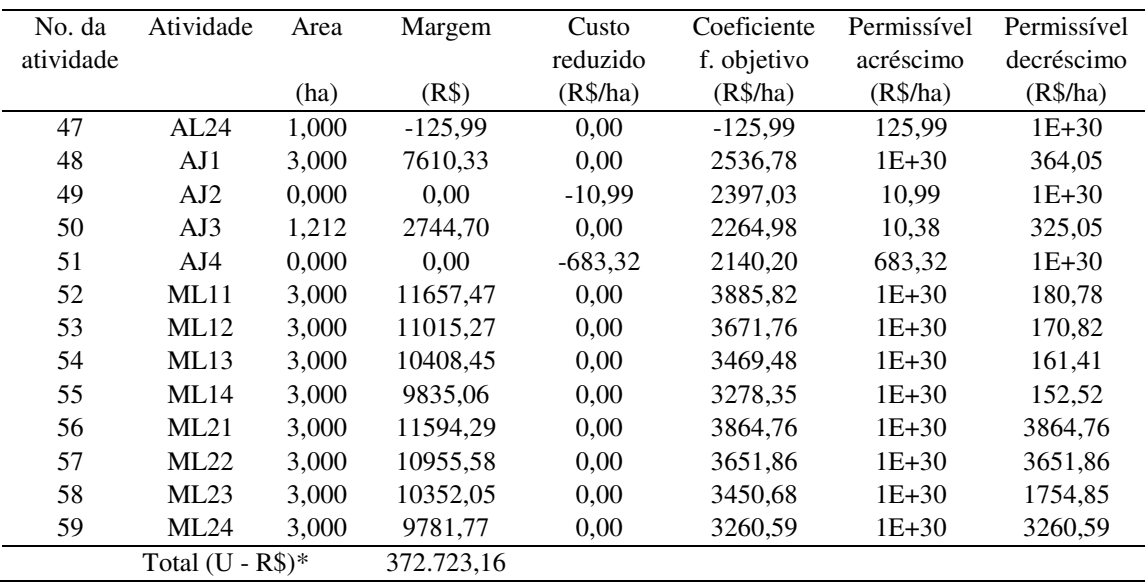

| Restrição         | Preço      | Restrição      | Unidade da     | Acréscimo   | Decréscimo  |
|-------------------|------------|----------------|----------------|-------------|-------------|
|                   | sombra     | lateral R.H.   | restrição      | permissível | permissível |
| $V_{14}$          | 0,131      | 15000          | m <sup>3</sup> | 319,343     | 3050,150    |
| $V_{24}$          | 0,124      | 15000          | m <sup>3</sup> | 868,170     | 284,374     |
| $V_{34}$          | 0,117      | 15000          | m <sup>3</sup> | 961,217     | 1291,482    |
| $\rm V_{39}$      | 1,421      | 15000          | m <sup>3</sup> | 0,000       | 124,946     |
| $\rm V_{44}$      | 0,110      | 15000          | $\rm m^3$      | 985,625     | 299,614     |
| $S_{112}$         | 221,729    | 19             | ha             | 0,000       | 2,718       |
| $S_{212}$         | 209,515    | 19             | ha             | 0,000       | 2,718       |
| $S_{312}$         | 197,973    | 19             | ha             | 0,000       | 2,733       |
| $M_{15}$          | 108,322    | 600            | dias-homem     | 158,822     | 190,053     |
| $M_{22}$          | 11,833     | 600            | dias-homem     | 35,103      | 12,845      |
| $M_{25}$          | 102,355    | 600            | dias-homem     | 53,251      | 186,903     |
| $M_{32}$          | 10,835     | 600            | dias-homem     | 50,049      | 36,354      |
| $M_{35}$          | 96,716     | 600            | dias-homem     | 161,028     | 276,234     |
| $M_{42}$          | 33,015     | 600            | dias-homem     | 1,424       | 24,271      |
| $M_{45}$          | 91,388     | 600            | dias-homem     | 56,105      | 184,049     |
| $\mathbf{B}_1$    | $-378,561$ | 120            | ton/ano        | 6,960       | 64,560      |
| $B_3$             | 121,432    | 190            | ton/safra      | 0,000       | 10,730      |
| $B_4$             | 131,483    | 190            | ton/safra      | 12,149      | 0,000       |
| $B_{13}$          | 110,470    | $\sqrt{6}$     | ton/safra      | 5,435       | 6,000       |
| $B_{15}$          | 3,052      | 6              | ton/safra      | 4,121       | 5,673       |
| $B_{24}$          | 93,533     | 6              | ton/safra      | 3,435       | 6,000       |
| $B_{25}$          | 65,375     | 175            | ton/safra      | 4,940       | 9,883       |
| $B_{26}$          | 62,673     | 175            | ton/safra      | 13,982      | 9,883       |
| $\mathbf{B}_{48}$ | 22,753     | 48             | ton/safra      | 43,482      | 8,900       |
| $B_{52}$          | 6,026      | 90             | ton/safra      | 81,529      | 30,281      |
| $B_{53}$          | 5,694      | 90             | ton/safra      | 10,402      | 76,759      |
| $B_{54}$          | 5,380      | 90             | ton/safra      | 47,239      | 81,886      |
| $B_{55}$          | 5,084      | 90             | ton/safra      | 10,959      | 76,501      |
| $B_{56}$          | 128,825    | 90             | ton/safra      | 0,000       | 90,000      |
| $B_{57}$          | 121,729    | 90             | ton/safra      | 14,930      | 90,000      |
| $B_{58}$          | 58,495     | 90             | ton/safra      | 3,140       | 0,000       |
| $B_{59}$          | 108,686    | 90             | ton/safra      | 14,930      | 90,000      |
| $B_{40}$          | $-452,813$ | $\sqrt{2}$     | ton/safra      | 5,435       | 2,000       |
| $B_{41}$          | $-427,868$ | $\overline{c}$ | ton/safra      | 0,651       | 2,000       |
| $B_{42}$          | $-404,297$ | $\overline{c}$ | ton/safra      | 2,956       | 2,000       |
| $B_{43}$          | $-382,025$ | $\overline{c}$ | ton/safra      | 0,686       | 2,000       |
| $B_{44}$          | $-74,671$  | $\overline{c}$ | ton/safra      | 7,435       | 2,000       |
| $B_{45}$          | $-70,557$  | $\overline{c}$ | ton/safra      | 2,338       | 2,000       |
| $B_{46}$          | $-66,670$  | $\overline{c}$ | ton/safra      | 7,435       | 2,000       |
| $B_{47}$          | $-62,997$  | $\overline{2}$ | ton/safra      | 2,382       | 2,000       |

Quadro 22. Resultados do modelo de programação linear Empresarial, relativos às restrições volume de água mensal disponível para irrigação ( $V_{ym}$ ), terra (Sym), mão-de-obra (Mym) e produção (Bj)

\*A unidade do preço sombra é R\$ dividido pela unidade da restrição correspondente.

 Os preços sombra relativos à disponibilidade mensal de água foram, consideravelmente, menores que aqueles obtidos para os modelos Colono-1 e Colono-2, variando de R\$ 0,11 m<sup>-3</sup> (abril no quarto ano) a R\$ 1,42 m<sup>-3</sup> (setembro no terceiro ano), conforme se observa no Quadro 22. As severas restrições quanto à mão-de-obra e produção podem ter atuado no sentido de reduzir os preços sombra para disponibilidade mensal de água. Contribui também, para esta redução, a presença da cultura do limão no padrão ótimo de cultivo, a qual é irrigada por gotejamento.

Quanto à restrição de terra, restringiu a produção no mês de dezembro nos anos 1 a 3 ( $S_{112}$ ,  $S_{212}$  e  $S_{312}$ ), não atingindo os altos valores encontrados para os modelos Colono-1 e Colono-2, em alguns meses. Os preços sombra variaram de R\$ 197,97 a R\$ 221,73 por hectare.

Foram obtidos altos preços sombra para mão-de-obra, em comparação aos modelos das áreas de colono, tendo atingido o valor de R\$ 108,32 por diahomem, no mês 5 no primeiro ano  $(M_{15})$ . O modelo poderia ser, então, reconstruído, aumentando a disponibilidade de mão-de-obra nos meses críticos, de modo a aproximar-se mais da situação real, em que é possível contratar mãode-obra extra.

Quanto às restrições relativas à produção, observa-se o menor preço sombra, em módulo, para a produção de banana, em relação aos valores obtidos para os modelos Colono-1 e Colono-2, e os preços sombra também negativos correspondentes ao cultivo do algodão. Esses cultivos são indicados na solução ótima devido à restrição de produção mínima. Foram atuantes, também, as restrições quanto à produção máxima das culturas feijão (safra 1 nos anos 1 e 3, e safra 3 no ano 4), cebola de verão (anos 2 e 3), abóbora japonesa (ano1) e melão (safras 1 e 2 em todos os anos).

### **4.3.3.3. Análise de risco**

 A análise de risco foi conduzida, com base nos resultados obtidos para o modelo de programação linear Empresarial. Como variáveis de saída, foram considerados o valor presente líquido total, o requerimento anual de irrigação e o requerimento de irrigação no mês de abril. Para verificar o requerimento mensal de irrigação, escolheu-se o mês de abril por ter sido um mês crítico no que se refere à disponibilidade de água para irrigação, o que pode ser observado no Quadro 22, conforme resultados obtidos com o modelo de programação linear.

 O Quadro 23 apresenta os resultados das simulações feitas para as variáveis de saída consideradas, obtidos com o programa desenvolvido em Delphi, denominado M2-R.

Quadro 23. Resultados das simulações relativos às variáveis de saída valor presente líquido total (U), requerimento anual de irrigação (TIRY, mais o número do ano) e requerimento mensal de irrigação em abril TIRApr, mais o número do ano). São apresentados os valores máximos e mínimos, a média, o desvio padrão (DP) e os valores das variáveis de saída correspondentes a diferentes níveis de probabilidade

|         | U                | TIRY1             | TIRY2             | TIRY3             | TIRY4   | TIRApr1           | TIRApr <sub>2</sub> | TIRApr3           | TIRApr4 |
|---------|------------------|-------------------|-------------------|-------------------|---------|-------------------|---------------------|-------------------|---------|
|         | (R\$)            | (m <sup>3</sup> ) | (m <sup>3</sup> ) | (m <sup>3</sup> ) | $(m^3)$ | (m <sup>3</sup> ) | (m <sup>3</sup> )   | (m <sup>3</sup> ) | $(m^3)$ |
| Min     | 63.281,88        | 116.540           | 132.063           | 123.058           | 126.757 | 11.529            | 12.667              | 12.132            | 12.666  |
| Max     | 348.339,99       | 147.663           | 162.544           | 153.022           | 150.512 | 18.469            | 17.334              | 17.871            | 17.336  |
|         | Média 215.033,52 | 132.071           | 146.328           | 138.037           | 138.889 | 15.008            | 15.015              | 14.990            | 15.013  |
| DP      | 37.463,55        | 4.234             | 4.204             | 4.458             | 3.501   | 1.656             | 1.110               | 1.381             | 1.115   |
|         |                  |                   |                   |                   |         |                   |                     |                   |         |
| 5%      | 152.005,52       | 125.087           | 139.350           | 130.729           | 133.119 | 12.269            | 13.155              | 12.703            | 13.156  |
| 10%     | 166.193,13       | 126.644           | 140.862           | 132.308           | 134.392 | 12.745            | 13.502              | 13.112            | 13.477  |
| 15%     | 176.454,80       | 127.665           | 141.941           | 133.352           | 135.238 | 13.097            | 13.759              | 13.418            | 13.743  |
| 20%     | 184.080,37       | 128.490           | 142.805           | 134.267           | 135.905 | 13.453            | 13.982              | 13.694            | 13.981  |
| 25%     | 190.147,91       | 129.212           | 143.548           | 135.021           | 136.492 | 13.771            | 14.181              | 13.948            | 14.175  |
| 30%     | 195.995,21       | 129.873           | 144.153           | 135.689           | 137.019 | 14.032            | 14.367              | 14.170            | 14.356  |
| 35%     | 201.344,96       | 130.405           | 144.686           | 136.295           | 137.526 | 14.294            | 14.541              | 14.376            | 14.522  |
| 40%     | 206.112,09       | 131.000           | 145.212           | 136.856           | 137.991 | 14.535            | 14.701              | 14.585            | 14.695  |
| 45%     | 210.746.47       | 131.535           | 145.743           | 137.443           | 138.432 | 14.767            | 14.857              | 14.792            | 14.861  |
| 50%     | 215.123,30       | 132.079           | 146.294           | 138.007           | 138.884 | 15.013            | 15.014              | 14.990            | 15.017  |
| 55%     | 220.263,25       | 132.628           | 146.811           | 138.555           | 139.316 | 15.257            | 15.178              | 15.203            | 15.177  |
| 60%     | 225.420,86       | 133.160           | 147.387           | 139.162           | 139.797 | 15.493            | 15.329              | 15.399            | 15.333  |
| 65%     | 230.274,62       | 133.723           | 147.939           | 139.749           | 140.244 | 15.753            | 15.503              | 15.601            | 15.500  |
| 70%     | 235.292,33       | 134.314           | 148.555           | 140.396           | 140.748 | 16.007            | 15.676              | 15.817            | 15.657  |
| 75%     | 240.895,10       | 134.935           | 149.214           | 141.032           | 141.279 | 16.250            | 15.858              | 16.043            | 15.847  |
| 80%     | 246.909,38       | 135.642           | 149.921           | 141.806           | 141.823 | 16.548            | 16.060              | 16.280            | 16.053  |
| 85%     | 253.353,64       | 136.481           | 150.721           | 142.709           | 142.583 | 16.875            | 16.267              | 16.548            | 16.281  |
| 90%     | 262.912,57       | 137.512           | 151.715           | 143.830           | 143.436 | 17.263            | 16.539              | 16.874            | 16.567  |
| 95%     | 275.243,62       | 139.103           | 153.333           | 145.422           | 144.703 | 17.748            | 16.848              | 17.287            | 16.862  |
| $100\%$ | 348.339,99       | 147.663           | 162.544           | 153.022           | 150.512 | 18.469            | 17.334              | 17.871            | 17.336  |

 No Quadro 23, observa-se que todos os valores realizados foram positivos para U. Contudo, a média de R\$ 215.033,52 foi, consideravelmente, inferior ao valor otimizado de U obtido no modelo de programação linear, que atingiu R\$ 372.723,16. Isto se deve, principalmente, à distribuição de probabilidade acentuadamente assimétrica para o preço, conforme pode-se observar no Quadro 10, lembrando que os valores de preço considerados no modelo de programação linear são dados como a moda e não como média, na distribuição de probabilidade para preço. Correspondente ao nível de 10% de probabilidade, obteve-se U igual a R\$ 166.193,13, ou seja, indicando uma probabilidade de 90% em se obter U maior ou igual a este valor. Foi obtido um desvio padrão de R\$ 37.463,55.

No Quadro 23, verifica-se que apenas para o ano 2 foram obtidos valores do requerimento anual de irrigação expressivamente superiores à restrição anual de água disponível para irrigação (150.000 m<sup>3</sup>), mas com 80% de probabilidade de ser inferior a esse valor.

Para o requerimento mensal de irrigação no mês de abril, em todos os anos, foram obtidos valores superiores à restrição no modelo de programação linear, igual a 15.000 m<sup>3</sup>. Os valores superiores foram obtidos para níveis de probabilidade superiores a 50%. Estes resultados eram esperados, considerandose que esta restrição foi atuante no modelo de programação linear.

As figuras 64 e 65, obtidas com o M2-R, apresentam a distribuição de probabilidade para U, na forma de histograma e função de probabilidade acumulada ascendente.

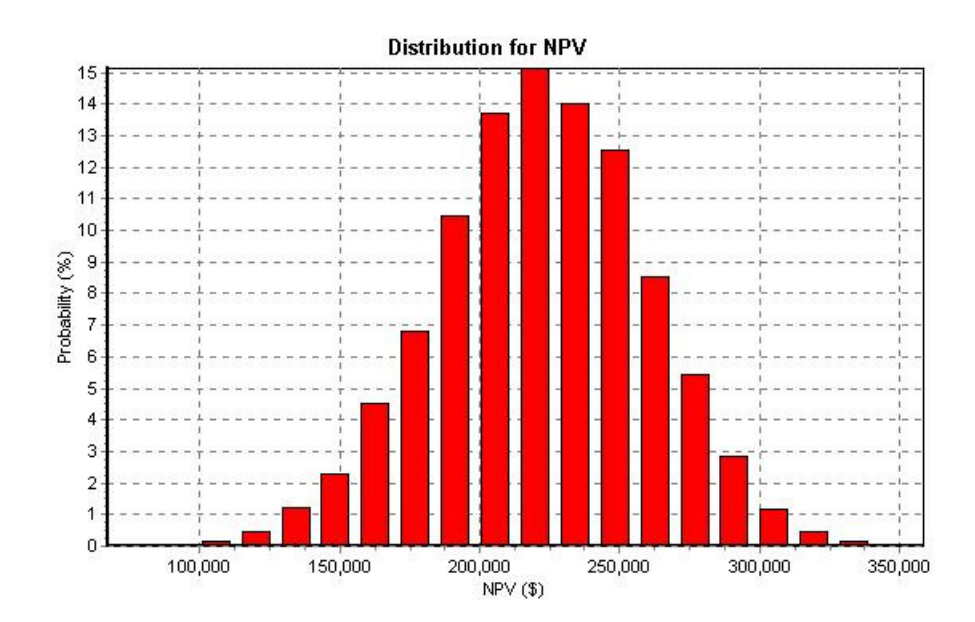

Figura 64. Distribuição de probabilidade (histograma) da variável de saída valor presente líquido total (U na figura indicado como NPV).

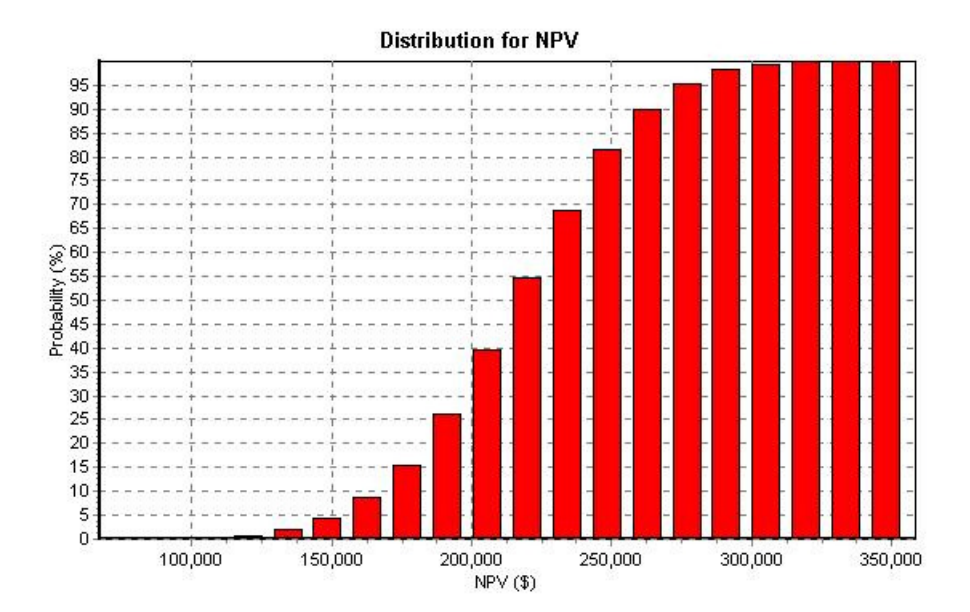

Figura 65. Distribuição de probabilidade acumulada ascendente da variável de saída valor presente líquido total (U na figura indicado como NPV).

A Figura 66 mostra a distribuição de probabilidade acumulada para a variável de saída requerimento de irrigação no mês de abril no ano 1.

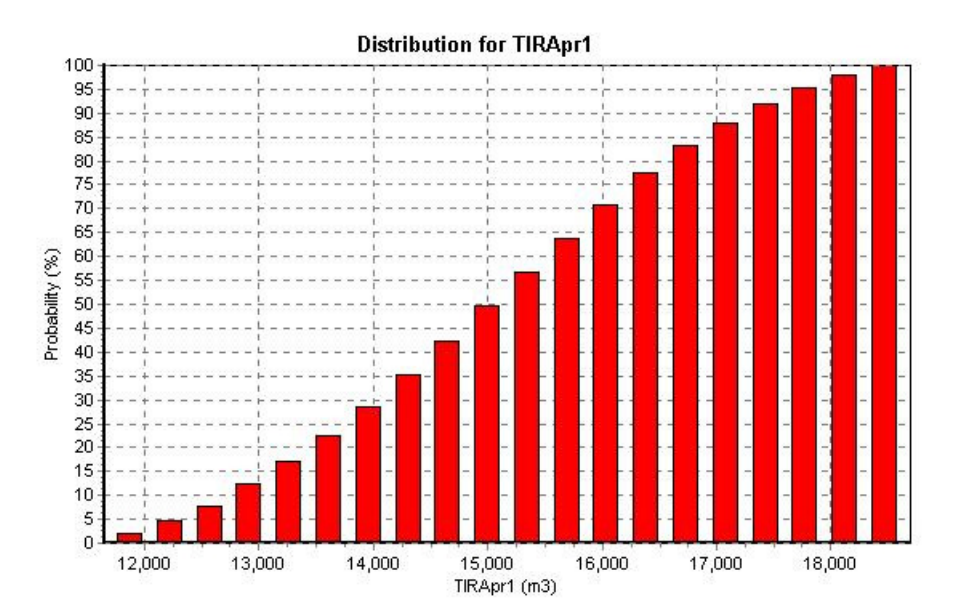

Figura 66. Distribuição de probabilidade acumulada ascendente da variável de saída requerimento de irrigação, no mês de abril no ano 1.

 O fato de existir alta probabilidade de os requerimentos de irrigação, no mês de abril, excederem o limite de 15.000 m<sup>3</sup>, implica que, caso seja implantado o padrão de cultivo determinado no modelo de programação linear, o empreendimento estará frente a um expressivo risco de escassez de água, o que poderá comprometer o desempenho financeiro. Pode-se, então, aplicar um novo modelo de programação linear, utilizando as equações 99 e 100, no sentido de minimizar o requerimento de irrigação a diferentes valores presente líquido totais, variando apenas os níveis das atividades que afetam o requerimento de irrigação no mês de abril, em procedimento similar ao descrito por Borges Júnior, Hedden-Dunkhorst e Ferreira (2003). Minimizar apenas o requerimento de irrigação no mês de abril é um procedimento alternativo e equivalente, que também poderia ser empregado.

### Análise de cenário

 A análise de cenário foi conduzida, a fim de definir quais variáveis de entrada são significantes, para a variável de saída valor presente líquido total, em dois subintervalos. Consideraram-se os subintervalos inferior ao valor presente líquido total correspondente ao nível de 25% de probabilidade e superior ao valor presente líquido total correspondente ao nível de 90% de probabilidade, ou seja,  $U < U_{25\%}$  e  $U > U_{90\%}$ .

 O Quadro 24 apresenta os resultados da análise de cenário, obtidos por meio do programa M2-R.

Quadro 24. Resultados da análise de cenário obtidos com o programa M2-R, mostrando o nome da variável de entrada, o nível de probabilidade equivalente da variável de entrada (Percentil, %), o valor da variável de entrada e a relação do módulo da diferença das medianas e desvio padrão (DM/DP)

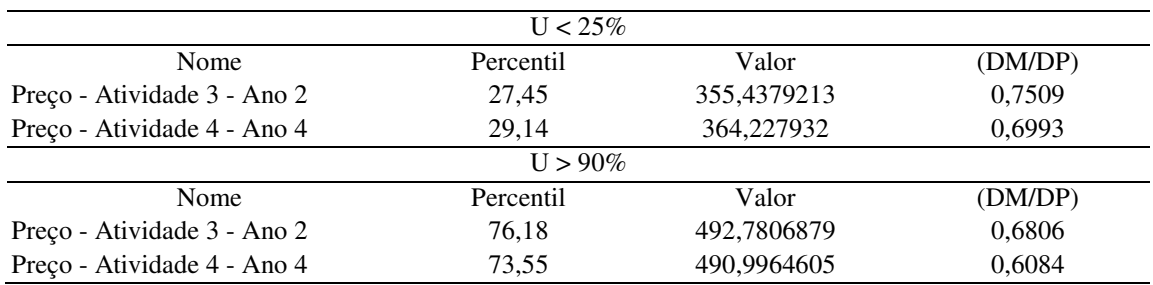

No Quadro 24, observa-se que, tanto para o intervalo de  $U < U_{25\%}$  quanto para o intervalo  $U > U_{90\%}$ , as variáveis de entrada foram o preço de venda, para a cultura do maracujá, no primeiro e no segundo cultivo, nos anos 2 e 4, respectivamente (nos quadros 15 e 16 é apresentada a numeração das atividades). Este resultado indica que o preço de venda, para a cultura do maracujá, exerce expressiva influência sobre o desempenho financeiro do empreendimento.

## **4.3.4. Comparação entre os resultados da análise de risco gerados pelo M2-R e aqueles gerados pelo @RISK**

 Com o objetivo de verificar o desempenho do programa M2-R na execução da análise de risco, resultados gerados por este programa foram comparados àqueles gerados com o programa @RISK (Palisade Corporation, 2002).

 Foi considerada a base de dados empregada na seção anterior. As variáveis de saída, para as quais foi executado este teste comparativo, foram o valor presente líquido total, o requerimento de irrigação para o ano 1 e o requerimento de irrigação para o mês de abril no primeiro ano. Os resultados são apresentados nos quadros 25 a 27. Os resultados obtidos com o programa M2-R, apresentados nestes quadros, estão também presentes no Quadro 23.

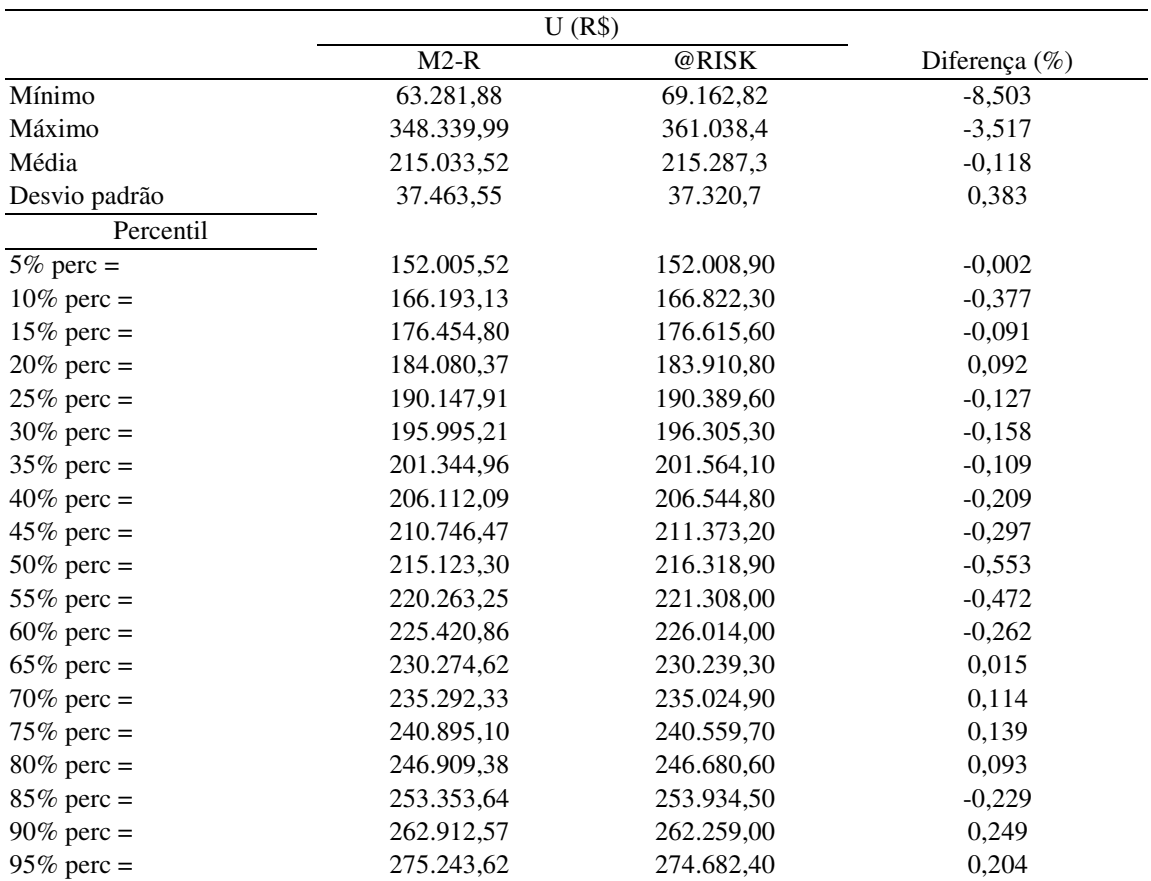

Quadro 25. Resultados dos testes comparativos da análise de risco, obtidos com os programas M2-R e @RISK, para a variável de saída valor presente líquido total (U)

 No Quadro 25, observa-se que, com exceção dos valores extremos (mínimo e máximo), as diferenças percentuais, em módulo, obtidas para a variável de saída valor presente líquido total foram inferiores a 0,6%. Por se tratar de resultados de simulações, utilizando o método de Monte Carlo, não se espera que os resultados sejam iguais. As maiores diferenças nos extremos são também esperadas, visto que o processo de amostragem no método de Monte Carlo é totalmente aleatório (ao contrário de técnicas como o Latin Hypercube e a Amostragem Descritiva) e que eventuais discrepâncias nos extremos podem ocorrer, inclusive em resultados obtidos com um mesmo programa em duas avaliações diferentes.

 No Quadro 26, verifica-se que as diferenças percentuais, em módulo, entre os resultados gerados pelo M2-R e pelo @RISK, para requerimento de irrigação no ano 1, foram inferiores a 0,8 %.

Quadro 26. Resultados dos testes comparativos da análise de risco, obtidos com os programas M2-R e @RISK, para a variável de saída requerimento de irrigação para o ano 1 (TIRano1)

|               | TIRano1 $(m^3)$ |            |                  |
|---------------|-----------------|------------|------------------|
|               | $M2-R$          | @RISK      | Diferença $(\%)$ |
| Mínimo        | 116.540,30      | 117.068,50 | $-0,451$         |
| Máximo        | 147.663,00      | 148.131,80 | $-0,316$         |
| Média         | 132.070,66      | 131.979,60 | 0,069            |
| Desvio padrão | 4.234,23        | 4.264,33   | $-0,706$         |
| Percentil     |                 |            |                  |
| $5\%$ perc =  | 125.087,40      | 124.928,00 | 0,128            |
| $10\%$ perc = | 126.644,00      | 126.464,50 | 0,142            |
| $15\%$ perc = | 127.665,20      | 127.502,00 | 0,128            |
| $20\%$ perc = | 128.490,20      | 128.362,20 | 0,100            |
| $25\%$ perc = | 129.212,10      | 129.046,00 | 0,129            |
| $30\%$ perc = | 129.872,90      | 129.689,50 | 0,141            |
| $35\%$ perc = | 130.404,80      | 130.303,80 | 0,078            |
| $40\%$ perc = | 131.000,30      | 130.897,90 | 0,078            |
| $45\%$ perc = | 131.534,60      | 131.398,90 | 0,103            |
| $50\%$ perc = | 132.078,80      | 131.968,50 | 0,084            |
| $55\%$ perc = | 132.628,40      | 132.522,60 | 0,080            |
| $60\%$ perc = | 133.160,40      | 132.999,20 | 0,121            |
| $65\%$ perc = | 133.723,40      | 133.611,50 | 0,084            |
| $70\%$ perc = | 134.314,20      | 134.259,30 | 0,041            |
| $75\%$ perc = | 134.935,30      | 134.905,00 | 0,022            |
| $80\%$ perc = | 135.642,30      | 135.611,90 | 0,022            |
| $85\%$ perc = | 136.481,40      | 136.471,50 | 0,007            |
| $90\%$ perc = | 137.512,30      | 137.502,20 | 0,007            |
| $95\%$ perc = | 139.102,50      | 138.990,10 | 0,081            |

 Para requerimento de irrigação no mês de abril no ano 1, conforme se observa no Quadro 27, com exceção do resultado obtido para o desvio padrão, as

diferenças percentuais, em módulo, entre os resultados obtidos com o M2-R e o @RISK foram inferiores a 0,6%. A diferença percentual para o desvio padrão foi de 1,457%.

| Quadro 27. Resultados dos testes comparativos da análise de risco, obtidos com |  |
|--------------------------------------------------------------------------------|--|
| os programas M2-R e @RISK, para a variável de saída requerimento               |  |
| de irrigação para o mês de abril no ano 1 (TIRAbrA1)                           |  |

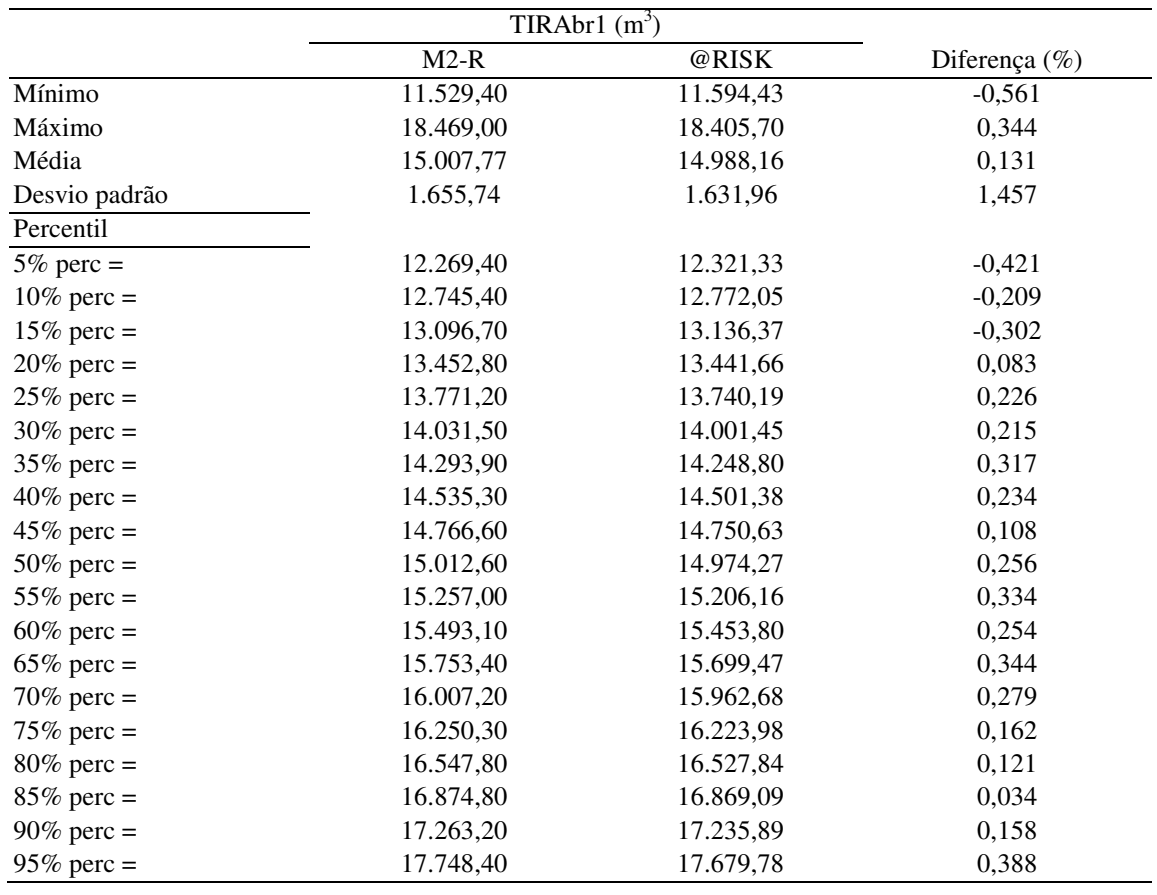

 Os resultados da análise de cenário, obtidos com o @RISK, são apresentados no Quadro 28. Comparando estes resultados com aqueles obtidos com o M2-R, apresentados no Quadro 24, verifica-se que as mesmas variáveis de entrada foram indicadas como significativas, nos dois subintervalos de U considerados (U <  $U_{25\%}$  e U >  $U_{90\%}$ ). Os parâmetros nível de probabilidade equivalente da variável de entrada (Percentil, %), valor da variável de entrada e a relação diferença das medianas e desvio padrão (DM/DP), obtidos com os dois programas, também foram próximos. Diferenças são esperadas, pois, trata-se de

resultados obtidos de simulações com base em amostragem aleatória (método de Monte Carlo). Deve-se observar que, nos resultados do M2-R, o parâmetro DM/DP é dado em módulo. Evidentemente, entretanto, os valores são negativos para o intervalo  $U < U_{25\%}$ , conforme indicado explicitamente pelo @RISK.

Quadro 28. Resultados da análise de cenário obtidos com o programa @RISK, mostrando o nome da variável de entrada, o nível de probabilidade equivalente da variável de entrada (Percentil, %), o valor da variável de entrada e a relação diferença das medianas e desvio padrão (DM/DP)

| $U < 25\%$                  |           |          |           |  |  |  |
|-----------------------------|-----------|----------|-----------|--|--|--|
| Nome                        | Percentil | Valor    | (DM/DP)   |  |  |  |
| Preço - Atividade 3 - Ano 2 | 26.70%    | 354,8224 | $-0.7914$ |  |  |  |
| Preço - Atividade 4 - Ano 4 | 30,62%    | 371,1178 | $-0,6309$ |  |  |  |
| $U > 90\%$                  |           |          |           |  |  |  |
| Nome                        | Percentil | Valor    | (DM/DP)   |  |  |  |
| Preço - Atividade 3 - Ano 2 | 75.25%    | 493.6232 | 0,6447    |  |  |  |
| Preço - Atividade 4 - Ano 4 | 73,65%    | 491,7751 | 0,6237    |  |  |  |

 Com base nos dados apresentados nos quadros 25 a 27 e naqueles relativos às análises de cenário, apresentados nos quadros 24 e 28, pode-se concluir que os resultados gerados pelos programas M2-R e @RISK foram muito próximos, indicando a equivalência entre os dois programas na condução da análise em questão.

# **4.4. Modelos para otimização do plano de cultivo aplicáveis a perímetros de irrigação**

Neste item, será discutido o uso de modelos de programação matemática, visando à determinação do padrão de cultivo ótimo em perímetros de irrigação.

O modelo de programação linear, implementado no M2, visa o estabelecimento do padrão de cultivo que otimiza o retorno financeiro. Em itens anteriores, este modelo foi aplicado, em nível de propriedade, ao Projeto Jaíba.

Em nível de perímetro de irrigação, uma primeira possibilidade seria a aplicação dos modelos conforme o implementado no M2, para todo o perímetro.
Este tipo de modelagem seria similar àqueles utilizados por Carvallo et al. (1998) e Dantas Neto (1994).

No entanto, é importante que os modelos de programação linear, quando aplicados em nível de perímetro de irrigação, considerem a heterogeneidade dos produtores quanto ao nível tecnológico, aptidão quanto ao cultivo, recursos, tipos de sistemas de irrigação a serem utilizados, variações quanto ao tipo de solo, comportamento perante o risco, etc. A consideração da heterogeneidade tornará o modelo mais próximo da realidade, no que se refere ao cenário de produção e à possibilidade de adoção do padrão de cultivo determinado.

Ainda assim, não se pode garantir que os produtores adotarão os padrões de cultivo determinados pelo modelo. Um tipo de modelagem, que considere o comportamento do produtor perante diferentes cenários, seria mais adequado. Modelos setoriais, ou modelos em nível de setor, conforme descrito por Hazell e Norton (1986), contemplam a resposta de produtores a diferentes cenários e poderiam ser aplicados a um perímetro de irrigação, ou a um conjunto de perímetros de irrigação interligados quanto a recursos hídricos, mercado e objetivos de políticas de desenvolvimento. Estes objetivos poderiam ser maximizar o retorno econômico ou a demanda por mão-de-obra, ou ainda aumentar exportações de determinados produtos. A explanação sucinta sobre modelos setoriais, a seguir, baseia-se no texto de Hazell e Norton (1986).

O alcance dos objetivos de determinadas políticas, via alocação de recursos públicos, requer a cooperação dos produtores. Ainda, em economias centralizadas, existem limites quanto ao poder do governo em ditar padrões de cultivo e outras decisões quanto à produção. Este poder é, consideravelmente, menor em economias orientadas para o mercado. Portanto, sob o ponto de vista de políticas para o setor, encontrar o padrão ótimo de cultivo pode não ter grande utilidade, a menos que possam ser encontrados os meios para induzir os produtores a adotar os padrões de cultivo.

Problemas de decisão na agricultura envolvem alternativas, ao menos, em dois níveis. Um macronível, que se refere ao tomador de decisão quanto à política, o qual tenta decidir qual a melhor forma de alocar recursos frente a múltiplos objetivos e também frente às incertezas relacionadas às conseqüências desta alocação. Essas incertezas referem-se à resposta de produtores a determinadas políticas. Em outro nível, o micronível, produtores têm seus próprios problemas de decisão: como melhor responder a novas políticas, dados seus próprios objetivos e limites de ação.

Para resolver o macroproblema (política), as incertezas sobre as micro respostas devem ser reduzidas. Meios para simular as respostas dos produtores são requeridos, antes que as decisões sejam tomadas. Embora esta afirmação pareça óbvia, é prática comum, na avaliação de projetos, assumir que os produtores adotarão uma 'melhor tecnologia' ou um 'padrão de culturas de alto valor', sem considerar as regras de decisão dos produtores e as restrições, que podem afetar a tomada de decisão. Um meio usual para simular a decisão dos produtores é construir um modelo, que reflita suas restrições, oportunidades e objetivos e, então, resolvê-lo variando as políticas, que afetam os produtores. Produtores agrícolas diferem muito quanto a seus recursos e oportunidades econômicas, devendo estes, para fins de modelagem, serem agrupados em categorias.

Portanto, em termos analíticos, o problema, pode ser decomposto em duas partes: (a) alocação de recursos públicos sob certos objetivos e restrições, dadas as estimativas de como os produtores irão reagir a cada possível alocação; e (b) estimativa das reações dos produtores. O segundo problema é, quase sempre, mais difícil para o analista. O primeiro problema pode ser chamado 'prescritivo' e o segundo 'descritivo'. Ambos podem ser expressos como problemas de otimização.

Uma descrição formal do problema contém quatro componentes básicos: objetivos da política para o setor e função objetivo, instrumentos disponíveis para implementar as políticas, as restrições quanto aos instrumentos políticos, e as reações do setor às alterações nas políticas.

Utilizando o subscrito 1, para representar o nível dos produtores (problema descritivo), e o subscrito 2, para representar o nível do tomador de

196

decisão quanto à política (problema prescritivo), o problema pode ser expresso, basicamente, como

$$
\max_{X_2} Z_2 = f_2(c'_2 X_0)
$$

sujeito a

$$
kX_2 \le g
$$
  
\n
$$
\max_{X_1|X_2} Z_1 = f_1(c'_1 X_1)
$$
  
\n
$$
A_{11}X_1 + A_{12}X_2 \le b
$$
  
\n
$$
-IX_0 + A_{21}X_1 + A_{22}X_2 = 0
$$
  
\n
$$
-a'_1 IX_2 + c_1 = 0
$$
  
\n
$$
X_0, X_1, X_2 \ge 0
$$

em que

- $X_0$  vetor das variáveis alvo (objetivos de políticas, tais como crescimento, distribuição de renda, ganhos no comércio exterior, uso eficiente de recursos hídricos, etc.)
- $X_1$  vetor das variáveis de decisão dos produtores (níveis de atividades)
- $X<sub>2</sub>$  vetor das variáveis relacionadas aos instrumentos para implementação das políticas
- $f<sub>2</sub>$  função objetivo relacionada à política para o setor
- $f<sub>1</sub>$  função objetivo descritiva (nível do produtor)
- k vetor dos custos dos programas públicos
- g vetor dos recursos para implementação das políticas, por exemplo, imposto de renda e recursos humanos do governo
- b vetor dos valores das restrições relacionadas ao problema descritivo (recursos naturais e outros)
- a1 vetor dos subsídios e outros instrumentos, que afetam diretamente os pesos da função objetivo descritiva
- $c_1$  conjunto dos coeficientes da função objetivo descritiva (produtores)
- c2 conjunto dos coeficientes da função objetivo prescritiva (política)

Neste caso razoavelmente típico, o modelo é estruturado de tal forma que:

- a) Somente as variáveis alvo  $X_0$  são de interesse da função objetivo f<sub>2</sub>
- b) Somente as variáveis descritivas  $X_1$  afetam a função objetivo  $f_1$
- c)  $A_{11}$  é a matriz tecnológica dos requerimentos unitários de recursos para as decisões dos produtores (coeficientes técnicos)
- d) A matriz  $A_{12}$  expressa os efeitos dos instrumentos políticos (variáveis  $X_2$ ) na disponibilidade de recursos (uma política que aumenta a disponibilidade de recursos, tal como investimento em irrigação, é representada por um elemento negativo de  $A_{12}$ )
- e) A matriz  $A_{21}$  representa os efeitos das variáveis descritivas  $X_1$  nas variáveis alvo  $X_0$  (por exemplo, se o aumento da oferta de empregos é um objetivo da política, então  $A_{21}$  pode conter coeficientes, mostrando os requerimentos de mão-de-obra por unidade de produto, para cada cultura)
- f) A<sub>22</sub> é a matriz dos efeitos diretos das variáveis de instrumental político X<sub>2</sub> nas variáveis alvo X<sub>0</sub> (em muitos casos, esta matriz poderia ser zero de modo que as políticas teriam que alcançar seus objetivos indiretamente, isto é, através das matrizes  $A_{12}$  e  $A_{21}$ )

As variáveis de controle do tomador de decisão quanto à política são diferentes das variáveis de controle dos produtores. Em outras palavras, os domínios de maximização de  $f_2$  e  $f_1$  diferem. Caso fosse diferente, isto é, o tomador de decisão quanto à política pudesse controlar, diretamente, as variáveis de produção X1, então, o problema cairia no caso de um planejamento centralizado, em que somente a função objetivo f<sub>2</sub> seria relevante. Conforme comentado anteriormente, este tipo de modelagem não seria adequado, pois, desconsidera as incertezas relacionadas às respostas dos produtores às políticas para o setor. Ainda, no modelo setorial, a função objetivo deve ser tal que sua solução esteja relacionada a uma situação de equilíbrio de mercado, considerando curvas de demanda descendentes.

 Do exposto acima, pode-se inferir que a construção do modelo setorial (formulação matemática), a determinação de coeficientes técnicos e outros parâmetros do modelo, bem como a definição de políticas a serem avaliadas, devem ser conduzidas por uma equipe multidisciplinar, capaz de contemplar aspectos técnicos (agronômicos, hidrológicos, relacionados à engenharia de irrigação, etc.), econômicos e sociais, inerentes ao setor sujeito à modelagem.

198

Implementação de modelos (programas computacionais)

Quando se desenvolvem modelos para determinação de padrões de cultivo, em nível de perímetros de irrigação ou para um conjunto de perímetros de irrigação, os números de atividades e de restrições, certamente, excederão os limites da ferramenta padrão do Excel (Solver). Pode-se, então, utilizar outras versões mais poderosas do Solver, ou outros programas especializados na construção de modelos de programação matemática. O pacote de programação GAMS (Brooke et al., 1998) tem sido um dos mais utilizados. O pacote de programação MINOS, associado ao GAMS, permite, também, a implementação de modelos de programação não linear.

#### **5. RESUMO E CONCLUSÕES**

O manejo eficiente de projetos de irrigação e, ou drenagem possibilita estabelecer um cenário adequado de produção, de modo a garantir a sustentabilidade da atividade agrícola. Entretanto, é comum o emprego de práticas inadequadas de manejo de irrigação. Modelos computacionais de simulação podem ser eficazes ferramentas de suporte à tomada de decisão, quanto ao manejo e configuração desses projetos, além de contribuir para a transferência de agrotecnologia.

 Este trabalho trata do desenvolvimento e aplicação de um modelo computacional, para suporte à tomada de decisão quanto ao planejamento e manejo em agricultura irrigada. O modelo é constituído de dois módulos independentes.

O Módulo 1 (M1) é aplicável em nível de parcelas ou unidades de produção. Na análise procedida com o M1, verifica-se como diferentes práticas de manejo e delineamento de irrigação e, ou drenagem afetam a produtividade e o retorno econômico. O balanço hídrico e de sais na zona radicular, além de estimativas da profundidade do lençol freático, são conduzidos em base diária. A estimativa da evapotranspiração real pode ser feita, utilizando-se as equações propostas pela FAO, ou a equação proposta por Bernardo (1995). Os cálculos da altura do lençol freático sobre o plano dos drenos, bem como da vazão nos drenos, são feitos utilizando as equações de drenagem de Kraijenhoff van de Leur - Maasland. O escoamento superficial é calculado com o método do Número da Curva e, ou com base na lâmina relativa ao lençol superficial que excede a capacidade de armazenamento superficial.

200

No cálculo da produtividade relativa das culturas são considerados os estresses devido ao déficit hídrico, à salinidade e ao excesso de água no solo, utilizando-se o índice diário de estresse. O valor presente líquido é o critério utilizado na análise econômica.

O Módulo 2 (M2) é aplicável em nível de propriedade rural ou perímetro de irrigação. Estudos de otimização do padrão de cultivo, em termos de retorno econômico (valor presente líquido total) e uso da água, são conduzidos, aplicando-se programação linear, considerando restrições de água, mão-de-obra, área e produção. Análises de risco, com base em simulações de Monte Carlo, podem ser aplicadas aos diferentes padrões de cultivo, obtidos com a programação linear. Coeficientes técnicos de requerimento de irrigação e produtividade de culturas, bem como distribuições de probabilidade desses parâmetros, necessários, entre outras informações, à aplicação do M2 (programação linear e análise de risco), poderão ser obtidos de aplicações com o M1. Na análise de risco, também, poderão ser consideradas como variáveis estocásticas o preço, custos variáveis além dos relativos à irrigação (os custos devido à irrigação são calculados com base no requerimento de irrigação) e a taxa de desconto.

Resultados obtidos com o M1 foram comparados àqueles obtidos com o DRAINMOD, para estimativa da produtividade relativa e para dimensionamento de sistemas de drenagem. Em relação ao dimensionamento de sistemas de drenagem, os resultados foram também comparados àqueles obtidos, aplicandose metodologias tradicionais, que consideram os critérios preconizados por Pizarro e Cruciani. O desempenho do M1 quanto à estimativa da evapotranspiração real, déficit hídrico na zona radicular e produtividade relativa foi, também, comparado àquele do CROPWAT.

Foi realizada uma aplicação com os módulos 1 e 2 para o projeto Jaíba. O desempenho do M2 quanto à análise de risco foi, então, comparado ao do programa @RISK.

A análise dos resultados permitiu as seguintes conclusões:

- As interfaces dos programas desenvolvidos (M1 e M2 para análise de risco) mostram-se adequadas, quanto à proposta de facilitar e orientar a utilização desses programas, de modo a contribuir para a difusão e adoção dos mesmos por parte de técnicos em agricultura irrigada;
- Com base nos resultados dos testes realizados neste trabalho, pode-se inferir que o modelo computacional desenvolvido constitui uma ferramenta potencial de auxílio à tomada de decisão em agricultura irrigada. Mais especificamente, em relação aos testes, conclui-se:
	- − Os espaçamentos entre drenos laterais, obtidos com o M1, foram ligeiramente maiores que aqueles obtidos com o DRAINMOD, exceto para o solo com menor condutividade hidráulica, para o qual os espaçamentos foram idênticos;
	- − Estresses devido ao déficit hídrico tiveram um impacto consideravelmente maior na estimativa da produtividade pelo M1 em comparação ao DRAINMOD, devido a diferenças quanto à estimativa da evapotranspiração real. Isto se deve ao fato que o M1 considera a redução na taxa de evapotranspiração, conforme o decréscimo do teor de água do solo na zona radicular, o que não ocorre com o DRAINMOD;
	- − As limitações em relação à necessidade de dados horários de chuva, pelo DRAINMOD, são superadas pelo M1, devido ao uso da equação de Kraijenhoff van de Leur – Maasland, para regime variável, o que permite a utilização de dados pluviométricos diários;
	- − Em comparação com os espaçamentos entre drenos laterais, obtidos com a aplicação das metodologias de Pizarro e Cruciani, aqueles obtidos com o M1 e o DRAINMOD foram, consideravelmente, maiores. As diferenças são devido à não consideração do efeito da evapotranspiração sobre o rebaixamento do lençol freático, bem como do aspecto financeiro, nas metodologias preconizadas por Pizarro e Cruciani;
	- − o M1 e o CROPWAT geraram resultados muito próximos para produtividade relativa total, evapotranspiração real e déficit hídrico na

zona radicular, apesar de diferenças quanto ao processamento da irrigação e à distribuição de chuvas mensais nos dias do mês;

- − Os resultados da análise de risco, para valor presente líquido total e requerimento de irrigação mensal e anual, gerados pelo programa M2 (análise de risco), foram muito próximos àqueles gerados pelo programa @RISK, mostrando equivalência dos dois programas na condução da análise em questão.
- O modelo de programação linear, proposto no M2, é aplicável em nível de propriedade rural. Quanto à aplicação em nível de perímetro de irrigação, é necessário que se considere, também, no modelo de programação linear, a heterogeneidade dos produtores quanto a nível tecnológico, aptidão quanto ao cultivo, recursos naturais e financeiros, comportamento perante o risco, dentre outros. Deste modo, o modelo será mais realístico quanto ao cenário de produção e à possibilidade de adoção do padrão de cultivo determinado. Contudo, modelos setoriais são mais adequados a uma aplicação em nível de perímetro de irrigação ou conjunto de perímetros de irrigação, interligados quanto a recursos hídricos, mercado e objetivos de políticas de desenvolvimento. Por outro lado, estes modelos são consideravelmente mais complexos quanto à estruturação e à base de dados de entrada, o que pode dificultar ou inviabilizar a aplicação.

### **REFERÊNCIAS BIBLIOGRÁFICAS**

- Abbott, C.L., Leeds-Harrison, P.B. **Research priorities for agricultural drainage in developing countries**. TDR Project R6879, Report OD/TN92. Cranfield University, DFID-Department for International Development. 1998.
- Allen, R.G., Pereira, L.S., Raes, D., Smith, M. **Crop evapotranspiration Guidelines for computing crop water requirements**. Rome, F.A.O., 1998. (Paper 56).
- Ayers, R.S., Westcot, D.W. **Water Quality for Agriculture**. Rome, F.A.O., 1985. (Irrigation and Drainage Paper  $N^{\circ}29$ ).
- Banco Mundial. **Gerenciamento de recursos hídricos**. Brasília: MMA/SRH, 1998. 292p.
- Bernardo, S. Impacto ambiental da irrigação no Brasil. In: Silva, D.D., Pruski, F.F. (Eds.) **Recursos hídricos e desenvolvimento sustentável da agricultura.** Brasília-DF: MMA; SRH; ABEAS; Viçosa-MG: UFV, Departamento de Engenharia Agrícola, 1997, p.79-88.
- Bernardo, S. **Manual de irrigação**.Viçosa, MG: UFV, Imprensa Universitária, 1995.596 p.
- Bonomo, R.. **Análise da irrigação na cafeicultura em áreas de cerrado de Minas Gerais**. Viçosa: UFV, 1999. 224p. Tese (Doutorado em Engenharia Agrícola) - Universidade Federal de Viçosa, 1999.
- Borges Júnior, J.C.F. **Modelo computacional para dimensionamento e manejo de sistemas de drenagem agrícola**. Viçosa: UFV, 2000. 103p. Dissertação (Mestrado em Engenharia Agrícola) - Universidade Federal de Viçosa, 2000.
- Borges Júnior, J.C.F., Ferreira, P.A., Pruski, F.F., Silva Júnior, A.G. Sistemas de drenagem agrícola. parte I: desenvolvimento do modelo e análise de sensibilidade. **Revista brasileira de engenharia agrícola e ambiental**. Campina Grande – PB, v.5, n.3. p.369-375, 2001.
- Borges Júnior, J.C.F., Hedden-Dunkhorst, B., Ferreira, P.A. Decision support based on bio-economic simulations for irrigated agriculture. Deutscher Tropentag - Technological and Institutional Innovations for Sustainable Rural Development; www.tropentag.de. 2003. http://www.tropentag.de/2003/abstracts/full/224.pdf
- Borges Júnior, J.C.F., Mantovani, E.C. Desenvolvimento de um programa para a avaliação da irrigação por sistemas pressurizados. In.: Mantovani, E.C., Souza, L.O.C., Soares, A.R. **Engenharia na agricultura**. Boletim técnico n<sup>o</sup> 04. Viçosa – MG: Trabalhos apresentados no IV Simpósio Brasileiro de Pesquisa em Cafeicultura Irrigada, Araguari – MG, pela equipe da Universidade Federal de Viçosa, 2001. p.42-48.
- Brooke, A., Kendrick, D., Meeraus, A., Raman, R., **GAMS a user`s guide**. GAMS Development Corporation, Washington, USA, 1998, 276 p.
- Cai, Ximing., McKinney, D.C., Lasdon, L.S. Integrated hydrologic-agronomiceconomic model for river basin management. **Journal of water resources planning and management**, v.129, n.1, p.4-17, 2003.
- Carvallo, H.O., Holzapfel, E.A., Lopez, M.A., Mariño, M.A. Irrigated cropping optimization. **Journal of Irrigation and Drainage Engineering**, v.124, n.2, p.67-72, 1998.
- Chang, A.C., Skaggs, R.W., Hermsmeier, L.F. et al. Evaluation of a water management model for irrigated agriculture. **Transactions of the ASAE**, v.26, n.2, p.412-418, 1983.
- Contador, C.R. **Projetos sociais: avaliação e prática**. 4 ed. São Paulo: Atlas, 2000. 375p.
- Costa, M.M.G. **Aplicação de dois modelos de previsão de safra agrícola para a cultura de milho na microrregião de Ribeirão Preto, SP**. São Paulo: 1992. 119p. Dissertação (Mestrado) – Instituto Agronômico e Geofísico, 1992.
- Cruciani, D.E. **A drenagem na agricultura**. 4. ed. São Paulo: Nobel, 1987. 337p.
- Dantas Neto, J. **Modelos de decisão para otimização do padrão de cultivo em áreas irrigadas, baseados nas funções de resposta das culturas à água**. Botucatu: UNESP, 1994. 125p. Tese (Doutorado) – Faculdade de ciências agronômicas, Universidade Estadual Paulista, 1994.
- Doorenbos, J. and Pruitt, W. O., 1977. Crop water requirements. Irrigation and Drainage Paper No. 24, (rev.) FAO, Rome, Italy. 144 p.
- Doorenbos, J., Kassam, A.H. **Yield response to water**. Rome: FAO, 1979. 193p. (Paper 33).
- Dourado Neto, D., Lier, Q.J.V., Botrel, T.A. et. al. Programa para confecção da curva de retenção da água no solo utilizando o modelo de GENUCHTEN. **Engenharia Rural**, v.1, n.2, p.92-102, 1990.
- Duarte, S.N. **Modelo para avaliação de desempenho de sistemas de drenagem subterrânea e cálculo de espaçamento de drenos**. Viçosa: UFV, 1997. 143p. Tese (Doutorado em Engenharia Agrícola) - Universidade Federal de Viçosa, 1997.
- Duarte, S.N.; Ferreira, P.A.; Martinez, M.A.; Pruski, F.F. Modelo para avaliação e desempenho de sistemas de drenagem subterrânea e cálculo de espaçamento de drenos. Parte II: validação de campo e aplicação. Engenharia Agrícola, Jaboticabal, v.18, n.2, p.19-31, 1998.
- Evangelista, A.W.P. **Metodologia para dimensionamento e manejo de sistemas de drenagem agrícola** . Viçosa: UFV, 2003. 120p. Tese (Doutorado em Engenharia Agrícola) - Universidade Federal de Viçosa, 2003.
- Evans, R.O., Fausey, N.R. Effects of inadequate drainage on crop growth and yield. In: Skaggs, R.W., van Schilfgaarde, J. (Ed.) **Agricultural drainage.**  Madison: American Society of Agronomy, 1999. p.13-54.
- Ferreira, P.A. Drenagem. In: **Curso de engenharia de irrigação**. Módulo XI. Brasília: Associação Brasileira de Educação Agrícola Superior. 2001. 167p.
- Fouss, J.L., Bengtson, R.L., Carter, C.E. Simulating subsurface drainage in the lower Mississipi Valley with DRAINMOD. **Transactions of the ASAE**, v.30, n.6, p.1679-1688, 1987.
- Frizzone, J.A., Silveira, S.F.R*.* **Análise de viabilidade econômica de projetos hidroagrícolas**. Brasília: ABEAS - Associação Brasileira de Educação Agrícola Superior, 1996, 88p.
- Garcia, L.A., Manguerra, H.B., Gates, T.K., Irrigation-drainage design and management model: development. **Journal of Irrigation and Drainage Engineering,** v.121, n.1, p.71-82, 1995.
- Gayle, G.A., Skaags, R.W. Surface storage on bedded cultivated lands. **Transactions of the ASAE**, v.21, n.1, p.102-104, 1978.
- Gayle, G.A., Skaags, R.W., Carter, C.E. Effects of excessive soil water conditions on sugarcane yields. **Transactions of the ASAE**, v.30, n.4, p.993- 997, 1987.
- Gittinger, J.P. **Economic analysis of agricultural projects**. The Economic Development Institute International Bank for Reconstruction and Development. United States of America. 1982. 505p.
- Hardaker, J.B., Huirne, R.B.M., Anderson, J.R. (1997). Coping with Risk in Agriculture, Cab International, London, United Kingdom.
- Hardjoamidjojo, S., Skaggs, R.W., Schwab, G.O. Corn yield response to excessive soil water conditions. **Transactions of the ASAE,** v.25, n.3, p.922- 927, 1982.
- Harr, M.E. **Reliability based design in civil engineering**. McCraw-Hill, Nex York, 290p., 1987.
- Hazell, P.B.R., Norton, R.D. **Mathematical programming for economic analysis in agriculture**. New York, Macmillan Publishing Company, 400p., 1986.
- Hiler, E.A. Quantitative evaluation of crop-drainage requirements. **Transactions of the ASAE.** v.12, n.4, p.499-505, 1969.
- HR Wallingford. Priorities for Irrigated Agriculture. **DfID Water Resources Occasional Paper 1**. 1997
- Keller, J., Bliesner, R.D. **Sprinkle and trickle irrigation**. New York: Avibook, 1990, 649 p.
- Kirkham, D., Selin, M.S. Theory of a Rectangular Gravel Envelope in Drainage Design. **Soil Science Society of America Proceedings**, Vol.37, no. 4, 1973, pp 517-521.
- Kraijenhoff van de Leur, D.A. A study of non-steady groundwater flow with special reference to a reservoir-coefficient. **De Ingenieur**, v. 70, no. 19, p. 87- 94, 1958.
- Letey, J., A. Dinar, and K. C. Knapp. Crop-water production function model for saline irrigation waters. **Soil Sci. Soc. Am. J.***,* 49: 1005-1009, 1985.
- Lima, M.G. **Calibração e validação do modelo Ceres-Maize em condições tropicais do Brasil**. Piracicaba: ESALQ, 1995. 119p. Tese (Doutorado em Agronomia) – Escola Superior de Agricultura Luiz de Queiroz, 2000.
- Manguerra, H.B., Garcia, L.A., Irrigation-drainage design and management model: validation and application. **Journal of Irrigation and drainage engineering**, v.121, n.1, p.83-94, 1995.
- Mantovani, E.C., Vicente, M.R., Mudrik, A. Irrigação do cafeeiro em que condições a irrigação é necessária e como irrigá-lo nestas condições. In: Zambolim, L. (Ed.) **Produção integrada de café.** Viçosa: UFV, 2003. p.279- 318.
- McMahon, P.C., Mostaghimi, S., Wright, F.S., Simulation of corn yield by a water management model for coastas plain soil in Virginia. **Transactions of the ASAE**, v.31, n.3, p.734-742, 1988.
- Miranda, J.H. **Modelo para simulação da dinâmica da água em sistemas de drenagem subterrânea e cálculo do espaçamento econômico entre drenos.** Piracicaba: ESALQ, 1997, 89p. Dissertação (Mestrado em Engenharia Agrícola) - ESALQ, 1997.
- Mualem, Y. A New model for predicting the hydraulic conductivity of unsaturated porus media. **Water Resources Research**, v.12, n.3, p.513-522, 1976.
- Noronha, J.F. **Projetos agropecuários: administração financeira, orçamento e viabilidade econômica**, 2.ed., São Paulo: Atlas, 1987. 269p.
- Oliveira, J.A.N. **Engenharia econômica: uma abordagem às decisões de investimento**. São Paulo: McGraw-Hill, 1982. 173p.
- Palisade Corporation. **@Risk advanced risk analysis for spreadsheets**. Newfield, NY, USA. 2002, 499 p.
- Pizarro, F. **Drenaje agrícola y recuperación de suelos salinos**. Madrid: Agrícola Española, 1985. 521p.
- Prajamwong, S., Merkley, G.P., Allen, R.G. Decision support model for irrigation water management. **Journal of Irrigation and drainage engineering**, v.123, n.2, p.106-113, 1997.
- Pruski, F.F., Silva, D.D. Escoamento superficial. **Engenharia na Agricultura,**  n.26, 1997.
- Quaresma Filho, M.I.M. **Avaliação dos sistemas de irrigação por microaspersão na fruticultura dos projetos Gorutuba e Jaíba**. Viçosa: UFV, 2000. 85p. Dissertação (Mestrado em Engenharia Agrícola) - Universidade Federal de Viçosa, 2000.
- Rhoades, J.D., Kandiah, A., Mashali, A.M. **The use of saline water for crop production**. Rome, F.A.O. 1992. (Irrigation and Drainage Paper N°48).
- Rogers, J.S. Water management model evaluation for shallow sandy soils. **Transactions of the ASAE**, v.28, n.3, p.785-790, 1985.
- Saliby, E. Descriptive sampling: an improvement over latin hypercube sampling. **Proceedings of the 1997 Winter Simulation Conference**. ed. S. Andradóttir, K. J. Healy, D. H. Withers, and B. L. Nelson. 230-233. 1997.
- Salter, P.J., Goode, J.E. **Crop responses to water at different stages og growth**. England: Commonwealth Agricultural Bureaux, Farnham Royal, Bucks. 1967. 246p.
- Sanoja, J., Kanwar, S., Melvin. S.W. Comparison of simulated (DRAINMOD) and measured tile outflow and water table elevations from two field sites in Iowa. **Transactions of the ASAE**, v.33, n.3, p.827-833, 1990.
- Schaap, M.G., Leij F.J. and van Genuchten M.Th. 1998. Neural network analysis for hierarchical prediction of soil water retention and saturated hydraulic conductivity. **Soil Sci. Soc. Am. J**. 62:847-855.
- Schilfgaarde, J. van. Transient design of drainage systems**. Journal of the Irrigation and Drainage Division.** v.91, n.3, p.90-92, 1965.
- Shirmohammadi, A., Thomas, D.L., Smith, M.C., Drainage-subirrigation design for Pelham loamy sand. **Transactions of the ASAE**, v.34, n.1, p.73-80, 1991.
- Simunek, J., Šejna, M., van Genuchten, M. T. **The HIDRUS 1-D software package for simulating the one-dimensional movement of water, heat and multiple solutes in variably-saturated media**. U.S. Salinity Laboratory, Agricultural Research Service, U.S. Department of Agriculture, Riverside, California, 1998.
- Simunek, J., Šejna, M., van Genuchten, M. T. **The HIDRUS 2-D software package for simulating the two-dimensional movement of water, heat and multiple solutes in variably-saturated media**. U.S. Salinity Laboratory, Agricultural Research Service, U.S. Department of Agriculture, Riverside, California, 1999.
- Skaggs, R.W. Drainage Simulation Models. In: Skaggs, R.W., van Schilfgaarde, J. (Ed.) **Agricultural drainage.** Madison: American Society of Agronomy, 1999. p. 469-500.
- Skaggs, R.W. **DRAINMOD Reference report:** methods for design and evaluation of drainage-water management systems for soils with high water tables. Raleigh: USDA-SCS, 1981. 329p.
- Skaggs, R.W. Effect of drain tube openings on water table drawdown. **Journal of the Irrigation and Drainage Division,** v.104, n3, p.13-21, 1978.
- Skaggs, R.W. Field evaluation of a management simulation model. **Transactions of the ASAE**, v.25, n.3, p.666-674, 1982.
- Skaggs, R.W., Fausey, N.R., Nolte, B.H. Water management model evaluation for north central Ohio. **Transactions of the ASAE**, v.24, n.3, p.922-928, 1981.
- Soil Conservation Service, USDA. **National engineering handbook. IV. Hydrology**. 1972.
- Tarjuelo, J.M., Juan, J.A. Crop water management. In: van LIER, H.N., PEREIRA, L.S., STEINER, F.R. (Eds.) **CIGR handbook of agricultural engineering: land and water engineering**. American Society Engineers; U.S.A., 1999, p.380-429.
- van Genuchten, M.T. A closed-form equation for predicting hydraulic conductivity of unsaturated soils. **Soil Science Society American Journal**, v.44, n.3, p.892-898, 1980.
- Wesseling, J. Crop growth and wet soils. In: van Schilfgaarde, J. (Ed.) **Drainage for agriculture**. Madison: American Society of Agronomy, p.7-37, 1974.
- Wiser, E.H., Ward, R.C., Link, D.A. Optimized design of a subsurface drainage system. **Transactions of the ASAE**, v.15, n.1, p.175-182, 1974.
- Woiler, S., Mathias, W.F. **Projetos: planejamento, elaboração e análise**. São Paulo. Atlas, 1994. 294p.
- Workman, S.R., Skaggs, R.W., Parsons, J.E., Rice, J. **DRAINMOD user's manual.** Raleigh: North Carolina State University, 1990. 101p.
- Young, T.C., Ligon, J.T. Water table and soil moisture probabilities with tile drainage. **Transactions of the ASAE**, v.15, n.2, p.448-451, 1972.

## **APÊNDICE 1**

A eficiência potencial de aplicação, obtida de avaliações no momento do teste, conforme Bernardo (1995), EPa<sub>B</sub>, decimal, é dada por

$$
EPa_B = \frac{Lcol}{Lapl} \qquad \qquad \text{A1-1}
$$

em que

Lcol - lâmina coletada, mm; e

Lapl - lâmina aplicada, mm.

A eficiência potencial de aplicação, conforme Keller e Bliesner (1990) e adaptando-se a simbologia, é dada pela equação

$$
EPaK = 0.976 + 0.005 ET0 - 0.00017 ET02 + 0.0012 Vv - CI(0.00043 ET0 + 0.00018 Vv + 0.000016 ET0 Vv)
$$
 A1- 2

em que

l

- $EPa_k$  eficiência potencial de aplicação, considerando-se as condições médias do dia da avaliação, decimal;
- $Vv -$  velocidade do vento, km h<sup>-1</sup>; e
- CI coeficiente adimensional que caracteriza o potencial de evaporação e arraste pelo vento<sup>20</sup>, dado pela equação

 $20$  CI - $\cdot$  coarseness index' (Keller e Bliesner, 1990).

CI = 0,032 
$$
\frac{\text{Pob}^{1,3}}{\text{Db}}
$$
 A1-3

em que

Pob - pressão de operação no bocal, Kpa; e

Db - diâmetro do bocal, mm.

Se CI < 7, considera-se CI = 7. Se CI > 17, faz-se CI = 17. Para equipamentos de pivô central de baixa pressão, equipados com difusores com placa estriada, devese considerar  $CI = 12$ .

Eficiência de distribuição de projeto, EDad, é dada em relação à porcentagem da área que recebe uma lâmina de irrigação preestabelecida, ou seja, área adequadamente irrigada, já descontadas as perdas por arraste pelo vento e evaporação, e considera também a uniformidade de aplicação (Keller & Bliesner, 1990).

$$
EDad = \frac{1}{100} \left[ 100 + (606 - 24.9pa + 0.349pa2 - 0.00186pa3)(1 - \frac{CUC}{100}) \right]
$$
 A1-4

em que

- pa porcentagem da área que recebe uma lâmina de irrigação preestabelecida ou porcentagem da área adequadamente irrigada,  $\%$ : e
- CUC coeficiente de uniformidade de Christiansen, %, obtido em testes de campo. É dado por

$$
CUC = 100 \left( 1 - \frac{\sum_{c=1}^{nc} |Lcol_c - Lm|}{nc \ Lm} \right)
$$
 A1-5

em que

nc - número de coletores;

- Lcol<sub>c</sub> lâmina coletada no coletor c, mm;
- c número inteiro representando o coletor; e
- Lm lâmina média coletada, mm.

Valores da fração da superfície do solo molhada pela irrigação, fwi, para diferentes sistemas de irrigação, são apresentados no Quadro A1.1.

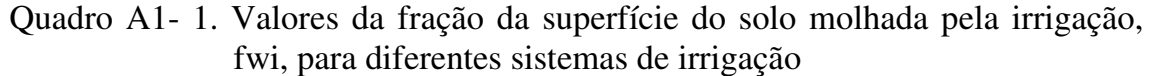

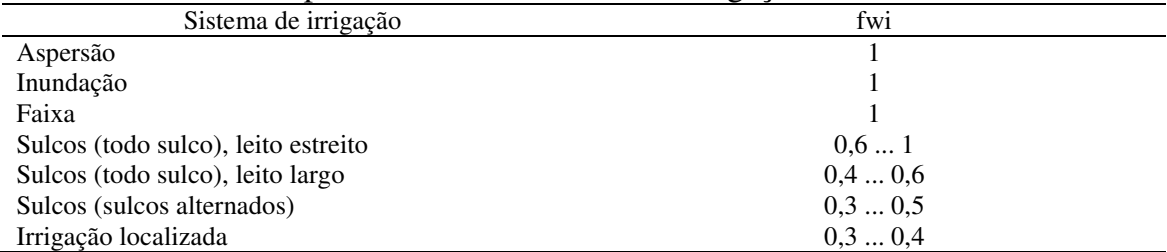

\* Fonte: Allen et al., 1998, pg. 149.

# **APÊNDICE 2**

Quadro A2 - 1. Valores médios de produtividade relativa total (YRT) e valor presente líquido (VPL), calculados com o M1 e o DRAINMOD, para diferentes espaçamentos entre drenos (Esp), para o solo 1

|     |            | M1          |            | <b>DRAINMOD</b> |
|-----|------------|-------------|------------|-----------------|
| Esp | <b>YRT</b> | <b>VPL</b>  | <b>YRT</b> | <b>VPL</b>      |
| (m) | (decimal)  | (R\$/ha)    | (decimal)  | (R\$/ha)        |
| 5   | 0,89       | $-6.011,99$ | 1,00       | $-4.694,81$     |
| 10  | 0,89       | $-780,57$   | 1,00       | 526,27          |
| 15  | 0,89       | 975,01      | 1,00       | 2.266,63        |
| 20  | 0,89       | 1.859,51    | 1,00       | 3.132,21        |
| 25  | 0,89       | 2.394,55    | 1,00       | 3.646,27        |
| 30  | 0,89       | 2.754,84    | 1,00       | 3.969,05        |
| 35  | 0,89       | 3.006,04    | 0,99       | 4.163,64        |
| 40  | 0,89       | 3.178,76    | 0,98       | 4.252,39        |
| 45  | 0,89       | 3.269,67    | 0,97       | $*4.269,81$     |
| 50  | 0,88       | *3.288,77   | 0,95       | 4.151,32        |
| 55  | 0,86       | 3.239,79    | 0,93       | 4.012,88        |
| 60  | 0,84       | 3.050,77    | 0,89       | 3.666,63        |
| 65  | 0,80       | 2.603,56    | 0,84       | 3.103,58        |
| 70  | 0,73       | 1.886,92    | 0,78       | 2.473,49        |
| 75  | 0,67       | 1.226,90    | 0,72       | 1.886,33        |
| 80  | 0,60       | 473,56      | 0,69       | 1.490,69        |
| 85  | 0,55       | $-55,67$    | 0,66       | 1.210,64        |
| 90  | 0,52       | $-407,07$   | 0,64       | 1.017,14        |
| 95  | 0,47       | $-929,71$   | 0,61       | 726,93          |
| 100 | 0,42       | $-1.436,04$ | 0,55       | 16,36           |

\* Máximo valor presente líquido.

|     |            | M1          | <b>DRAINMOD</b> |             |  |  |
|-----|------------|-------------|-----------------|-------------|--|--|
| Esp | <b>YRT</b> | <b>VPL</b>  | <b>YRT</b>      | <b>VPL</b>  |  |  |
| (m) | (decimal)  | (R\$/ha)    | (decimal)       | (R\$/ha)    |  |  |
| 5   | 0,84       | $-6.586,29$ | 0,97            | $-5.097,18$ |  |  |
| 10  | 0,83       | $-1.377,06$ | 0,96            | 111,26      |  |  |
| 15  | 0,83       | 335,69      | 0,96            | 1.767,26    |  |  |
| 20  | 0,82       | 1.120,63    | 0,94            | 2.425,20    |  |  |
| 25  | 0,81       | 1.448,49    | 0,90            | $*2.461,02$ |  |  |
| 30  | 0,78       | $*1.452,64$ | 0,83            | 2.071,04    |  |  |
| 35  | 0,72       | 1.072,14    | 0,73            | 1.175,81    |  |  |
| 40  | 0,62       | 117,62      | 0,62            | 79,31       |  |  |
| 45  | 0,51       | $-1.050,88$ | 0,56            | $-463,12$   |  |  |
| 50  | 0,44       | $-1.749,94$ | 0,49            | $-1.117,34$ |  |  |
| 55  | 0,38       | $-2.358,25$ | 0,46            | $-1.430,52$ |  |  |
| 60  | 0,32       | $-2.980,70$ | 0,43            | $-1.658,36$ |  |  |
| 65  | 0,28       | $-3.348,67$ | 0,39            | $-2.034,02$ |  |  |
| 70  | 0,24       | $-3.747,06$ | 0,37            | $-2.288,19$ |  |  |
| 75  | 0,21       | $-4.033,34$ | 0,34            | $-2.532,76$ |  |  |
| 80  | 0,18       | $-4.296,00$ | 0,32            | $-2.670,89$ |  |  |
| 85  | 0,14       | $-4.738,53$ | 0,31            | $-2.849,78$ |  |  |
| 90  | 0,12       | $-4.952,38$ | 0,28            | $-3.090,41$ |  |  |
| 95  | 0,07       | $-5.513,14$ | 0,25            | $-3.384,07$ |  |  |
| 100 | 0,05       | $-5.722,01$ | 0,23            | $-3.635,94$ |  |  |

Quadro A2 - 2. Valores médios de produtividade relativa total (YRT) e valor presente líquido (VPL), calculados com o M1 e o DRAINMOD, para diferentes espaçamentos entre drenos (Esp), para o solo 2

\* Máximo valor presente líquido.

|     |            | M1            |            | <b>DRAINMOD</b> |
|-----|------------|---------------|------------|-----------------|
| Esp | <b>YRT</b> | <b>VPL</b>    | <b>YRT</b> | <b>VPL</b>      |
| (m) | (decimal)  | (R\$/ha)      | (decimal)  | (R\$/ha)        |
| 5   | 0,98       | $-7.167,44$   | 0,92       | $-5.580,01$     |
| 10  | 0,89       | $* -2.744,58$ | 0,77       | $* -2.086,79$   |
| 15  | 0,64       | $-3.323,17$   | 0,45       | $-4.056,22$     |
| 20  | 0,44       | $-4.409,68$   | 0,36       | $-4.220,69$     |
| 25  | 0,28       | $-5.370,80$   | 0,25       | $-4.944,75$     |
| 30  | 0,16       | $-6.074,41$   | 0,19       | $-5.309,44$     |
| 35  | 0,05       | $-6.728,16$   | 0,14       | $-5.616,08$     |
| 40  | 0,02       | $-6.875,93$   | 0,09       | $-6.076,84$     |
| 45  | 0,01       | $-6.759,18$   | 0,03       | $-6.521,56$     |
| 50  | 0,00       | $-6.792,95$   | 0,01       | $-6.677,99$     |
| 55  | 0,00       | $-6.698,02$   | 0,00       | $-6.698,02$     |
| 60  | 0,00       | $-6.618,92$   | 0,00       | $-6.618,92$     |
| 65  | 0,00       | $-6.551,98$   | 0,00       | $-6.551,98$     |
| 70  | 0,00       | $-6.494,60$   | 0,00       | $-6.494,60$     |
| 75  | 0,00       | $-6.444,88$   | 0,00       | $-6.444,88$     |
| 80  | 0,00       | $-6.401,37$   | 0,00       | $-6.401,37$     |
| 85  | 0,00       | $-6.362,98$   | 0,00       | $-6.362,98$     |
| 90  | 0,00       | $-6.328,86$   | 0,00       | $-6.328,86$     |
| 95  | 0,00       | $-6.298,33$   | 0,00       | $-6.298,32$     |
| 100 | 0,00       | $-6.270,84$   | 0,00       | $-6.270,84$     |

Quadro A2 - 3. Valores médios de produtividade relativa total (YRT) e valor presente líquido (VPL), calculados com o M1 e o DRAINMOD, para diferentes espaçamentos entre drenos (Esp), para o solo 3

\* Máximo valor presente líquido.

# **APÊNDICE 3**

Neste apêndice, serão apresentados os dados de entrada relativos às culturas, utilizados na aplicação para o Projeto Jaíba. Os dados de entrada, aqui apresentados, são a duração dos estádios e dos ciclos das culturas, Yp, Ky, f, profr,  $K_c$ ,  $K_{cb}$  e fc.

| Cultura          |     |     | Duração (dias) – estádios e ciclo |     |       | Fonte e OBS                          |
|------------------|-----|-----|-----------------------------------|-----|-------|--------------------------------------|
|                  | I   | П   | Ш                                 | IV  | Ciclo |                                      |
| Abóbora japonesa | 25  | 35  | 25                                | 15  | 100   | FAO 56 (Squash)                      |
| Algodão          | 15  | 20  | 45                                | 20  | 100   | EMBRAPA, aumentado ligeiramente      |
|                  |     |     |                                   |     |       | para atingir 100                     |
| Banana prata-anã | 120 | 90  | 120                               | 34  | 364   | FAO 56, ajustado para 364 dias       |
| Cebola inverno   | 15  | 25  | 45                                | 35  | 120   | Cebola seca; combinado FAO 56 e      |
|                  |     |     |                                   |     |       | <b>SISDA</b>                         |
| Cebola verão     | 15  | 25  | 45                                | 35  | 120   | Cebola seca; combinado FAO 56 e      |
|                  |     |     |                                   |     |       | <b>SISDA</b>                         |
| Feijão           | 20  | 30  | 30                                | 10  | 90    | Cropwat                              |
| Limão            | 60  | 90  | 120                               | 94  | 364   | FAO 56 Citrus                        |
| Mamão papaya     | 40  | 90  | 145                               | 90  | 365   | Sisda (ajustado para 365 dias)       |
| Maracujá         | 50  | 120 | 190                               | 120 | 480   | Com base no SISDA, ajustando para 16 |
|                  |     |     |                                   |     |       | meses                                |
| Melancia         | 10  | 20  | 20                                | 30  | 80    | <b>FAO 56</b>                        |
| Melão            | 18  | 26  | 31                                | 15  | 90    | FAO 56, mas diminuindo de 120 para   |
|                  |     |     |                                   |     |       | 90 dias                              |
| Milho            | 20  | 35  | 35                                | 30  | 120   | Com base no FAO 56, cujo total é 135 |
| Pepino conserva  | 15  | 25  | 25                                | 10  | 75    | FAO 56, diminuindo para 75 dias      |
|                  |     |     |                                   |     |       | conforme Embrapa Semi-arido          |

Quadro A3 - 1. Duração dos estádios e dos ciclos das culturas consideradas na aplicação para o Projeto Jaíba

| Culturas               | Yp (ton/ha) |
|------------------------|-------------|
| Abóbora japonesa       | 16          |
| Algodão                | 2           |
| Banana prata-anã ano 1 | 0           |
| Banana prata-anã ano 2 | 30          |
| Banana prata-anã ano 3 | 35          |
| Banana prata-anã ano 4 | 35          |
| Cebola inverno         | 35          |
| Cebola verão           | 35          |
| Feijão                 | 2           |
| Limão ano1             | $\theta$    |
| Limão ano2             | 6           |
| Limão ano3             | 15          |
| Limão ano4             | 20          |
| Mamão papaya ano 1     | 13          |
| Mamão papaya ano 2     | 57          |
| Mamão papaya ano 3     | 30          |
| Maracujá ano 1         | $\theta$    |
| Maracujá ano 2         | 38          |
| Melancia               | 25          |
| Melão                  | 30          |
| Milho                  | 5           |
| Pepino conserva        | 30          |

Quadro A3 - 2. Valores de produtividade potencial, Yp, considerados na aplicação para o Projeto Jaíba

| Cultura          |      |      | $Ky - estádios e ciclo$ |     |       | Fonte e OBS                   |
|------------------|------|------|-------------------------|-----|-------|-------------------------------|
|                  |      | П    | Ш                       | IV  | Ciclo |                               |
| Abóbora japonesa |      |      |                         |     |       | Sem informação                |
| Algodão          | 0,4  | 0,4  | 0,5                     | 0,4 | 0,85  | Cropwat                       |
| Banana prata-anã | 1,3  | 1,3  | 1,3                     | 1,3 | 1,3   | Cropwat                       |
| Cebola inverno   | 0,45 | 0,45 | 0,8                     | 0,3 | 1,1   | FAO 33                        |
| Cebola verão     | 0,45 | 0,45 | 0,8                     | 0,3 | 1,1   | FAO 33                        |
| Feijão           | 0,2  | 0,6  | 1                       | 0,4 | 1,15  | Cropwat                       |
| Limão            |      |      |                         |     |       | FAO 33 Citrus                 |
| Mamão papaya     |      |      |                         |     |       | Sem Informação                |
| Maracujá         |      |      |                         |     | 1     | Sem informação                |
| Melancia         | 0,6  | 0,8  | 0,8                     | 0,3 | 1,1   | FAO 33                        |
| Melão            |      |      |                         |     | 1,1   | Sem informação, usado igual à |
|                  |      |      |                         |     |       | melancia                      |
| Milho            | 0,4  | 0,4  | 1,3                     | 0,5 | 1,25  | Cropwat                       |
| Pepino conserva  |      |      |                         |     |       | Sem informação                |

Quadro A3 - 3. Ky dos estádios e dos ciclos das culturas consideradas na aplicação para o Projeto Jaíba

#### Quadro A3 - 4. Fator de disponibilidade, f, considerados na aplicação para o Projeto Jaíba

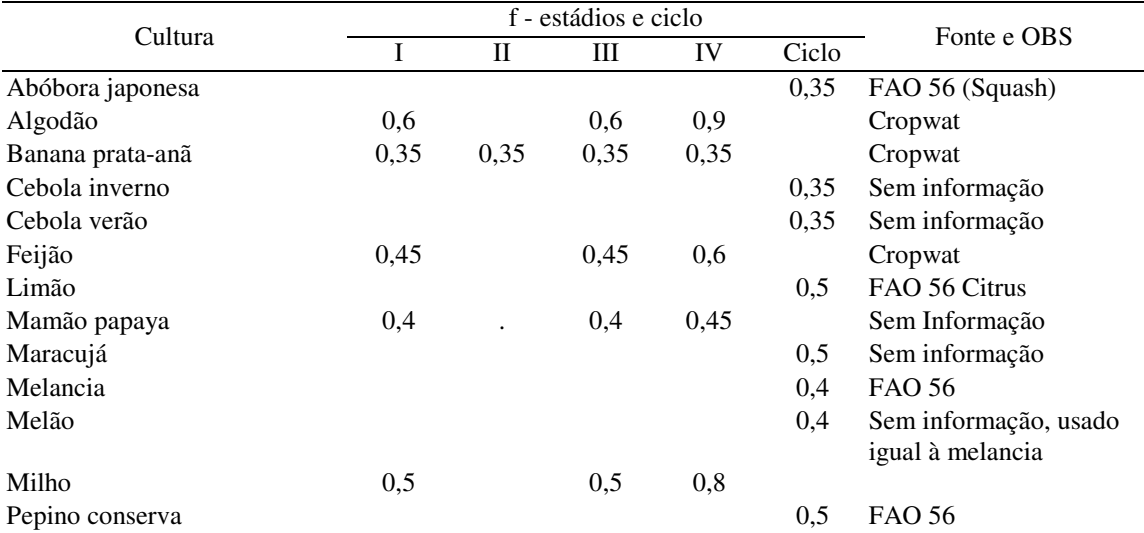

|                  |      |   | $profr(m) - estádios$ |     | Fonte e OBS                                                   |  |  |
|------------------|------|---|-----------------------|-----|---------------------------------------------------------------|--|--|
| Cultura          |      | П | Ш                     | IV  |                                                               |  |  |
| Abóbora japonesa | 0,1  |   | 0.6                   | 0.6 | FAO 56 (Squash)                                               |  |  |
| Algodão          | 0,2  |   | 0.6                   | 0,6 | EMBRAPA, mas inicial não é informada                          |  |  |
| Banana prata-anã | 0,2  |   | 0.6                   | 0,6 | Sisda e FAO 56                                                |  |  |
| Cebola inverno   | 0,2  |   | 0,4                   | 0,4 | Sisda                                                         |  |  |
| Cebola verão     | 0,2  |   | 0,4                   | 0,4 | Sisda                                                         |  |  |
| Feijão           | 0,15 |   | 0,4                   | 0,4 | Sisda                                                         |  |  |
| Limão            | 0.3  |   | 1,2                   | 1,2 | FAO 56 Citrus, mas não exatamente (para 20.<br>ano em diante) |  |  |
| Mamão papaya     | 0,1  |   | 0.6                   | 0.6 | Com base no SISDA                                             |  |  |
| Maracujá         | 0,2  |   | 0.6                   | 0.6 | Sisda                                                         |  |  |
| Melancia         | 0.3  |   | 0,8                   | 0,8 | FAO 56, menor do que o indicado                               |  |  |
| Melão            | 0.1  |   | 0.6                   | 0.6 | Sem informação, usado menor que para melancia                 |  |  |
| Milho            | 0.15 |   | 0.6                   | 0.6 | Sisda                                                         |  |  |
| Pepino conserva  | 0,2  |   | 0.6                   | 0.6 | Ligeiramente inferior a 50% do indicado no FAO<br>56          |  |  |

Quadro A3 - 5. Valores de profundidade efetiva da zona radicular, profr, utilizados na aplicação para o Projeto Jaíba

Quadro A3 - 6. Coeficientes das culturas, K<sub>c</sub>, utilizados na aplicação do Projeto Jaíba

|                  |         | $K_c$                  |      |                   |  |  |
|------------------|---------|------------------------|------|-------------------|--|--|
| Cultura          | Inicial | Final<br>Intermediário |      | Fonte e OBS       |  |  |
| Abóbora japonesa | 0,5     | 0.95                   | 0.75 | FAO (Squash)      |  |  |
| Algodão          | 0.66    | 0.93                   | 0.74 | <b>EMBRAPA</b>    |  |  |
| Cebola inverno   | 0,7     | 1,05                   | 0.75 | FAO 56            |  |  |
| Cebola verão     | 0,7     | 1,05                   | 0,75 | FAO 56            |  |  |
| Feijão           | 0,5     | 1,05                   | 0,9  | Cropwat           |  |  |
| Limão            | 0,8     | 0,8                    | 0,8  | FAO 56 Citrus     |  |  |
| Mamão papaya     | 0,55    | 0,7                    | 0,7  | Com base no SISDA |  |  |
| Maracujá         | 0.6     | 0.6                    | 0.6  | Com base no SISDA |  |  |
| Melancia         | 0,4     | 1                      | 0.75 | FAO 56            |  |  |
| Melão            | 0,5     | 1                      | 0,7  |                   |  |  |
| Milho            | 0,3     | 1,2                    | 0,5  | Cropwat           |  |  |
| Pepino conserva  | 0,6     | 1                      | 0.75 | FAO 56            |  |  |

#### Quadro A3 - 7. Coeficientes basais das culturas, K<sub>cb</sub>, utilizados na aplicação para o Projeto Jaíba

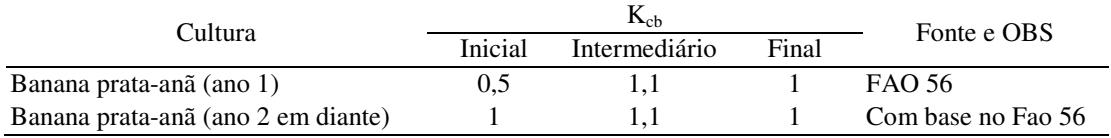

#### Quadro A3 - 8. Valores da fração do solo coberta pela vegetação, fc, utilizados na aplicação para o Projeto Jaíba

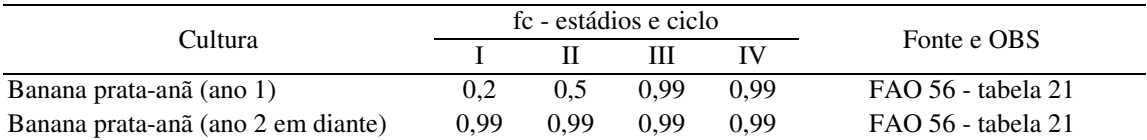

## **APÊNDICE 4**

Neste apêndice, são apresentados os dados relativos ao cálculo dos coeficientes da função objetivo, bem como os coeficientes técnicos das restrições quanto à mão-de-obra, obtidos junto ao DIJ e à CODEVASF 1<sup>ª</sup> Superintendência. A partir do requerimento de mão-de-obra, para diferentes tarefas relacionadas à cada cultura (plantio, adubação, controle de pragas e doenças, tratos culturais, manejo de irrigação e colheita), definiu-se o requerimento de mão-de-obra, em cada mês de cultivo de cada cultura, constituindo, assim, os coeficientes técnicos relacionados ao requerimento de mão-de-obra.

Quadro A4 - 1. Custos variáveis utilizados no modelo de programação linear, relativos aos custos de mão-de-obra e custos de produção (sementes, pesticidas, fertilizantes, operações mecanizadas, outros insumos e serviços)

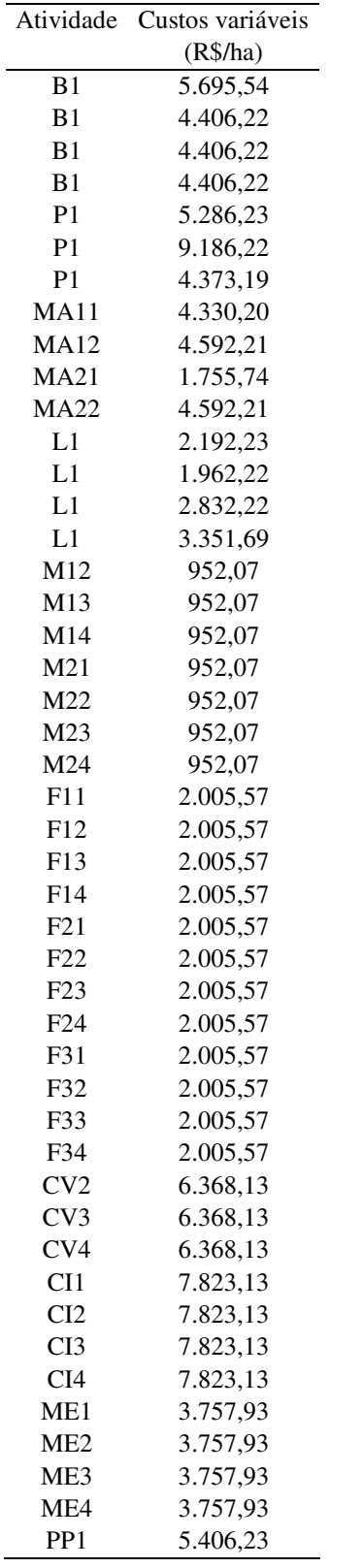

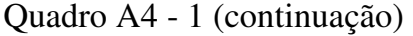

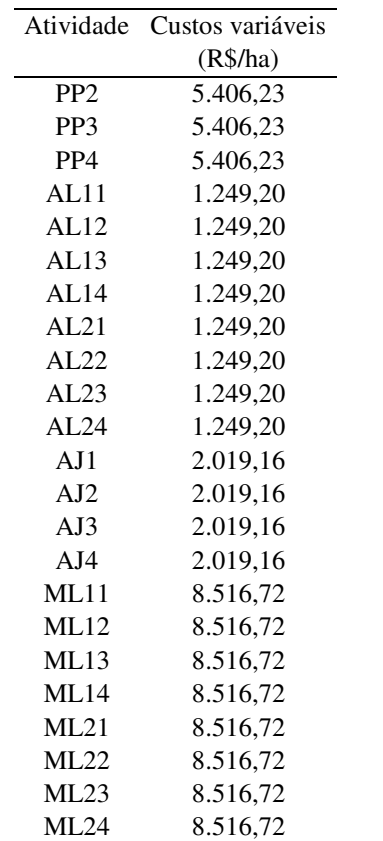

| Atividade       | Preço do produto | Produtividade    | Receita bruta |
|-----------------|------------------|------------------|---------------|
|                 | (R\$/ton)        | (ton/ha)         | (R\$/ha)      |
| B1              | 220,00           | $\boldsymbol{0}$ | 0,00          |
| B1              | 220,00           | 30               | 6.600,00      |
| B1              | 220,00           | 35               | 7.700,00      |
| B1              | 220,00           | 35               | 7.700,00      |
| P <sub>1</sub>  | 250,00           | 13               | 3.250,00      |
| P <sub>1</sub>  | 250,00           | 57               | 14.250,00     |
| P <sub>1</sub>  | 250,00           | 30               | 7.500,00      |
| <b>MA11</b>     | 500,00           | $\boldsymbol{0}$ | 0,00          |
| <b>MA12</b>     | 500,00           | 38               | 19.000,00     |
| <b>MA21</b>     | 500,00           | $\boldsymbol{0}$ | 0,00          |
| <b>MA22</b>     | 500,00           | 38               | 19.000,00     |
| L1              | 300,00           | $\boldsymbol{0}$ | 0,00          |
| L1              | 300,00           | 6                | 1.800,00      |
| L1              | 300,00           | 15               | 4.500,00      |
| L1              | 300,00           | 20               | 6.000,00      |
| M12             | 189,00           | 5                | 945,00        |
| M13             | 189,00           | 5                | 945,00        |
| M14             | 189,00           | 5                | 945,00        |
| M21             | 189,00           | 5                | 945,00        |
| M22             | 189,00           | 5                | 945,00        |
| M23             | 189,00           | 5                | 945,00        |
| M24             | 189,00           | 5                | 945,00        |
| F11             | 1.158,68         | $\overline{c}$   | 2.317,37      |
| F12             | 1.158,68         | $\overline{c}$   | 2.317,37      |
| F13             | 1.158,68         | $\overline{c}$   | 2.317,37      |
| F14             | 1.158,68         | $\overline{c}$   | 2.317,37      |
| F21             | 1.158,68         | $\overline{c}$   | 2.317,37      |
| F <sub>22</sub> | 1.158,68         | $\overline{c}$   | 2.317,37      |
| F23             | 1.158,68         | $\overline{c}$   | 2.317,37      |
| F24             | 1.158,68         | $\overline{c}$   | 2.317,37      |
| F31             | 1.158,68         | $\overline{c}$   | 2.317,37      |
| F32             | 1.158,68         | $\overline{c}$   | 2.317,37      |
| F33             | 1.158,68         | $\overline{c}$   | 2.317,37      |
| F34             | 1.158,68         | $\overline{c}$   | 2.317,37      |
| CV <sub>2</sub> | 300,00           | 35               | 10.500,00     |
| CV3             | 300,00           | 35               | 10.500,00     |
| CV4             | 300,00           | 35               | 10.500,00     |
| CI1             | 300,00           | 35               | 10.500,00     |
| CI2             | 300,00           | 35               | 10.500,00     |
| CI3             | 300,00           | 35               | 10.500,00     |
| CI <sub>4</sub> | 300,00           | 35               | 10.500,00     |
| ME1             | 145,00           | 25               | 3.625,00      |
| ME <sub>2</sub> | 145,00           | 25               | 3.625,00      |
| ME3             | 145,00           | 25               | 3.625,00      |
| ME4             | 145,00           | 25               | 3.625,00      |
| PP <sub>1</sub> | 815,00           | 30               | 24.450,00     |
| PP <sub>2</sub> | 815,00           | 30               | 24.450,00     |
| PP3             | 815,00           | 30               | 24.450,00     |

Quadro A4 - 2. Preço do produto, produtividade e receita bruta, relativos às atividades consideradas nos modelos de programação linear

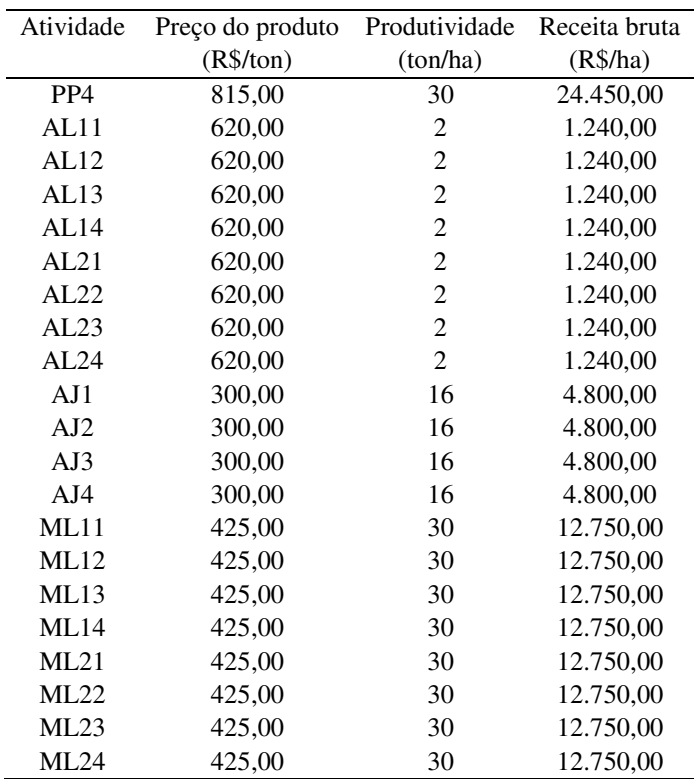

# Quadro A4 – 2 (continuação)

| Cultura                  | Jan  | Fev  | Mar  | Abr  | Mai   | Jun   | Jul   | Ago            | Set  | Out            | <b>Nov</b>     | Dez              |
|--------------------------|------|------|------|------|-------|-------|-------|----------------|------|----------------|----------------|------------------|
| Banana - ano 1           | 21,0 | 8,0  | 16,0 | 3,7  | 8,0   | 15,9  | 4,3   | 7,1            | 5,3  | 4,4            | 0,8            | 1,0              |
| Banana - ano 2 em diante | 30,2 | 9,6  | 1,8  | 3,5  | 29,9  | 6,2   | 24,7  | 5,6            | 25,9 | 8,4            | 0,8            | 0,0              |
| Mamão - ano 1            | 18,0 | 27,0 | 12,0 | 13,3 | 9,8   | 42,1  | 2,7   | 3,2            | 3,3  | 2,1            | 0,0            | 0,0              |
| Mamão - ano 2            | 0,0  | 23,0 | 0,0  | 25,7 | 15,2  | 105,4 | 102,7 | 3,2            | 3,3  | 2,1            | 0,0            | 0,0              |
| Mamão - ano 3            | 14,0 | 0,0  | 12,0 | 9,7  | 127,2 | 2,4   |       |                |      |                |                |                  |
| Maracujá - ano 1         |      |      |      |      |       |       |       |                | 49   | $\overline{4}$ | 5              | 9                |
| Maracujá - ano 2         | 14   | 17   | 22   | 30   | 30    | 31    | 31    | 32             | 28   | 18             | 11             | 8                |
| Limão - ano 1            | 24   | 5    | 6    | 7    | 9     | 7     | 7     | $\overline{7}$ | 8    | 7              | $\mathfrak{2}$ | $\boldsymbol{0}$ |
| Limão - ano 2            | 3    | 5    | 7    | 10   | 9     | 8     | 8     | 7              | 14   | 6              | 6              | 3                |
| Limão - ano 3            | 5    | 8    | 8    | 11   | 10    | 8     | 8     | 8              | 15   | 6              | 6              | 4                |
| Limão - ano 4            | 7    | 10   | 11   | 13   | 10    | 8     | $\,8$ | 10             | 14   | 6              | 7              | $\overline{4}$   |
| Milho - cultivo 1        | 8,0  | 3,1  | 12,3 |      |       |       |       |                |      |                |                | 10,2             |
| Milho - cultivo 2        |      |      |      |      | 11,2  | 11,5  | 5,7   | 15,6           |      |                |                |                  |
| Feijão - cultivo 1       | 2,2  | 17,6 | 10,6 |      |       |       |       |                |      |                |                |                  |
| Feijão - cultivo 2       |      |      |      |      | 3,6   | 19,5  | 12,3  |                |      |                |                |                  |
| Feijão - cultivo 3       |      |      |      |      |       |       |       |                |      | 3,4            | 17,0           | 9,0              |
| Cebola verão             | 13,0 | 91,0 |      |      |       |       |       |                |      |                | 20,9           | 20,5             |
| Cebola inverno           |      |      |      | 20,9 | 20,5  | 14,0  | 119,0 |                |      |                |                |                  |
| Melancia                 |      |      |      |      | 5,8   | 54,5  | 108,9 |                |      |                |                |                  |
| Pepino em conserva       |      |      |      | 92,0 | 164,0 | 88,0  |       |                |      |                |                |                  |
| Algodão - cultivo 1      |      |      | 7,0  | 12,0 | 6,0   | 15,0  |       |                |      |                |                |                  |
| Algodão - cultivo 2      |      |      |      |      |       | 8,0   | 12,0  | 5,0            | 15,0 |                |                |                  |
| Abóbora japonesa         |      | 30   | 16   | 18   | 19    |       |       |                |      |                |                |                  |
| Melão - cultivo 1        |      |      | 27   | 25   | 33    |       |       |                |      |                |                |                  |
| Melão - cultivo 2        |      |      |      |      |       |       |       | 27             | 25   | 33             |                |                  |

Quadro A4 - 3. Requerimento de mão-de-obra (dias-homem), para as diferentes culturas consideradas no modelo de programação linear para o Projeto Jaíba